# UNIVERSIDADE FEDERAL DO RIO GRANDE DO SUL ESCOLA DE ENGENHARIA PROGRAMA DE PÓS-GRADUAÇÃO EM ENGENHARIA DE MINAS, METALÚRGICA E DE MATERIAIS

FÁBIO JOSÉ GENEROSO

## SIMULAÇÃO DE MONTE CARLO INTEGRADA AO MOVIMENTO BROWNIANO GEOMÉTRICO E SÉRIES TEMPORAIS PARA PREVISÃO DE *OVERBREAK* EM TÚNEIS

PORTO ALEGRE

FÁBIO JOSÉ GENEROSO

## SIMULAÇÃO DE MONTE CARLO INTEGRADA AO MOVIMENTO BROWNIANO GEOMÉTRICO E SÉRIES TEMPORAIS PARA PREVISÃO DE *OVERBREAK* EM TÚNEIS

Tese submetida à Pós-Graduação em Engenharia de Minas, Metalúrgica e de Materiais da Universidade Federal do Rio Grande do Sul, como requisito parcial à obtenção do título de Doutor em Engenharia de Minas.

Orientador: Prof. Dr. André Cezar Zingano

UNIVERSIDADE FEDERAL DO RIO GRANDE DO SUL

Reitor: Carlos Bulhões Vice-Reitor: Patrícia Pranke

ESCOLA DE ENGENHARIA Diretor: Carla Schwengber tem Caten Vice-Diretor: Afonso Reguly

# PROGRAMA DE PÓS-GRADUAÇÃO EM ENGENHARIA DE MINAS, METALÚRGICA E DE MATERIAIS Coordenador: Rodrigo de Lemos Peroni Vice-Coordenadora: Annelise Kopp Alves

Ficha catalográfica

## FÁBIO JOSÉ GENEROSO

## SIMULAÇÃO DE MONTE CARLO INTEGRADA AO MOVIMENTO BROWNIANO GEOMÉTRICO E SÉRIES TEMPORAIS PARA PREVISÃO DE *OVERBREAK* EM TÚNEIS

Esta tese foi analisada e julgada adequada para a obtenção do título de Doutor em Engenharia de Minas e aprovada em sua forma final pelo Orientador e pela Banca Examinadora designada pelo Programa de Pós-Graduação em Engenharia de Minas, Metalúrgica e de Materiais da Universidade Federal do Rio Grande do Sul.

Orientador: Prof. Dr. André Cezar Zingano

Coorientadora: Profª. Drª. Irce Fernandes Gomes Guimarães (Engenheira de Produção – Profª. Adjunta – UFOP)

\_\_\_\_\_\_\_\_\_\_\_\_\_\_\_\_\_\_\_\_\_\_\_\_\_\_\_\_\_\_\_\_\_\_\_\_\_\_\_\_\_\_\_\_\_\_\_

\_\_\_\_\_\_\_\_\_\_\_\_\_\_\_\_\_\_\_\_\_\_\_\_\_\_\_\_\_\_\_\_\_\_\_\_\_\_\_\_\_\_\_\_\_\_\_

\_\_\_\_\_\_\_\_\_\_\_\_\_\_\_\_\_\_\_\_\_\_\_\_\_\_\_\_\_\_\_\_\_\_\_\_\_\_\_\_\_\_\_\_\_\_\_

\_\_\_\_\_\_\_\_\_\_\_\_\_\_\_\_\_\_\_\_\_\_\_\_\_\_\_\_\_\_\_\_\_\_\_\_\_\_\_\_\_\_\_\_\_\_\_

\_\_\_\_\_\_\_\_\_\_\_\_\_\_\_\_\_\_\_\_\_\_\_\_\_\_\_\_\_\_\_\_\_\_\_\_\_\_\_\_\_\_\_\_\_\_\_

\_\_\_\_\_\_\_\_\_\_\_\_\_\_\_\_\_\_\_\_\_\_\_\_\_\_\_\_\_\_\_\_\_\_\_\_\_\_\_\_\_\_\_\_\_\_

\_\_\_\_\_\_\_\_\_\_\_\_\_\_\_\_\_\_\_\_\_\_\_\_\_\_\_\_\_\_\_\_\_\_\_\_\_\_\_\_\_\_\_\_\_\_

BANCA EXAMINADORA:

Prof. Dr. André Pacheco de Assis (Engenheiro Civil – Prof. Titular – UnB)

Prof. Dr. Eduardo Antônio Gomes Marques (Geólogo – Prof. Titular – UFV)

Prof. Dr. João Felipe Coimbra Leite Costa (Engenheiro de Minas – Prof. Titular – UFRGS)

Prof. Dr. Ricardo Menezes Salgado (Matemático – Prof. Associado – UNIFAL)

Prof. Dr. Rodrigo de Lemos Peroni (Coordenador do PPGE3M – UFRGS)

#### **AGRADECIMENTOS**

A Deus, minha fundação rochosa; a Jesus Cristo, meu Rei e meu psicólogo nos momentos de angústias e fraquezas; e a Nossa Senhora agradeço por tudo: meu viver, minha família, meu filho, meu trabalho e minhas conquistas.

Aos meus pais, por me incentivarem ao estudo: à minha mãe, companheira de todos os momentos, ruins e bons da minha vida; e ao meu pai, por me passar o caráter e a responsabilidade com os compromissos.

Ao meu filho, João Miguel, que um dia compreenderá os períodos de ausência, mas foi para lhe proporcionar mais conforto.

À Cida, mãe do meu filho, por toda a paciência ao longo destes anos e por acreditar em mim.

À Universidade Federal do Rio Grande do Sul, pelo ensino de excelência e por me ter recebido de portas abertas.

Ao professor e orientador André Zingano, por toda orientação ao longo desta caminhada. Obrigado por ter acreditado em mim e no meu propósito, mesmo após muitas portas terem sido fechadas por não acreditarem em minhas ideias.

À professora Irce Guimarães, minha coorientadora, que ouviu minhas ideias e sempre acreditou em mim. Ao professor André Assis, que foi o primeiro a me ouvir e a me orientar na busca do conhecimento na área da Mecânica das Rochas – receptivo sempre que precisei.

Ao professor João Felipe Leite, pelas consultorias documentais referentes ao curso. Ao professor Eduardo Gomes Marques, por toda a ajuda em geologia e por ser o responsável pelo meu gosto pela geotecnia/geologia.

Ao professor e amigo Ricardo Salgado, por me ouvir, instruir e dar forças nos momentos difíceis da vida acadêmica.

Ao professor e colega de trabalho Flávio Augusto Maia Santiago, que contribuiu com a elaboração do *software* para a simulação, cujas interfaces estão nas figuras 34, 35 e 36 nesta tese. Todos os créditos desta implementação são dados a Flávio Maia.

A todos os amigos que torceram por esta conquista.

#### **RESUMO**

GENEROSO, Fábio José, D. Sc., Universidade Federal do Rio Grande do Sul, abril de 2023. **Simulação de Monte Carlo integrada ao movimento Browniano geométrico e séries temporais para previsão de overbreak em túneis.**

Orientador: André Cezar Zingano. Coorientadora: Irce Fernandes Gomes Guimarães.

O espaço urbano está cada dia mais saturado de pessoas e de tráfego de veículos, de modo que os túneis se têm mostrado uma alternativa eficaz na solução desse problema. A escavação em maciços rochosos é uma das atividades mais complexas e, por isso, tem enormes repercussões na eficiência da construção de túneis. Isso posto, o presente trabalho buscou propor uma nova metodologia, antes empregada em outras áreas da ciência, agora aplicada à geomecânica, para previsão de *overbreaks* em túneis situados em maciços rochosos, por meio de modelos de séries temporais. Na persecução desse objetivo, foram analisados três túneis T1, T2 e T3, com 34, 36 e 114 seções consecutivas, respectivamente. Os maciços rochosos onde os túneis foram construídos foram classificados em classe II, III, IV e V, segundo o sistema Q. A macrometodologia empregada foi a de séries temporais univariadas e, individualmente, foram aplicados a Suavização Exponencial Simples (SES), o ARIMA e o Movimento Browniano Geométrico (MBG) agregado à Simulação de Monte Carlo (SMC). Diferentemente das atuais metodologias de inteligência artificial e regressões, em que os modelos requerem um número significativo de dados amostrais e de muitas variáveis explicativas, as três metodologias propostas requerem poucos dados e a variável explicativa é o próprio *overbreak*. Das mais de 184 seções analisadas, observou-se que o modelo de SES foi o que necessitou de menos esforço computacional, proporcionando resultados satisfatórios pela simplicidade do modelo. O modelo ARIMA é o mais completo, pois, por meio dele, além das previsões, é possível obter um intervalo de confiança das estimativas. Em seu ajuste, foram separadas amostras para treino e teste do modelo, assim, as estimativas sempre estiveram compreendidas entre os intervalos de confiança de 95% ou 80%. Por último, o modelo MBG & SMC foi o que se aproximou do modelo SES, embora, se houver uma alta variabilidade nas amostras, isso será propagado nas próximas previsões. Em síntese, com todas as suas particularidades, os modelos propostos foram satisfatórios em previsões de *overbreaks*, considerando séries univariadas.

**Palavras-chave**: Túnel. Maciço rochoso. *Overbreaks.* Séries univariadas.

### **ABSTRACT**

GENEROSO, Fábio José, D. Sc., Federal University of Rio Grande do Sul, April 2023. **Monte Carlo simulation integrated with geometric Brownian motion and time series for forecasting overbreak in tunnels.**

Advisor: André Cezar Zingano. Co-advisor: Irce Fernandes Gomes Guimarães.

With the advancement of computing, many tools have been applied and improved in recent decades. That said, the present work sought to evaluate and propose a new application of methodologies, previously employed in other areas of science, now applied to geomechanics. The challenge was to predict the occurrence of overbreaks in tunnels located in rock mass, where 3 (three) tunnels T1, T2 and T3 were analyzed, with 34, 36 and 114 consecutive sections, respectively. The rock masses where the tunnels were built were classified as class II, III, IV and V, according to the Q system. The macro methodology used was that of univariate time series, and individually, Simple Exponential Smoothing (SES) were applied, ARIMA and the Geometric Brownian Motion (GBM) added to the Monte Carlo Simulation (MCS). Unlike current artificial intelligence and regression methodologies, where the models require a significant number of sample data and many explanatory variables, the three proposed methodologies require little data and the explanatory variable is the overbreak itself. Of the more than 184 sections analyzed, it was observed that the (SES) model required the least computational effort, providing satisfactory results due to the simplicity of the model. The ARIMA model is the most complete, as in addition to the predictions, it is possible to obtain a confidence interval for the estimates. In its adjustment, samples were separated for training and testing the model. Thus, the estimates were always between the 95% or 80% confidence intervals. Finally, the (GMB & MCS) model was the one that approached the (SES) model, although if there is a high variability in the samples, this will be propagated to the next forecasts. In short, with all their peculiarities, the proposed models were satisfactory in forecasting overbreaks, considering univariate series.

**Keywords**: Tunnel. Rock mass. Overbreaks. Univariate series.

## **LISTA FIGURAS**

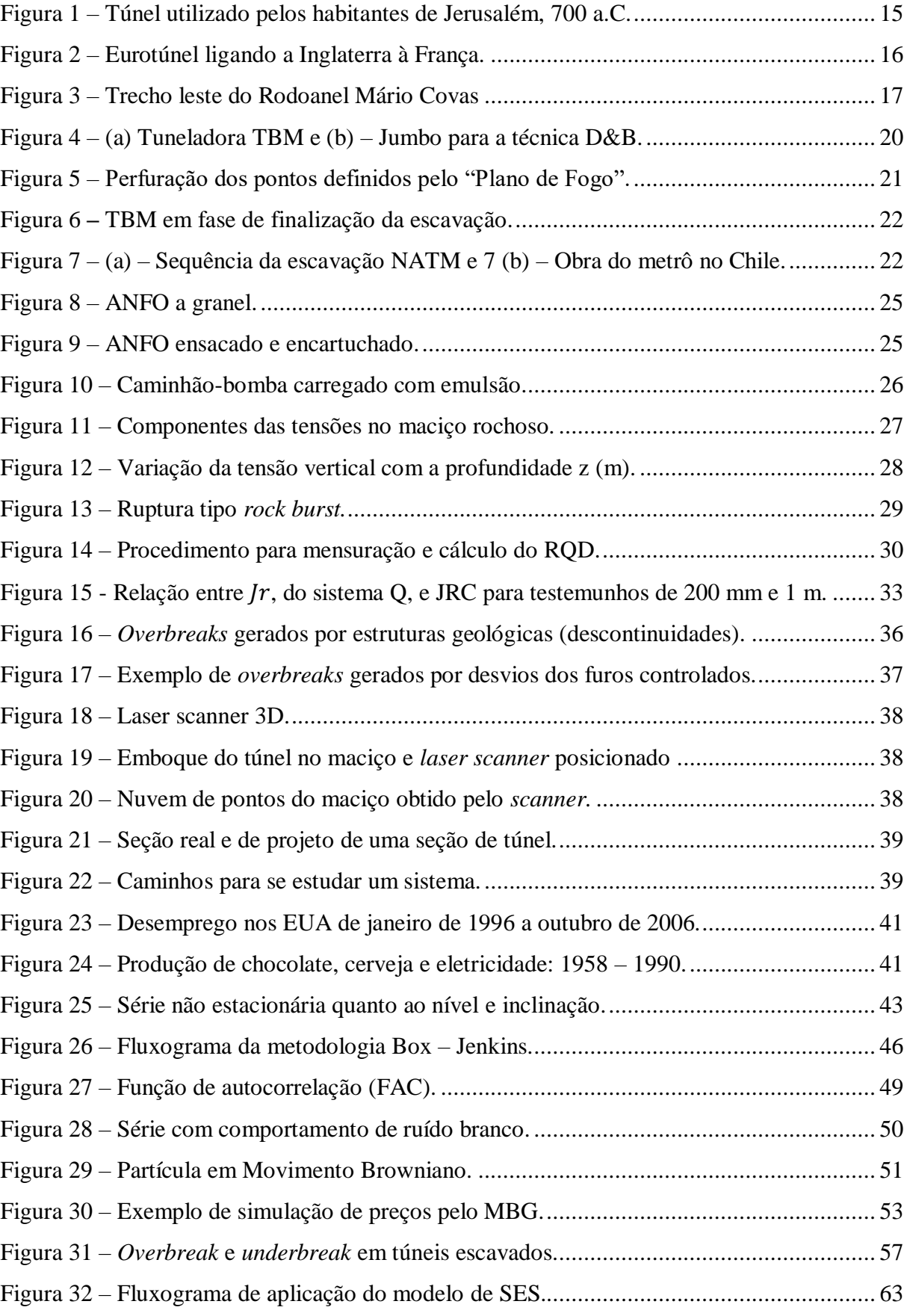

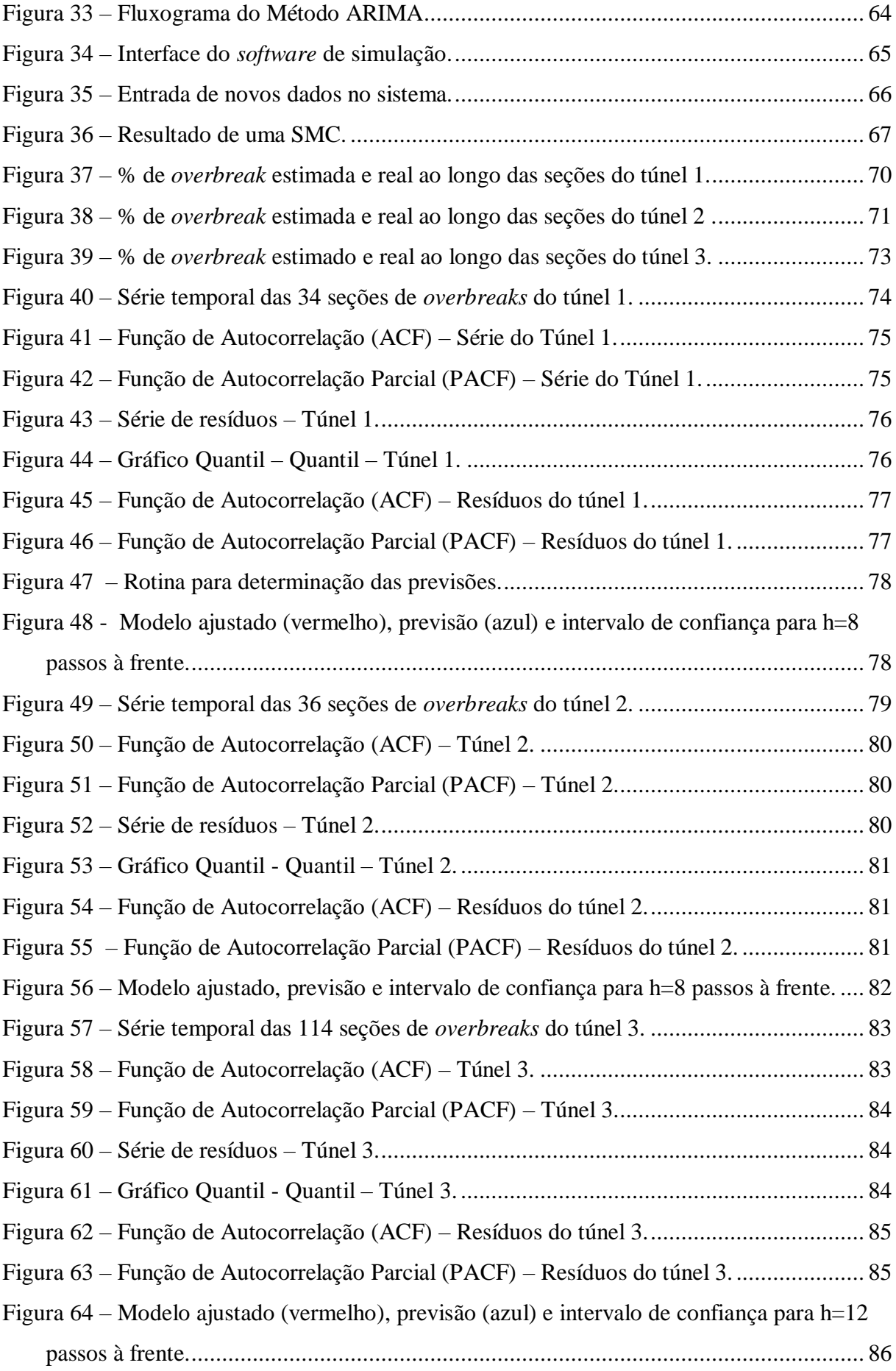

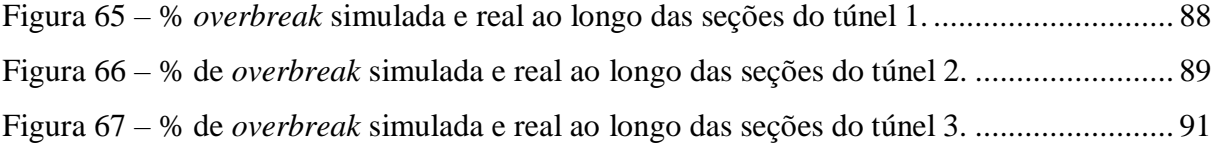

## **LISTA DE QUADROS**

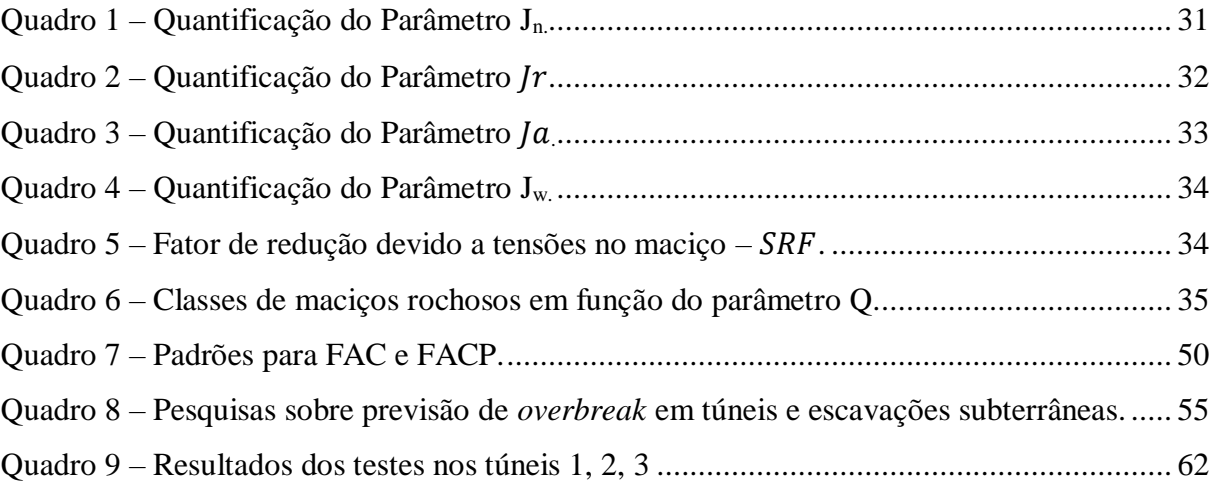

## **LISTA DE TABELAS**

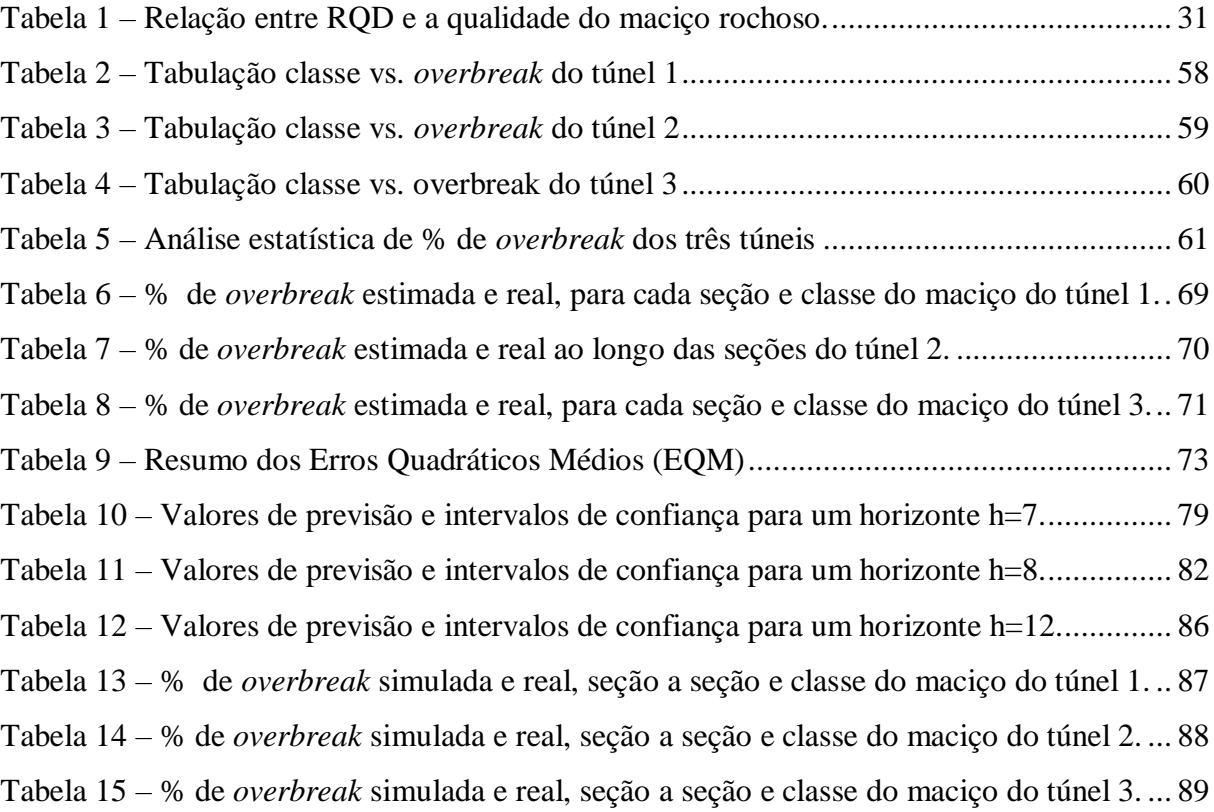

## **SUMÁRIO**

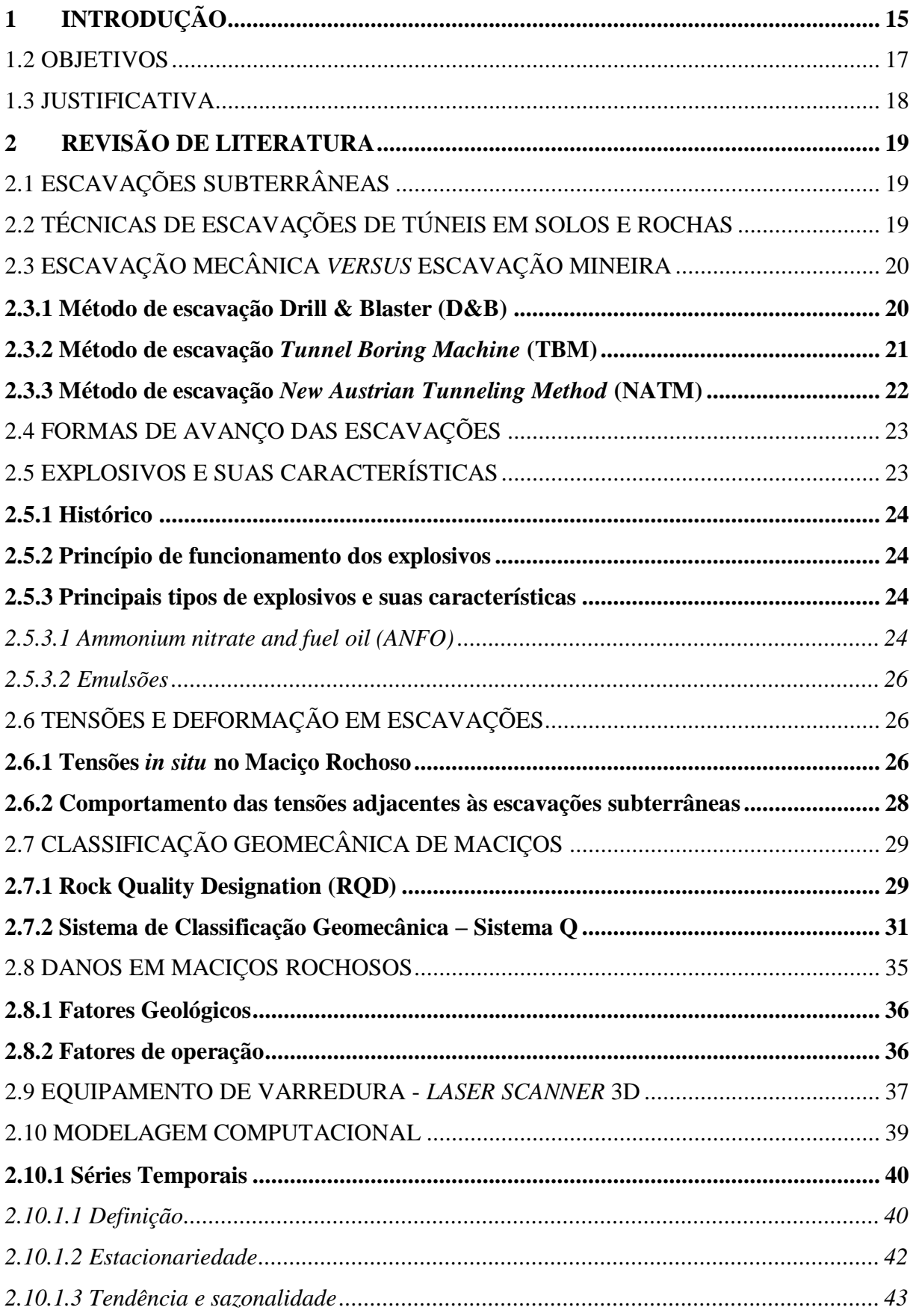

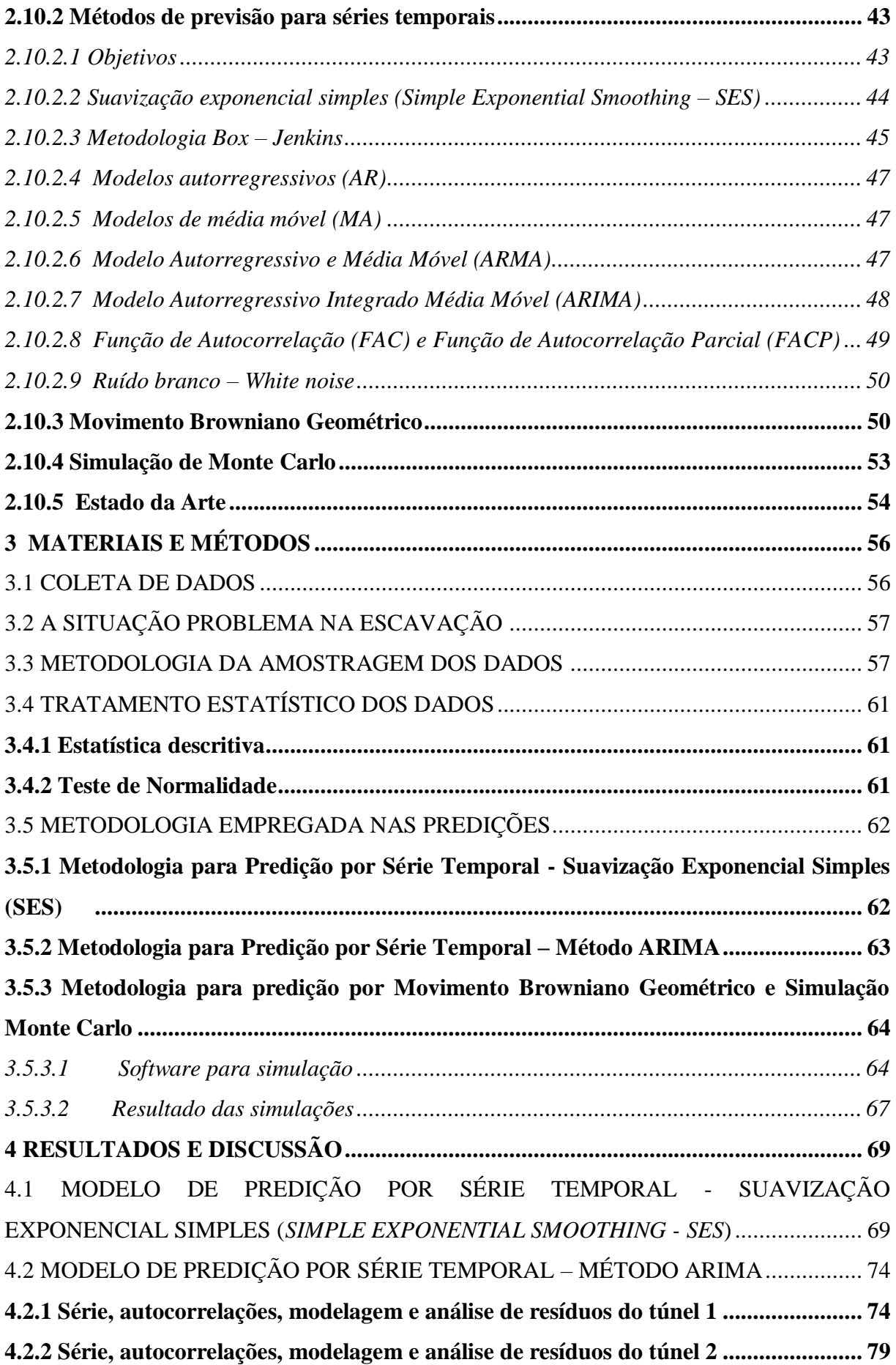

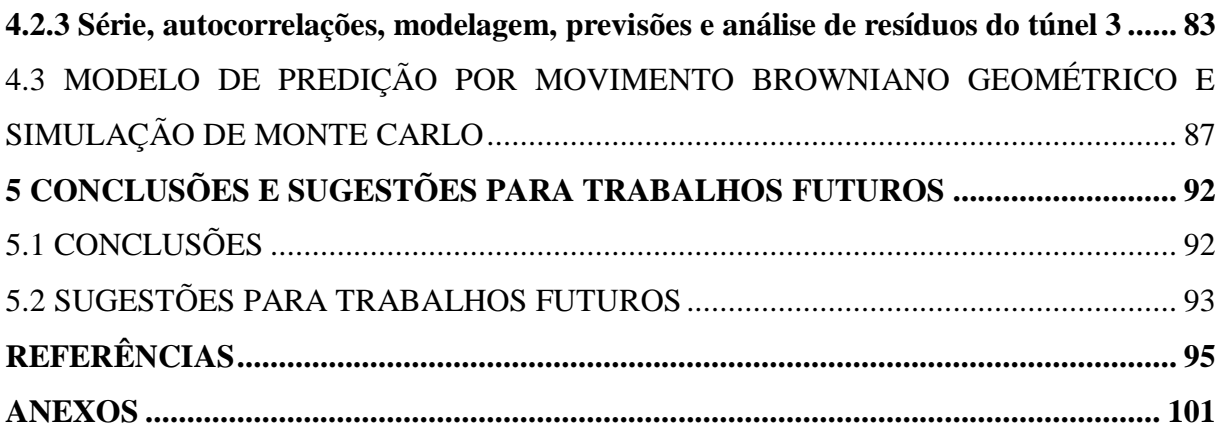

## <span id="page-15-1"></span>**1 INTRODUÇÃO**

Na pré-história, o Homem já habitava o espaço subterrâneo, de modo que as cavernas serviam como abrigos que continham possíveis fontes de alimentos. Também, de acordo com Martinho (2012), há evidências arqueológicas de que túneis eram abertos com o objetivo de explorar minerais e que chifres de animais eram usados como ferramentas de escavação.

Arqueólogos descobriram em Jerusalém um túnel de 700 a.C. (Figura 1), o qual era usado como duto de água que abastecia a cidade no período de invasão assíria (LOPES, 2003).

<span id="page-15-0"></span>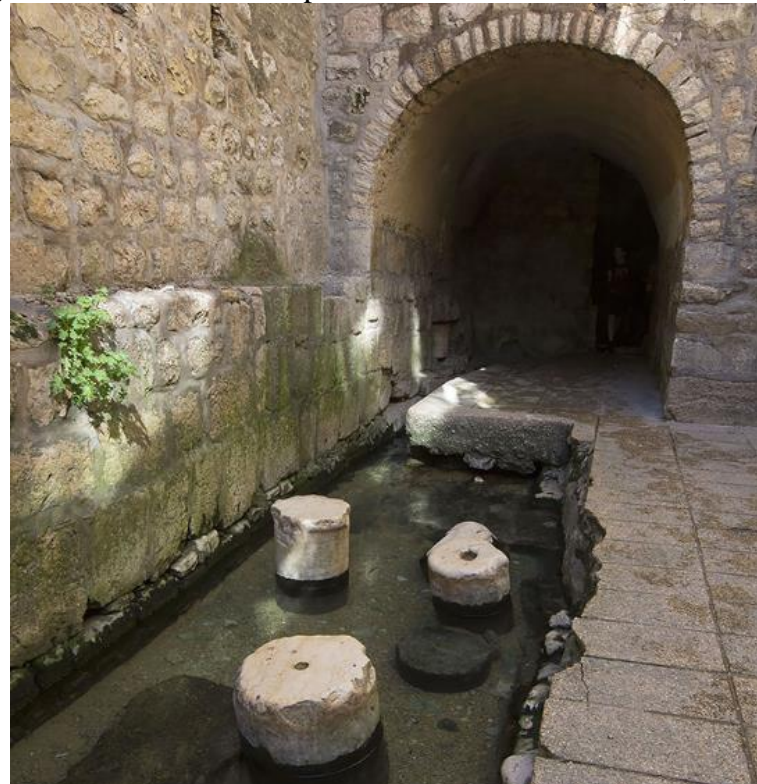

Figura 1 – Túnel utilizado pelos habitantes de Jerusalém, 700 a.C.

Com o crescimento e o desenvolvimento da humanidade, tem-se buscado cada vez mais formas de ocupar o espaço; em se tratando de espaço urbano, esse está cada dia mais saturado de pessoas e de tráfego de veículos. Sendo assim, os túneis se têm mostrado uma alternativa eficaz na solução desse problema, seja em rodovias, em ferrovias, na exploração mineral ou em dutos d'água. Recentemente, tem-se dado relevância aos planejamentos urbanos no que tange às obras subterrâneas. Em alguns casos, em razão de um patrimônio histórico, de questões topográficas, econômicas, de interferência ambiental ou pela não

Fonte: Burkel (2020).

interrupção do tráfego em grandes cidades, os túneis têm sido aliados.

A Engenharia Civil Geotécnica, a Geologia e a Engenharia de Minas são os três ramos das ciências que estudam e trabalham diretamente com o tema de escavações de túneis; a Geotecnia está presente em quase todas as etapas desse tipo de obra. Na construção de túneis, a escavação em maciços rochosos é uma das atividades mais complexas, com enormes repercussões na eficiência dessa construção.

Uma das obras de túneis mais famosa do mundo é o túnel do Canal da Mancha, consoante a Figura 2. Trata-se de um túnel submarino ferroviário com 50,5 km de extensão, construído entre 1988 e 1994, que interliga Inglaterra e França.

<span id="page-16-0"></span>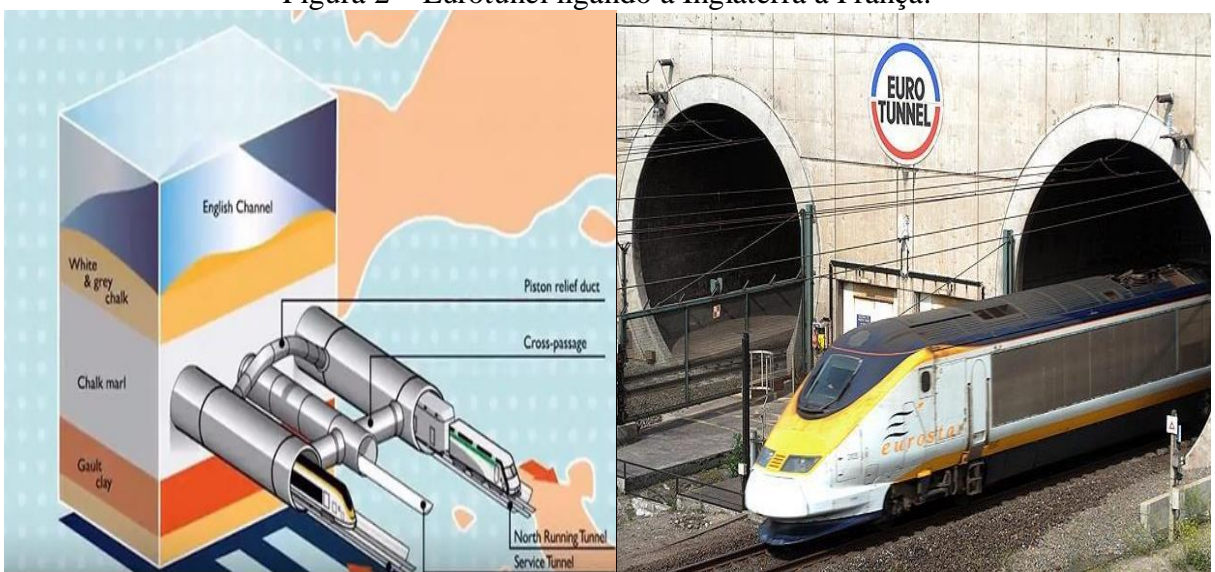

Figura 2 – Eurotúnel ligando a Inglaterra à França.

Fonte: Eurotúnel *apud* Sousa Neto (2017).

No Brasil, podem-se destacar túneis tanto ferroviários quanto rodoviários. De acordo com Celestino *et al.*(2006), acredita-se que o primeiro túnel do país era pequeno, construído em rocha por volta de 1860, na Rodovia União e Indústria no estado do Rio de Janeiro, nas proximidades da cidade de Três Rios. Foi extinto após a construção da Estrada de Ferro D. Pedro II, ligando Minas Gerais ao Rio de Janeiro.

Hoje, destacam-se os túneis do Rodoanel Mário Covas, conforme a Figura 3, situado na região metropolitana de São Paulo. O Rodoanel Mário Covas é composto por três pares de túneis, totalizando 5.700 m de extensão (CELESTINO *et al.*, 2006). Foi usada a técnica construtiva *New Austrian Tunelling Method* (NATM) em terreno que é composto por um misto de solo e rocha.

<span id="page-17-0"></span>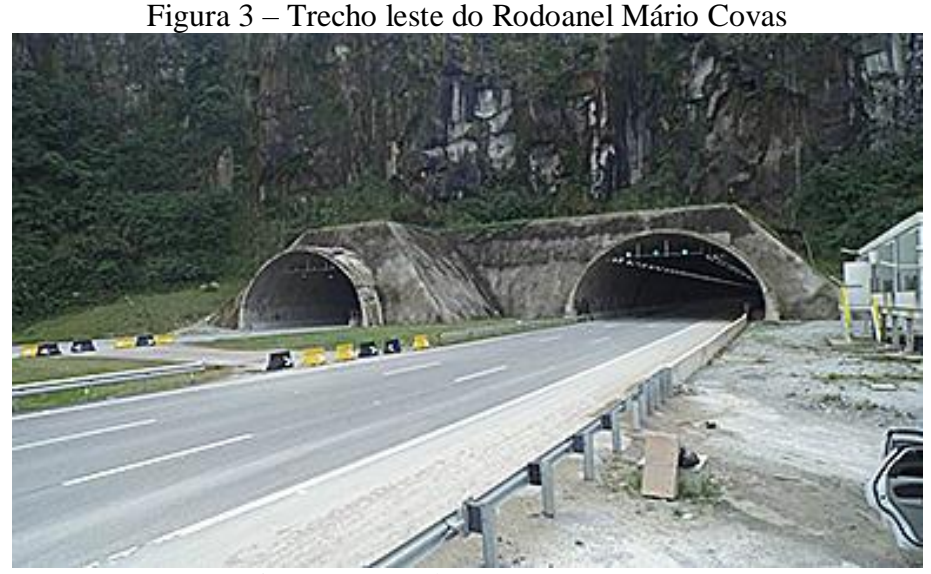

Fonte: GWA Comunicação Integrada (2015).

Cada método construtivo de túnel possui suas problemáticas. Na metodologia de escavação por explosivos, como é o caso deste estudo, um dos maiores desafios é minimizar as questões de subescavação e sobre-escavação, denotados no meio técnico como *underbreak* e *overbreak*, respectivamente, os quais são as quebras aquém e além do perímetro da geometria da seção do túnel. Fatores geológicos e operacionais influenciam essas quebras indesejáveis.

Atualmente, o *underbreak* tem sido controlado com novas tecnologias dos explosivos, mas o *overbreak* ainda é um desafio no meio técnico, contudo, prever essa área de quebra além do contorno é de suma importância, seja por ajustes em aditivos orçamentários, em razão de uma segunda detonação, seja por preenchimento com concreto, além de riscos de acidentes associados ao desprendimento de blocos de rochas. Muitos pesquisadores têm buscado modelos para previsão da quantidade de *overbreak* em cada seção de escavação.

## <span id="page-17-1"></span>1.2 OBJETIVOS

### **1.2.1 Objetivo geral**

O objetivo desta pesquisa é propor uma nova metodologia para previsão de *overbreaks* em túneis situados em maciços rochosos, sejam para fins rodoviários, ferroviários, adutores ou minerações, por meio de modelos de séries temporais que produzam resultados mais acurados em relação aos métodos vigentes.

### **1.2.2 Objetivos específicos**

- Quantificar a relação percentual da área de *overbreak* em relação à área projetada de três túneis.
- Verificar se há algum padrão de tendência, sazonalidade e normalidade entre as amostras de cada túnel.
- Ajustar modelos de suavização exponencial e comparar resultados previstos vs. reais.
- Implementar uma rotina para ajustar um modelo de séries temporais Autorregressivo Integrado Média Móvel (ARIMA) e comparar resultados previstos vs. reais.
- Propor um modelo híbrido entre Movimento Browniano Geométrico e simulação de Monte Carlo para previsões de *overbreak*, e comparar resultados previstos vs. reais.

## <span id="page-18-0"></span>1.3 JUSTIFICATIVA

Considerando as pesquisas mais atuais em que a inteligência artificial tem predominado, a proposta desta tese é propor um modelo mais simples, contudo, robusto e de fácil operacionalização em relação aos modelos inteligentes.

Muitos pesquisadores em todo o mundo propuseram metodologias para predição de *overbreaks*, como modelos de regressão ou aprendizado de máquina, porém, alguns modelos requerem um banco de dados considerável e algumas variáveis explicativas.

Prever *overbreaks* antes da detonação é essencial na gestão de projetos, visto que é possível ajustar o plano de fogo e o cronograma da obra, além de aumentar a segurança dos funcionários. Sendo basilares as premissas apresentadas, este trabalho busca por modelos robustos, porém, de simples aplicação e explicação. A ideia é empregar uma ferramenta largamente aplicada no mercado financeiro e em climatologia – que são as séries temporais univariadas e simulação de Monte Carlo. Dessa forma, buscam-se prever valores futuros, dependendo apenas dos valores passados. É fato que *outliers* poderão afetar, mas os modelos se ajustarão com novas medições.

Assim, foi proposta uma nova metodologia para previsão de *overbreaks* em três túneis situados em maciços rochosos, por meio de modelos de séries temporais.

## <span id="page-19-0"></span>**2 REVISÃO DE LITERATURA**

## <span id="page-19-1"></span>2.1 ESCAVAÇÕES SUBTERRÂNEAS

Seja na mineração ou em qualquer outra obra civil, as escavações vêm ampliando o seu papel. A tecnologia tem evoluído exponencialmente e, hoje, a escavação pode ser executada com eficiência quanto à estabilidade do maciço e da produção.

> Denomina-se como "Escavações ou desmonte de rochas" ao conjunto de metodologias, técnicas de escavação mecânica ou com auxílio de explosivos, instrumentações e serviços auxiliares necessários para escavar, desmontar, fragmentar ou cortar maciços e blocos rochosos, atendendo a projetos de obras civis ou a produção de minérios para fins industriais (GERALDI, 2011, p. 91).

Segundo Geraldi (2011), essa evolução partiu da década de 60, pelo método *New Austrian Tunelling Method* (NATM), desenvolvido pelo Prof. eng. austríaco Ladislaus Von Rabcewiz. Esse método adotou parâmetros geológicos/geotécnicos para a operação em escavações e em estabilização de maciços, demonstrando que é uma área de essencial importância e que, apesar dos avanços já observados, ainda há muito a ser pesquisado para melhoria das técnicas de escavações.

## <span id="page-19-2"></span>2.2 TÉCNICAS DE ESCAVAÇÕES DE TÚNEIS EM SOLOS E ROCHAS

Três são os métodos para o desmonte de um maciço de solo ou de rocha: a escavação manual, o desmonte mecânico e o por meio de explosivos, chamado de escavação mineira.

A metodologia a ser utilizada no desmonte depende das características geológicas e geotécnicas do meio; usa-se a técnica de desmonte por meio de explosivos em virtude da proporção de maior dificuldade em transpor o maciço. Os demais fatores, como rapidez na execução, custos, interferências no meio ambiente e as vibrações, são parâmetros necessários para decidir qual técnica empregar (CARVALHO; JARROUGE NETO; KOCHEN, 2012).

Para Carvalho, Jarrouge Neto e Kochen (2012), mesmo com todo o avanço na tecnologia *Tunnel Boring Machine* (TBM), o desmonte por explosivos D&B ainda é largamente empregado, sobretudo em maciços das classes I, II, III e IV da classificação "Q".

Portanto, são muitas as variáveis a serem analisadas na escolha da técnica de escavação, pois cada uma tem suas especificidades. No entanto, observam-se casos em que, <span id="page-20-0"></span>inclusive, há mescla entre o TBM e o D&B, técnicas representadas na Figura 4(a) e (b).

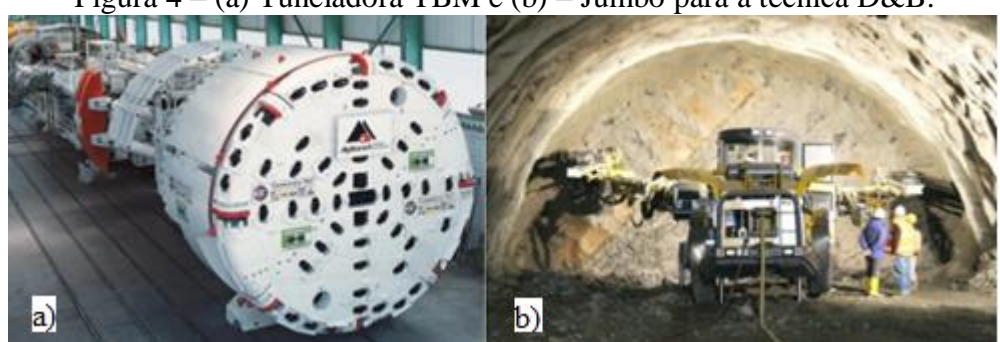

Figura 4 – (a) Tuneladora TBM e (b) – Jumbo para a técnica D&B.

Fonte: Adaptado de Krajnovich ([2018]).

## <span id="page-20-1"></span>2.3 ESCAVAÇÃO MECÂNICA *VERSUS* ESCAVAÇÃO MINEIRA

Relativo às escavações, as tecnologias *Tunnel Boring Machine* (TBM) e *New Austrian Tunneling Method* (NATM) são mecânicas, ou a frio, e *Drill & Blasting* (D&B) é mineira, ou a fogo. Pode haver combinações entre esses métodos.

Entre os fatores que influenciam na decisão de qual tecnologia empregar, notam-se a resistência da rocha, os custos, o acabamento, o tempo e a produtividade.

## <span id="page-20-2"></span>**2.3.1 Método de escavação Drill & Blaster (D&B)**

Apesar de a escavação Drilling & Blasting (D&B) (perfuração e detonação, traduzido para o português) ser uma das técnicas mais antigas, ainda é bastante empregada no meio técnico mundial. Segundo Geraldi (2011), o *método* D&B é a técnica que predomina nas escavações de túneis e em mineração e consiste em executar furos no maciço a ser escavado. O diâmetro, a profundidade, o espaçamento entre os furos, a carga explosiva, os acessórios e a sequência de detonação são definidos pelo projeto do "Plano de Fogo".

Emprega-se o equipamento Jumbo ou perfuratriz manual para realizar os furos que, em seguida, são carregados de explosivos granulares ou gelatinosos. Por fim, são instalados as espoletas, as linhas de fogo, os tampões, os retardos e os estopins ou detonadores. Dada a explosão, iniciam-se a exaustão dos gases tóxicos provenientes da reação química e, finalmente, a frente de carregamento e de transporte do material detonado.

Se o maciço se enquadrar nas classes I e II, às vezes, nem mesmo é necessário o tratamento do maciço remanescente; uma análise particular deverá ser adotada para as classes III e IV, pois se trata de material menos estável (GERALDI, 2011).

A Figura 5 mostra a técnica de escavação D&B com a marcação de perfuração por Jumbo e os pontos de alocação dos explosivos.

<span id="page-21-0"></span>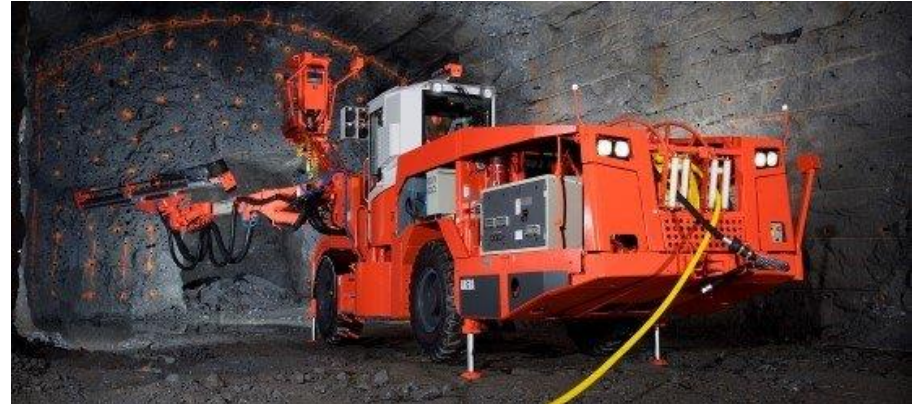

Figura 5 – Perfuração dos pontos definidos pelo "Plano de Fogo".

Fonte: Sandvik (2019).

### <span id="page-21-1"></span>**2.3.2 Método de escavação** *Tunnel Boring Machine* **(TBM)**

Considerada a técnica mais avançada para a escavação de túneis, o *Tunnel Boring Machine* (TBM) é o método menos agressivo ao meio ambiente, haja vista que não utiliza furos ou explosivos.

Esse equipamento imprime uma pressão entre 120 e 160 MPa, concomitantemente à rotação de uma frente giratória de vários discos específicos ao corte do material do maciço; já seu comprimento varia entre 120 e 150 m. Em seu interior, há uma usina composta por sala controladora, sistema para jateamento de concreto, transportadoras de material triturado, ventilação, geradores e garras (*grippers*), responsáveis pela locomoção e pela fixação do TBM nas paredes (GERALDI, 2011).

Para Jimeno e Méndez (1997 *apud* MARTINHO, 2012), o TBM tem bom desempenho em rochas com até 120 MPa de resistência à compressão, mas se avança em rochas com cerca de 350 MPa. Ainda assim, a viabilidade econômica do uso do TBM está condicionada a obras de grande extensão e às condições geológicas e ambientais complexas. Um dos pontos fundamentais é a geometria constante ao longo do túnel e seu comprimento para viabilizar o investimento em uma tuneladora.

Um túnel em que se finaliza a escavação pelo TBM, mostrando a cabeça cortante, pode ser visto na Figura 6.

<span id="page-22-0"></span>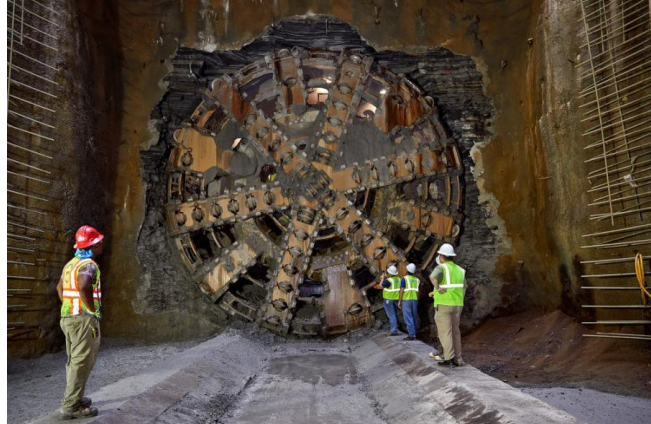

Figura 6 **–** TBM em fase de finalização da escavação.

Fonte: Mckevitt (2019).

## <span id="page-22-2"></span>**2.3.3 Método de escavação** *New Austrian Tunneling Method* **(NATM)**

A técnica *New Austrian Tunneling Method* (NATM) requer muita perícia, uma vez que os riscos são elevados por se operar com materiais de baixa resistência, inclusive solos e transições de solo/rochas. Segundo Machado Júnior (2007), é uma metodologia que propõe escavar parcialmente até atingir a seção de projeto, em um processo de alívio controlado das tensões, quando, concomitantemente, faz-se a escavação e são implementados suportes, como cambotas, tirantes, enfilagens e concreto projetado, sempre acompanhados de instrumentação.

No caso de escavações em maciços de classe V e VI, emprega-se o *Shield*, equipamento que é uma espécie de "couraça" circular que se crava ao terreno à proporção que o seu núcleo vai sendo escavado (GERALDI, 2011).

Uma ilustração do método de execução com as galerias e uma foto da obra do metrô de Santiago no Chile podem ser vistas, respectivamente, na Figura 7(a) e (b).

<span id="page-22-1"></span>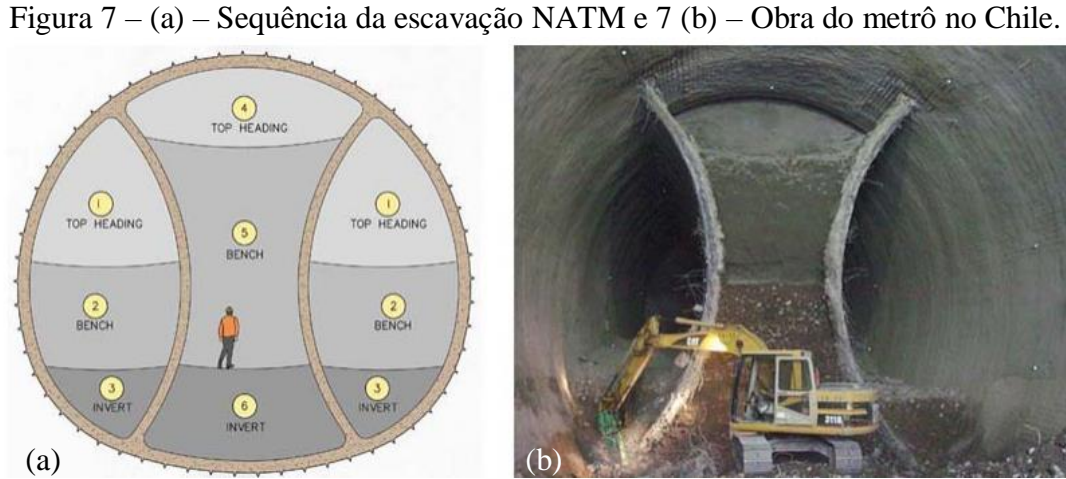

Fonte: Sauer e Mergelsberg (2016, p. 16).

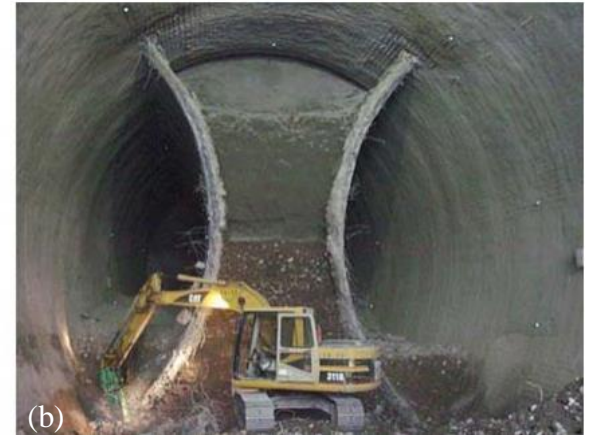

A partir do exposto é possível inferir que se trata de uma técnica muito útil em maciços menos resistentes, contudo, requer um projeto sólido e uma boa execução, dado que os riscos são maiores.

## <span id="page-23-0"></span>2.4 FORMAS DE AVANÇO DAS ESCAVAÇÕES

Como observa Silva (2009), em túneis com seções inferiores a 100 m<sup>2</sup>, pode-se empregar a técnica de escavação por "Seção Plena"; para os que possuem grandes seções, o recomendado é a escavação por etapas. O autor ainda cita as denominações de ataque:

- seção plena;
- galeria superior e bancada;
- galeria lateral;
- abertura integral da galeria superior e bancada;
- galerias múltiplas (SILVA, 2009).

## <span id="page-23-1"></span>2.5 EXPLOSIVOS E SUAS CARACTERÍSTICAS

A Portaria nº 424, de 07 de outubro de 2021, que aprovou a nova redação da Norma Regulamentadora nº 19 - Explosivos (NR-19), apontou, nas disposições gerais, item 19.3.1, que "considera-se explosivo material ou substância que, quando iniciada, sofre decomposição muito rápida em produtos mais estáveis, com grande liberação de calor e desenvolvimento súbito de pressão." (BRASIL, 2021).

Corroborando essa definição, Geraldi (2011) denomina uma substância explosiva como aquela que sofre reações químicas abruptas após ser ativada e, consequentemente, que provoca grande liberação de energia gasosa com pressão e temperatura elevadas, tudo isso em um espaço de tempo extremamente curto. A liberação dessa energia é capaz de gerar gases, cujo volume pode se expandir cerca de 18.000 vezes (BARCELOS JUNIOR, 2017).

Assim, os explosivos demonstram sua importância para as áreas de mineração com o rompimento das rochas, e para as demais áreas, como para a Engenharia Civil em especial, com as implosões. Nota-se que os explosivos evoluíram nas últimas décadas, desde a eficiência no desmonte, passando pela resistência à água, até o fortalecimento da segurança. Cumpre evidenciar que muitos casos de uso ilícito são praticados com materiais explosivos, o que tornou a legislação mais rigorosa para seu manuseio.

#### <span id="page-24-0"></span>**2.5.1 Histórico**

O início da utilização dos explosivos está relacionado ao advento da pólvora. Apesar de não ter sido criada para esse fim, a pólvora foi, aos poucos, se popularizando como substituta das cunhas de ferro e aço que eram introduzidas em furos executados nas rochas para fragmentá-las e produzir os blocos (GERALDI, 2011).

## <span id="page-24-1"></span>**2.5.2 Princípio de funcionamento dos explosivos**

Ondas de choque, produzidas no momento da detonação, percorrem o maciço a velocidades que variam entre 3000 e 5000 m/s, provocando tensões radiais e longitudinais ao longo do furo e se propagando ao maciço. Ao redor do furo, são abertas microfissuras que, com a expansão dos gases, ultrapassam o regime elástico das rochas, proporcionando a sua ruptura. Busca-se, em qualquer desmonte de rochas, a sua eficiência, ou seja, a mais efetiva fragmentação com um consumo baixo de explosivos e com o mínimo de propagação de ondas. As pressões radiais podem chegar a 120 MPa (GERALDI, 2011).

## <span id="page-24-2"></span>**2.5.3 Principais tipos de explosivos e suas características**

Os dois principais grupos de explosivos produzidos pela indústria nacional são *Ammonium nitrate and fuel oil* (ANFO) – na língua portuguesa, nitrato de amônio (NCN) – e emulsões oxidantes.

#### <span id="page-24-3"></span>*2.5.3.1 Ammonium nitrate and fuel oil (ANFO)*

Muito empregado como fertilizante até meados do século XX, o nitrato de amônio substituiu a nitroglicerina, considerada mais perigosa. A forma granular conferiu ao nitrato de amônio a vantagem de estocagem e de manipulação, sendo, portanto, mais seguro. Pode ser encontrado em cartuchos ou a granel, ensacado em embalagens entre 5 e 25 kg (GERALDI, 2011).

Por sua vez, ANFO é uma denotação dada à mistura de nitrato de amônio com óleo diesel. De acordo com Silva (2009), os americanos Lee e Akre, em 1955, definiram a proporção ideal de 94,5% para o nitrato de amônio e de 5,5% para o óleo diesel. A reação ideal da mistura é expressa por:

#### $3N_2H_4O_3 + CH_2 \rightarrow CO_2 + 7H_2O + 3N_2 + 900 \text{ cal/g}$

Na prática, são usados de 3 a 3,5 litros de diesel para cada 50 kg de nitrato.

Como vantagens do ANFO citam-se: baixo custo, alta insensibilidade aos impactos, preenche por inteiro o volume do furo e reduzida a produção de gases tóxicos. Quanto às desvantagens, nota-se que não é resistente à água, possui densidade de 850 kg/m<sup>3</sup> – considerada baixa – e há necessidade de um acionador especial. No caso de aquisição a granel, o ANFO pode ser colocado em sacos plásticos e amarrados, similar ao processo de fabricação de salsichas. Na Figura 8, vê-se o ANFO a granel; na Figura 9, o ANFO ensacado e encartuchado.

<span id="page-25-0"></span>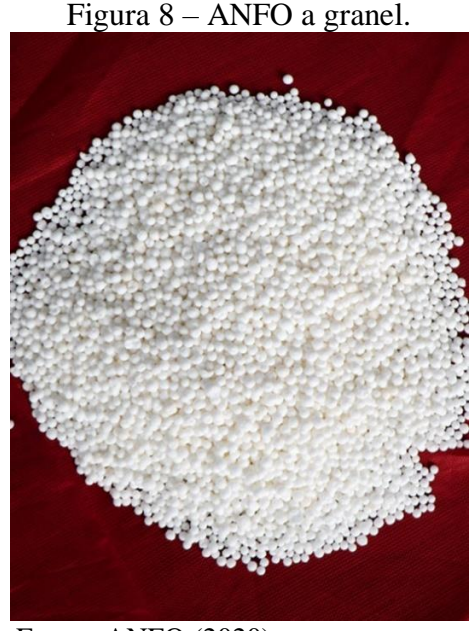

Fonte: ANFO (2020).

<span id="page-25-1"></span>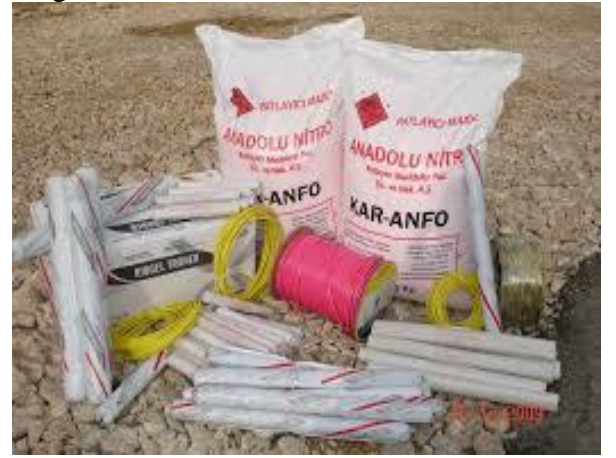

Figura 9 – ANFO ensacado e encartuchado.

Fonte: Malinowski (2012).

<span id="page-26-1"></span>Emulsões são explosivos compostos por uma combinação entre nitrato de amônio, óleos especiais, nitroglicol e nitrito de sódio. Como particularidade, têm alta resistência à presença de água. As emulsões podem ser comercializadas na forma encartuchada ou mesmo para bombeamento direto dentro do furo, utilizando um caminhão-tanque e uma bomba, conforme mostra a Figura 10.

<span id="page-26-0"></span>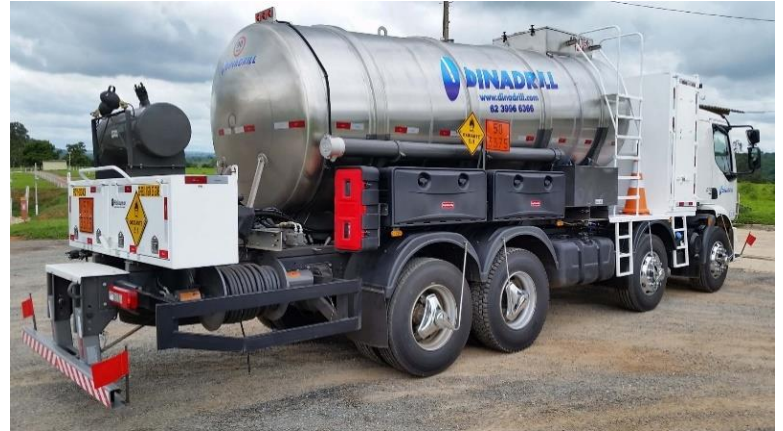

Figura 10 – Caminhão-bomba carregado com emulsão.

Fonte: Dinadrill (2020).

A priori, é produzida apenas a parte oxidante, não explosiva, podendo ficar, portanto, estocada por certo tempo em local apropriado no próprio canteiro. Isso ocorre porque somente quando houver aplicação que será adicionado o nitrito de sódio, tornando a emulsão explosiva. Outros aditivos podem ser incorporados a ela com o objetivo de ajustar o explosivo ao material a ser detonado, além de aumentar a sua densidade e a velocidade de detonação (GERALDI, 2011).

## <span id="page-26-2"></span>2.6 TENSÕES E DEFORMAÇÃO EM ESCAVAÇÕES

#### <span id="page-26-3"></span>**2.6.1 Tensões** *in situ* **no Maciço Rochoso**

Segundo Hoek (1998, p.137, tradução do autor), "As rochas em profundidade estão sujeitas às tensões resultantes do peso dos estratos sobrepostos e às tensões de origem tectônica". Uma vez realizada abertura em um solo, em uma rocha ou em qualquer outro material, quando submetidos a um estado de tensões, uma reorganização dessas tensões é induzida ao redor da abertura.

Para Hoek (1998), o conhecimento das magnitudes e das direções dessas tensões *in situ* e induzidas é fundamental em projetos de escavações subterrâneas, haja vista que podem ser altas e causar instabilidade, gerando sérias consequências.

Para Cordova (2016, p. 45), "As medidas de tensões *in situ* são importantes como parâmetro de entrada nos modelos numéricos que simulam os desenhos de mina, deformações, resistência e escoramento das escavações".

Heim (1878 *apud* JAEGER, 1979), ao observar o comportamento de maciços rochosos, inferiu que a tensão vertical é função do peso do maciço sobreposto e circundante, além de uma componente horizontal de magnitude semelhante. Essa é apenas a tensão litostática e sua relação com a vertical depende do fator k, que varia em função da profundidade, da história geológica. Disso resulta que a tensão horizontal pode até ser maior do que a vertical, especialmente em porções menos profundas do maciço rochoso, devido à erosão, por exemplo. Há uma segunda componente, muito comum, devido às tensões tectônicas. Essa usualmente só é possível determinar com base em medidas de tensão *in situ*.

<span id="page-27-0"></span>A Figura 11 mostra as componentes verticais e horizontais das tensões para grandes profundidades.

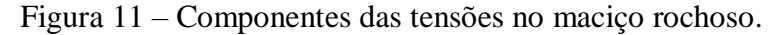

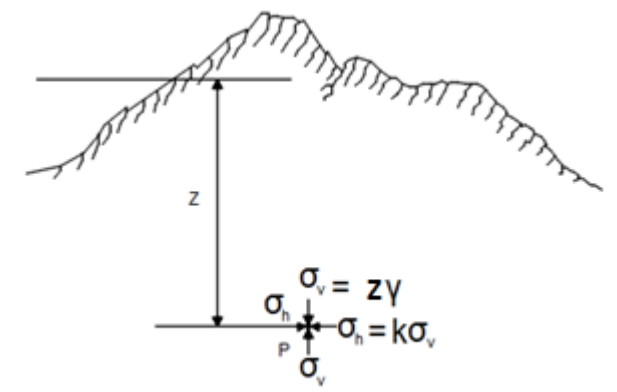

Fonte: Jaeger (1979).

As tensões vertical e horizontal são representadas, respectivamente, pelas equações (1) e (2).

$$
\sigma_{\nu} = \gamma \cdot z \tag{1}
$$

$$
\sigma_h = k \cdot \sigma_v \tag{2}
$$

Em que:

 $\sigma_v$  é a componente da tensão vertical (MPa);

 $\gamma$  é o peso específico do material sobrejacente (MN/m<sup>3</sup>);

é a profundidade entre a superfície e o ponto de determinação da tensão (m);

 $\sigma_h$  é a componente da tensão horizontal (MPa);

é o coeficiente de empuxo.

Hoek e Brown (1978 *apud* HOEK, 1998) concluíram, a partir de experimentos ao redor do mundo, que a tensão vertical varia com o peso específico, que é, em média, de 0,027 MN/m<sup>3</sup>. Um gráfico com essa relação linear está representado na Figura 12.

<span id="page-28-0"></span>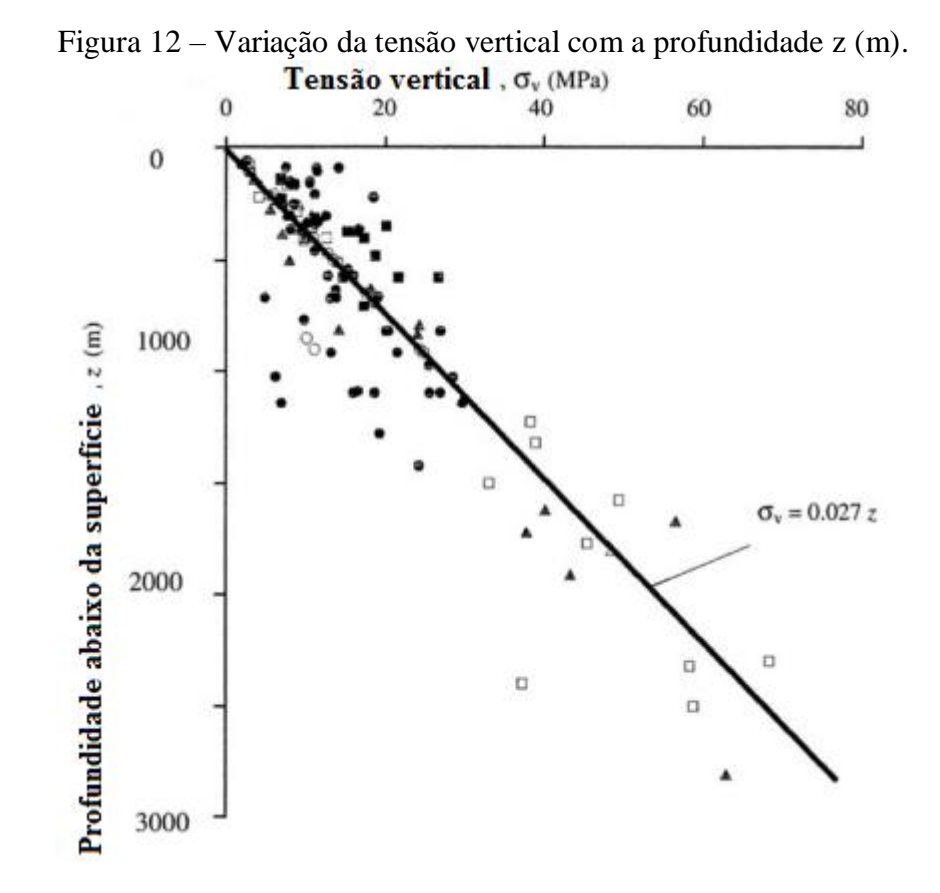

Fonte: Hoek e Brown (1978 *apud* HOEK, 1998, tradução do autor).

### <span id="page-28-1"></span>**2.6.2 Comportamento das tensões adjacentes às escavações subterrâneas**

Grande dificuldade em mecânica das rochas, em especial nos maciços rochosos, é a determinação das tensões e das deformações ao redor das escavações (JAEGER; COOK; ZIMMERMAN, 2007). A previsão de tensões de suporte e o "efeito do tamanho" nas obras de túneis são dois destacados problemas que têm suscitado a atenção de pesquisadores (GOEL; JETHWA; DHAR, 1996).

Ao escavar um maciço rochoso ocorre uma perturbação no estado de tensões que se encontrava em equilíbrio. Assim, essa reordenação poderá gerar novas tensões com magnitude maior que a resistência do meio, provocando, inclusive, risco de ruptura (PALMA FILHO, 2006).

Entre as possíveis rupturas, notam-se a queda do teto e da parede e o fechamento da seção do túnel. Outro tipo de ruptura, muito comum e extremamente perigosa, é o ultralançamento de blocos de rochas, chamado de *rock burst*, como mostra a Figura 13.

<span id="page-29-0"></span>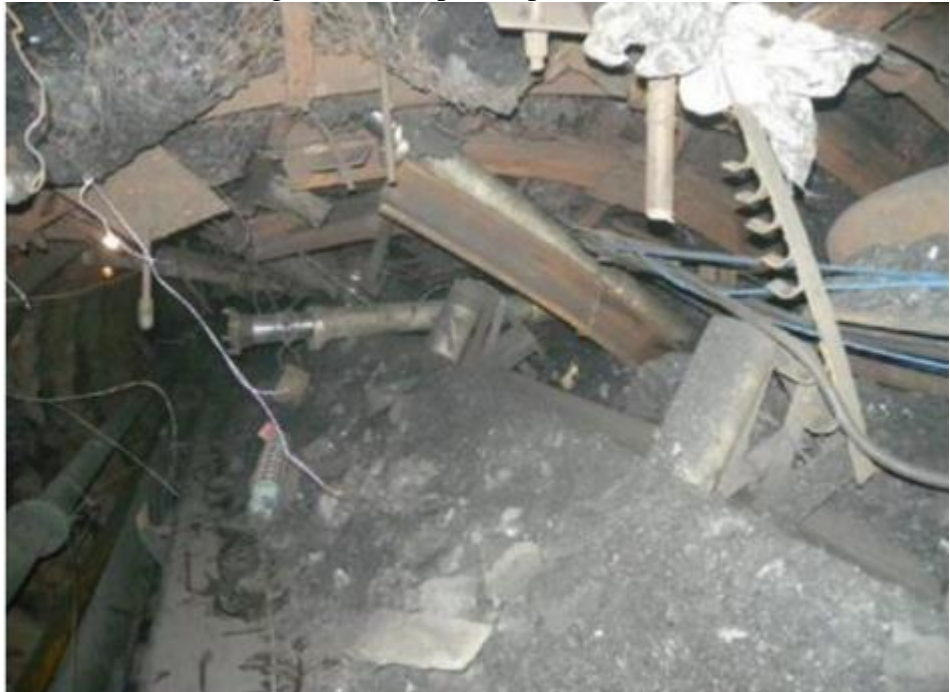

Figura 13 – Ruptura tipo *rock burst.*

Fonte: Zhu, Zhao e Westman (2021).

## <span id="page-29-1"></span>2.7 CLASSIFICAÇÃO GEOMECÂNICA DE MACIÇOS

### <span id="page-29-2"></span>**2.7.1 Rock Quality Designation (RQD)**

De acordo com Singh e Goel (2011, p. 21, tradução do autor), "*Rock Quality Designation* (RQD) foi introduzido por Deere, em 1964, como um índice de avaliação quantitativa da qualidade da rocha".

Para Bieniawski (1989), o RQD é uma taxa percentual de recuperação de testemunhos em sondagens rotativas em que somente as peças de comprimentos maiores ou igual a 100 mm são contabilizadas. Conforme o autor: "Para a determinação do RQD, a *International Society for Rock Mechanics* (ISRM) recomenda um diâmetro de testemunho de pelo menos

54,7 mm obtido com barrilete de tubo duplo" (BIENIAWSKI, 1989, p. 37).

O cálculo do RQD é a razão entre o somatório dos comprimentos dos testemunhos com tamanhos maiores ou iguais a 100 mm pelo comprimento da manobra de sondagem, conforme a Figura 14, e é feito por meio da equação (3).

$$
RQD = \frac{\sum \text{comprimento total das peças maiores ou igual a 100mm}}{\text{Comprimento da manobra da sondagem}} \chi \, 100 \tag{3}
$$

Segundo Bieniawski (1989 *apud* SINGH; GOEL, 2011), o RQD é um parâmetro prático, mas não suficiente para descrever maciços rochosos. Acresce Aguiar (2003, p.15) que "O RQD é um parâmetro diretamente relacionado com a direção e seu valor pode mudar significativamente dependendo da orientação do furo de sondagem".

<span id="page-30-0"></span>Figura 14 – Procedimento para mensuração e cálculo do RQD.

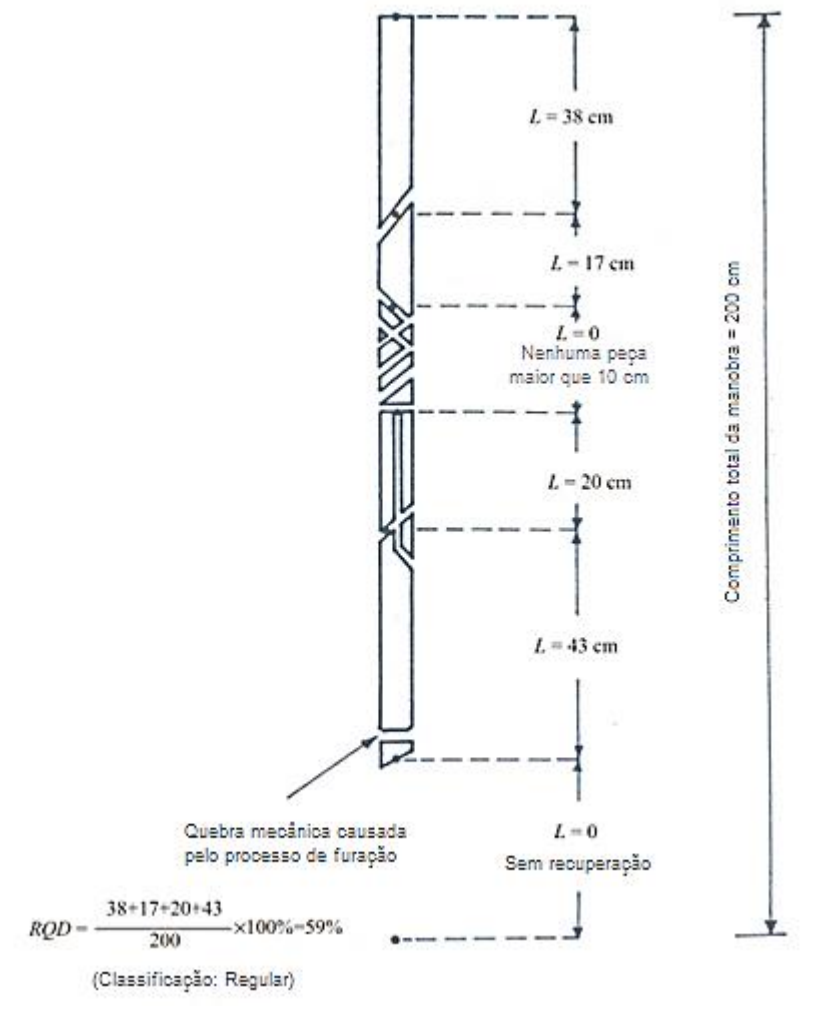

Fonte: Adaptado de Deere (1963 *apud* BIENIAWSKI, 1989, p. 38, tradução do autor).

A relação entre o RQD e a qualidade do maciço pode ser visualizada na Tabela 1.

|            | ,                  |
|------------|--------------------|
| ROD(%)     | Qualidade da Rocha |
| $<$ 25     | Muito ruim         |
| $25 - 50$  | Ruim               |
| $50 - 75$  | Regular            |
| $75 - 90$  | Bom                |
| $90 - 100$ | Excelente          |

<span id="page-31-1"></span>Tabela 1 – Relação entre RQD e a qualidade do maciço rochoso.

Fonte: Bieniawski (1989, p. 38, tradução do autor).

## <span id="page-31-2"></span>**2.7.2 Sistema de Classificação Geomecânica – Sistema Q**

O sistema Q de classificação de maciços rochosos, um dos mais populares sistemas para projetos de suporte de túneis, foi desenvolvido em 1974 por Barton, Lien e Lunde, todos do Instituto Geotécnico Norueguês, fundamentados em pesquisas sobre 212 casos reais de construções de túneis na Escandinávia (BIENIAWSKI, 1989).

Os autores do sistema Q definiram que a classificação do maciço rochoso (Q) é dada pela equação (4).

$$
Q = \frac{RQD}{J_n} x \frac{J_r}{J_a} x \frac{J_w}{SRF}
$$
\n<sup>(4)</sup>

Em que:

: índice de designação da qualidade da rocha. Fornece a densidade de descontinuidades por manobra, associada a uma parcela unitária do maciço (DEERE, 1963); deve-se empregar o RQD real;

 $J_n$ : índice em função do número de família de juntas (Quadro 1).

<span id="page-31-0"></span>

|               | Número de Famílias de Juntas                                                         | $J_n$       |
|---------------|--------------------------------------------------------------------------------------|-------------|
| A             | Macico, nenhuma ou poucas juntas                                                     | $0,5 - 1,0$ |
| B             | Uma família de juntas                                                                | 2,0         |
| $\mathcal{C}$ | Uma família de juntas e demais aleatórias                                            | 3,0         |
| D             | Duas famílias de juntas                                                              | 4,0         |
| E             | Duas famílias de juntas e demais aleatórias                                          | 6,0         |
| $\mathbf{F}$  | Três famílias de juntas                                                              | 9,0         |
| G             | Três famílias de juntas e demais aleatórias                                          | 12,0        |
| H             | Quatro ou mais famílias de juntas, aleatórias, fortemente fraturadas, blocos cúbicos | 15,0        |
| $\mathbf I$   | Rocha esmagada, britada                                                              | 20,0        |
|               | Em túneis, na interseção, usar $3 \times J_n$ , e $2 \times J_n$ nos emboques        |             |

Quadro 1 – Quantificação do Parâmetro Jn.

Fonte: Barton, Lien e Lunde (1974, tradução do autor).

O  $J_n$  representa o somatório de descontinuidades do número de famílias, normalmente

afetadas por foliações, xistosidades, clivagens e acamamento. Se essas descontinuidades forem preponderantes, deverão ser contabilizadas como um conjunto; por outro lado, caso haja poucas ou ocasionais descontinuidades, será mais correto considerá-las como descontinuidades aleatórias.

 $J_r$  representa o índice de influência da rugosidade das paredes das descontinuidades, conforme Quadro 2.

<span id="page-32-0"></span>Os valores de  $I_r$  em várias escalas de testemunhos são apresentados na Figura 15.

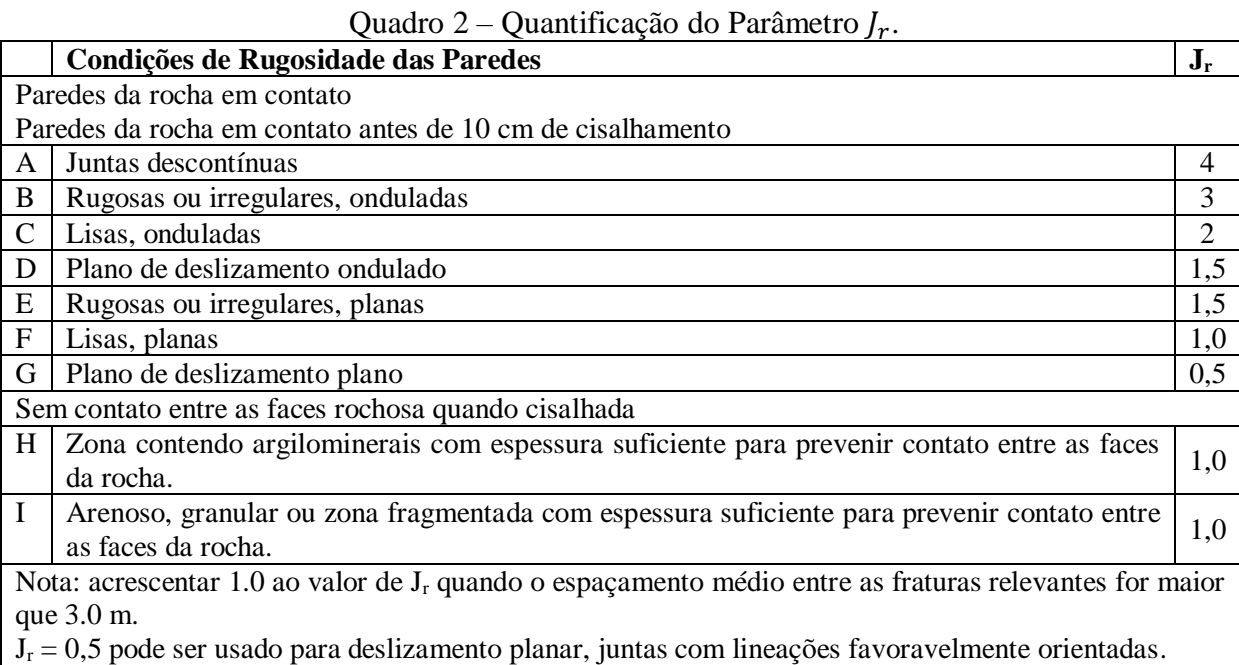

Por seu turno,  $J_a$  representa o índice de alteração e de preenchimento das descontinuidades, como apresentado no Quadro 3.

Fonte: Barton, Lien e Lunde (1974, tradução do autor).

 $J_w$ , representado no Quadro 4, diz respeito ao fator de redução devido à presença de água.

SRF indica o estado de tensões no maciço em função dos tipos de feições geológicas presentes, conforme o Quadro 5.

| Descrição      | Perfil    | $\mathsf{J}_\mathsf{r}$ | <b>JRC</b><br>$200$ mm | <b>JRC</b><br>1 <sub>m</sub> |
|----------------|-----------|-------------------------|------------------------|------------------------------|
| Rugosa         |           | $\ddot{\phantom{a}}$    | 20                     | 11                           |
| Lisa<br>Polida |           | 3                       | 14                     | $\overline{9}$               |
|                | Recortada | $\overline{2}$          | 11                     | $\pmb{8}$                    |
| Rugosa         |           | 3                       | 14                     | 9                            |
| Lisa<br>Polida |           | $\mathbf 2$             | 11                     | 8                            |
|                | Ondulada  | 1.5                     | $\overline{1}$         | $\overline{6}$               |
| Rugosa         |           | 1.5                     | 2.5                    | 2.3                          |
| Lisa<br>Polida |           | 1.0                     | 1.5                    | 0.9                          |
|                | Plana     | 0.5                     | 0.5                    | 0.4                          |

<span id="page-33-0"></span>Figura 15 - Relação entre  $J_r$ , do sistema Q, e JRC para testemunhos de 200 mm e 1 m.

Fonte: Barton e Choubey (1977 *apud* AGUIAR, 2003).

| Quadro 3 – Quantificação do Parâmetro $J_a$ . |
|-----------------------------------------------|
|-----------------------------------------------|

<span id="page-33-1"></span>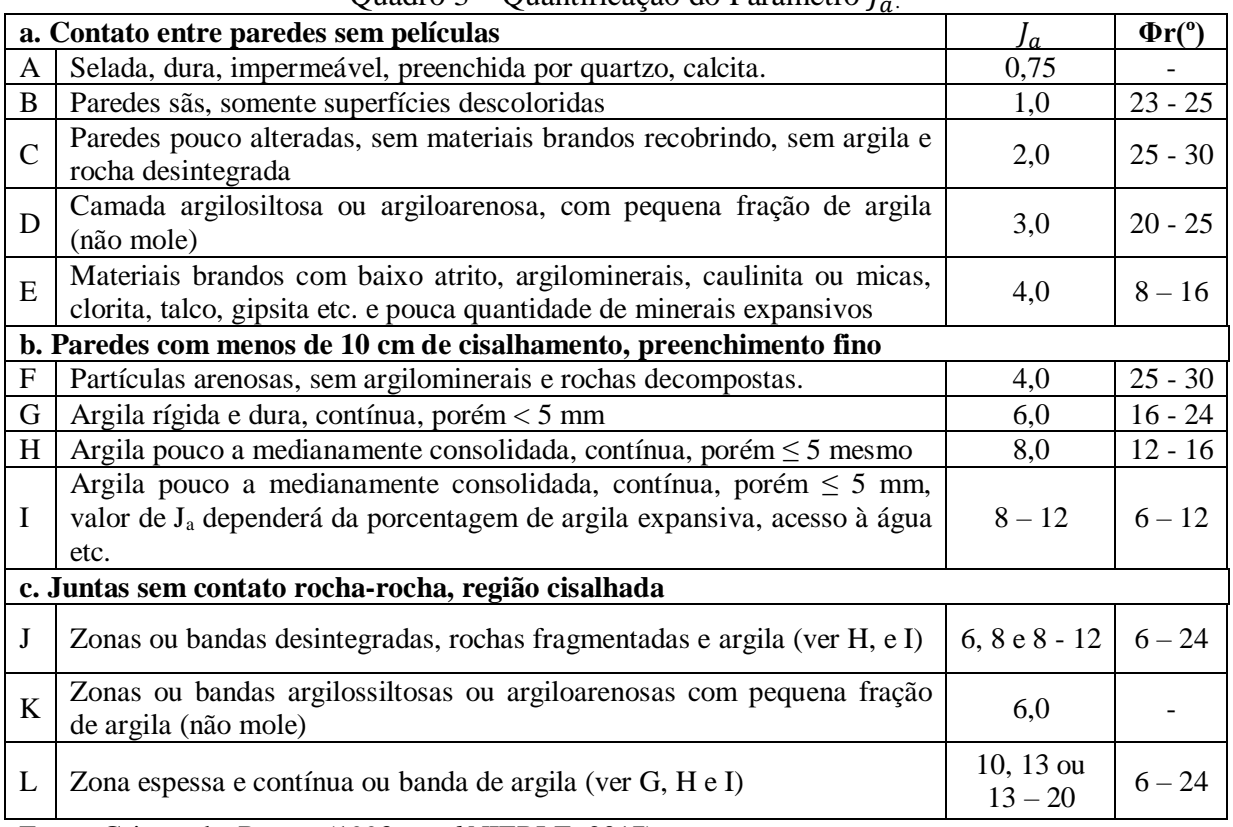

Fonte: Grimstad e Barton (1993 *apud* NIEBLE, 2017).

<span id="page-34-0"></span>

| Fator de redução devido à presença de água                                                           |                                                                         |             |
|----------------------------------------------------------------------------------------------------|-------------------------------------------------------------------------|-------------|
| Obs.: Os itens C a F são estimativas grosseiras. J <sub>w</sub> poderá aumentar se medir a vazão nas |                                                                         |             |
| drenagens executadas.                                                                                |                                                                         |             |
| A                                                                                                    | Escavação seca ou gotejamento, $< 5$ L/min localmente                   | 1,0         |
| B                                                                                                    | Vazão média ou pressão, considerável lavagem de preenchimento           | 0,56        |
| $\mathcal{C}$                                                                                        | Vazão alta ou alta pressão em rocha competente e juntas não preenchidas | 0,5         |
| D                                                                                                    | Vazão alta ou pressão, considerável lavagem de juntas                   | 0,33        |
| E                                                                                                    | Excepcionais vazões após detonação, caindo no tempo                     | $0,2 - 0,1$ |
| F                                                                                                    | Excepcionais vazões após detonação, sem diminuição significativa        |             |

Quadro 4 – Quantificação do Parâmetro Jw.

Fonte: Grimstad e Barton (1993 *apud* NIEBLE, 2017).

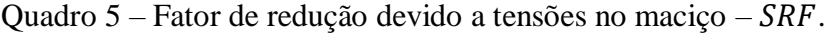

<span id="page-34-1"></span>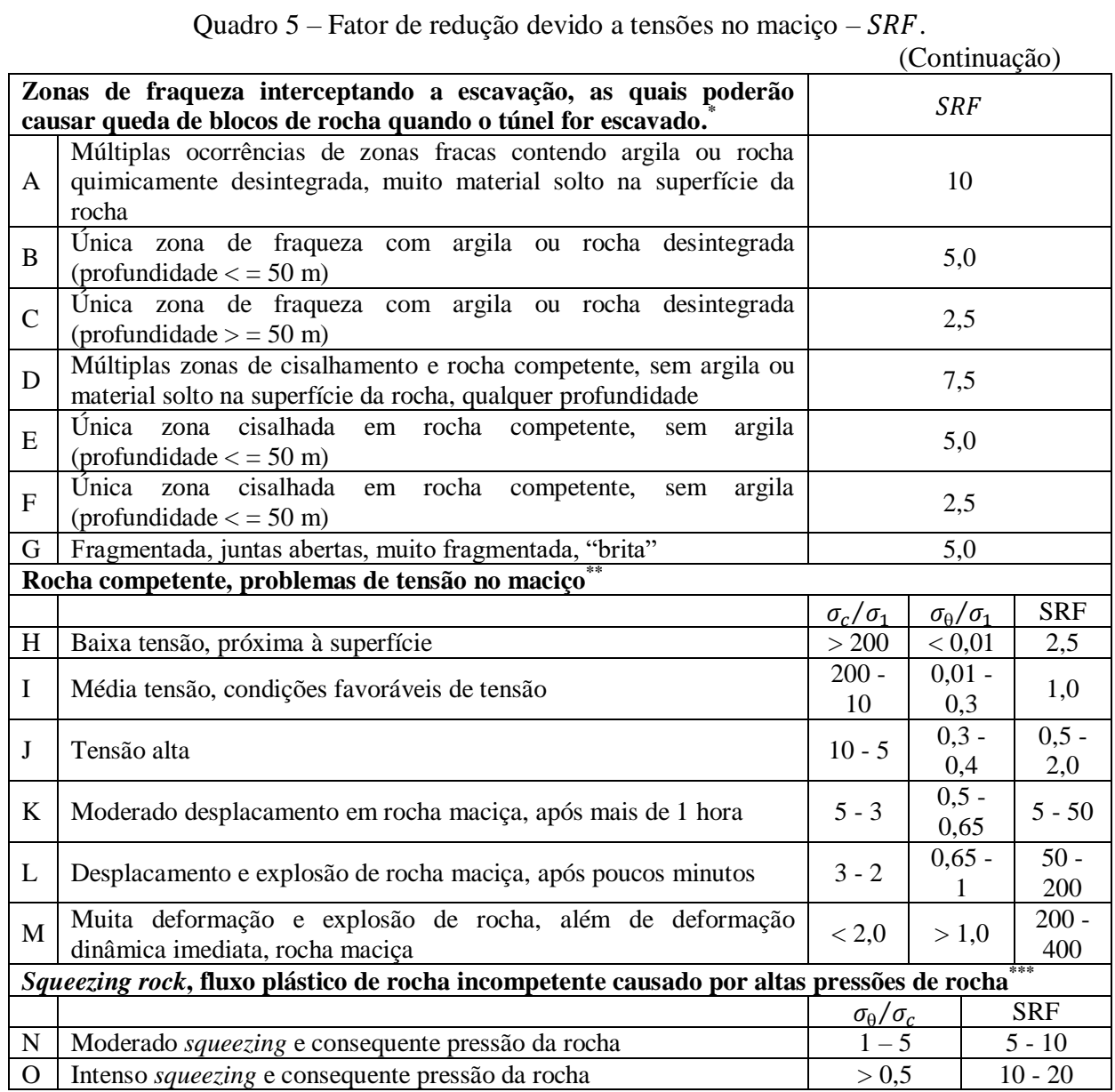

Quadro  $5$  – Fator de redução devido a tensões no maciço –  $SRF$ .

#### (Continuação)

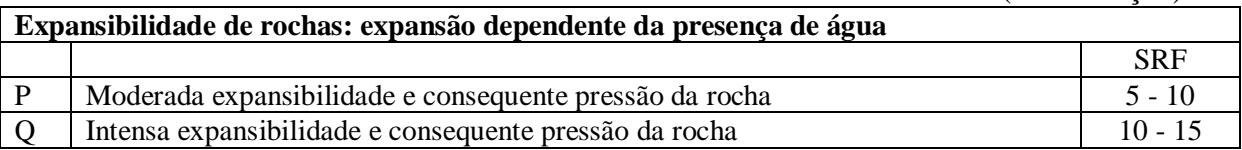

\* Reduzir os valores de *SRF* de 25% a 50%, se as zonas de fraqueza relevantes influenciam, mas não interceptam a escavação.

**\*\*** Para fortes campos de tensões virgens (medido): quando 5 ≤ σ1 / σ3 ≤ 10, reduzir σc em 25%; se σ1 / σ3 > 10, reduzir σc em 50%, em que σc = resistência à compressão uniaxial, σ1 e σ3 = máxima e mínima tensões principais atuantes, σθ tensão tangencial máxima. Para poucos casos registrados em que a cobertura é menor que o vão, sugere-se o aumento do  $SRF$  de 2,6 para 6,0, item H.

\*\*\* *Squeezing* pode ocorrer em profundidades de H > 350Q<sup>1/3</sup>. A resistência à compressão do maciço pode ser estimada da seguinte relação: 0,7  $G.Q^{1/3}$  em Mpa, em que G é a densidade da rocha em  $kN/m^3$ .

Fonte: Grimstad e Barton (1993 *apud* NIEBLE, 2017).

O resultado da classificação geomecânica pelo sistema Q é representado por classes, definidas conforme apresentado no Quadro 6.

<span id="page-35-0"></span>

| $Q$ uadito $Q - Q$ iasses de maciços fochosos em função do parametro $Q$ . |                  |                        |  |  |
|----------------------------------------------------------------------------|------------------|------------------------|--|--|
| Padrão Geomecânico do Maciço                                               | Valores de O     | Classificação Numérica |  |  |
| Excepcionalmente ruim                                                      | < 0.01           |                        |  |  |
| Extremamente ruim                                                          | $0,01 - 0,1$     | VIII                   |  |  |
| Muito ruim                                                                 | $0,1 - 1,0$      | VII                    |  |  |
| Ruim                                                                       | $1,0 - 4,0$      | VI                     |  |  |
| Regular                                                                    | $4,0 - 10,0$     |                        |  |  |
| Bom                                                                        | $10.0 - 40.0$    | IV                     |  |  |
| Muito Bom                                                                  | $40,0 - 100,0$   | Ш                      |  |  |
| Extremamente bom                                                           | $100,0 - 400,0$  | Н                      |  |  |
| Excepcionalmente bom                                                       | $400.0 - 1000.0$ |                        |  |  |

Quadro 6 – Classes de maciços rochosos em função do parâmetro Q.

Fonte: Adaptado de Singh e Goel (2011).

## <span id="page-35-1"></span>2.8 DANOS EM MACIÇOS ROCHOSOS

A detonação é uma técnica muito empregada na construção civil e na mineração, como nas implosões, nas aberturas de estradas e túneis e na exploração de agregados e minerais. No entanto, a detonação implica efeitos colaterais, por exemplo, vibrações e danos ao meio circundante. No contexto deste trabalho, o foco é o estudo dos danos em túneis, em especial os *underbreaks* e *overbreaks*.

Para Nieble (2017), o efeito destrutivo faz parte das detonações e provocam problemas na vizinhança, bem como instabilidade, produção de blocos e produção de trincas, afetando o número de descontinuidades e reduzindo a qualidade do maciço.

Definem-se *overbreak* e *underbreak* como sendo, respectivamente, o excesso e o
déficit da quebra de material rochoso em um desmonte do contorno do túnel. O surgimento de *overbreak* e *underbreak* está relacionado a dois fatores – os geológicos e os de operações de escavação. A qualidade do maciço, ou seja, as condições geológicas podem proporcionar o surgimento de *overbreak* e *underbreak* durante o processo de desmonte (DIAS, 2011).

Singh e Xavier (2005) ainda observam que a execução e o plano de fogo, as características dos explosivos, além dos fatores geológicos contribuem para a ocorrência de danos.

## **2.8.1 Fatores Geológicos**

A presença de descontinuidades é o fator geológico de maior influência na ocorrência de *overbreak* e *underbreak*, haja vista que interfere na dinâmica do maciço, em especial na sua resposta diante do desmonte a céu aberto ou subterrâneo (DIAS, 2011).

Podem-se englobar nesse grupo de fatores a classificação do maciço, os espaçamentos entre as descontinuidades e suas orientações, a direção das tensões principais, a presença de argilas, a resistência da rocha intacta e as alterações no maciço (DIAS, 2011; MARTNA 1986 *apud* IBARRA; MAERZ; FRANKLIN, 1996), conforme exemplificado na Figura 16.

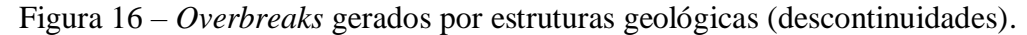

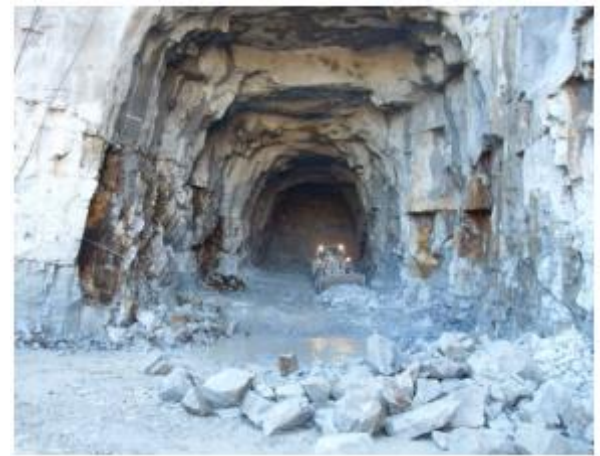

Fonte: Dias (2011).

### **2.8.2 Fatores de operação**

Dias (2011) aponta que os fatores de natureza de operação de escavação podem-se dividir entre erros de projeto e erros de execução. Entre esses estão o projeto de desmonte ineficiente, a alta densidade dos explosivos, a velocidade de detonação e a carga específica

inadequada e/ou uma perfuração mal executada no perímetro da escavação, o que acarreta a danificação do seu contorno, conforme exemplificado na Figura 17.

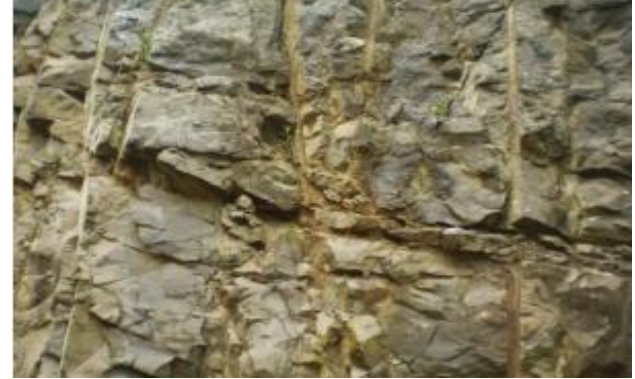

Figura 17 – Exemplo de *overbreaks* gerados por desvios dos furos controlados.

Fonte: Dias (2011).

Ressalta-se a necessidade da acurácia na marcação dos furos para que seja mantido o paralelismo entre esses, evitando divergência e/ou convergência, que são fatores causadores dos *overbreak* e *underbreak*, além de falhas na sequência e nos tempos de detonação, devido aos retardos. O uso excessivo de retardos causa vibrações, o que potencializa o surgimento de *overbreak* e *underbreak*. Os retardos utilizados nos furos do perímetro da escavação são os parâmetros mais importantes, pois afetam o perfil final (DIAS, 2011). Os diâmetros e os espaçamentos dos furos também são preponderantes na ocorrência dessas falhas indesejáveis nas escavações.

# 2.9 EQUIPAMENTO DE VARREDURA - *LASER SCANNER* 3D

Equipamento extremamente moderno e eficaz, o Laser Scanner 3D, conforme a Figura 18, é capaz de realizar aproximadamente 5000 pontos/segundo. A partir desse, é possível, ainda, executar toda a varredura do maciço com precisão, com a possibilidade de extrair nuvens de pontos como dados e de visualizar todo o maciço em 3D ou em seções em 2D. Por isso, o Laser Scanner 3D é muito útil na determinação de fraturas no maciço e para calcular o volume de *overbreaks* e/ou *underbreaks*.

Na Figura 19 e na Figura 20, veem-se exemplos dos detalhes do maciço e as nuvens de pontos.

o Laser Scanner 3D pode ser mobilizado para a determinação das seções dos túneis com ocorrência de *overbreak* e *underbreak*, conforme a Figura 21.

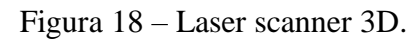

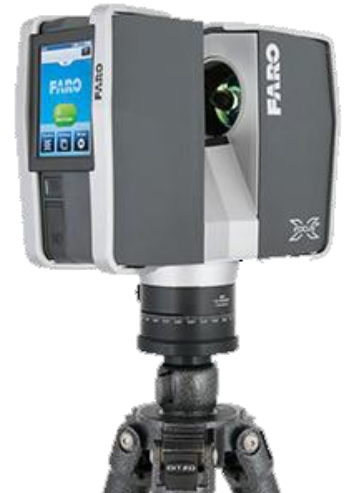

Fonte: Universitat Politècnica de Catalunya (2017).

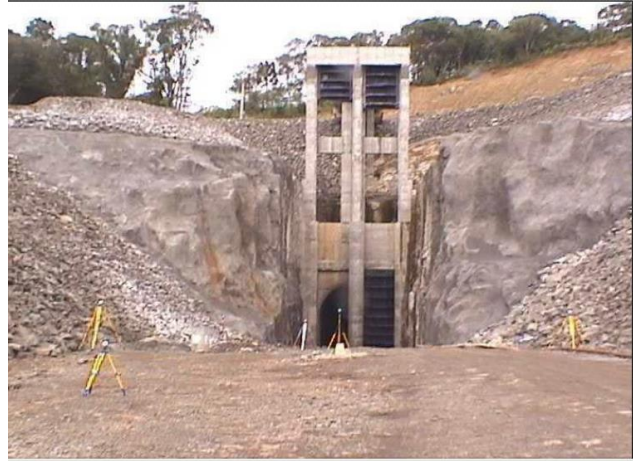

Figura 19 – Emboque do túnel no maciço e *laser scanner* posicionado .

Fonte: Cintra e Gonçalves (2017).

Figura 20 – Nuvem de pontos do maciço obtido pelo *scanner.*

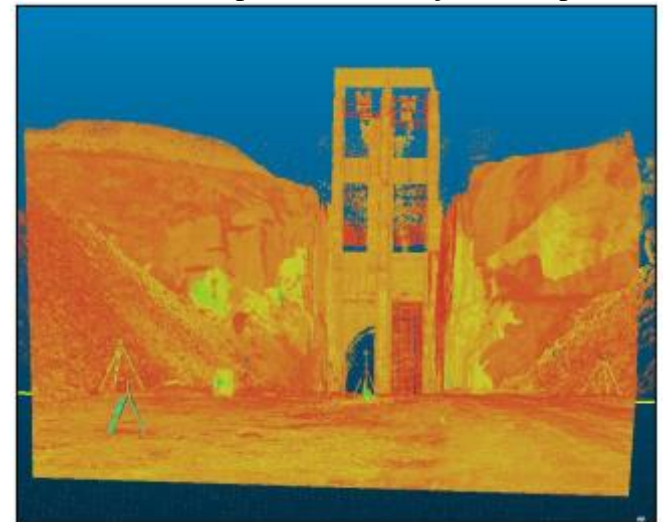

Fonte: Cintra e Gonçalves (2017).

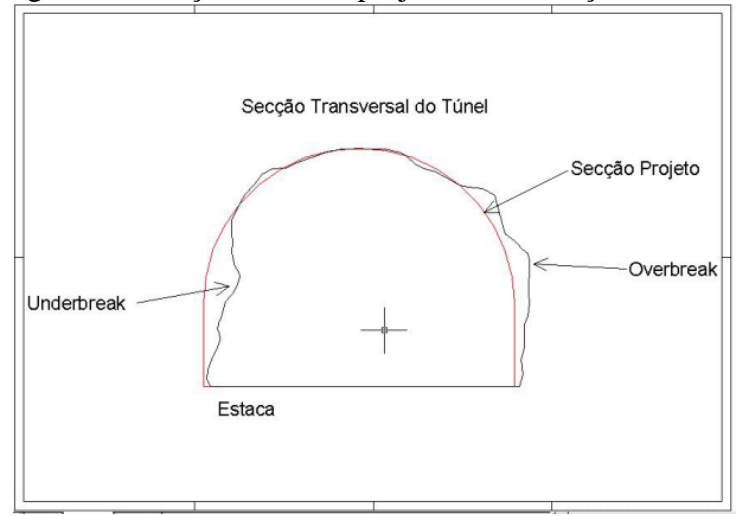

Figura 21 – Seção real e de projeto de uma seção de túnel.

Fonte: Cintra e Gonçalves (2017).

# 2.10 MODELAGEM COMPUTACIONAL

Cada vez mais, empresas vêm buscando técnicas para melhorar seus produtos e serviços, visando ao acerto ideal. Panitz (1996) sugere, por exemplo, a "tentativa e erro" ao implementar mudanças no sistema e observar os efeitos. Contudo, têm-se limitações com custos e tempo que, muitas vezes, são elevados ou escassos. Por esse motivo, surge o papel da modelagem e da simulação computacional.

Para Miyagi (2004, p. 2), "Simulação é, em geral, entendida como a 'imitação' de uma operação ou de um processo do mundo real. A simulação envolve a geração de uma 'história artificial' de um sistema para a análise de suas características operacionais". Nesse contexto, ainda surge a construção de modelos físicos ou matemáticos para representar a situação problema. Law e Kelton (1991 *apud* PANITZ, 1996) apresentam um fluxograma para se estudar um sistema, conforme Figura 22.

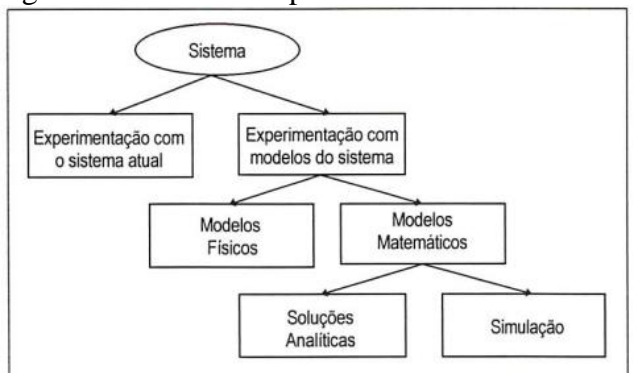

Figura 22 – Caminhos para se estudar um sistema.

Fonte: Law e Kelton (1991 *apud* PANITZ, 1996).

Existem casos onde um modelo é baseado em formulações matemáticas. [...], muitos sistemas na vida real são tão complexos que seus modelos matemáticos são muito difíceis de serem formulados ou utilizados. Nesses casos, utilizam-se as técnicas de simulação para "imitar" o comportamento do sistema num certo intervalo de tempo. A partir desta simulação, dados são coletados como se um sistema real estivesse sendo observado. Esses dados podem então ser usados para estimar as medidas de desempenho do sistema.

Observa-se, a partir das definições supramencionadas, que tanto a modelagem quanto a simulação computacional são poderosas ferramentas para tomada de decisões. Importante salientar que, para alcançar uma boa simulação, é necessário que a modelagem seja a mais próxima da realidade, o que configura uma das maiores dificuldades daquela. Ademais, por muito tempo, outra dificuldade foi a falta de recursos computacionais, no entanto, atualmente, a computação se popularizou, tornando-se mais acessível.

Segundo Aguilar *et al.* (2009), os *softwares* específicos para simulação estão mais evoluídos, funcionam em computadores convencionais, contando com interfaces mais amigáveis para manipulação. Ainda, de acordo com Aguilar *et al.* (2009), para rigor na simulação, todas as variáveis do sistema devem ser consideradas, dado que distorções podem ocorrer e induzir a decisões equivocadas.

## **2.10.1 Séries Temporais**

### *2.10.1.1 Definição*

Qualquer conjunto de dados sequenciados no tempo é denotado como série temporal (MORETTIN; TOLOI, 2006). Podem-se citar como exemplos de séries temporais:

- preço de uma ação num dado período;
- velocidade do vento anual;
- índice pluviométrico de uma cidade ao longo de décadas;
- consumo de energia elétrica de uma indústria, mensal e anual.

Segundo Ehlers (2009), há dependência entre dados adjacentes, sendo essa a principal característica da série temporal, e é por isso que se busca compreender e modelá-la.

> Enquanto em modelos de regressão por exemplo a ordem das observações é irrelevante para a análise, em séries temporais a ordem dos dados é crucial. Vale notar também que o tempo pode ser substituído por outra variável como espaço, profundidade, etc. (EHLERS, 2009, p.1).

Na Figura 23 e na Figura 24, podem-se observar dois exemplos de séries temporais.

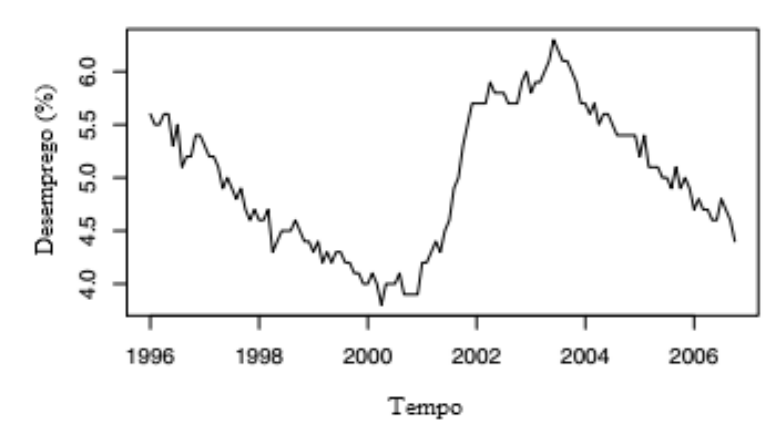

Figura 23 – Desemprego nos EUA de janeiro de 1996 a outubro de 2006.

Fonte: Adaptado de Cowpertwait e Metcalfe (2009).

Figura 24 – Produção de chocolate, cerveja e eletricidade: 1958 – 1990.

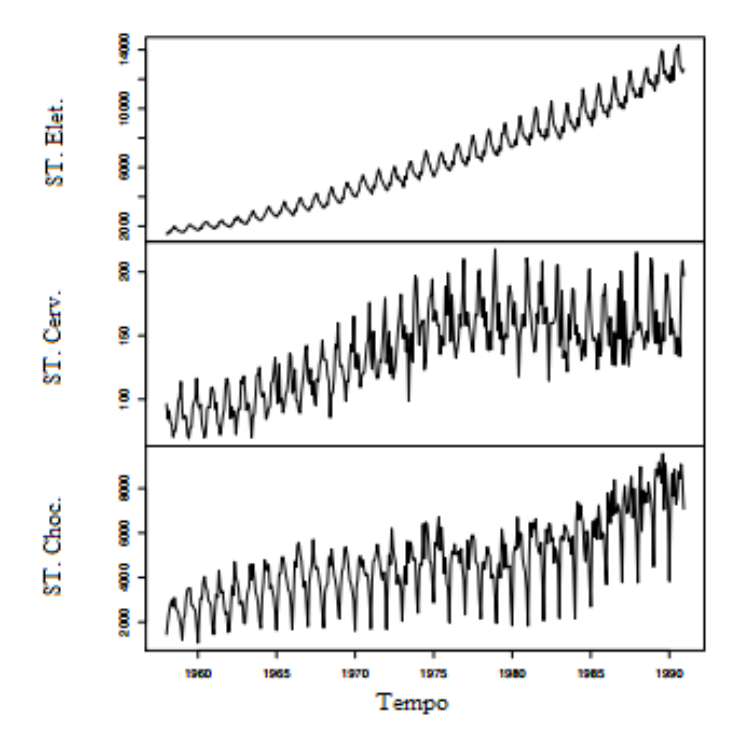

Fonte: Adaptado de Cowpertwait e Metcalfe (2009).

De acordo com Kjellin (2020), há dois grupos de séries temporais:

- univariada: a previsão é feita sobre os valores passados da variável única da série;
- multivariada: a previsão é feita sobre os valores passados de mais de uma variável.

Kjellin (2020) cita que há séries temporais discretas e contínuas, como precipitação diária e temperatura, respectivamente.

Para Ehlers (2009), entre os objetivos no estudo das séries temporais estão a previsão de valores futuros, a compreensão da estrutura e relação com outras séries. Ainda, segundo o autor, no geral, são os principais objetivos:

- descrição: tendência, sazonalidade, *outliers*, modificações na estrutura etc.;
- explicação: explicar a variabilidade de uma série, por meio da variação de outra;
- predição: prever valores futuros, baseados em dados passados;
- controle de processos: pode ser útil em processos de produção, como controle de qualidade.

# *2.10.1.2 Estacionariedade*

No estudo das séries temporais, é comum pressupor que essas sejam estacionárias, ou seja, que ao longo do tempo, os valores são aleatórios em torno de uma média constante, mostrando certa estacionariedade, mas, no geral, as aplicações práticas de séries não apresentam este comportamento, sendo mais comuns as não estacionárias (MORETTIN; TOLOI, 2006).

Características importantes das séries, como tendências e variações sazonais, podem ser modeladas matematicamente. Outra característica em séries temporais é que dados adjacentes no tempo, normalmente, possuem correlação (COWPERTWAIT; METCALFE, 2009).

Há séries temporais em que a estacionariedade ocorre em longos períodos, mas também podem ser estacionárias em períodos curtos, ou seja, variável, tanto em nível como em inclinação (MORETTIN; TOLOI, 2006).

Um modelo de série com esse comportamento está ilustrado na Figura 25.

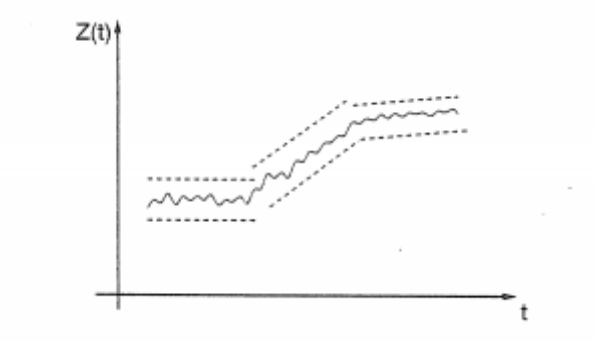

Figura 25 – Série não estacionária quanto ao nível e inclinação.

Fonte: Morettin e Toloi (2006).

De acordo com Morettin e Toloi (2006), o modelo Autorregressivo Integrado Média Móvel (ARIMA) é o que melhor se ajusta às séries estacionárias e não estacionárias sem um comportamento explosivo, que é o comportamento com muitas oscilações sem muito controle, tipo *outliers*.

Há também outros modelos para ajustar séries temporais, como Autoregressive (AR), Moving Average (MA), Autoregressive Moving Average (ARMA), Seasonal Autoregressive Integrated Moving Average (SARIMA), Autoregressive Conditionally Heteroskedastic (ARCH) e Generalized ARCH (GARCH), Suavização Exponencial Simples, *Holt-Winter,* entre outros.

#### *2.10.1.3 Tendência e sazonalidade*

De acordo com Morettin e Toloi (2006), a tendência pode ser retirada por meio de diferenciações, sendo uma tendência linear ou exponencial.

Quanto à sazonalidade, Morettin e Toloi (2006) afirmam que o modelo de médias móveis é o mais indicado para sazonalidade estocástica, e o modelo ARIMA é ótimo para previsões com sazonalidades.

### **2.10.2 Métodos de previsão para séries temporais**

#### *2.10.2.1 Objetivos*

Como referido anteriormente nesta pesquisa, nos estudos das séries temporais, têm-se como objetivos prever valores futuros de um conjunto de dados, baseado nos padrões dos dados passados, compreender o padrão gerador da série, verificar a existência de tendência, variações sazonais e outros comportamentos cíclicos (MORETTIN; TOLOI, 2006).

Ao longo dos tempos, vários métodos foram desenvolvidos para modelagem de séries temporais, em que, a depender do comportamento da série, há métodos específicos para cada aplicação, podendo haver mais de um para cada previsão. Na sequência, são apresentados alguns modelos para previsões de séries temporais.

# *2.10.2.2 Suavização exponencial simples (Simple Exponential Smoothing – SES)*

São três os tipos de suavização exponencial: método de suavização exponencial simples, método de suavização dupla ou de Holt e o método de suavização tripla ou de Holt-Winters.

Neste trabalho, será abordado apenas o método de suavização exponencial simples (SES). Os modelos de SES, semelhantemente aos modelos de média móvel, baseiam-se em dados passados para compreender o comportamento da série, entretanto, nesse último, pesos distintos são atribuídos a cada termo da série, ao contrário da média móvel que padroniza o peso para todos os termos para a previsão (XAVIER, 2016).

Pellegrini e Fogliatto (2001) trazem que o modelo de suavização exponencial simples é dado pela equação (01).

$$
\hat{z}_{t+1} = \alpha z_t + (1 - \alpha)\hat{z}_t \tag{01}
$$

Em que:

 $Z_t$  é o nível atual;

 $\alpha$  é a constante de alisamento ou peso, onde  $(0 < \alpha < 1)$ ;

 $\hat{z}_t$  é o último valor estimado;

 $\hat{z}_{t+1}$  é o próximo valor estimado.

Segundo Xavier (2016, p. 14), "Para valores de  $\alpha$  pequenos, o peso das observações iniciais é maior na previsão do comportamento da série enquanto valores de  $\alpha$  maiores (perto de 1), serão as observações recentes que mais afetam a previsão".

O erro pode ser medido por meio da equação (02).

$$
e_t = z_t - \hat{z}_t \tag{02}
$$

A constante de suavização  $\alpha$  é de escolha arbitrária, sendo testada a melhor por meio de métodos computacionais interativos. Um dos parâmetros empregados nessa verificação é a média do quadrado dos erros (MQE), sendo assim, comparando os valores reais com os previstos, o melhor  $\alpha$  é aquele que minimiza o MQE (PELLEGRINI; FOGLIATTO, 2001).

De acordo com Morettin e Toloi (2006), têm-se como vantagens da SES:

- aplicação não dispendiosa quanto ao trabalho computacional;
- flexível na implementação, devido à variabilidade de  $\alpha$ ;
- necessidade de memorizar apenas  $\alpha$ ,  $z_t$  e  $\hat{z}_t$ .

Como principal desvantagem, Morettin e Toloi (2006) citam a dificuldade na obtenção do  $\alpha$  otimizado.

### *2.10.2.3 Metodologia Box – Jenkins*

Neste tópico, serão abordados os conceitos, as premissas e a metodologia de análise Box – Jenkins.

Uma metodologia para obtenção de modelos paramétricos, baseados nos próprios dados, foi proposto por Box e Jenkins (1970). Essa metodologia busca ajustar modelos ARIMA (p, d, q) (MORETTIN; TOLOI, 2006).

Ainda, segundo Morettin e Toloi (2006), a metodologia consiste em um ciclo iterativo, em que a escolha da estrutura do modelo se sustenta na própria base de dados. A etapas do ciclo são:

- especificação: considerar um grupo de modelos para analisar;
- identificação: baseado na análise dos gráficos de autocorrelação e autocorrelação parcial;
- estimação: fase em que os parâmetros do modelo são estimados;
- verificação ou diagnóstico: etapa em que se realiza uma análise dos resíduos a fim de validar ou rejeitar o modelo.

O ciclo é repetido caso não se consiga um modelo adequado. Vários modelos poderão ser ajustados para previsão, mas o modelo a ser escolhido deverá ser o que apresentar o menor Erro Quadrático Médio (EQM) (MORETTIN; TOLOI, 2006).

Um fluxograma da metodologia proposta por Box e Jenkins (1970) pode ser visto na Figura 26, em que FAC é a Função de Autocorrelação e FACP, Função de Autocorrelação Parcial.

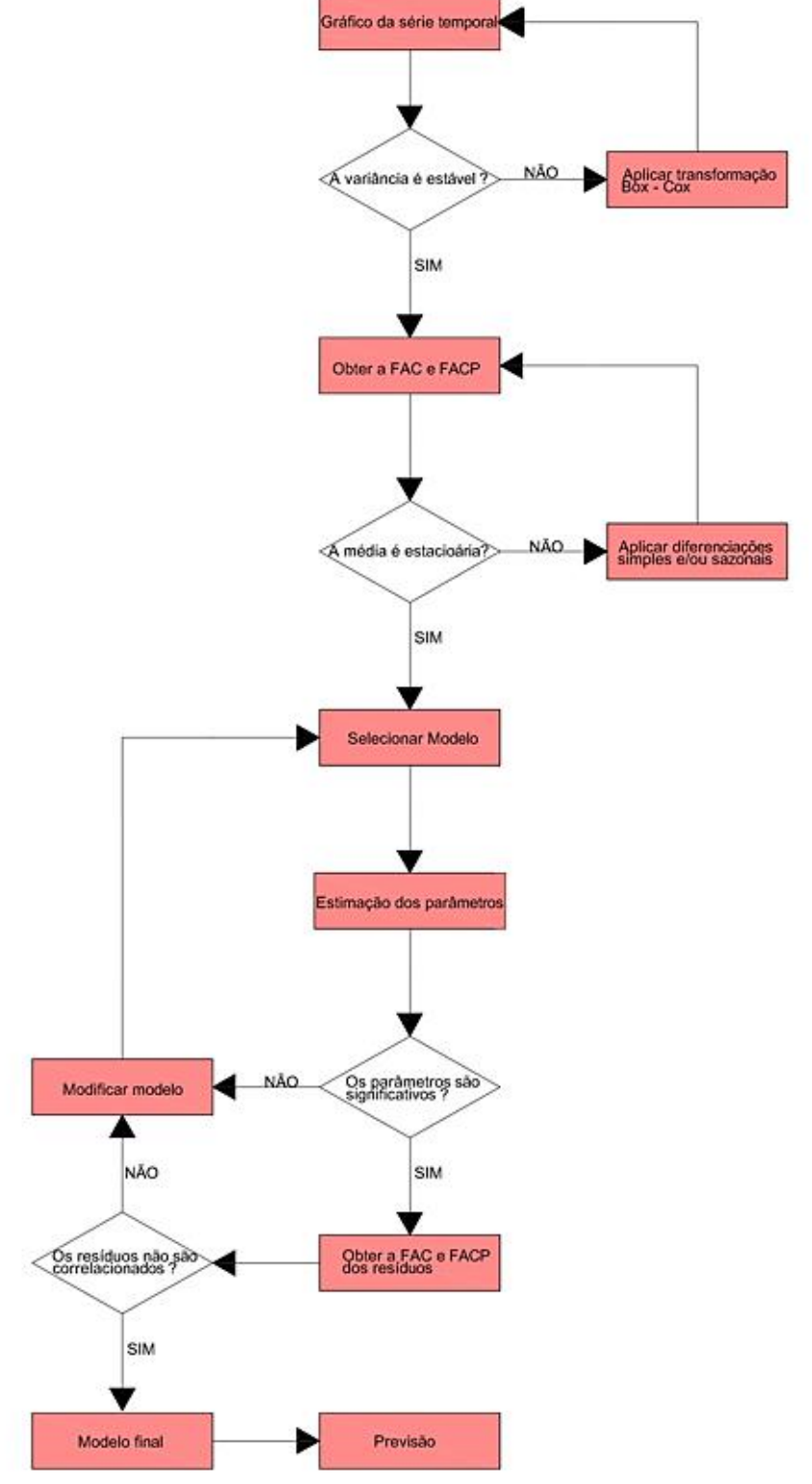

Figura 26 – Fluxograma da metodologia Box – Jenkins.

Fonte: Adaptada de Machado (2012, p. 43).

#### *2.10.2.4 Modelos autorregressivos (AR)*

Ehlers (2009) afirma que <sup>ε</sup>*<sup>t</sup>* é um processo puramente aleatório com média zero e variância  $\sigma^2$ , e  $X_t$ , com t  $\in \mathbb{Z}$ , será um modelo autorregressivo de ordem *p*, AR(p), se puder ser escrito na forma da equação (03).

$$
X_t = \alpha_1 X_{t-1} + \alpha_2 X_{t-2} + \dots + \alpha_p X_{t-p} + \varepsilon_t \tag{03}
$$

Em que:

 $\alpha_1, \alpha_2, ..., \alpha_p, \varepsilon_t \in \mathbb{R}$ ;

 $\alpha_1, \alpha_2, \ldots, \alpha_p$  são os regressores;

<sup>ε</sup>*t* é o erro do modelo.

Observa-se que o processo autorregressivo de ordem 1,  $AR(1)$ ,  $X_t$  depende somente de Xt-1 e não dos demais termos, mostrando que o processo é markoviano (EHLERS, 2009).

### *2.10.2.5 Modelos de média móvel (MA)*

Ehlers (2009) ainda define média móvel como sendo <sup>ε</sup>*<sup>t</sup>* um processo puramente aleatório com média zero e variância  $\sigma^2$ , e  $X_t$ , com  $t \in \mathbb{Z}$ ; será um processo de médias móveis de ordem *q,* MA(q) se seguir a forma da equação (04).

$$
X_t = \varepsilon_t + \beta_1 \varepsilon_{t-1} + \beta_2 \varepsilon_{t-2} + \ldots + \beta_q \varepsilon_{t-q}
$$
\n
$$
(04)
$$

Em que:  $\beta$ 1,  $\beta$ 2, ...,  $\beta$ q,  $\epsilon$ t  $\in \mathbb{R}$ ; β1, β2, ..., βq são os regressores; εt é o erro do modelo.

### *2.10.2.6 Modelo Autorregressivo e Média Móvel (ARMA)*

Xavier (2016) informa que os modelos Autorregressivos e Média Móvel (ARMA) – são a combinação dos modelos AR(p) e MA(q). Sendo assim, ARMA (p.q) é dado pela equação (05).

Um caso particular é quando p=q=1, ficando o modelo como a equação (06).

$$
X_t = \alpha_1 X_{t-1} + \varepsilon_t + \beta_1 \varepsilon_{t-1} \tag{06}
$$

### *2.10.2.7 Modelo Autorregressivo Integrado Média Móvel (ARIMA)*

Há séries que não são estacionárias, em que médias ou variâncias não são constantes no tempo. No caso de médias variantes, há o modelo Autorregressivo Integrado Média Móvel (ARIMA). Quanto à variância não estacionária, o emprego de transformações logarítmicas nos termos da série é uma forma de torná-la estacionária (MORETTIN, 2011).

Morettin (2011) declara que se  $\Delta^d Xt \sim ARMA(p,q)$  se diz que  $X_t$  segue um modelo ARIMA (p, d, q): Autorregressivo Integrado Média Móvel de ordem (p, d, q). Sendo p a ordem da parte autorregressiva, q a ordem da média móvel, e d é a diferenciação da série.

De acordo com Ehlers (2009), se um modelo ARMA  $(X_t)$  é submetido à d-ésima diferença  $\Delta^{d}X$ t, é possível descrever certos tipos de séries não estacionárias, como visto na equação (07).

$$
W_t = \Delta^d X_t = (1 - B)^d X_t \tag{07}
$$

Assim, o modelo ARIMA (p, d, q) é dado pela equação (08).

$$
Wt = \alpha_1 W_{t-1} + \cdots + \alpha_p W_{t-p} + \varepsilon_t + \beta_1 \varepsilon_{t-1} + \cdots + \beta_q \varepsilon_{t-q}
$$
(08)

Nos modelos ARIMA (p, d, q) de Box e Jenkins, em situações em que a série temporal não apresenta comportamento explosivo, ou seja, comportamento não estacionário, será suficiente tomar uma ou duas diferenças simples ( $d = 1$  ou  $d = 2$ ) (MORAIS; SALES; COSTA, 2011).

Contrastando com outros modelos de previsão, que se baseiam na relação de correlação estatística entre variáveis explicativas, o modelo ARIMA se apoia sobre a própria variável a ser predita, ou seja, a variável dependente se explica a partir dela própria (CRUZ, 2007).

*2.10.2.8 Função de Autocorrelação (FAC) e Função de Autocorrelação Parcial (FACP)*

O coeficiente de autocovariância  $\gamma_k$  no lag k (defasagem k) mede a covariância entre amostras  $X_t$  e  $X_{t+k}$ . O gráfico da relação  $\gamma_k$  e lag k, ambos adimensionais, é chamado de correlograma ou função de autocorrelação do processo. Embora haja correlações simétricas, usualmente apenas a metade positiva do correlograma é utilizada (BOX; JENKINS; REINSEL, 2016)*.*

Segundo Ehlers (2009), a função de autocorrelação só se aplica em séries estacionárias, em que, em caso de tendência da série, essa precisa ser removida antes. O autor ainda reforça que (*outliers*) podem enviesar para zero os coeficientes de autocorrelação.

Um correlograma típico pode ser visto na Figura 27. Nota-se que, no lag 0, a correlação entre  $X_t$  com  $X_t$  vale 1, contudo, vai diminuindo à medida que vão se distanciando os termos da série.

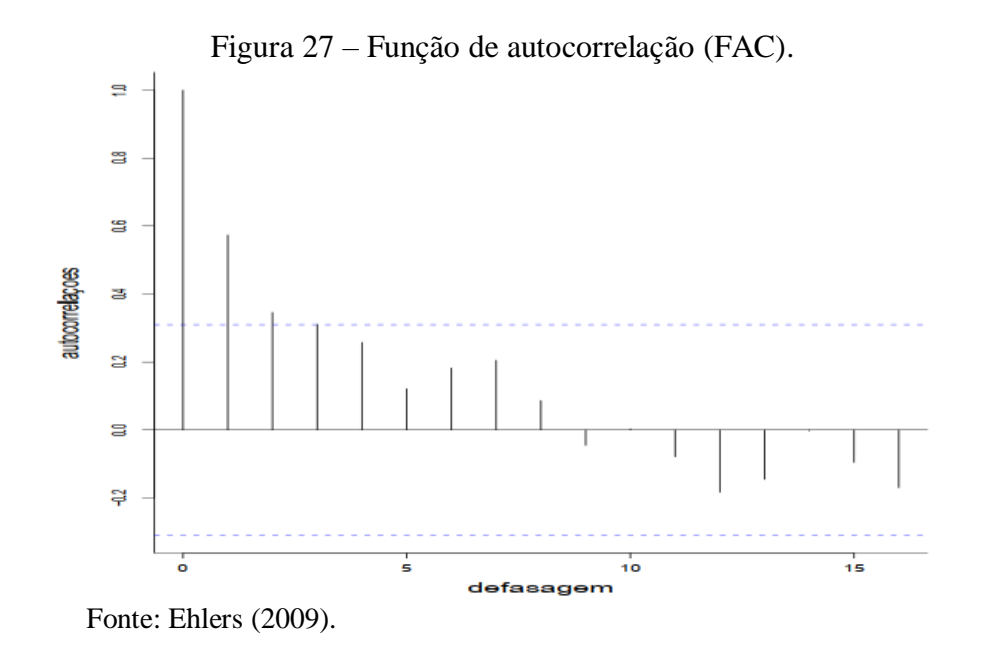

De acordo com Ehlers (2009), em um processo AR(*p*), o último coeficiente αp mede a sobrecorrelação na defasagem *p* não considerada no modelo AR (*p* - 1). Esse é chamado de p-ésimo coeficiente de autocorrelação parcial. Fazendo k=1,2,3, há a Função de Autocorrelação Parcial (FACP). Um gráfico da FACP pode confirmar a determinação da ordem p do modelo AR(p) (COWPERTWAIT; METCALFE, 2009).

Na prática, quando ainda não se conhece a ordem de um modelo AR (*p*), a FACP pode auxiliar na determinação da ordem *p*. Um modelo AR (*p*) possui uma FAC ilimitada em extensão, mas, em uma FACP, as correlações são nulas após um atraso *p* (BOX; JENKINS; REINSEL, 2016). A seguir, apresenta-se um resumo das possibilidades da FAC e FACP no Quadro 7.

| Modelo               | FAC                                               | <b>FACP</b>                        |  |  |
|----------------------|---------------------------------------------------|------------------------------------|--|--|
| AR(p)                | Declina exponencialmente e/ou com padrão de       | significativos<br>Apresentam picos |  |  |
|                      | onda senoidal amortecida.                         | até p defasagens.                  |  |  |
| MA(q)                | Apresentam picos significativos até q defasagens. | Declínio exponencial               |  |  |
| <b>ARMA</b><br>(p,q) | Declínio exponencial                              | Declínio exponencial               |  |  |

Quadro 7 – Padrões para FAC e FACP.

Fonte: Adaptado de Soares *et al.* (2019).

# *2.10.2.9 Ruído branco – White noise*

Um processo estacionário que se destaca no estudo das séries temporais é aquele em que as variáveis estocásticas são independentes e identicamente distribuídas (iid), com média nula e variância  $\sigma^2$ . Denota-se como um processo de ruído branco, ou seja, não há correlação entre os termos da série (BOX; JENKINS; REINSEL, 2016).

A seguir, uma série considerada ruído branco na Figura 28, em que se pode perceber o comportamento aleatório dos termos da sequência.

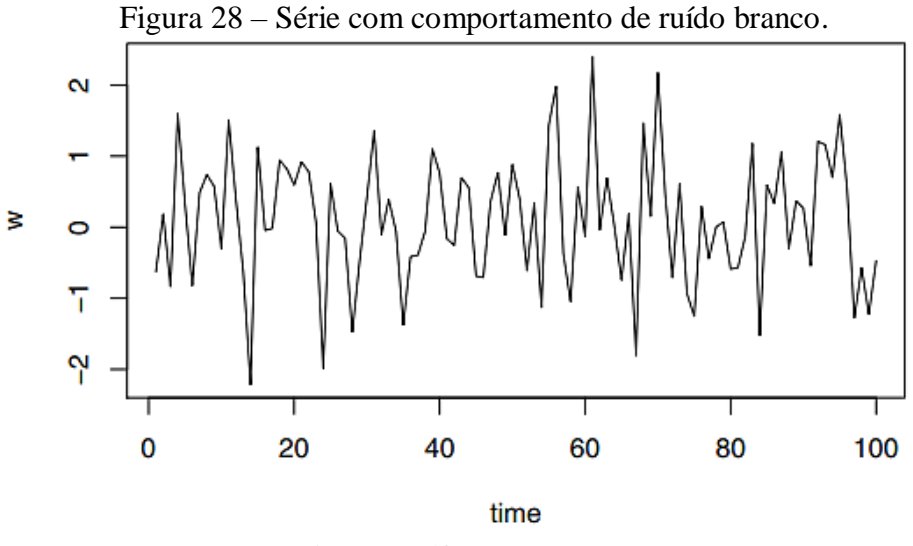

Fonte: Cowpertwait e Metcalfe (2009).

#### **2.10.3 Movimento Browniano Geométrico**

Foi o botânico Robert Brown, em 1828, que observou o movimento das partículas num fluido – grãos de pólen em suspensão – observadas num microscópio. Ele notou um movimento errático, nomeado futuramente de "Movimento Browniano". Décadas depois, verificou-se que esse movimento era devido a fenômenos físicos e não biológicos; mas, somente em 1905, essa teoria foi explicada pelo físico Albert Einstein (SILVA; LIMA, 2007).

Desenvolvida no século passado, a área denominada "Mecânica Estatística" estuda os movimentos aleatórios ou *Random Walking,* mas, por volta dos anos 70, surgiu a disciplina que reúne física e economia, chamada de "Econofísica" (MACETI *et al.*, 2017).

A teoria do Movimento Browniano tem várias aplicações no campo da biologia, física e química, mas também no econômico – no mercado financeiro. Para Neves (2010), fazendo o limite tendendo a zero para o passeio aleatório, tem-se o Movimento Browniano (MB), que é um processo de difusão em que os incrementos seguem uma distribuição normal, com média zero e desvio padrão igual à raiz quadrada do tempo (passo). Uma característica do processo markoviano (*Markov Chain –* Cadeia de Markov) é a independência entre os incrementos, em que os valores futuros dependem apenas do valor atual (BRIGO *et al.*, 2008).

É comum na literatura chamar esse processo markoviano de processo sem memória. Considerando a sequência  $X_1, X_2, X_3, ..., X_n$ , para obter o valor  $X_{n+1}$ , é necessário apenas o valor de  $X_n$ . Pessoa (2001) diz que os valores futuros dependem do valor atual e que a previsão não é afetada por valores passados ou qualquer informação recente.

Para Cowpertwait e Metcalfe (2009, p. 71), "Um passeio aleatório geralmente fornece um bom ajuste aos dados com tendências estocásticas, embora ajustes ainda melhores sejam geralmente obtidos a partir de formulações de modelos gerais, como os modelos ARIMA". Uma ilustração de um movimento aleatório na Figura 29 mostra uma trajetória irregular.

# Figura 29 – Partícula em Movimento Browniano.

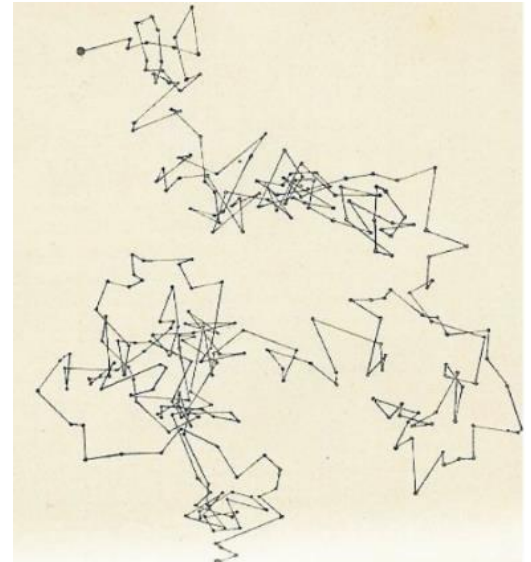

Fonte: Perri e Chem (1909 *apud* SILVA; LIMA, 2007).

Seja z (t) um processo de Wiener, a equação (09) é dada por:

$$
\Delta z = \varepsilon_t \sqrt{\Delta t} \tag{09}
$$

Em que:

∆ é cada avanço;

 $t$  o tempo;

 $\varepsilon_t$  é uma variável aleatória de média zero e desvio padrão igual a 1.

No limite, a equação (09) se transformará na equação (10).

$$
dz = \varepsilon_t \sqrt{dt} \tag{10}
$$

Em que:

 $z = o$  passo do movimento;

 $t =$  tempo;

 $\varepsilon$  = erro (variável aleatória com média 0 e desvio padrão 1).

Nunes (2017) traz o modelo do Movimento Browniano Geométrico (MBG) representado pela equação (11).

$$
dx = \alpha x dt + \sigma x dz \tag{11}
$$

Em que:

 $\alpha$  = Tendência;

*σ* = Volatilidade;

 $dz =$ Incremento de Wiener.

Segundo Araújo (2020), a primeira e a segunda parcelas da equação (11) representam, respectivamente, a parte determinística e estocástica do modelo.

Na Figura 30, ilustra-se uma simulação de preços por meio do MBG. O gráfico ilustra várias possibilidades de preços ao longo do tempo. Cada curva, representada por cores distintas, foram geradas através de simulações através do MBG.

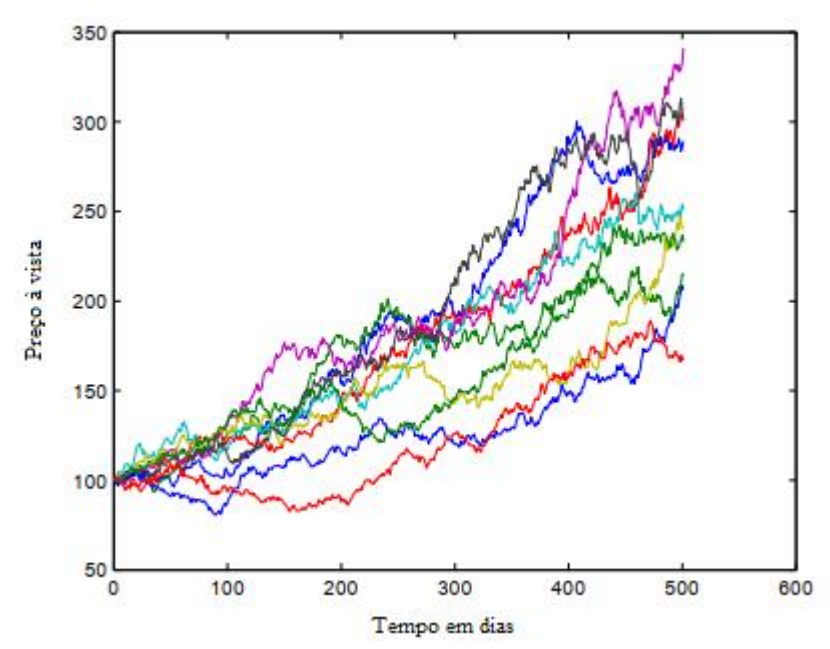

Figura 30 – Exemplo de simulação de preços pelo MBG.

Fonte: Adaptado de Brigo *et al.*(2008).

A solução da equação (11) é a equação (12).

$$
x_t = x_0 \cdot e^{\left[ \left( a - \frac{1}{2} \sigma^2 \right) t \right] + \sigma \varepsilon \sqrt{t}} \tag{12}
$$

Na equação (12), amplia-se a variância pela incerteza, gerando uma série heterocedástica. Contudo, reescrevendo a equação (12) na forma recursiva, como na equação (13), a série homocedástica é mais empregada na prática.

$$
x_t = x_{t-1}.e^{\left[ \left( a - \frac{1}{2}\sigma^2 \right) \right] + \sigma \varepsilon} \tag{13}
$$

A equação (13) será implementada como *software* para agilizar as simulações. Uma descrição do *software* será apresentada no Capítulo 3, Materiais e Métodos.

# **2.10.4 Simulação de Monte Carlo**

O método de Monte Carlo é uma potente ferramenta para simulação de problemas baseada em distribuições de probabilidade e em números aleatórios. A origem do método se deu por volta dos anos 40, mais especificamente em 1949, com a publicação de um artigo por Metropolis e Ulam (SOBOL, 1994).

John Von Neumann e Stanislav Ulam, matemáticos americanos, são considerados os pais do método. Entretanto, há trabalhos também publicados nos anos 50, na extinta União Soviética. O nome do método está associado ao Principado de Mônaco, em razão dos cassinos e dos jogos probabilísticos. Curioso que há relatos de que, mesmo antes de Neumann e Ulam publicarem o método, a técnica já havia sido aplicada em problemas envolvendo variáveis aleatórias. Era exaustivo, todavia, com o advento dos computadores, o processo se tornou mais prático (SOBOL, 1994).

O que motivou a criação do método Monte Carlo foi a urgência de realizar experimentos com urânio para a confecção de bombas atômicas durante a Segunda Guerra Mundial, quando se estudava a probabilidade de a fissão de um átomo de urânio induzir a fissão de outro átomo. Com a escassez de materiais, tornou-se necessária a simulação por dados aleatórios (SHEEBY; MARTZ, 2020).

Atinente às etapas, para Sheeby e Martz (2020), a simulação de Monte Carlo consiste em quatro:

- obter um modelo quantitativo matemático que consiste em uma fórmula já conhecida pela literatura, seja por observações empíricas ou por meio de regressões. Este modelo é chamado pelos autores como "Equação de Transferência";
- verificar como cada variável da Equação de Transferência está distribuída. As distribuições podem ser Normal, Triangular, Uniforme ou outras. Parâmetros estatísticos como média e desvio padrão também são necessários;
- para uma simulação representativa, é necessário determinar um grupo de valores aleatórios para cada variável de entrada da Equação de Transferência. Esses valores simulam a ocorrência que as variáveis poderiam assumir para ocorrência do evento caso fosse repetido inúmeras vezes;
- validar o modelo. Com a simulação exaustiva dos dados de entrada na Equação de Transferência, é possível de antemão prever resultados futuros.

## **2.10.5 Estado da Arte**

Nos últimos anos, vários autores têm buscado encontrar modelos para estimar ocorrências de *overbreaks* em escavações subterrâneas. Grande parte dos modelos na literatura utiliza regressões lineares, não lineares e algoritmos de *machine learning.*

Um resumo dos trabalhos mais atuais sobre previsão de *overbreaks* em escavações subterrâneas pode ser visto no Quadro 8.

| <b>Referências</b>                                                                                                    | <b>Métodos</b>   | Parâmetros de entrada                                                                                                    |  |  |  |  |
|----------------------------------------------------------------------------------------------------|------------------|----------------------------------------------------------------------------------------------------|--|--|--|--|
| Ibarra<br>al.<br>et                                                                                                    | Regressão        | Fator de carga explosiva perimetral, classificação Q                                                                                                    |  |  |  |  |
| (1996)                                                                                                    | linear múltipla  |                                                                                                    |  |  |  |  |
| Murthy<br>et<br>al.                                                                                                    | Regressão<br>não | Carga máxima por espera                                                                                                    |  |  |  |  |
| (2003)                                                                                                    | linear           |                                                                                                    |  |  |  |  |
| Dey and Murthy                                                                                                    | Regressão        | Carga específica perimetral, velocidade da onda P,                                                                                                    |  |  |  |  |
| (2012)                                                                                                    | linear múltipla  | razão de Poisson, fator de avanço, confinamento                                                                                                    |  |  |  |  |
| Jang and Topal<br>(2013)                                                                                                    | <b>RNA</b>       | Resistência à compressão uniaxial, RQD, espaçamento<br>das juntas, condição das juntas, orientação das juntas,<br>condição do lençol freático, RMR.                                                                                                    |  |  |  |  |
| Sun <i>et al.</i> (2013)                                                                                                    | <b>RNW</b>       | Comprimento do traço, Espaçamento, Orientação da<br>descontinuidade.                                                                                                    |  |  |  |  |
| Mohammadi<br>et<br><i>al.</i> (2015)                                                                                                    | Lógica Fuzzy     | Carga específica, perfuração específica, razão do número de<br>furos de contorno para o número total de furos, razão da<br>quantidade de carga nos furos de contorno para a carga no<br>contorno, razão do comprimento dos furos para a haste,<br>orientação da junta favorável, RMR. |  |  |  |  |
| Koopialipoor et<br><i>al.</i> (2017)                                                                                                    | <b>AG-RNA</b>    | Número<br>retardos, perfuração<br>de<br>especial,<br>carga,<br>espaçamento, fator de explosivo, comprimento de avanço,<br>RMR.                                                                                                    |  |  |  |  |
| Mottahedi,                                                                                                    | Fuzzy, SIFNA,    | Carga específica, perfuração específica, ratio of amount                                                                                                    |  |  |  |  |
| Sereshki, Ataei                                                                                                    | RNA, MVS,        | of charge in contour holes to the burden in contour,                                                                                                    |  |  |  |  |
| (2018)                                                                                                    | RLM, RNLM        | tunnel cross section area, RMR.                                                                                                    |  |  |  |  |
| RNW: Rede Neural Wavelet, AG: Algorítmo Genérico, MVS: Máquina de Vetores de<br>Suporte, RNLM: Regressão Não Linear Múltipla, RLM: Regressão Linear Múltipla, RNA: Rede<br>Neural Artificial e SIFNA: Sistema de Inferência Fuzzy Rede Adaptável. |                  |                                                                                                    |  |  |  |  |

Quadro 8 – Pesquisas sobre previsão de *overbreak* em túneis e escavações subterrâneas.

Fonte: Mottahedi, Sereshki e Ataei (2018, traduzido pelo autor).

Alguns desses modelos, em especial os que utilizam inteligência artificial, requerem uma quantidade significativa de dados para modelagem. Já os modelos propostos neste trabalho requererem apenas as medidas de *overbreaks* das seções de escavações anteriores, ou seja, utiliza-se a variável resposta passada para obter a variável resposta futura.

Os métodos de suavização exponencial simples e simulação de Monte Carlo integrado ao movimento browniano geométrico poderão ser aplicados com uma quantidade reduzida de dados de entrada, já que utilizam entre 3 a 5 dados iniciais para se calcularem os próximos. Sendo assim, uma nova obra, precisaria de escavar de 3 a 5 seções para se obter os *overbreaks* iniciais para estimativas. Já o método ARIMA, para ser ter uma acurácia maior, visto que o modelo é mais abrangente, requer mais dados. A literatura não traz o valor, mas uma série com uma dezena, pelo menos, já será possível ajustar um modelo.

# **3 MATERIAIS E MÉTODOS**

### 3.1 COLETA DE DADOS

Os dados, gentilmente cedidos pela empresa parceira, Toniolo e Busnello S.A., responsável pela execução dos três túneis envolvidos, constam de todas as seções transversais. Evidencia-se que, a pedido da contratante, a localização das obras está sob sigilo.

A Toniolo e Busnello S.A. forneceu as plantas com as seções transversais ao longo dos três túneis (seção a seção), com o contorno de projeto juntamente com o contorno real da escavação, além da classe do maciço por seção.

Não foi cedida pela empresa contratante a classificação – (sistema Q), quantitativa do maciço – possuindo apenas as classificações qualitativas. Essa condição experimental foi um dos maiores desafios desta pesquisa, pois a maioria dos modelos de predição encontrada na literatura, como em Ibarra *et al.* (1996), entre outros citados na seção referente ao "estado da arte", trazem modelos cujas variáveis mais significativas são a classificação quantitativa do maciço. As mais tradicionais são o RMR e Q.

De posse das seções transversais dos três túneis, algumas espaçadas em 2,5 m e outras em 5 m, foram selecionadas apenas as seções inseridas nas classes II, III, IV e V do sistema Q de Barton, Lien e Lunde (1974). Embora existam trechos em solos, essas seções ficaram de fora do estudo, por não se tratar de escavação por explosivo. Importante ressaltar que todas as seções estudadas são contínuas no maciço, não havendo trechos intercalados de solos ou rochas de classe acima de V.

Foram mensuradas as áreas de projeto de cada seção, bem como a área que extrapolou a seção de contorno pretendida. Foi empregado para as medições um *software* que possui a metodologia CAD para desenhos. Qualquer *software* CAD para desenho poderá ser utilizado.

Na sequência, são apresentadas as características geométricas e geológicas das seções típicas dos túneis 1, 2 e 3.

- **Túnel 1**: possui emboque na Estaca 18045+5,0 e desemboque na Estaca 18062+11,334, com 346,334 m de extensão. As seções de *overbreak*, *as built*, foram mensuradas em seções espaçadas em 5 m do avanço da escavação. As classes de maciço analisadas são II, III e IV do sistema Q;
- **Túnel 2**: possui emboque na Estaca 18012+2,105 e desemboque na Estaca 18022+18,46, com 216,355 m de extensão. As seções de *overbreak*, *as built*, foram

mensuradas em seções espaçadas em 2,5 m. As classes de maciço analisadas são III e IV do sistema Q;

• **Túnel 3**: possui emboque na Estaca 17902+16,66 e desemboque na Estaca 17938+13,7, com 717,04 m de extensão. As seções de *overbreak*, *as built*, foram mensuradas em seções de 5 m. As classes de maciço analisadas são II, III, IV e V do sistema Q.

Os túneis estão situados em uma matriz de rochas gnáissicas. A classificação geomecânica do maciço está entre a classe II e V do sistema Q, variando desde rochas compactas pouco fraturadas (classes II e III) a transição rocha/solos, material muito friável (classes IV e V). O maciço consta de rocha gnaisse.

# 3.2 A SITUAÇÃO PROBLEMA NA ESCAVAÇÃO

Uma sobre-escavação ou escavação excedente da região de projeto é denotada por *overbreak.* Há diversos fatores que interferem na sua ocorrência e, por serem frequentes, os efeitos são prejudiciais à gestão da obra, aos custos e, principalmente, à segurança (JANG; TOPAL, 2013).

A literatura técnica define ainda o caso de *underbreak* quando há subescavação, ou seja, quando a escavação é menor que a região delimitada de projeto (Figura 31).

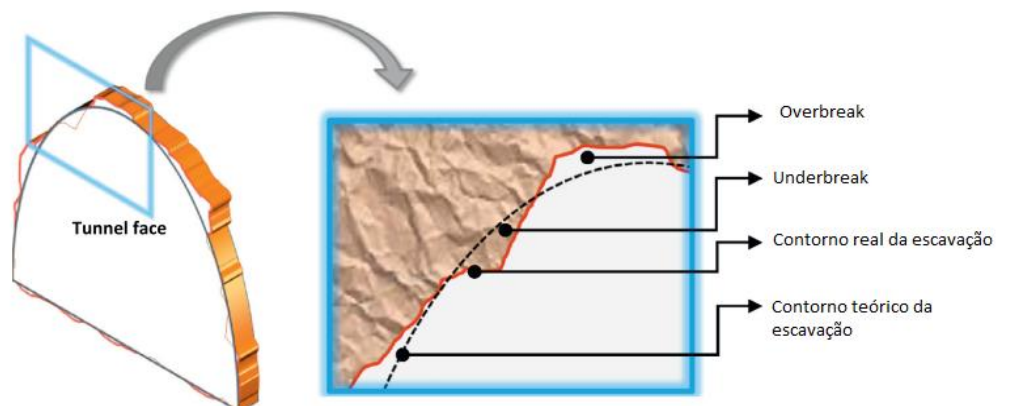

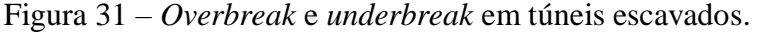

Fonte: Jang e Topal (2013, tradução do autor).

# 3.3 METODOLOGIA DA AMOSTRAGEM DOS DADOS

O campo de estudo consiste nos Túnel 1, Túnel 2 e Túnel 3, inseridos em maciços

rochosos cujas classificações geomecânicas de Barton, Lien e Lunde (1974) são:

- a) Classe II Denotado R2;
- b) Classe III Denotado R3;
- c) Classe IV Denotado R4;
- d) Classe V Denotado R5;
- e) Mista, solo e rocha friável não contemplado no estudo.

Na Tabela 2, estão as medidas de % *overbreak* (% Over) para cada seção (estaca), além das classes do maciço dos túneis 1, 2 e 3. Ressalta-se que, em topografia, utiliza-se estaca como ponto de marcação ao longo de estradas e túneis, logo, para cada seção de túnel escavado, está associada uma coordenada longitudinal, referenciada por estaca. Entre os três túneis em estudo, havia estacas/seção a cada 2,5 m e 5,0 m.

| Seção (Estaca) | <b>Classe Maciço</b> | $(\%$ Over) |
|----------------|----------------------|-------------|
| $0+045,00$     | R <sub>4</sub>       | 25,18       |
| $0+050,00$     | R <sub>4</sub>       | 26,25       |
| $0+055,00$     | R <sub>4</sub>       | 6,15        |
| $0+060,00$     | R <sub>4</sub>       | 1,26        |
| $0+065,00$     | R <sub>4</sub>       | 4,46        |
| $0+070,00$     | R <sub>4</sub>       | 4,42        |
| $0+075,00$     | R <sub>4</sub>       | 7,34        |
| $0+080,00$     | R <sub>4</sub>       | 10,54       |
| $0+085,00$     | R <sub>4</sub>       | 8,40        |
| $0+090,00$     | R <sub>3</sub>       | 4,46        |
| $0+095,00$     | R <sub>3</sub>       | 10,67       |
| $0+100,00$     | R <sub>3</sub>       | 7,83        |
| $0+105,00$     | R <sub>3</sub>       | 23,80       |
| $0+110,00$     | R <sub>3</sub>       | 15,84       |
| $0+115,00$     | R <sub>2</sub>       | 7,86        |
| $0+120,00$     | R <sub>2</sub>       | 5,50        |
| $0+125,00$     | R <sub>2</sub>       | 6,95        |
| $0+130,00$     | R <sub>2</sub>       | 13,46       |
| $0+135,00$     | R <sub>2</sub>       | 15,14       |
| $0+140,00$     | R <sub>2</sub>       | 17,01       |
| $0+145,00$     | R <sub>2</sub>       | 17,17       |
| $0+150,00$     | R <sub>2</sub>       | 14,80       |
| $0+155,00$     | R <sub>2</sub>       | 6,65        |
| $0+160,00$     | R <sub>3</sub>       | 2,42        |
| $0+165,00$     | R <sub>3</sub>       | 6,24        |
| $0+170,00$     | R <sub>3</sub>       | 6,00        |
| $0+175,00$     | R <sub>3</sub>       | 2,71        |
| $0+180,00$     | R <sub>3</sub>       | 3,33        |
| $0+185,00$     | R <sub>4</sub>       | 7,99        |
| $0+190,00$     | R <sub>4</sub>       | 9,25        |

Tabela 2 – Tabulação classe vs. *overbreak* do túnel 1

Ao utilizar a porcentagem (%), em detrimento da área propriamente dita de *overbreak*, busca-se parametrizar a sobrequebra em função da área do túnel. Assim, prevendo a porcentagem futura de *overbreak,* basta converter para o valor em m<sup>2</sup> *,* multiplicando pela área da seção do túnel em análise.

| Seção (Estaca) | <b>Classe Maciço</b> | $(\%$ Over) |  |
|----------------|----------------------|-------------|--|
| $0+040,00$     | R3                   | 15,16       |  |
| $0+042,50$     | R <sub>3</sub>       | 11,77       |  |
| $0+045,00$     | R <sub>3</sub>       | 5,63        |  |
| $0+047,50$     | R <sub>3</sub>       | 4,41        |  |
| $0+050,00$     | R <sub>3</sub>       | 3,08        |  |
| $0+052,50$     | R <sub>3</sub>       | 3,07        |  |
| $0+055,00$     | R <sub>3</sub>       | 5,67        |  |
| $0+057,50$     | R <sub>3</sub>       | 6,75        |  |
| $0+060,00$     | R <sub>3</sub>       | 6,72        |  |
| $0+062,50$     | R <sub>3</sub>       | 4,07        |  |
| $0+065,00$     | R <sub>3</sub>       | 3,99        |  |
| $0+067,50$     | R <sub>3</sub>       | 4,09        |  |
| $0+070,00$     | R <sub>3</sub>       | 6,77        |  |
| $0+072,50$     | R <sub>3</sub>       | 9,25        |  |
| $0+075,00$     | R <sub>3</sub>       | 7,96        |  |
| $0+077,50$     | R <sub>3</sub>       | 7,09        |  |
| $0+080,00$     | R <sub>3</sub>       | 5,13        |  |
| $0+082,50$     | R4                   | 10,34       |  |
| $0+085,00$     | R4                   | 8,75        |  |
| $0+087,50$     | R4                   | 8,00        |  |
| $0+090,00$     | R <sub>4</sub>       | 6,66        |  |
| $0+092,50$     | R4                   | 7,68        |  |
| $0+095,00$     | R <sub>4</sub>       | 5,05        |  |
| $0+097,50$     | R <sub>4</sub>       | 4,86        |  |
| $0+100,00$     | R4                   | 5,073       |  |
| $0+102,50$     | R4                   | 7,46        |  |
| $0+105,00$     | R4                   | 8,38        |  |
| $0+107,50$     | R4                   | 8,33        |  |
| $0+110,00$     | R <sub>4</sub>       | 8,58        |  |
| $0+112,50$     | R <sub>4</sub>       | 9,43        |  |
| $0+115,00$     | R <sub>4</sub>       | 8,11        |  |
| $0+117,50$     | R4                   | 6,45        |  |
| $0+120,00$     | R4                   | 2,94        |  |
| $0+122,50$     | R <sub>4</sub>       | 4,82        |  |
| $0+125,00$     | R <sub>4</sub>       | 10,87       |  |
| $0+127,50$     | R <sub>4</sub>       | 10,68       |  |

Tabela 3 – Tabulação classe vs. *overbreak* do túnel 2

| Seção     | <b>Classe</b>  | $(\%$ Over) | Seção     | <b>Classe</b>  | $(\%$ Over) | Seção     | <b>Classe</b>  | $(\%$ Over) |
|-----------|----------------|-------------|-----------|----------------|-------------|-----------|----------------|-------------|
| (Estaca)  | Maciço         |             | (Estaca)  | Maciço         |             | (Estaca)  | Maciço         |             |
| $0+150$   | R <sub>4</sub> | 1,76774     | $0 + 340$ | R2             | 0,934334    | $0+530$   | R <sub>2</sub> | 4,03        |
| $0 + 155$ | R4             | 9,534729    | $0 + 345$ | R2             | 2,856703    | $0+535$   | R2             | 2,58        |
| $0+160$   | R4             | 23,82954    | $0 + 350$ | R2             | 3,129784    | $0 + 540$ | R2             | 3,79        |
| $0+165$   | R4             | 20,32832    | $0+355$   | R2             | 5,084056    | $0+545$   | R2             | 2,64        |
| $0+170$   | R4             | 15,06304    | $0+360$   | R2             | 1,812934    | $0+550$   | R2             | 1,66        |
| $0 + 175$ | R4             | 10,54804    | $0+365$   | R2             | 1,582559    | $0+555$   | R2             | 3,66        |
| $0 + 180$ | R4             | 6,94305     | $0 + 370$ | R2             | 2,045341    | $0+560$   | R2             | 3,00        |
| $0 + 185$ | R4             | 5,297855    | $0 + 375$ | R2             | 0,224718    | $0+565$   | R2             | 2,40        |
| $0+190$   | R4             | 3,805936    | $0 + 380$ | R2             | 1,61586     | $0 + 570$ | R2             | 7,43        |
| $0+195$   | R4             | 4,160925    | $0 + 385$ | R2             | 3,553863    | $0 + 575$ | R <sub>2</sub> | 7,62        |
| $0+200$   | R <sub>3</sub> | 6,816827    | $0+390$   | R2             | 1,526253    | $0 + 580$ | R2             | 8,08        |
| $0+205$   | R <sub>3</sub> | 5,378478    | $0+395$   | R2             | 0,985493    | $0 + 585$ | R2             | 7,47        |
| $0 + 210$ | R3             | 8,759915    | $0+400$   | R2             | 0,373174    | $0+590$   | R <sub>2</sub> | 9,70        |
| $0 + 215$ | R3             | 9,408889    | $0 + 405$ | R2             | 2,107558    | $0+595$   | R2             | 5,87        |
| $0 + 220$ | R <sub>3</sub> | 6,792226    | $0+410$   | R2             | 2,916569    | $0+600$   | R2             | 1,34        |
| $0+225$   | R <sub>3</sub> | 7,330917    | $0 + 415$ | R2             | 3,67531     | $0 + 605$ | R2             | 1,07        |
| $0 + 230$ | R <sub>3</sub> | 7,494693    | $0+420$   | R2             | 0,034953    | $0 + 610$ | R <sub>2</sub> | 3,64        |
| $0+235$   | R <sub>3</sub> | 6,700566    | $0+425$   | R2             | 1,912136    | $0 + 615$ | R2             | 1,08        |
| $0 + 240$ | R3             | 10,1834     | $0+430$   | R2             | 1,788765    | $0 + 620$ | R <sub>2</sub> | 1,04        |
| $0+245$   | R <sub>3</sub> | 13,98427    | $0+435$   | R2             | 1,679662    | $0 + 625$ | R2             | 3,30        |
| $0 + 250$ | R4             | 14,84546    | $0 + 440$ | R2             | 2,199201    | $0+630$   | R2             | 3,13        |
| $0+255$   | R4             | 14,78162    | $0 + 445$ | R2             | 2,761066    | $0+635$   | R2             | 1,74        |
| $0+260$   | R4             | 19,96268    | $0 + 450$ | R2             | 5,356354    | $0 + 640$ | R <sub>2</sub> | 2,01        |
| $0+265$   | R4             | 14,30179    | $0 + 455$ | R2             | 1,752371    | $0 + 645$ | R <sub>2</sub> | 2,71        |
| $0 + 270$ | R4             | 12,42836    | $0 + 460$ | R2             | 2,7682      | $0 + 650$ | R <sub>2</sub> | 1,55        |
| $0+275$   | R4             | 11,59469    | $0+465$   | R2             | 3,48462     | $0 + 655$ | R <sub>3</sub> | 0,31        |
| $0 + 280$ | R4             | 8,172022    | $0+470$   | R2             | 4,734447    | $0 + 660$ | R <sub>3</sub> | 5,33        |
| $0 + 285$ | R4             | 4,484569    | $0 + 475$ | R2             | 2,863274    | $0 + 665$ | R <sub>3</sub> | 10,23       |
| $0+290$   | R <sub>3</sub> | 4,229976    | $0 + 480$ | R2             | 2,221246    | $0 + 670$ | R3             | 10,86       |
| $0+295$   | R <sub>3</sub> | 3,555329    | $0 + 485$ | R2             | 1,827484    | $0 + 675$ | R <sub>3</sub> | 6,73        |
| $0+300$   | R2             | 2,962991    | $0+490$   | R2             | 1,855942    | $0 + 680$ | R3             | 5,51        |
| $0+305$   | R2             | 3,618092    | $0+495$   | R2             | 1,249506    | $0 + 685$ | R <sub>3</sub> | 3,29        |
| $0 + 310$ | R2             | 2,58639     | $0+500$   | R2             | 2,405542    | $0 + 690$ | R <sub>4</sub> | 10,61       |
| $0 + 315$ | R2             | 1,485026    | $0+505$   | R2             | 0,642349    | $0+695$   | R4             | 9,00        |
| $0 + 320$ | R2             | 2,531799    | $0 + 510$ | R2             | 1,83037     | $0+700$   | R <sub>5</sub> | 12,90       |
| $0+325$   | R2             | 3,993257    | $0+515$   | R2             | 3,749159    | $0+705$   | R <sub>5</sub> | 7,70        |
| $0 + 330$ | R <sub>2</sub> | 4,546384    | $0 + 520$ | R2             | 4,503817    | $0+710$   | R <sub>5</sub> | 7,50        |
| $0+335$   | R2             | 26,16355    | $0 + 525$ | R <sub>2</sub> | 5,395313    | $0 + 715$ | R <sub>5</sub> | 8,06        |

Tabela 4 – Tabulação classe vs. overbreak do túnel 3

Não será mais tratada a posição longitudinal da estaca, mas pela seção, ou seja, a área escavada a cada avanço, seja a cada 2,5 m ou 5,0 m. Doravante, quando se fizer referência à seção 1, entende-se por uma área de corte/detonação do túnel. Assim, tem-se uma série de seções, igualmente espaçadas, cujas áreas de *overbreaks* serão os termos da série temporal.

### **3.4.1 Estatística descritiva**

Para maior compreensão do comportamento dos dados, buscando o objetivo proposto que é obter três modelos matemáticos para estimar as ocorrências de *overbreaks*, foi realizada uma análise estatística dos dados de % de *overbreaks* para os túneis (Tabela 5).

|                        | <b>Túnel 1</b> |                        |                |                |  |  |
|------------------------|----------------|------------------------|----------------|----------------|--|--|
|                        | R <sub>5</sub> | R4                     | R <sub>3</sub> | R <sub>2</sub> |  |  |
| Média                  |                | 10,11                  | 8,33           | 11,62          |  |  |
| Desvio Padrão          |                | 8,13                   | 6,81           | 4,79           |  |  |
|                        |                | <b>Túnel 2</b>         |                |                |  |  |
|                        | R <sub>5</sub> | R4                     | R <sub>3</sub> | R <sub>2</sub> |  |  |
| Média                  |                | 7,50                   | 6,51           |                |  |  |
| Desvio Padrão          |                | 2,19                   | 3,18           |                |  |  |
|                        | <b>Túnel 3</b> |                        |                |                |  |  |
|                        | R5             | R4                     | R <sub>3</sub> | R2             |  |  |
| Média                  | 9,04           | 11,07                  | 6,99           | 3,26           |  |  |
| Desvio Padrão          | 2,58           | 5,98                   | 3,15           | 3,35           |  |  |
|                        |                | <b>Túneis 1, 2 e 3</b> |                |                |  |  |
|                        | R <sub>5</sub> | R4                     | R <sub>3</sub> | R <sub>2</sub> |  |  |
| Média Total            | 9,04           | 9,50                   | 7,10           | 4,20           |  |  |
| Desvio Padrão<br>Total | 2,58           | 5,64                   | 4,16           | 4,39           |  |  |

Tabela 5 – Análise estatística de % de *overbreak* dos três túneis

### **3.4.2 Teste de Normalidade**

Entre as análises estatísticas, uma verificação importante é o conhecimento do tipo de distribuição estatística. O emprego dos modelos AR, MA, ARMA, ARIMA e SARIMA funcionam melhor na predição se os dados seguirem uma distribuição normal de probabilidade, conhecida como distribuição de Gauss. Para isso, recorre-se às ferramentas estatísticas computacionais e, entre os métodos, emprega-se o método de Shapiro-Wilk em nível de 5% de probabilidade. Contudo, uma alternativa gratuita, encontra-se no sítio [https://www.statskingdom.com/shapiro-wilk-test-calculator.html.](https://www.statskingdom.com/shapiro-wilk-test-calculator.html)

No Anexo A, podem-se consultar os histogramas de % de *overbreaks* e as análises de normalidade para os túneis 1, 2 e 3. Os resultados dos testes estão representados no Quadro 9.

|         | --------                                                                                                    |                    |                                                 |  |  |  |  |  |
|---------|----------------------------------------------------------------------------------------------------|--------------------|-------------------------------------------------|--|--|--|--|--|
|         | Valor - p                                                                                                    |                    | Teste de Shapiro-Wilk   Condição de normalidade |  |  |  |  |  |
| Túnel 1 | $7.76 \times 10^{-4}$                                                                                                    | Valor $-p < 0.05$  | Não normal                                      |  |  |  |  |  |
|         | Túnel 2   $1,65 \times 10^{-1}$                                                                                                    | Valor – $p > 0.05$ | Normal                                          |  |  |  |  |  |
|         | Túnel 3   1,15 x $10^{-10}$                                                                                                    | Valor – $p < 0.05$ | Não normal                                      |  |  |  |  |  |
|         | $\mathbf{\mathbf{\mathbf{\mathbf{D}}}}$ and $\mathbf{\mathbf{\mathbf{\mathbf{D}}}}$ and $\mathbf{\mathbf{\mathbf{L}}}\mathbf{1}$ and $\mathbf{\mathbf{1}}$ and $\mathbf{\mathbf{1}}$ and $\mathbf{\mathbf{1}}$ and $\mathbf{\mathbf{1}}$ and $\mathbf{\mathbf{1}}$ and $\mathbf{\mathbf{1}}$ and $\mathbf{\mathbf{1}}$ and $\mathbf{\mathbf{1}}$ and $\mathbf{\mathbf{1}}$ and $\mathbf{\math$ |                    |                                                 |  |  |  |  |  |

Quadro 9 – Resultados dos testes nos túneis 1, 2, 3

Fonte: Elaborado pelo autor

Contudo, para que o método ARIMA se ajuste melhor, uma condição é que os dados sigam uma distribuição normal. A fim de padronizar, os dados dos três túneis foram normalizados por meio da aplicação de logaritmo natural (Ln).

### 3.5 METODOLOGIA EMPREGADA NAS PREDIÇÕES

# **3.5.1 Metodologia para Predição por Série Temporal - Suavização Exponencial Simples (SES)**

A fim de buscar uma modelagem representativa da realidade, os três túneis foram modelados em separado. Arbitrariamente, foram adotados os valores para  $\alpha$  iguais a 0,2; 0,5 e 0,9, uma vez que os valores de  $\alpha$  variam entre 0 e 1, assim, tomaram-se esses três valores, sendo um intermediário e outros dois mais próximos dos extremos do intervalo. Além da facilidade na implementação, outro fator que justifica a aplicação desse método é que os dados não apresentam sazonalidade explícita.

Para os cálculos, foi empregado uma planilha eletrônica, mas poderia ser utilizado qualquer outro pacote, seja livre ou pago, inclusive *softwares* específicos para análise de séries temporais. Assim, na planilha eletrônica, o operador é quem arbitra o  $\alpha$ . À medida que avança a escavação, são confrontados os valores previstos pelo modelo e os valores reais medidos, podendo, em tempo real, o operador mudar o valor de  $\alpha$  para melhor previsão. Quanto maior for o valor de  $\alpha$ , os dados mais recentes têm peso maior na previsão; caso contrário, menores valores para  $\alpha$ , os dados passados são os que mais pesam na previsão.

Como forma de mensurar o desempenho do modelo, será medido o Erro Quadrado Médio (EQM) em que quanto menor, melhor será o ajuste. A fim de ilustrar a aplicação do modelo de SES, um fluxograma pode ser visto na Figura 32. Não há dados para treinamento e teste, pois os dados são obtidos em tempo real de forma que avançam as escavações. Sendo assim, vai se ajustando o alfa para minimizar o erro.

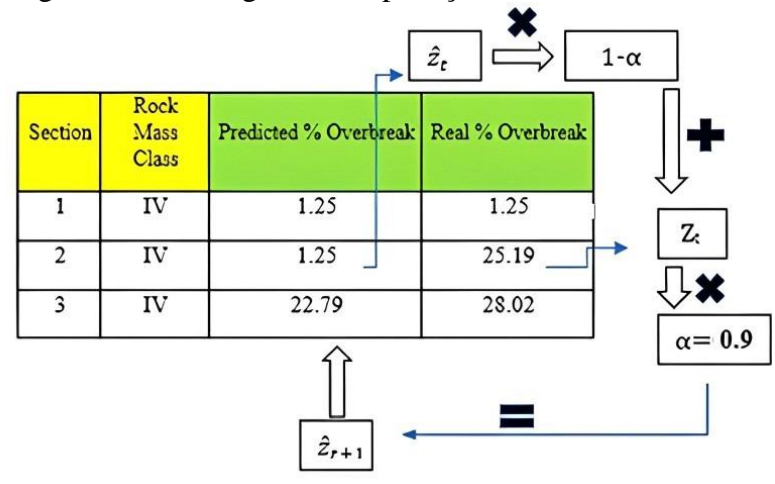

Figura 32 – Fluxograma de aplicação do modelo de SES.

Fonte: Elaborada pelo autor.

Como o modelo depende de um valor passado para prever um passo à frente, assumese que o valor previsto e real do passo 1 é igual. Nota-se que os valores estimado e real da seção 1 (Figura 32) são iguais a 1.25.

### **3.5.2 Metodologia para Predição por Série Temporal – Método ARIMA**

Nesta subseção, é abordado o emprego de outra metodologia para previsões de séries temporais, em particular, o método Autorregressivo Integrado Média Móvel (ARIMA).

Como pôde ser observado na subseção 3.5.1, os dados de % de *overbreak*, mensurados em seções sequenciais de túneis, formam um encadeamento de medidas em intervalos constantes, portanto, pode-se considerar uma série temporal, o que justifica a aplicação dessa metodologia inédita para esta situação.

Isso posto, será empregado o método ARIMA. O objetivo é lançar mão da ferramenta computacional para auxiliar nos cálculos, encontrar o modelo que melhor se ajusta, analisar o erro e obter as previsões. *Softwares* comerciais disponíveis no mercado são opções mais fáceis de manuseio, logo, o foco é mostrar que a metodologia de previsão de *overbreaks* com séries temporais é uma alternativa a mais no meio técnico de escavações de túneis em rocha.

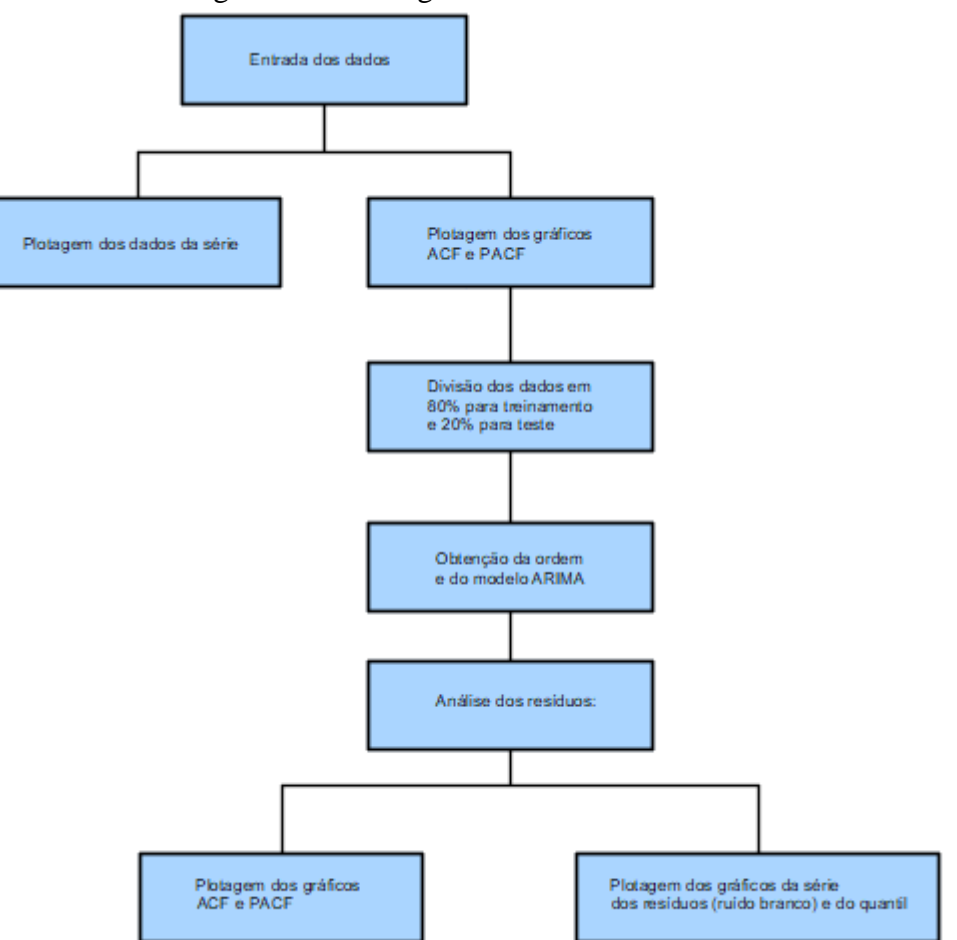

Figura 33 – Fluxograma do Método ARIMA

Fonte: Elaborada pelo autor.

# **3.5.3 Metodologia para predição por Movimento Browniano Geométrico e Simulação Monte Carlo**

# *3.5.3.1 Software para simulação*

Por serem processos que envolvem cálculos exaustivos, recorreu-se à implementação de um *software* para realizar as simulações de Monte Carlo, visto que se trata de geração de números aleatórios para simular. Na Figura 34, está a interface do *software*, elaborado em linguagem Python.

Para o desenvolvimento da metodologia do MBG, necessita-se da média e desvio padrão dos retornos. Define-se como retorno a variação percentual entre o  $X_{t-1}$  e  $X_t$ . No *software,* é possível ajustar o período no qual se deseja calcular a média e desvio padrão desses retornos.

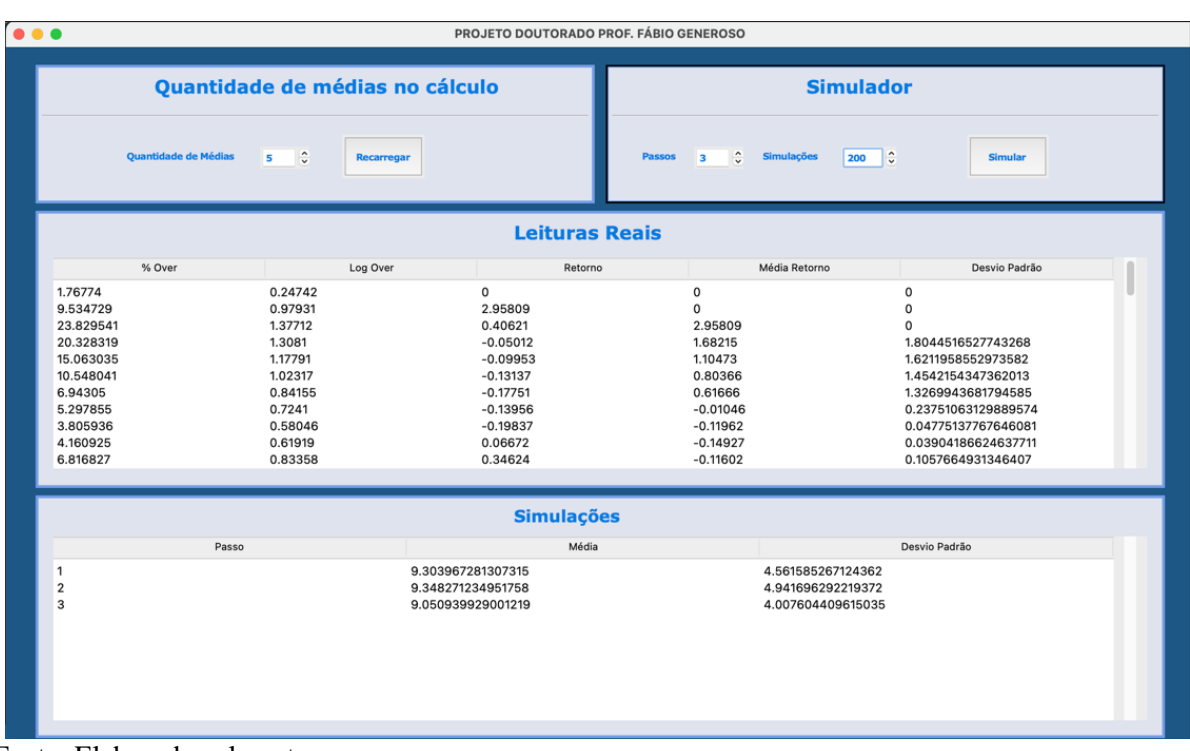

## Figura 34 – Interface do *software* de simulação.

Fonte: Elaborada pelo autor

A teoria do Movimento Browniano Geométrico se baseia nas cadeias de Markov, ou seja, em um processo sem memória, em que apenas o passo anterior é importante para prever o próximo passo. Mas como todo modelo é passível de erro, e de posse do histórico dos erros, será possível lançar mão da Simulação de Monte Carlo (SMC) para gerar erros aleatórios, seguindo uma distribuição gaussiana, baseados no histórico da série de dados. Assim, o modelo será uma composição entre MBG e SMC.

Dessa forma, para simular, faz-se necessário possuir alguns valores iniciais da amostra, a fim de obter as médias e desvios padrão. No *software,* consegue-se esse ajuste. À medida que novos valores reais são gerados, esses deverão ser inseridos no sistema para prever o próximo valor, conforme a Figura 35.

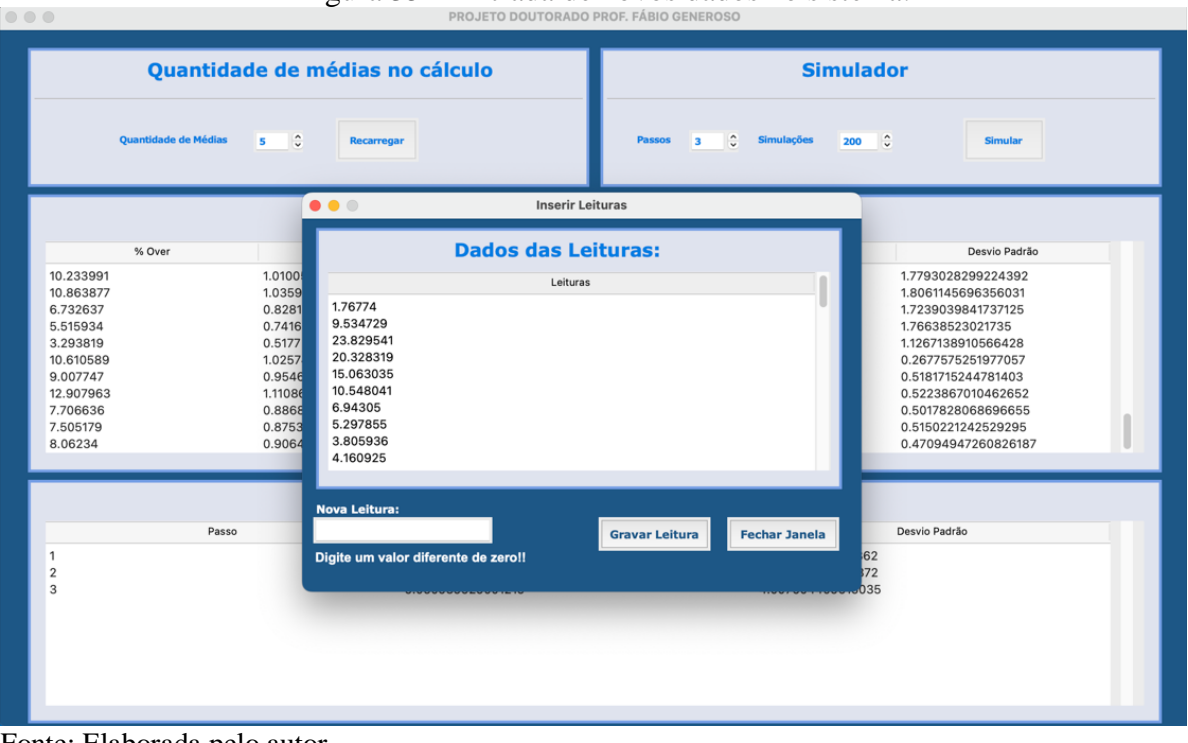

Figura 35 – Entrada de novos dados no sistema.

Fonte: Elaborada pelo autor.

De maneira recursiva, vai-se alimentando o sistema com novos dados e gerando novas simulações. Como mencionado na p. 53, a equação (13), será implementada como *software*. O método consiste em utilizar a média (α) e o desvio padrão (σ) de valores passados. Considerando a série temporal: X1, X2, X3, X4, X5, X6, X7, ......, Xt-1, Xt.; para prever Xt, precisa-se de Xt-1, a média e o desvio padrão de (n) passos anteriores à Xt-1, podendo ser ajustado no *software* quantos (n) passos anteriores desejar. Essa é a parte referente ao Movimento Browniano Geométrico (MBG), porém, há erros (ε) nas estimativas. Associando agora a Simulação de Monte Carlo (SMC), busca-se amenizar os erros, ou seja, tornar o modelo mais calibrado.

De posse da média e do desvio padrão dos (n) passos anteriores a Xt-1, a simulação de Monte Carlo gera números aleatórios a partir da média e desvio padrão, seguindo uma distribuição normal, ou ruído branco. Ao final, o modelo é um modelo híbrido MBG + SMC. Logo, pode-se gerar a partir da média e desvio padrão de um número limitado de passos anteriores à Xt-1, criar dezenas, centenas ou milhares de possíveis erros (ε), e uma quantidade considerável de possíveis valores de previsão para Xt.

No gráfico da Figura 36, foi utilizada, a título de ilustração, uma simulação com dados do túnel 3, onde foram utilizados a média e o desvio padrão de 5 dados passados a fim de obter 3 valores futuros. Os diferentes gráficos em cores representam 200 simulações de possíveis previsões que foram realizadas por meio da simulação de Monte Carlo, que gera valores aleatórios de média e desvio padrão a partir dos dados reais.

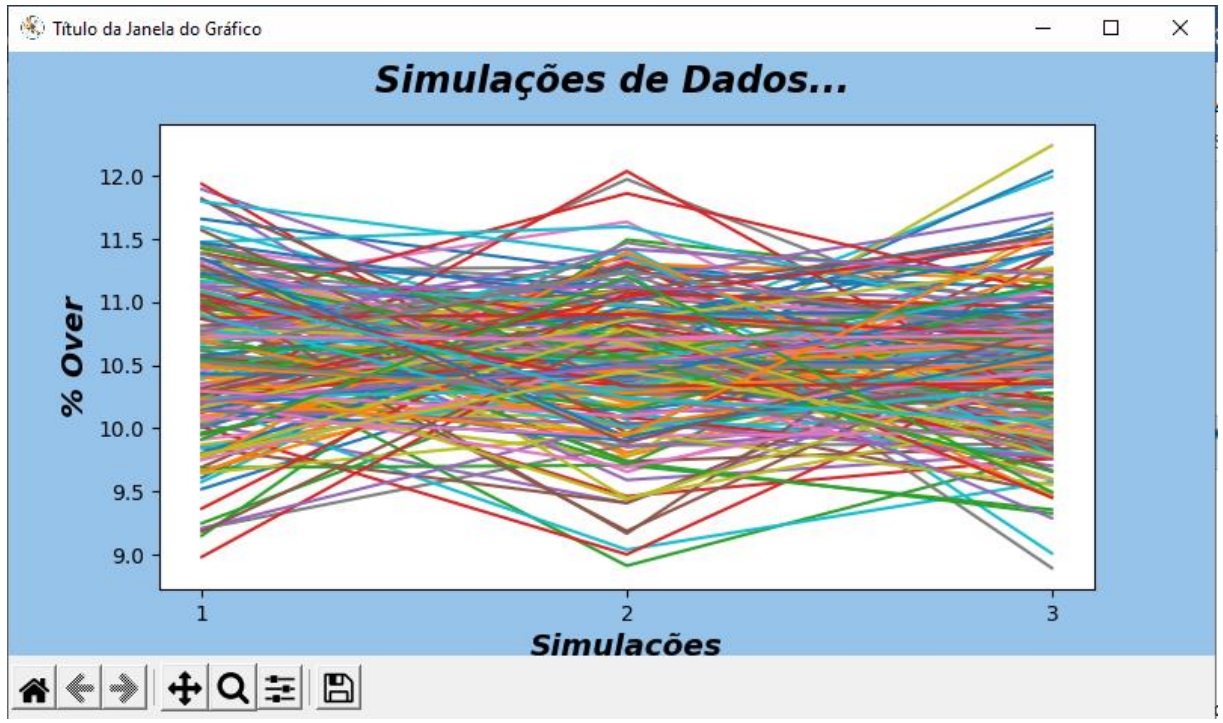

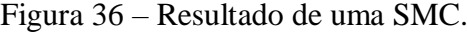

É possível notar na Figura 36 que, em cada um dos três passos, os valores se concentraram no centro e dispersaram nas extremidades. No gráfico da Figura 36 foi utilizada, a título de ilustração, uma simulação com dos dados do túnel 3, em que foram utilizados a média e desvio padrão de 5 dados passados a fim de obter 3 valores futuros. Os diferentes gráficos em cores representam 200 simulações de possíveis previsões. Essas previsões são por meio da simulação de Monte Carlo, a qual gera valores aleatórios de média e desvio padrão a partir dos dados reais.

Neste trabalho, foram tabulados os resultados para 200 simulações, média de cinco passos passados, mas se adotou como valor médio apenas o passo 1 (um) à frente. Em outras palavras, prever o termo Xt+1 a partir do Xt e das médias e desvios padrão dos 5 dados

Fonte: Elaborada pelo autor.

passados, a contar do Xt. A previsão dos termos Xt+2 , Xt+3 em diante, há uma grande tendência de esses valores futuros se dispersarem. Contudo, o ideal é prevendo um a um, à medida que for avançando e acumulando novos dados para novas previsões, o modelo vai se ajustando aos novos dados.

## **4 RESULTADOS E DISCUSSÃO**

4.1 MODELO DE PREDIÇÃO POR SÉRIE TEMPORAL - SUAVIZAÇÃO EXPONENCIAL SIMPLES (*SIMPLE EXPONENTIAL SMOOTHING - SES*)

A seguir, estão apresentadas as tabelas com resumo dos valores registrados de % de *overbreak* para cada um dos três túneis, contrastado com a % de *overbreak* melhor estimada pelo modelo, seção a seção, e a respectiva classe do maciço. Encontram-se no Anexo B as tabulações dos três túneis, com a % de *overbreak* estimada e real, para três valores de alfa  $(\alpha=0,2;\alpha=0,5\ e\ \alpha=0,9)$ , assim como a média e o EQM.

Na Tabela 6, encontram os valores de % de *overbreak* estimada e real do túnel 1, em que o modelo de melhor ajuste foi para  $\alpha = 0.9$ .

|                | <b>Classe</b>  | $\frac{6}{10}$   | $\%$             |       | <b>Classe</b>  | $\frac{0}{0}$    | $\frac{6}{10}$   |
|----------------|----------------|------------------|------------------|-------|----------------|------------------|------------------|
| Seção          | do             | <b>Overbreak</b> | <b>Overbreak</b> | Seção | do             | <b>Overbreak</b> | <b>Overbreak</b> |
|                | <b>Macico</b>  | <b>Estimada</b>  | Real             |       | <b>Maciço</b>  | <b>Estimada</b>  | Real             |
| 1              | R4             | 1.25             | 1.25             | 18    | R <sub>3</sub> | 22.23            | 15.85            |
| $\overline{2}$ | R <sub>4</sub> | 1.25             | 25.19            | 19    | R2             | 16.49            | 7.87             |
| 3              | R <sub>4</sub> | 22.79            | 28.02            | 20    | R <sub>2</sub> | 8.73             | 5.50             |
| $\overline{4}$ | R <sub>4</sub> | 27.50            | 26.25            | 21    | R2             | 5.82             | 6.95             |
| 5              | R <sub>4</sub> | 26.38            | 7.89             | 22    | R2             | 6.84             | 13.46            |
| 6              | R <sub>4</sub> | 9.74             | 6.16             | 23    | R <sub>2</sub> | 12.8             | 15.15            |
| $\tau$         | R <sub>4</sub> | 6.51             | 2.75             | 24    | R <sub>2</sub> | 14.91            | 17.01            |
| 8              | R <sub>4</sub> | 3.12             | 1.26             | 25    | R <sub>2</sub> | 16.80            | 17.18            |
| 9              | R <sub>4</sub> | 1.45             | 4.46             | 26    | R <sub>2</sub> | 17.14            | 14.80            |
| 10             | R <sub>4</sub> | 4.16             | 4.42             | 27    | R <sub>2</sub> | 15.04            | 6.66             |
| 11             | R4             | 4.40             | 7.34             | 28    | R <sub>3</sub> | 7.50             | 2.42             |
| 12             | R <sub>4</sub> | 7.05             | 10.55            | 29    | R <sub>3</sub> | 2.93             | 6.25             |
| 13             | R <sub>4</sub> | 10.20            | 8.40             | 30    | R <sub>3</sub> | 5.92             | 6.01             |
| 14             | R <sub>3</sub> | 8.58             | 4.46             | 31    | R <sub>3</sub> | 6.00             | 2.71             |
| 15             | R <sub>3</sub> | 4.88             | 10.67            | 32    | R <sub>3</sub> | 3.04             | 3.33             |
| 16             | R <sub>3</sub> | 10.09            | 7.84             | 33    | R <sub>4</sub> | 3.30             | 8.00             |
| 17             | R <sub>3</sub> | 8.06             | 23.80            | 34    | R <sub>4</sub> | 7.53             | 9.25             |
|                |                |                  |                  |       | Média          | 9.72             | 9.97             |

Tabela 6 – % de *overbreak* estimada e real, para cada seção e classe do maciço do túnel 1.

A média de % de *overbreak* real foi 9,97%, enquanto a média de % de *overbreak* estimada foi 9,72 %. É comum acontecer alguns *outliers* devido a alguns blocos pré-existentes ou mesmo por questões operacionais como desvios de furos. Sendo assim, os dados são sensivelmente afetados por uma variabilidade alta. Quando se atravessa zonas, como de classe R2, ou seja, classe II do sistema Q, essas variações entre o real e estimado são menos discrepantes.

Na Figura 37, representam-se graficamente os valores estimados e reais da % de *overbreak* ao longo das 34 seções contínuas do túnel 1. É possível comparar as variações para cada zona de classe de maciço: R2 - amarelo, R3 - verde e R4 - azul.

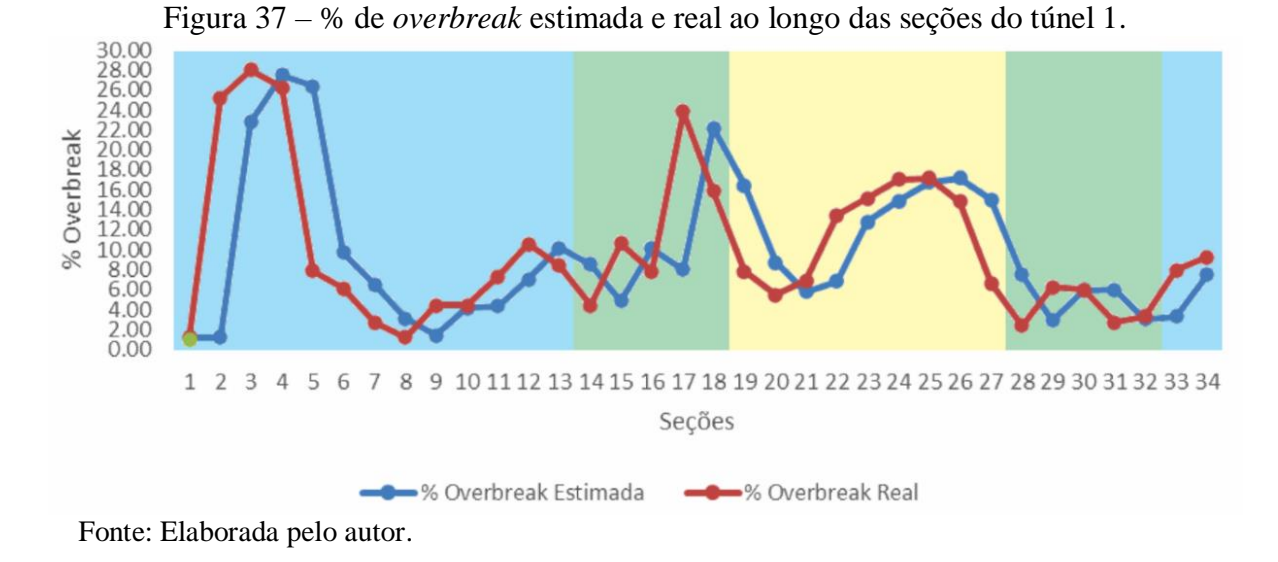

Na Tabela 7, encontram-se os valores de % de *overbreak* estimada e real do túnel 2, em que o modelo de melhor ajuste foi para  $\alpha = 0.9$ .

|                | <b>Classe</b>  | $\frac{0}{0}$    | $\frac{0}{0}$    |       | <b>Classe</b>  | $\frac{0}{0}$    | $\frac{0}{0}$    |
|----------------|----------------|------------------|------------------|-------|----------------|------------------|------------------|
| Seção          | do             | <b>Overbreak</b> | <b>Overbreak</b> | Seção | do             | <i>Overbreak</i> | <b>Overbreak</b> |
|                | <b>Macico</b>  | <b>Estimada</b>  | <b>Real</b>      |       | <b>Macico</b>  | <b>Estimada</b>  | <b>Real</b>      |
| 1              | R <sub>3</sub> | 15.17            | 15.17            | 19    | R <sub>4</sub> | 9.84             | 8.75             |
| $\sqrt{2}$     | R <sub>3</sub> | 15.17            | 11.78            | 20    | R <sub>4</sub> | 8.86             | 8.00             |
| 3              | R <sub>3</sub> | 12.11            | 5.63             | 21    | R <sub>4</sub> | 8.09             | 6.66             |
| $\overline{4}$ | R <sub>3</sub> | 6.28             | 4.42             | 22    | R <sub>4</sub> | 6.81             | 7.68             |
| 5              | R <sub>3</sub> | 4.60             | 3.09             | 23    | R <sub>4</sub> | 7.59             | 5.06             |
| 6              | R <sub>3</sub> | 3.24             | 3.08             | 24    | R <sub>4</sub> | 5.31             | 4.86             |
| $\overline{7}$ | R <sub>3</sub> | 3.10             | 5.68             | 25    | R <sub>4</sub> | 4.91             | 5.07             |
| $\,$ 8 $\,$    | R <sub>3</sub> | 5.42             | 6.76             | 26    | R <sub>4</sub> | 5.06             | 7.46             |
| 9              | R <sub>3</sub> | 6.62             | 6.72             | 27    | R <sub>4</sub> | 7.22             | 8.39             |
| 10             | R <sub>3</sub> | 6.71             | 4.08             | 28    | R <sub>4</sub> | 8.27             | 8.34             |
| 11             | R <sub>3</sub> | 4.34             | 4.00             | 29    | R <sub>4</sub> | 8.33             | 8.58             |
| 12             | R <sub>3</sub> | 4.03             | 4.09             | 30    | R <sub>4</sub> | 8.56             | 9.44             |
| 13             | R <sub>3</sub> | 4.09             | 6.78             | 31    | R <sub>4</sub> | 9.35             | 8.12             |
| 14             | R <sub>3</sub> | 6.51             | 9.26             | 32    | R <sub>4</sub> | 8.24             | 6.45             |
| 15             | R <sub>3</sub> | 8.98             | 7.97             | 33    | R <sub>4</sub> | 6.63             | 2.95             |
| 16             | R <sub>3</sub> | 8.07             | 7.09             | 34    | R <sub>4</sub> | 3.31             | 4.82             |
| 17             | R <sub>3</sub> | 7.19             | 5.14             | 35    | R <sub>4</sub> | 4.67             | 10.87            |
| 18             | R4             | 5.34             | 10.34            | 36    | R <sub>4</sub> | 10.25            | 10.69            |
|                |                |                  |                  |       | Média          | 7.17             | 7.03             |

Tabela 7 – % de *overbreak* estimada e real ao longo das seções do túnel 2.

Para o túnel 2, a média de % de *overbreak* real foi 7,03%, enquanto a média de % de *overbreak* estimada foi 7,17 %.

A seguir, na Figura 38, representam-se graficamente os valores estimados e reais da % de *overbreak* ao longo das 36 seções contínuas, analisadas no túnel 2. É possível comparar as variações para cada zona de classe de maciço: R3 - verde e R4 - azul. O dado anterior, real, é empregado, aplicando-se um "peso" α para prever o próximo valor, e assim sucessivamente.

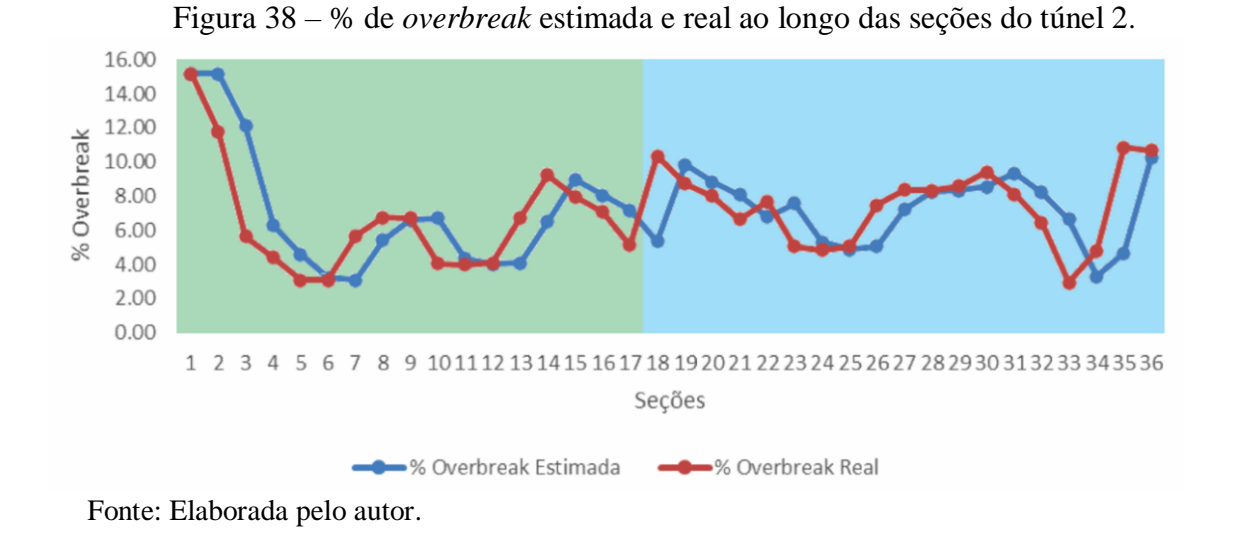

Na Tabela 8, encontram-se os valores de % de *overbreak* estimada e real do túnel 3, em que  $\alpha = 0.9$ .

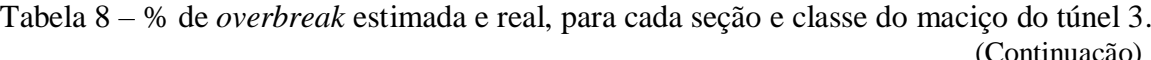

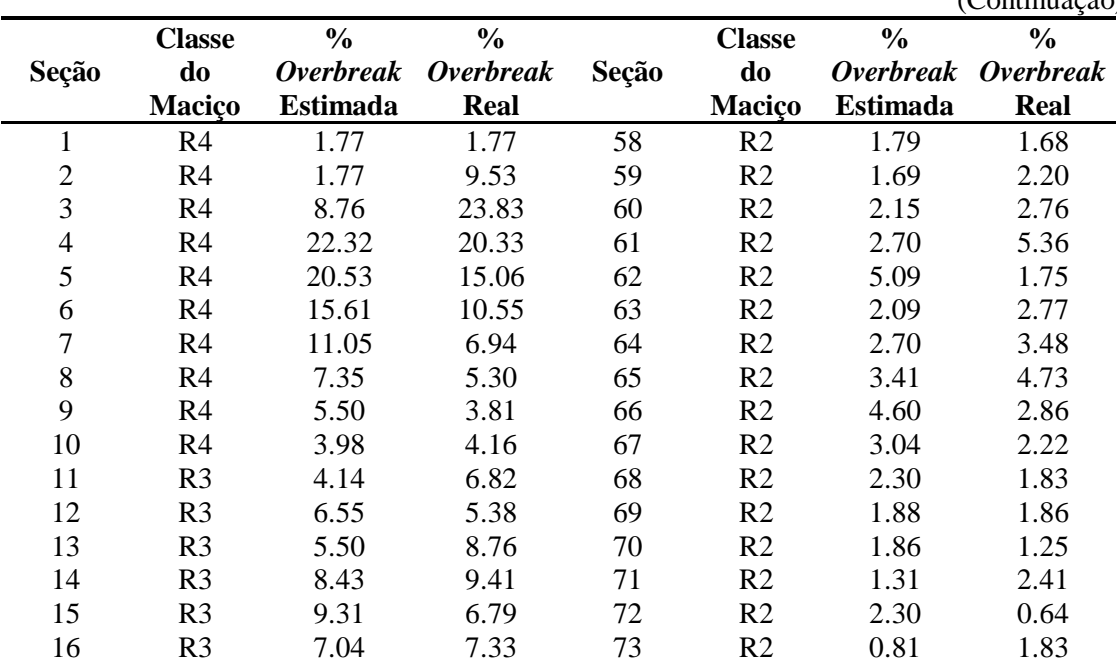
|       |                |                  |                  |       |                |                  | COmmuação        |
|-------|----------------|------------------|------------------|-------|----------------|------------------|------------------|
|       | <b>Classe</b>  | $\frac{0}{0}$    | $\frac{0}{0}$    |       | <b>Classe</b>  | $\frac{0}{0}$    | $\frac{0}{0}$    |
| Seção | do             | <b>Overbreak</b> | <b>Overbreak</b> | Seção | do             | <b>Overbreak</b> | <b>Overbreak</b> |
|       | Maciço         | <b>Estimada</b>  | <b>Real</b>      |       | <b>Maciço</b>  | <b>Estimada</b>  | <b>Real</b>      |
| 17    | R3             | 7.30             | 7.49             | 74    | R2             | 1.73             | 3.75             |
| 18    | R <sub>3</sub> | 7.48             | 6.70             | 75    | R2             | 3.55             | 4.50             |
| 19    | R <sub>3</sub> | 6.78             | 10.18            | 76    | R2             | 4.41             | 5.40             |
| 20    | R <sub>3</sub> | 9.84             | 13.98            | 77    | R2             | 5.30             | 4.04             |
| 21    | R4             | 13.57            | 14.85            | 78    | R2             | 4.16             | 2.58             |
| 22    | R4             | 14.72            | 14.78            | 79    | R2             | 2.74             | 3.79             |
| 23    | R4             | 14.78            | 19.96            | 80    | R2             | 3.69             | 2.65             |
| 24    | R4             | 19.44            | 14.30            | 81    | R2             | 2.75             | 1.66             |
| 25    | R <sub>4</sub> | 14.82            | 12.43            | 82    | R2             | 1.77             | 3.67             |
| 26    | R <sub>4</sub> | 12.67            | 11.59            | 83    | R2             | 3.48             | 3.01             |
| 27    | R4             | 11.70            | 8.17             | 84    | R2             | 3.05             | 2.41             |
| 28    | R4             | 8.53             | 4.48             | 85    | R2             | 2.47             | 7.43             |
| 29    | R <sub>3</sub> | 4.89             | 4.23             | 86    | R2             | 6.94             | 7.63             |
| 30    | R <sub>3</sub> | 4.30             | 3.56             | 87    | R2             | 7.56             | 8.09             |
| 31    | R2             | 3.63             | 2.96             | 88    | R2             | 8.03             | 7.48             |
| 32    | R2             | 3.03             | 3.62             | 89    | R2             | 7.53             | 9.71             |
| 33    | R2             | 3.56             | 2.59             | 90    | R2             | 9.49             | 5.87             |
| 34    | R2             | 2.68             | 1.49             | 91    | R2             | 6.23             | 1.35             |
| 35    | R2             | 1.60             | 2.53             | 92    | R2             | 1.84             | 1.07             |
| 36    | R2             | 2.44             | 3.99             | 93    | R2             | 1.15             | 3.65             |
| 37    | R2             | 3.84             | 4.55             | 94    | R2             | 3.40             | 1.09             |
| 38    | R2             | 4.48             | 26.16            | 95    | R2             | 1.32             | 1.04             |
| 39    | R2             | 23.99            | 0.93             | 96    | R2             | 1.07             | 3.31             |
| 40    | R2             | 3.24             | 2.86             | 97    | R2             | 3.09             | 3.14             |
| 41    | R2             | 2.90             | 3.13             | 98    | R2             | 3.13             | 1.74             |
| 42    | R2             | 3.11             | 5.08             | 99    | R2             | 1.88             | 2.01             |
| 43    | R2             | 4.89             | 1.81             | 100   | R2             | 2.00             | 2.72             |
| 44    | R2             | 2.12             | 1.58             | 101   | R2             | 2.64             | 1.55             |
| 45    | R2             | 1.64             | 2.05             | 102   | R <sub>3</sub> | 1.66             | 0.31             |
| 46    | R2             | 2.00             | 0.22             | 103   | R <sub>3</sub> | 0.45             | 5.34             |
| 47    | R2             | 0.40             | 1.62             | 104   | R <sub>3</sub> | 4.85             | 10.23            |
| 48    | R <sub>2</sub> | 1.49             | 3.55             | 105   | R <sub>3</sub> | 9.70             | 10.86            |
| 49    | R <sub>2</sub> | 3.35             | 1.53             | 106   | R <sub>3</sub> | 10.75            | 6.73             |
| 50    | R2             | 1.71             | 0.99             | 107   | R <sub>3</sub> | 7.13             | 5.52             |
| 51    | R2             | 1.06             | 0.37             | 108   | R <sub>3</sub> | 5.68             | 3.29             |
| 52    | R2             | 0.44             | 2.11             | 109   | R <sub>4</sub> | 3.53             | 10.61            |
| 53    | R2             | 1.94             | 2.92             | 110   | R <sub>4</sub> | 9.90             | 9.01             |
| 54    | R2             | 2.82             | 3.68             | 111   | R <sub>5</sub> | 9.10             | 12.91            |
| 55    | R <sub>2</sub> | 3.59             | 0.03             | 112   | R <sub>5</sub> | 12.53            | 7.71             |
| 56    | R2             | 0.39             | 1.91             | 113   | R <sub>5</sub> | 8.19             | 7.51             |
| 57    | R2             | 1.76             | 1.79             | 114   | R <sub>5</sub> | 7.57             | 8.06             |
|       |                |                  |                  | Média |                | 5.40             | 5.46             |

Tabela 8 – % de *overbreak* estimada e real, para cada seção e classe do maciço do túnel 3 (Continuação)

Para o túnel 3, a média da % de *overbreak* real foi 5,46% e a média da % de *overbreak* estimada foi 5,40 %.

A Figura 39 representa graficamente os valores estimados e reais da % de *overbreak* ao longo das 114 seções contínuas, analisadas no túnel 3.

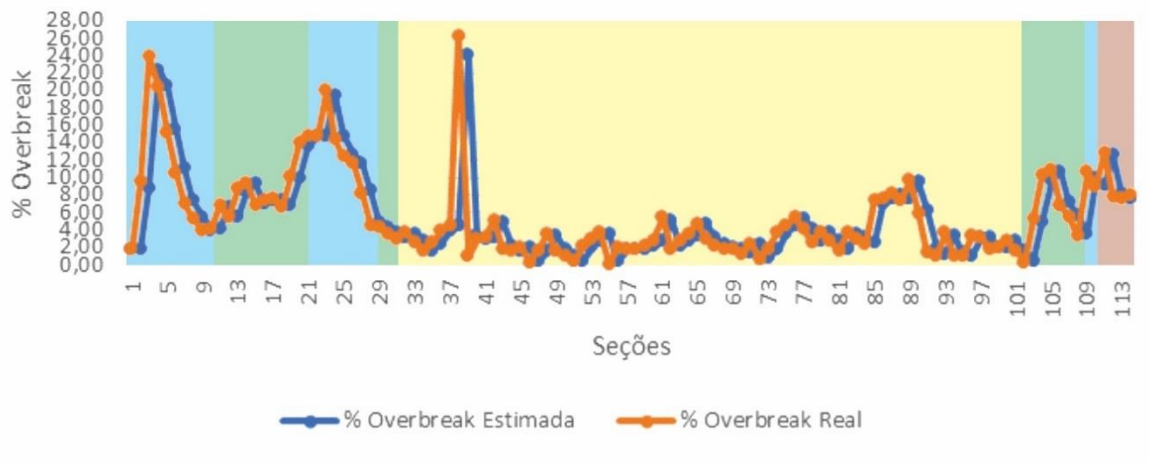

Figura 39 – % de *overbreak* estimado e real ao longo das seções do túnel 3.

Fonte: Elaborada pelo autor.

 $\acute{E}$  possível comparar as variações para cada zona de classe de macico: R2 - amarelo, R3- verde, R4 - azul e R5 - marrom. Como a faixa amarela é a zona de classe R2, de melhor qualidade, isso implica uma menor taxa de *overbreak*. Já as classes R3 e R4, são maciços de pior qualidade, por isso, são mais suscetíveis a maiores taxas de *overbreak*, além de que podem ocorrer alguns valores considerados *outliers*. Como o modelo "carrega" as informações passadas para prever os próximos, logo, esses *outliers* certamente afetarão as previsões. O ideal é, ao detectar *outliers*, que esses sejam removidos, mas destaca-se que uma análise *in loco* sobre as condições do maciço contribuirá para decidir se esses valores muito discrepantes devam ser considerados ou desprezados.

No Anexo B, encontram-se, detalhadamente, cada valor de alfa  $(\alpha)$  adotado e o EQM, em que o menor valor desse erro significa que melhor é o ajuste. Contudo, observou-se para  $\alpha$ =0,9 que o EQM foi o menor entre os três  $\alpha$  utilizados: 0,2; 0,5 e 0,9 para os túneis 1 e 2; porém, para o túnel 3, com  $\alpha$ =0.5, o EOM é ligeiramente menor, conforme a Tabela 9.

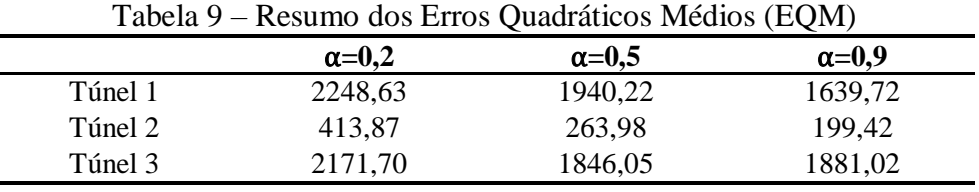

Nota-se que o valor de α poderá ser ajustado em qualquer momento. Para o túnel 3, o valor de 0,5 foi o que gerou menor EQM, mas, em um mesmo túnel, pode-se empregar α por trecho. O objetivo neste trabalho é mostrar que dados passados podem explicar o futuro,

desde que seja ajustado um peso maior ou menor para dados mais recentes ou não. E esse "peso" é o α.

De forma geral, valores de α mais próximos de 1 foram os que produziram relativamente menores erros, conclui-se, então, que as características dos maciços em zonas próximas, que sejam da mesma classe, influenciam na ocorrência de *overbreaks*, entretanto, o modelo é sensível a isso, embora possam ocorrer alguns blocos predispostos ao desprendimento. Em suma, valores mais recentes têm maior influência nas previsões. Na hipótese de a influência dos fatores operacionais influenciarem, podem ser relevantes em casos de desvios de furos ao interceptar planos de falhas – embora não fora possível acesso a essas informações de execução.

### 4.2 MODELO DE PREDIÇÃO POR SÉRIE TEMPORAL – MÉTODO ARIMA

Nas próximas seções, são apresentadas as séries temporais dos três túneis, o ajuste do modelo, as análises dos resíduos, as previsões e uma estatística dos erros. Originalmente, as séries temporais são representações do comportamento de uma variável, ao longo do tempo, porém, neste estudo, busca-se introduzir uma novidade em escavações, no lugar de tempo, serão igualmente espaçadas as seções transversais da escavação.

### **4.2.1 Série, autocorrelações, modelagem e análise de resíduos do túnel 1**

A série com 34 amostras (Figura 40) representa a variação do logaritmo natural da % de *overbreak* ao longo do túnel 1.

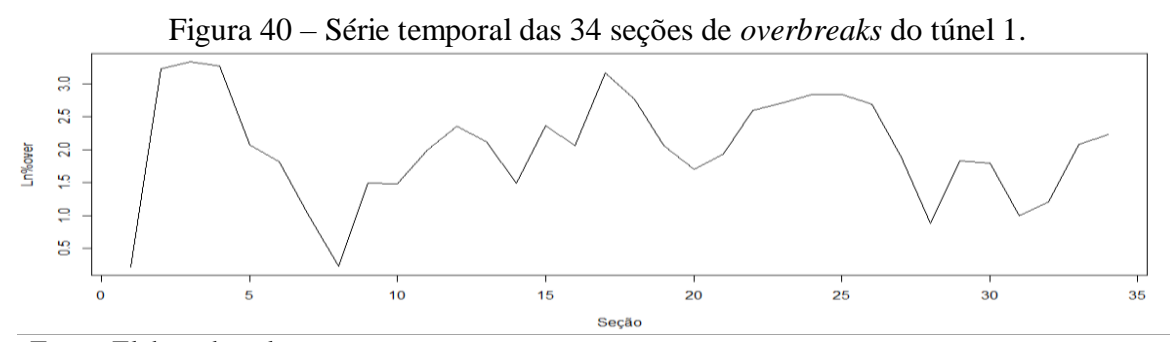

Fonte: Elaborada pelo autor.

No eixo das ordenadas, estão os valores do logaritmo natural da % de *overbreak*, enquanto no eixo das abscissas estão as seções escavadas, igualmente espaçadas em 5 metros.

Aplicando o teste de normalidade de Shapiro-Wilk, obteve-se p-value = 0,3539 – maior que 0,05; logo, as 34 amostras seguem uma distribuição normal. Visualmente, a série não apresenta um padrão de tendência e/ou sazonalidade.

Na Figura 41, no correlograma, vê-se que o lag 1 é correlacionado com os demais termos da série, sendo o único fora do intervalo de confiança de 95% (linha tracejada azul), e valores dentro dessa faixa conduzem ao zero estatístico, ou seja, conduzem à correlação nula com outros termos da série.

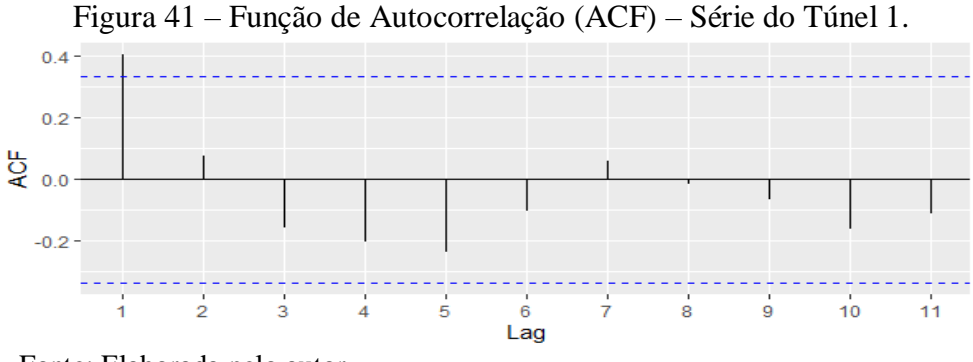

Fonte: Elaborada pelo autor.

Consolidando o que o diagrama de autocorrelação indica quanto à ordem do modelo, recorre-se ao diagrama de autocorrelação parcial, que tem a função de confirmar se há correlação implícita entre o valor atual e outros termos defasados. Somente o lag 1 é significativo ao nível de 95% (Figura 42), ou seja, infere-se que  $X_t$  pode ser estimado por  $X_{t-1}$ .

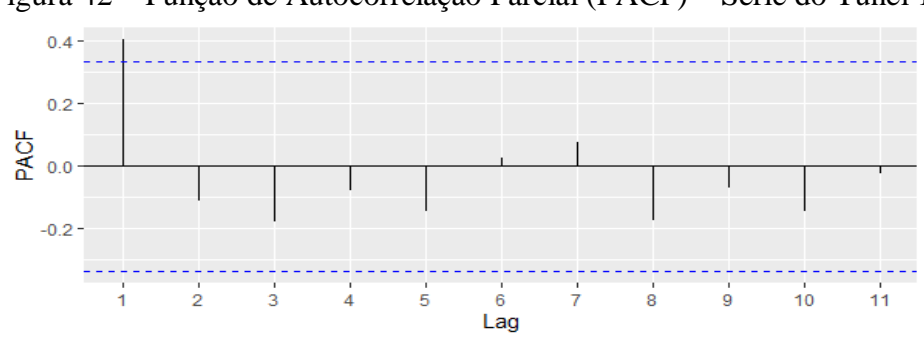

Figura 42 – Função de Autocorrelação Parcial (PACF) – Série do Túnel 1.

Fonte: Elaborada pelo autor.

Em previsões com séries temporais, faz-se necessário realizar a análise dos resíduos. Como já destacado no tópico sobre o ARIMA, um modelo é composto por uma parte explicativa e mais um erro (resíduo). No caso de séries temporais, os erros também são tratados como série – são os chamados ruídos brancos. Uma característica dessas séries residuais é a não correlação entre termos, ou seja, a aleatoriedade. Observa-se na Figura 43 que a série dos resíduos do túnel 1 não apresenta padrões.

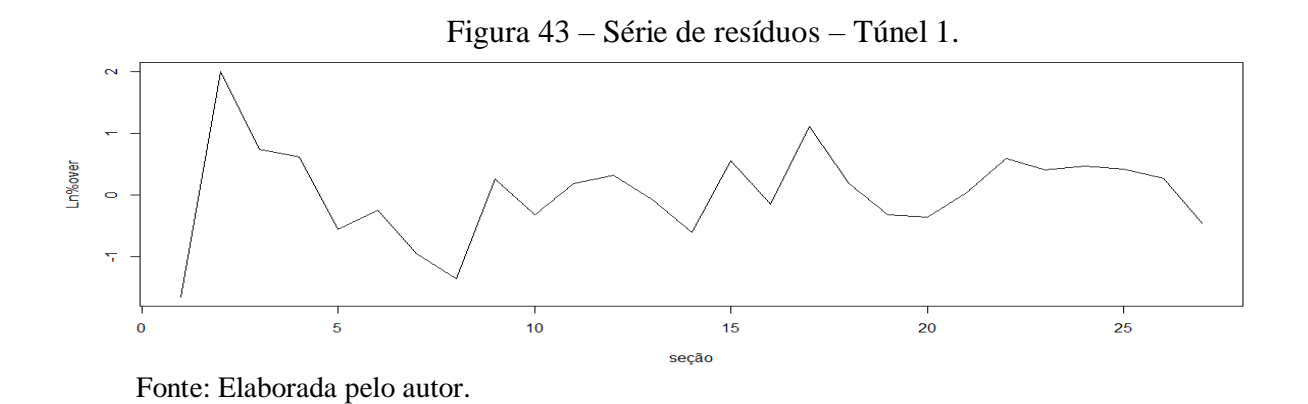

Outro gráfico importante na análise de resíduos é o *Q-QPlot,* ou Quantil – Quantil, Quantil Gaussiana no eixo das abscissas e Quantil resíduos no eixo das ordenadas, conforme a Figura 44.

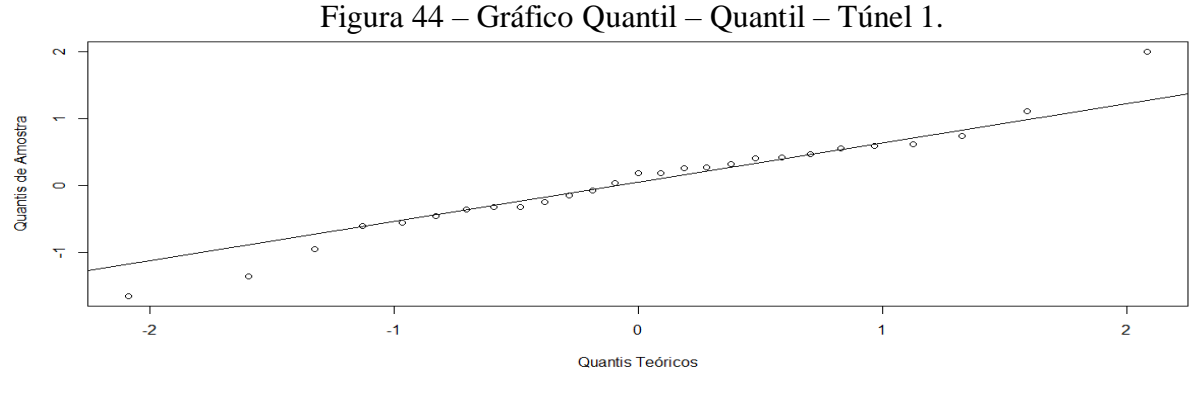

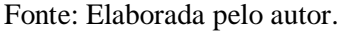

Os pontos estão quase na totalidade aderidos à reta, embora haja pontos dispersos nas caldas, mas, com o teste de Shapiro-Wilk, o p-value foi 0,5705 – maior que 0,05, garantindo que os resíduos seguem uma distribuição normal, ou seja, uma quantia gaussiana.

A função de autocorrelação dos resíduos, Figura 45, confirma que não há correlação entre termos defasados, estando todos dentro do intervalo de 95% de probabilidade (linhas azuis), comprovando serem estatisticamente nulos.

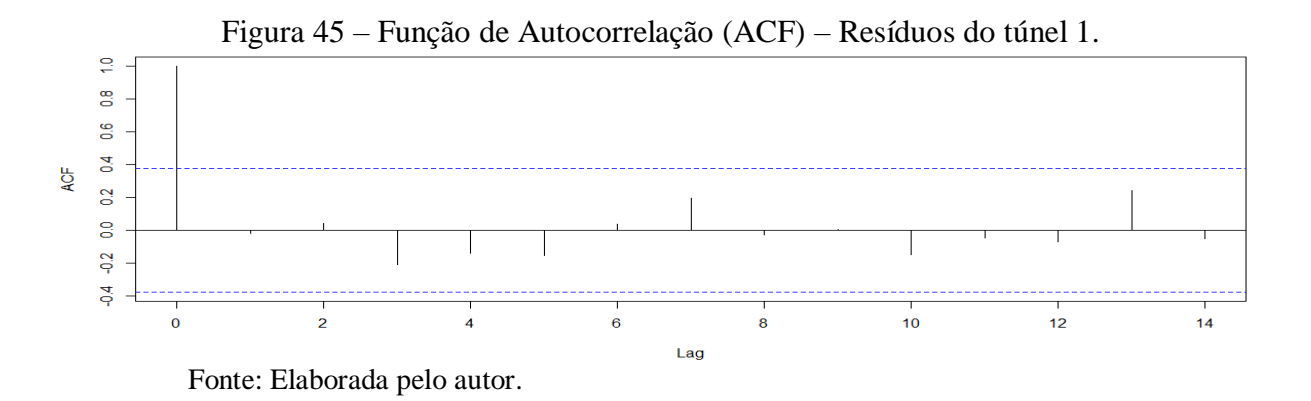

Identicamente à função de autocorrelação, tem-se o correlograma de autocorrelação parcial, Figura 46, que também permite garantir que não há correlações intrínsecas entre termos defasados.

Aplicando o teste de LJung – Box, obteve-se um p-value =  $0.9105$  – maior que 0.05, comprovando que os resíduos são aleatórios e independentes, portanto, são um ruído branco.

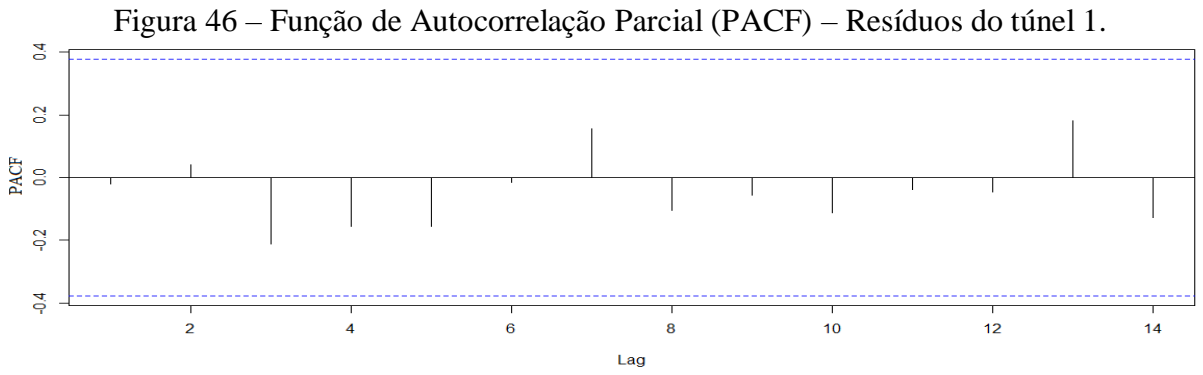

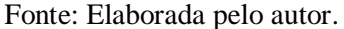

Após implementar a rotina apresentada na Figura 33, o algoritmo apontou que a ordem do modelo ARIMA é c(1,0,0), ou seja, somente a parte autorregressiva é predominante. Dessa forma, o coeficiente AR1 é igual a 0,4554 e variância, 0,5769.

A seguir, apresenta-se a rotina para a previsão do modelo ARIMA c(1,0,0), consoante a Figura 47. No conjunto com 34 amostras, tomaram-se 80% para treino e 20% para teste, portanto, 27 amostras para treino e 7 amostras para teste.

As previsões são armazenadas na variável "previsão" e é adotado um horizonte de previsão de sete passos à frente, (h=7), 20% das amostras de teste.

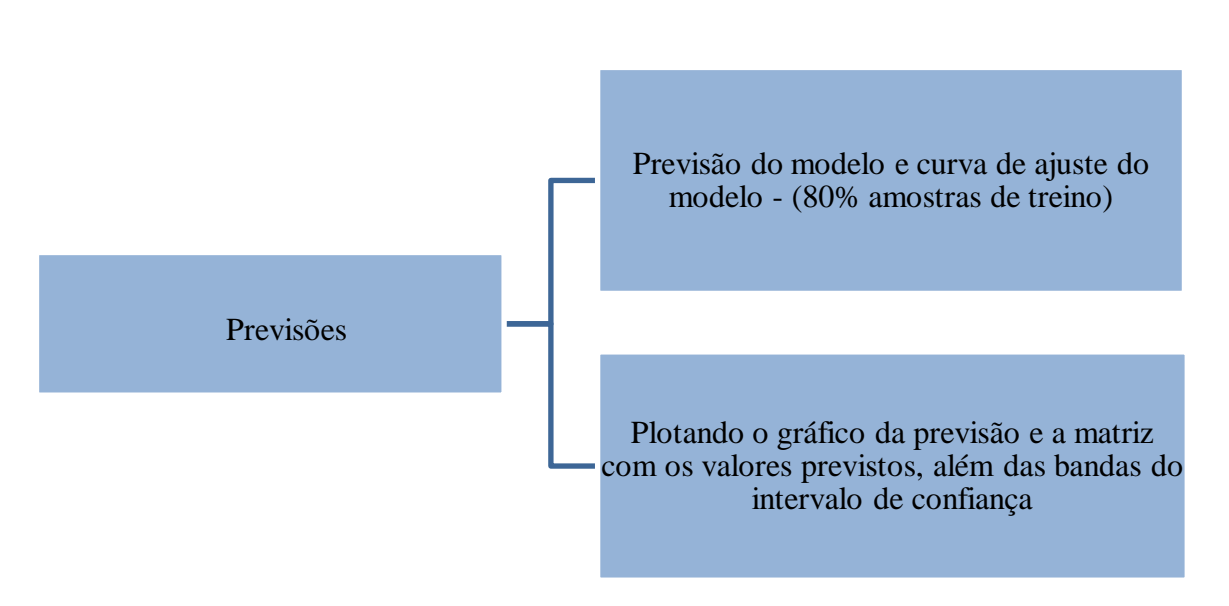

Figura 47 – Rotina para determinação das previsões.

Fonte: Elaborada pelo autor.

Na Figura 48, tem-se a série com 80% das amostras de treino (linha preta), o modelo ajustado (linha vermelha) e a previsão (linha azul). As bandas do intervalo de confiança em cinza-escuro e cinza-claro representam, respectivamente, 80% e 95%.

Figura 48 - Modelo ajustado (vermelho), previsão (azul) e intervalo de confiança para h=8 passos à frente.

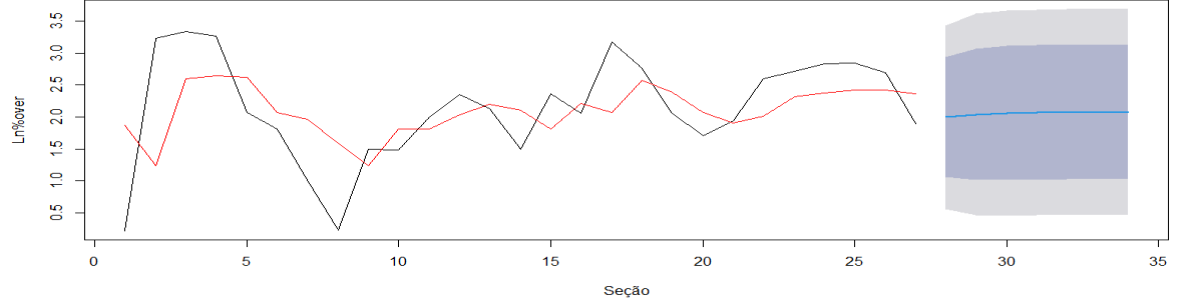

Fonte: Elaborada pelo autor.

O modelo (linha vermelha) consegue capturar grande parte dos pontos da série, os pontos muitos acentuados, porém os valores de *outliers* ficam de fora, evitando *overfitting*. Na Tabela 10, estão representados os valores reais, a previsão e os valores mínimos e máximos do intervalo de confiança de 80% e 95%. Como o banco de dados foi com 34 seções, sendo que 20% foi definido para teste do modelo, por isso, a escolha de testar/estimar 7 valores.

| Seção | Real<br>$Ln\%$ Over. | Previsão<br>Ln%Over. | Mín. 80% | <b>Máx. 80%</b> | Mín. 95% | Máx. 95% |
|-------|----------------------|----------------------|----------|-----------------|----------|----------|
| 28    | 0,885                | 1,994                | 1,058    | 2,931           | 0,562    | 3,427    |
| 29    | 1,832                | 2,039                | 1,010    | 3,069           | 0,466    | 3,614    |
| 30    | 1,793                | 2,060                | 1,013    | 3,107           | 0,458    | 3,662    |
| 31    | 0,997                | 2,069                | 1,018    | 3,120           | 0,462    | 3,677    |
| 32    | 1,203                | 2,074                | 1,021    | 3,125           | 0,465    | 3,682    |
| 33    | 2,077                | 2,076                | 1,023    | 3,127           | 0,467    | 3,684    |
| 34    | 2,225                | 2,076                | 1,024    | 3,128           | 0,467    | 3,685    |

Tabela 10 – Valores de previsão e intervalos de confiança para um horizonte h=7.

O modelo consegue prever um valor médio muito próximo dos valores reais, inclusive dentro do intervalo de confiança para 80 % ou 95%.

### **4.2.2 Série, autocorrelações, modelagem e análise de resíduos do túnel 2**

Idêntico ao apresentado em 4.2.1, a série do túnel 2 possui 36 amostras, ilustrada na Figura 49. As medidas das seções estão igualmente espaçadas em cada 2,5 metros. Ao aplicar o teste de normalidade de Shapiro-Wilk, obteve-se p-value = 0,6488 – maior que 0,05; portanto, as 36 amostras seguem uma distribuição normal, sem apresentar claramente um padrão de tendência e/ou sazonalidade.

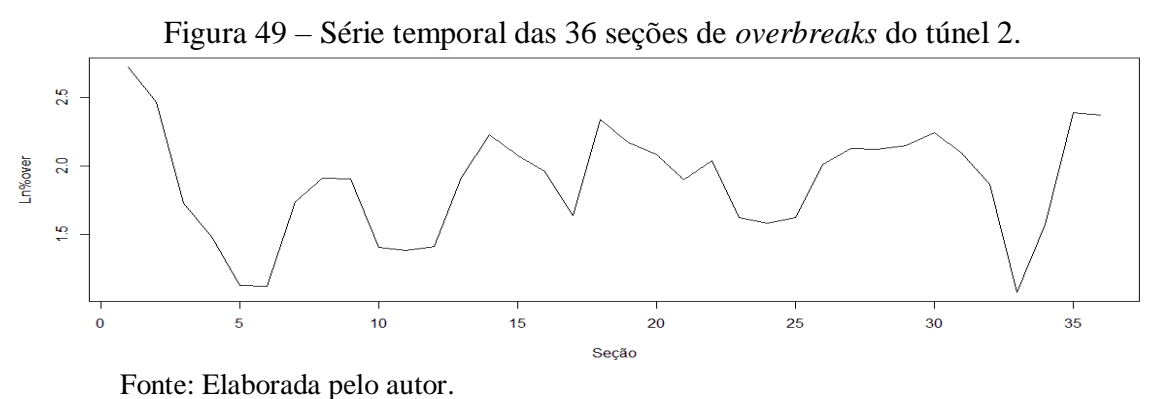

Na Figura 50, vê-se que uma possível ordem do modelo ARIMA a ser ajustado é  $p=1$ , pois se vê que, no lag = 1, o coeficiente de primeira ordem é significativo, sendo o único fora do intervalo de confiança de 95% (linha tracejada azul), em que valores dentro dessa faixa, conduzem ao zero estatístico, ou seja, há correlação nula com outros termos da série.

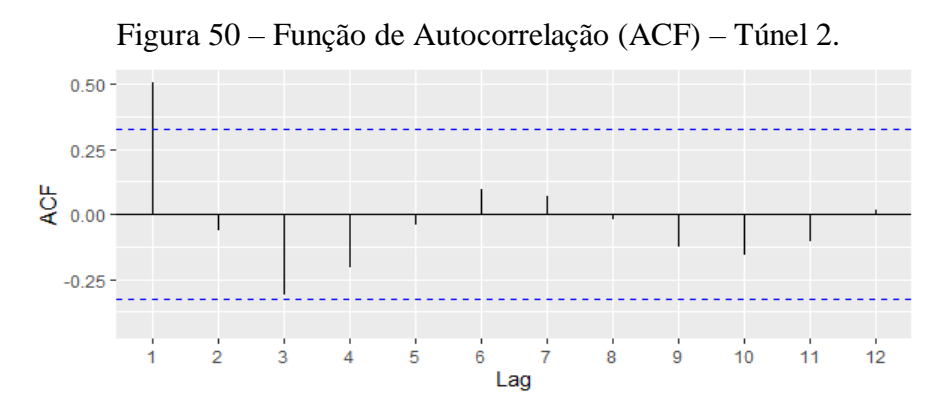

Fonte: Elaborada pelo autor.

Complementando com a função de autocorrelação, vê-se, na Figura 51, que há correlação até o termo de segunda ordem. A barra ultrapassou a linha tracejada azul, sendo considerado não nulo com 95% de probabilidade.

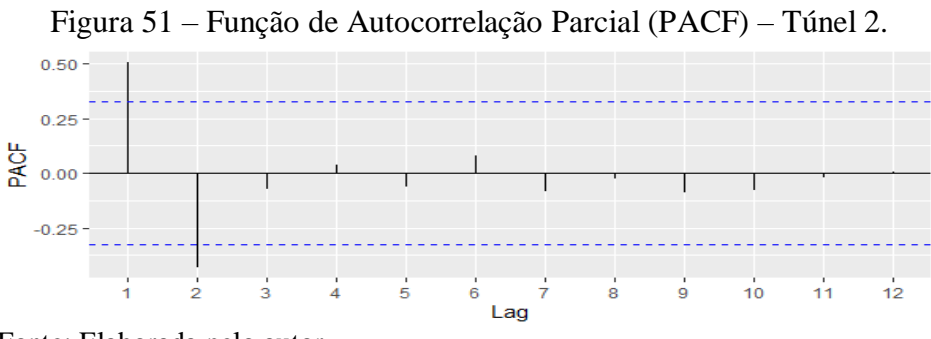

Fonte: Elaborada pelo autor.

Quanto à série dos resíduos do túnel 2, essa não apresenta padrões, típico de aleatoriedade, como ilustrado na Figura 52.

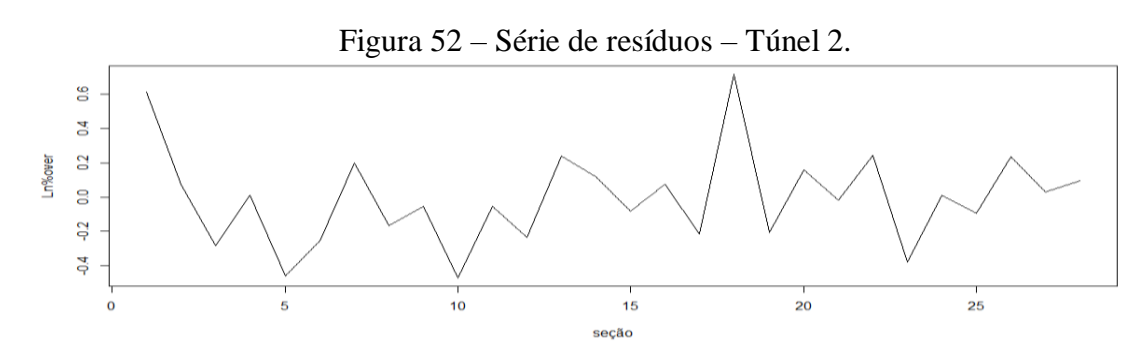

Fonte: Elaborada pelo autor.

Na Figura 53, nota-se que os pontos estão quase na totalidade aderidos à reta, embora haja pontos dispersos nas caldas, mas pelo teste de Shapiro-Wilk, o p-value foi 0, 25 – maior que 0,05; garantindo que os resíduos são aleatórios e com distribuição normal. No gráfico, Quantil-Quantil se trata de Quantil Gaussiana no eixo das abscissas e Quantil resíduos no eixo das ordenadas.

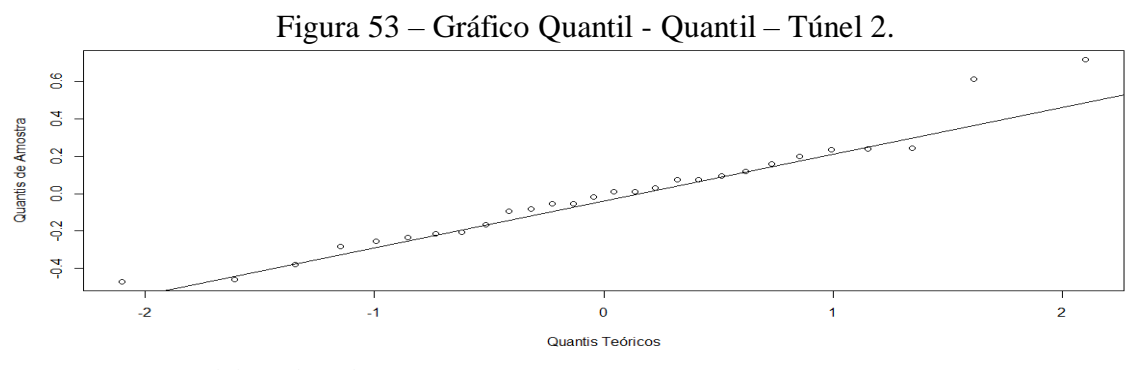

Fonte: Elaborada pelo autor.

A função de autocorrelação, Figura 54, confirma que não há correlação entre termos defasados, estando todos dentro do intervalo de 95% de probabilidade (linhas tracejadas azuis), assim, são estatisticamente nulos.

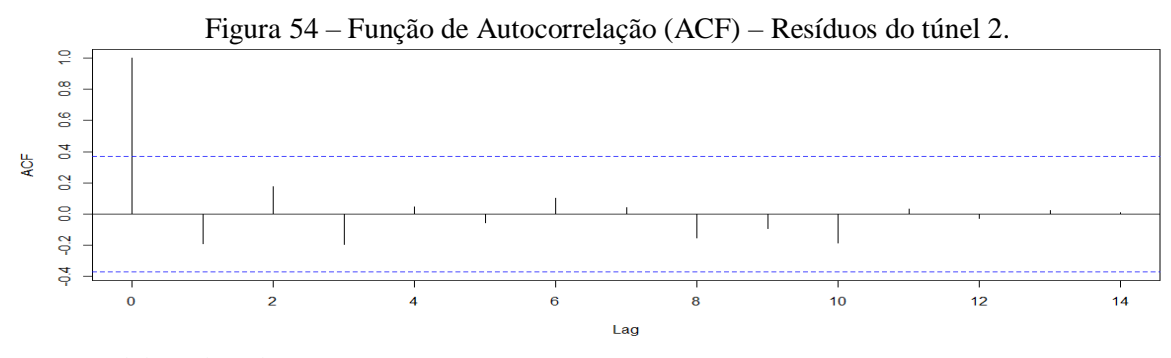

Fonte: Elaborada pelo autor.

O correlograma de autocorrelação parcial, Figura 55, permite garantir que não há também correlações intrínsecas entre termos defasados.

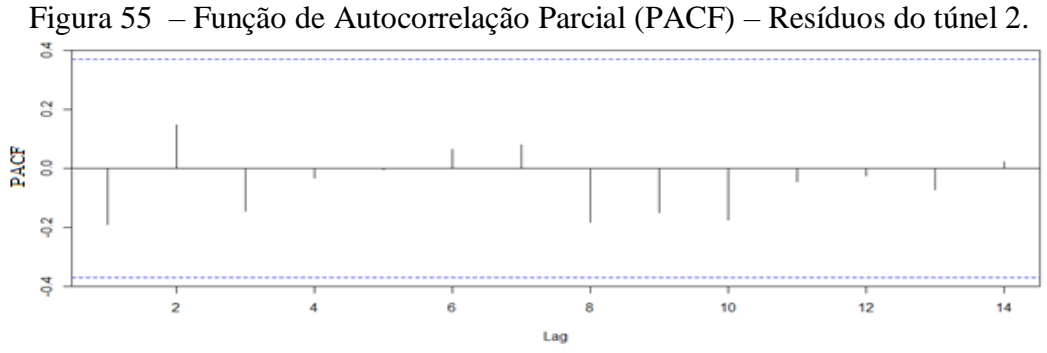

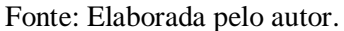

Aplicando o teste de LJung – Box, obteve-se um p-value =  $0,2893$  – maior que 0,05. Assim, esses resíduos são um ruído branco.

Executando a rotina apresentada na Figura 33, o algoritmo apontou que a ordem do modelo ARIMA é c(2,0,0), ou seja, somente a parte autorregressiva é predominante. Desse modo, são os coeficientes AR1 = 0,87, AR2 = -0,44 e variância = 0,083.

Adotou-se um horizonte de previsão de oito passos à frente (h=8), 20% das amostras de teste. Na Figura 56, tem-se a série com 80% das amostras de treino (linha preta), o modelo ajustado (linha vermelha), a previsão (linha azul) e os intervalos de confiança de 80% e 95%.

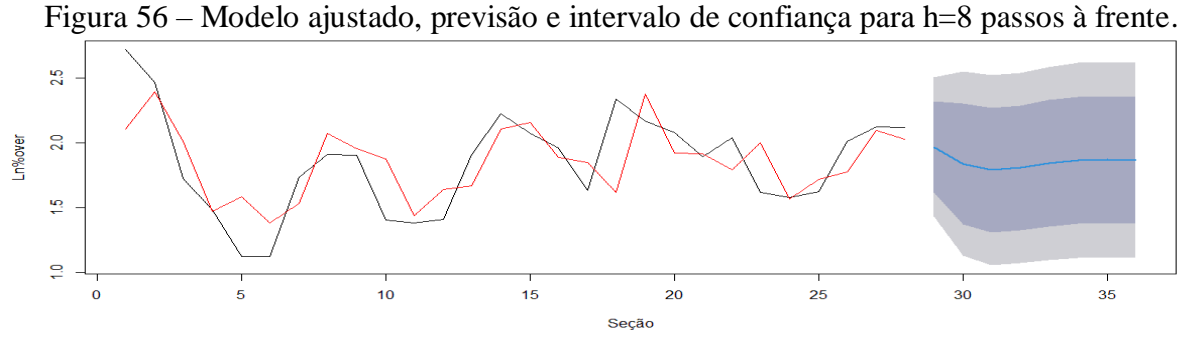

Fonte: Elaborada pelo autor.

O modelo (linha vermelha) passa aproximadamente pelos pontos intermediários da série de treino (linha preta).

A seguir, na Tabela 11, estão representados os valores reais, a previsão e os valores mínimos e máximos dos intervalos de confiança. Sendo o conjunto com 36 amostras, tomaram-se 80% para treino e 20% para teste, portanto, 28 amostras para treino e 8 destinadas ao teste. As previsões estão muito próximas dos valores reais e, inclusive, dentro do intervalo de confiança.

|       |                      | л.                   |                 | $\sim$          | $\mathbf{r}$ |          |  |
|-------|----------------------|----------------------|-----------------|-----------------|--------------|----------|--|
| Seção | Real<br>$Ln\%$ Over. | Previsão<br>Ln%Over. | <b>Mín. 80%</b> | <b>Máx. 80%</b> | Mín. 95%     | Máx. 95% |  |
| 29    | 2,150                | 1,969                | 1,620           | 2,319           | 1,435        | 2,503    |  |
| 30    | 2,244                | 1,839                | 1,374           | 2,304           | 1,128        | 2,550    |  |
| 31    | 2,094                | 1,792                | 1,312           | 2,270           | 1,059        | 2,524    |  |
| 32    | 1,865                | 1,807                | 1,327           | 2,288           | 1,073        | 2,542    |  |
| 33    | 1,080                | 1,842                | 1,355           | 2,330           | 1,097        | 2,587    |  |
| 34    | 1,573                | 1,866                | 1,376           | 2,356           | 1,116        | 2,616    |  |
| 35    | 2,386                | 1,872                | 1,381           | 2,362           | 1,121        | 2,622    |  |
| 36    | 2,369                | 1,866                | 1,375           | 2,356           | 1,115        | 2,616    |  |

Tabela 11 – Valores de previsão e intervalos de confiança para um horizonte h=8.

### **4.2.3 Série, autocorrelações, modelagem, previsões e análise de resíduos do túnel 3**

A Figura 57 traz a série do túnel 3, composta por 114 amostras, igualmente espaçadas em cada 5 metros. O teste de normalidade de Shapiro-Wilk forneceu um p-value = 7.782e-05 – menor que 0,05. Em amostras grandes, o teste Kolmogorov-Smirnov é o mais indicado. Entretanto, submetendo as amostras do túnel 3 ao teste, obteve um p-value=0, 5254, logo, as 114 amostras seguem uma distribuição normal.

Visualmente, a série não apresenta um padrão de tendência e/ou sazonalidade.

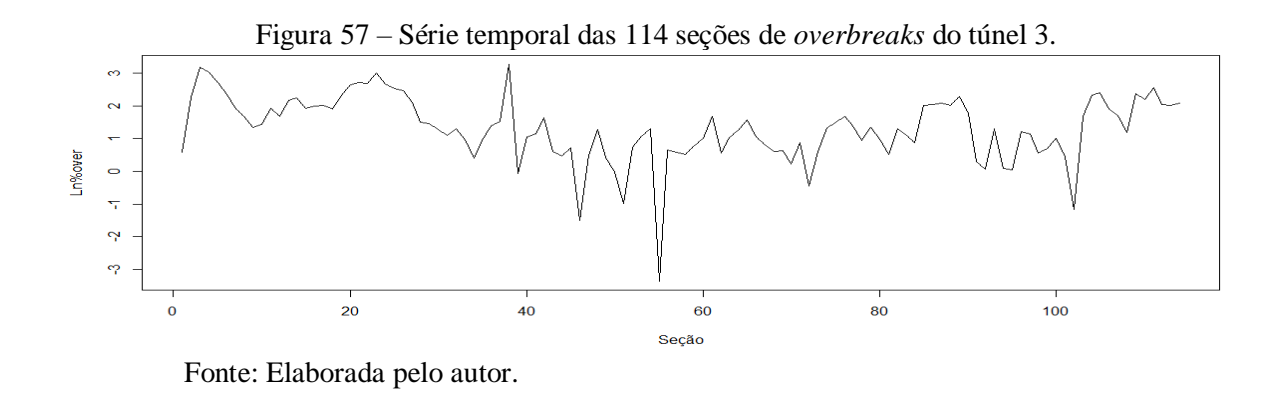

Na Figura 58, vê-se no correlograma que uma possível ordem do modelo ARIMA a ser ajustada é p=7, pois se vê que há coeficientes significativos até o lag = 7, estando fora do intervalo de confiança de 95%. Porém, por ser um modelo com muitos termos defasados correlacionados, não é um bom ajuste.

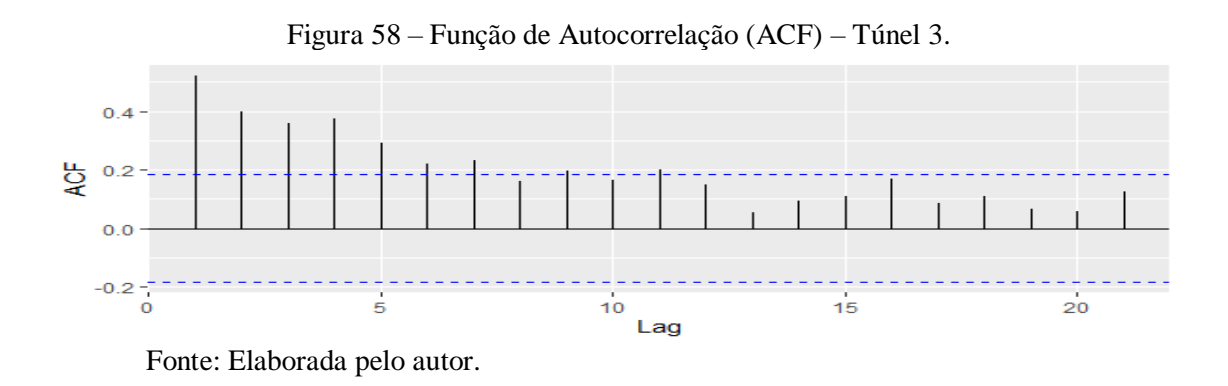

A decisão sobre qual a melhor ordem do modelo que se ajusta é por meio da PACF, a qual mostrou que a ordem 1 é suficiente, sendo a única fora do intervalo tracejado em azul, consoante a Figura 59.

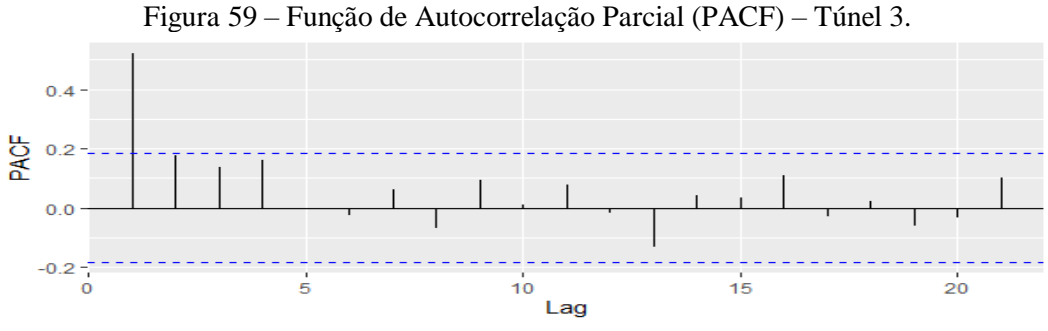

Fonte: Elaborada pelo autor.

Observa-se, na Figura 60, que a série dos resíduos do túnel 3 não apresenta padrões e isso caracteriza aleatoriedade.

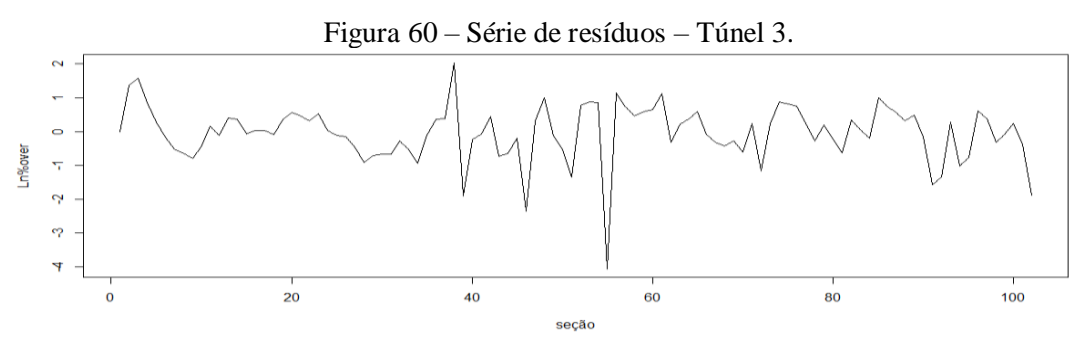

Fonte: Elaborada pelo autor.

Para o gráfico *Q-QPlot,* ou Quantil – Quantil, que se trata de Quantil Gaussiana no eixo das abscissas e Quantil resíduos no eixo das ordenadas, Figura 61, os pontos estão quase na totalidade aderidos à reta, embora haja pontos dispersos nas caldas, mas, com o teste de Kolmogorov-Smirnov, o p-value foi 0,102 – maior que 0,05. Assim, os resíduos seguem uma distribuição normal.

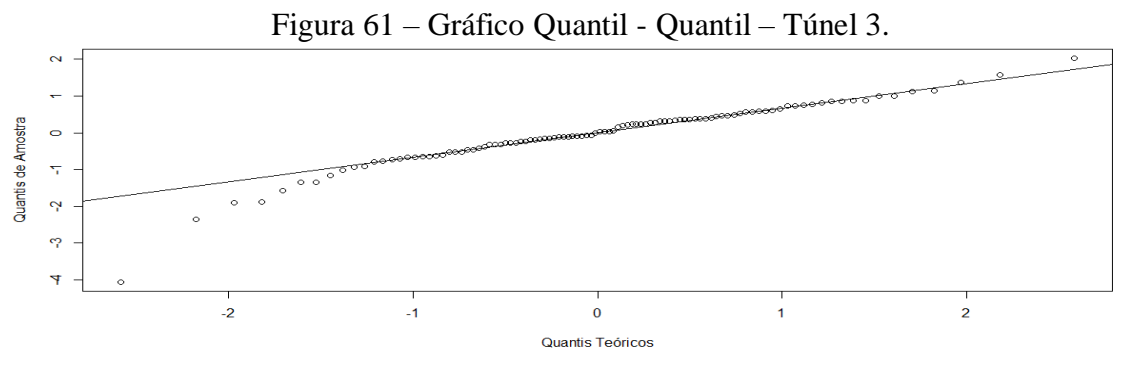

Fonte: Elaborada pelo autor.

A função de autocorrelação, Figura 62, confirma que não há correlação entre termos

defasados, estando todos dentro do intervalo de 95% de probabilidade (linhas tracejadas azuis), comprovando serem estatisticamente nulos.

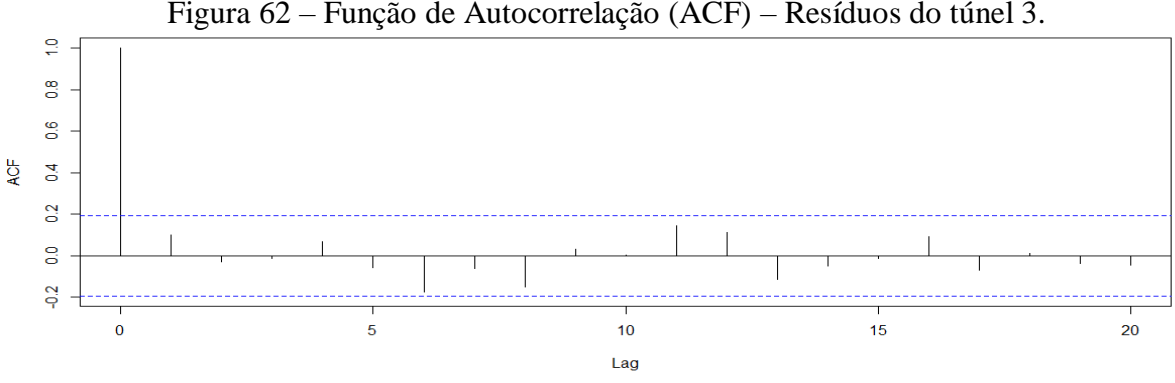

Figura 62 – Função de Autocorrelação (ACF) – Resíduos do túnel 3.

Fonte: Elaborada pelo autor.

Aplicando o teste de LJung – Box, obteve-se p-value  $= 0,304$ , comprovando que esses resíduos são um ruído branco.

A ordem do modelo ARIMA é c(0,1,1), em que há uma diferença de ordem 1 (um) e a parte de média móvel também de ordem 1 (um), assim, é o coeficiente ma1 = -0,70 e variância  $= 0.70$ .

Sendo o túnel 3 constituído por 114 amostras, tomaram-se 90% para treino e 10% para teste, portanto, 102 amostras de treino e 12 amostras para teste. Contudo, o horizonte de previsão é de doze passos à frente (h=12).

Identicamente à função de autocorrelação, tem-se o correlograma de autocorrelação parcial, Figura 63, que também permite garantir que não há correlações intrínsecas entre termos defasados.

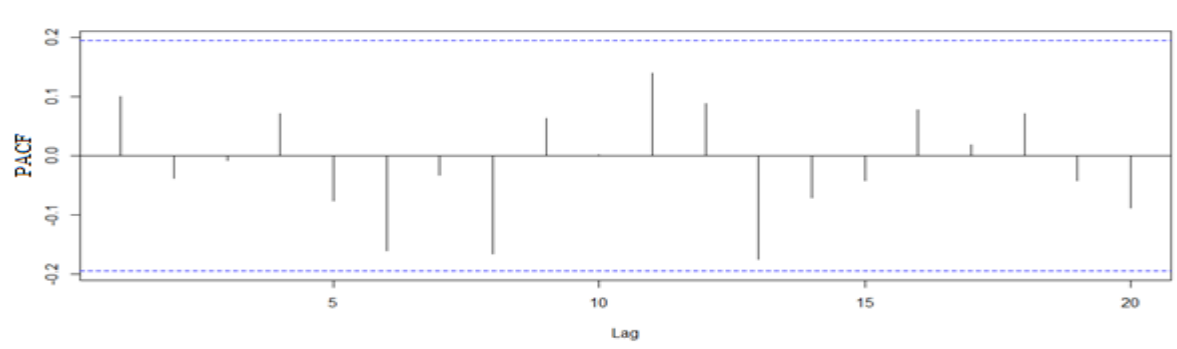

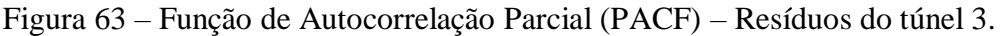

Fonte: Elaborada pelo autor.

A seguir, a previsão do modelo ARIMA c(0,1,1), Figura 64, que exibe a série com 90% dos dados de treino (linha preta), o modelo ajustado (linha vermelha), a previsão (linha azul) e os intervalos de confiança.

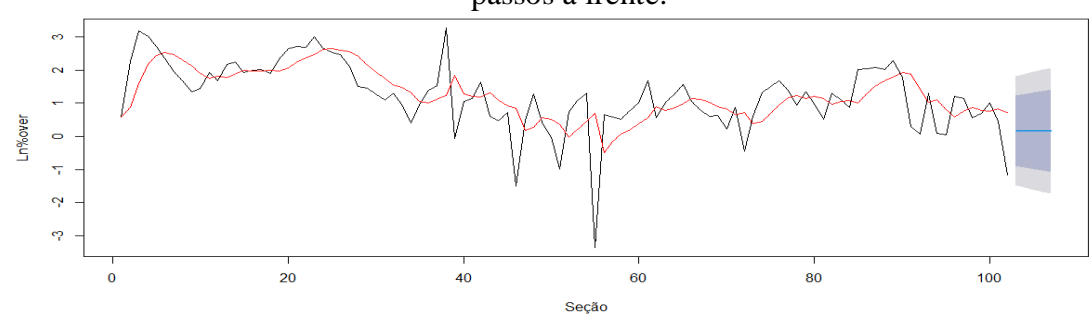

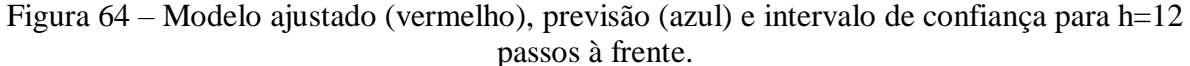

Fonte: Elaborada pelo autor.

O modelo (linha vermelha) consegue capturar grande parte dos pontos da série. A seguir, na Tabela 12, estão representados os valores reais, a previsão e os valores mínimos e máximos do intervalo de confiança de 80% e 95%.

| Seção | Real<br>$Ln\%$ Over. | Previsão<br>$Ln\%$ Over. | Mín. 80%  | Máx. 80% | Mín. 95%  | Máx. 95% |
|-------|----------------------|--------------------------|-----------|----------|-----------|----------|
| 103   | 1.6745               | 0.1638                   | $-0.9075$ | 1,2351   | $-1,4747$ | 1,8022   |
| 104   | 2.3257               | 0,1638                   | $-0.9527$ | 1,2803   | $-1,5437$ | 1,8713   |
| 105   | 2.3854               | 0,1638                   | $-0.9961$ | 1,3267   | $-1,6101$ | 1,9377   |
| 106   | 1.9070               | 0,1638                   | $-1,0379$ | 1,3655   | $-1.6741$ | 2,0016   |
| 107   | 1.7076               | 0.1638                   | $-1,0783$ | 1,4059   | $-1,7359$ | 2,0634   |
| 108   | 1.1920               | 0,1638                   | $-1,1175$ | 1,4450   | $-1,7958$ | 2,1233   |
| 109   | 2.3618               | 0.1638                   | $-1,1555$ | 1,4830   | $-1,8539$ | 2,1814   |
| 110   | 2.1981               | 0.1638                   | $-1,1924$ | 1,5200   | $-1,9103$ | 2,2379   |
| 111   | 2.5578               | 0,1638                   | $-1,2282$ | 1,5560   | $-1,9653$ | 2,2929   |
| 112   | 2.0421               | 0,1638                   | $-1,2634$ | 1,5910   | $-2,0189$ | 2.3465   |
| 113   | 2.0156               | 0,1638                   | $-1,2976$ | 1,6252   | $-2,0712$ | 2,3988   |
| 114   | 2.0872               | 0,1638                   | $-1,3310$ | 1,6586   | $-2,1222$ | 2,4499   |

Tabela 12 – Valores de previsão e intervalos de confiança para um horizonte h=12.

No modelo para o túnel 3, ocorreu uma convergência na previsão, conforme destaque em verde na Tabela 12. Mesmo com a convergência, os valores reais estão dentro do intervalo de confiança de 80 % ou 95%.

# 4.3 MODELO DE PREDIÇÃO POR MOVIMENTO BROWNIANO GEOMÉTRICO E SIMULAÇÃO DE MONTE CARLO

A seguir, estão apresentadas as tabelas com resumo dos valores registrados de % de *overbreak* para cada um dos três túneis, contrastada com a % de *overbreak* melhor estimada pelo modelo, seção a seção, e a respectiva classe do maciço.

Na Tabela 13, estão os valores simulados e os reais da % de *overbreak* do túnel 1.

**Seção Classe do Maciço %** *Overbreak* **Simulada %**  *Overbreak* **Real Seção Classe do Maciço %** *Overbreak* **Simulada %**  *Overbreak* **Real** 1 R4 ### 1.25 18 R3 23.83 15.85 2 R4 ### 25.19 19 R2 17.95 7.87 3 R4 ### 28.02 20 R2 8.45 5.50 4 R4 ### 26.25 21 R2 6.29 6.95 5 R4 ### 7.89 22 R2 6.89 13.46 6 R4 0.00027 6.16 23 R2 13.93 15.15 7 R4 0.0029 2.75 24 R2 14.64 17.01 8 R4 0.0108 1.26 25 R2 17.06 17.18 9 R4 1.05 4.46 26 R2 18.50 14.80 10 R4 3.27 4.42 27 R2 16.74 6.66 11 R4 13.30 7.34 28 R3 7.17 2.42 12 R4 16.07 10.55 29 R3 2.29 6.25 13 R4 20.59 8.40 30 R3 5.27 6.01 14 R3 14.65 4.46 31 R3 6.41 2.71 15 R3 11.97 10.67 32 R3 3.034 3.33 16 R3 10.93 7.84 33 R4 3.35 8.00 17 R3 8.89 23.80 34 R4 8.16 9.25 Média 9.68 9.97

Tabela 13 – % de *overbreak* simulada e real, seção a seção e classe do maciço do túnel 1.

A média da % de *overbreak* real foi 9,97% e a média de % de *overbreak* simulada foi 9,68 %. Se não houver muita variação entre os valores de *overbreak*, ou seja, baixa variabilidade, as diferenças entre o estimado e real são bem menores que quando há passagem por pontos do maciço com *overbreak* acentuado, uma vez que o modelo o leva em consideração para a próxima previsão. O que poderá ser feito para minimizar o erro é ajustar o tamanho do intervalo das primeiras leituras, onde se calculam média e desvio padrão para que os erros simulados por Monte Carlo sejam menos influenciados por *outliers*.

Na Figura 65, representam-se graficamente os valores simulados e reais da % de *overbreak* ao longo das 34 seções contínuas do túnel 1. É possível comparar as variações para cada zona de classe de maciço: R2 - amarelo, R3 - verde e R4 - azul.

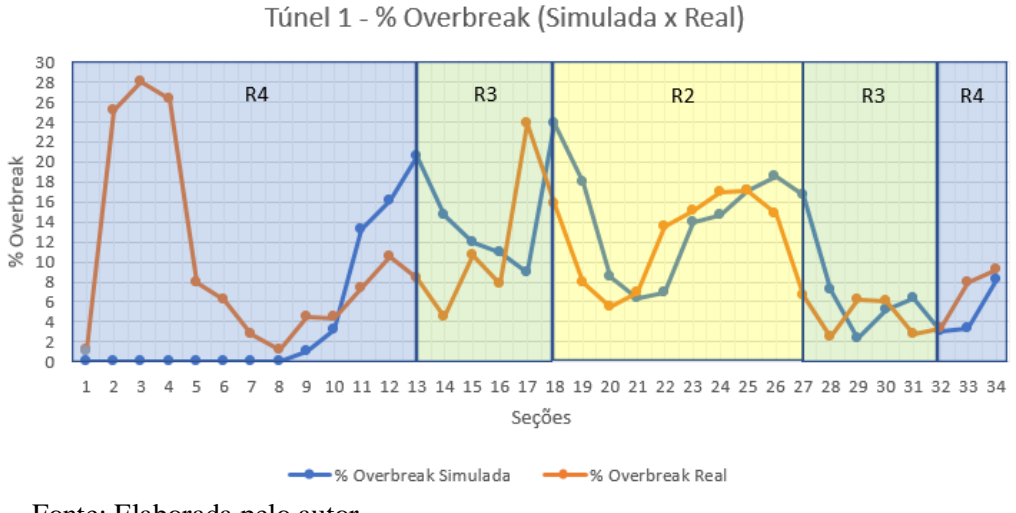

Figura 65 – % *overbreak* simulada e real ao longo das seções do túnel 1.

Fonte: Elaborada pelo autor.

Na Tabela 14, seguem a simulação e o valor real da % de *overbreak* para o túnel 2.

Para o túnel 2, a média da % de *overbreak* real foi 7,03% e a média da % de *overbreak* simulada foi 6,68 %.

| Seção                    | <b>Classe do</b><br>Maciço | $\frac{0}{0}$<br><b>Overbreak</b><br>Simulada | $\frac{0}{0}$<br><b>Overbreak</b><br><b>Real</b> | Seção | <b>Classe do</b><br><b>Maciço</b> | $\frac{0}{0}$<br><b>Overbreak</b><br>Simulada | $\frac{0}{0}$<br><b>Overbreak</b><br><b>Real</b> |
|--------------------------|----------------------------|-----------------------------------------------|--------------------------------------------------|-------|-----------------------------------|-----------------------------------------------|--------------------------------------------------|
| 1                        | R <sub>3</sub>             | ###                                           | 15.17                                            | 19    | R <sub>4</sub>                    | 10.94                                         | 8.75                                             |
| $\overline{2}$           | R <sub>3</sub>             | ###                                           | 11.78                                            | 20    | R <sub>4</sub>                    | 8.96                                          | 8.00                                             |
| 3                        | R <sub>3</sub>             | ###                                           | 5.63                                             | 21    | R <sub>4</sub>                    | 7.83                                          | 6.66                                             |
| $\overline{\mathcal{A}}$ | R <sub>3</sub>             | ###                                           | 4.42                                             | 22    | R <sub>4</sub>                    | 6.69                                          | 7.68                                             |
| 5                        | R <sub>3</sub>             | ###                                           | 3.09                                             | 23    | R <sub>4</sub>                    | 7.64                                          | 5.06                                             |
| 6                        | R <sub>3</sub>             | 2.60                                          | 3.08                                             | 24    | R <sub>4</sub>                    | 5.16                                          | 4.86                                             |
| 7                        | R <sub>3</sub>             | 2.53                                          | 5.68                                             | 25    | R <sub>4</sub>                    | 4.58                                          | 5.07                                             |
| 8                        | R <sub>3</sub>             | 4.86                                          | 6.76                                             | 26    | R <sub>4</sub>                    | 4.78                                          | 7.46                                             |
| 9                        | R <sub>3</sub>             | 6.26                                          | 6.72                                             | 27    | R <sub>4</sub>                    | 7.13                                          | 8.39                                             |
| 10                       | R <sub>3</sub>             | 6.89                                          | 4.08                                             | 28    | R <sub>4</sub>                    | 8.65                                          | 8.34                                             |
| 11                       | R <sub>3</sub>             | 4.20                                          | 4.00                                             | 29    | R <sub>4</sub>                    | 8.70                                          | 8.58                                             |
| 12                       | R <sub>3</sub>             | 4.42                                          | 4.09                                             | 30    | R <sub>4</sub>                    | 8.94                                          | 9.44                                             |
| 13                       | R <sub>3</sub>             | 4.32                                          | 6.78                                             | 31    | R <sub>4</sub>                    | 10.11                                         | 8.12                                             |
| 14                       | R <sub>3</sub>             | 6.49                                          | 9.26                                             | 32    | R <sub>4</sub>                    | 8.65                                          | 6.45                                             |
| 15                       | R <sub>3</sub>             | 9.29                                          | 7.97                                             | 33    | R <sub>4</sub>                    | 6.56                                          | 2.95                                             |
| 16                       | R <sub>3</sub>             | 8.46                                          | 7.09                                             | 34    | R <sub>4</sub>                    | 2.90                                          | 4.82                                             |
| 17                       | R <sub>3</sub>             | 7.80                                          | 5.14                                             | 35    | R4                                | 4.27                                          | 10.87                                            |
| 18                       | R <sub>4</sub>             | 5.63                                          | 10.34                                            | 36    | R <sub>4</sub>                    | 10.71                                         | 10.69                                            |
|                          |                            |                                               |                                                  | Média |                                   | 6.68                                          | 7.03                                             |

Tabela 14 – % de *overbreak* simulada e real, seção a seção e classe do maciço do túnel 2.

A seguir, a Figura 66 representa graficamente os valores simulados e reais da % de *overbreak* ao longo das 36 seções contínuas, analisadas no túnel 2. É possível comparar as variações para cada zona de classe de maciço: R3 - verde e R4 - azul.

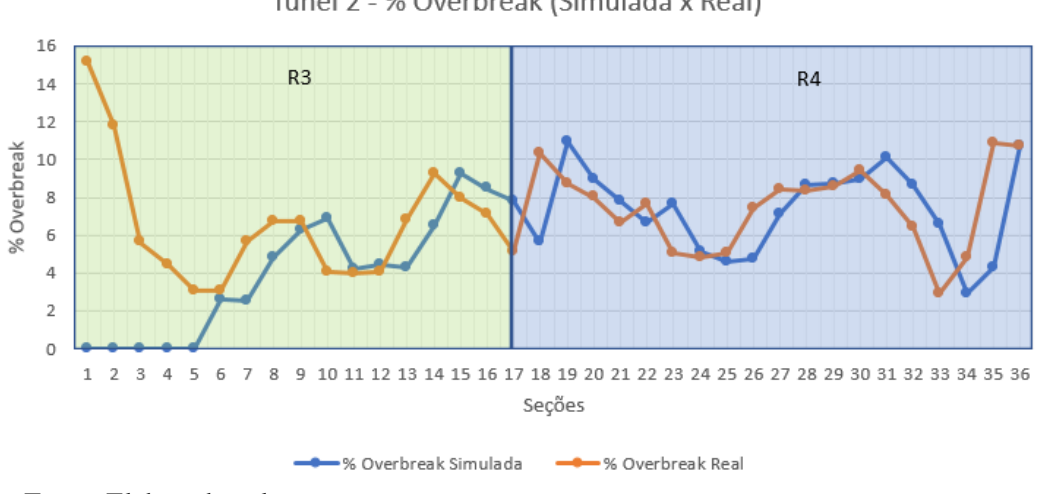

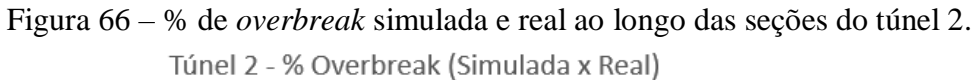

Fonte: Elaborada pelo autor.

Na Tabela 15, seguem a simulação e o valor real da % de *overbreak* para o túnel 3.

|                         |                            |                                               |                                           |         |                            |                                               | (Continuação)                                    |
|-------------------------|----------------------------|-----------------------------------------------|-------------------------------------------|---------|----------------------------|-----------------------------------------------|--------------------------------------------------|
| Seção                   | <b>Classe do</b><br>Maciço | $\frac{0}{0}$<br><b>Overbreak</b><br>Simulada | $\frac{0}{0}$<br><b>Overbreak</b><br>Real | Seção   | <b>Classe</b> do<br>Maciço | $\frac{0}{0}$<br><b>Overbreak</b><br>Simulada | $\frac{0}{0}$<br><b>Overbreak</b><br><b>Real</b> |
| $\mathbf{1}$            | R4                         | ###                                           | 1.77                                      | 58      | R2                         | 0.52                                          | 1.68                                             |
| $\boldsymbol{2}$        | R <sub>4</sub>             | ###                                           | 9.53                                      | 59      | R2                         | 0.71                                          | 2.20                                             |
| 3                       | R4                         | ###                                           | 23.83                                     | 60      | R2                         | 0.95                                          | 2.76                                             |
| $\overline{\mathbf{4}}$ | R4                         | ###                                           | 20.33                                     | 61      | R2                         | 1.03                                          | 5.36                                             |
| 5                       | R4                         | ###                                           | 15.06                                     | 62      | R2                         | 5.34                                          | 1.75                                             |
| 6                       | R4                         | 54.90                                         | 10.55                                     | 63      | R2                         | 2.27                                          | 2.77                                             |
| $\boldsymbol{7}$        | R4                         | 31.27                                         | 6.94                                      | 64      | R2                         | 2.88                                          | 3.48                                             |
| 8                       | R <sub>4</sub>             | 10.24                                         | 5.30                                      | 65      | R2                         | 4.65                                          | 4.73                                             |
| 9                       | R4                         | 5.21                                          | 3.81                                      | 66      | R2                         | 6.12                                          | 2.86                                             |
| 10                      | R <sub>4</sub>             | 3.36                                          | 4.16                                      | 67      | R2                         | 3.71                                          | 2.22                                             |
| 11                      | R <sub>3</sub>             | 3.57                                          | 6.82                                      | 68      | R2                         | 2.28                                          | 1.83                                             |
| 12                      | R <sub>3</sub>             | 6.01                                          | 5.38                                      | 69      | R2                         | 2.17                                          | 1.86                                             |
| 13                      | R3                         | 5.21                                          | 8.76                                      | 70      | R2                         | 1.71                                          | 1.25                                             |
| 14                      | R <sub>3</sub>             | 8.66                                          | 9.41                                      | 71      | R2                         | 1.12                                          | 2.41                                             |
| 15                      | R <sub>3</sub>             | 10.14                                         | 6.79                                      | 72      | R2                         | 1.81                                          | 0.64                                             |
| 16                      | R <sub>3</sub>             | 7.62                                          | 7.33                                      | 73      | R2                         | 0.87                                          | 1.83                                             |
| 17                      | R <sub>3</sub>             | 8.24                                          | 7.49                                      | 74      | R2                         | 1.82                                          | 3.75                                             |
| 18                      | R <sub>3</sub>             | 7.70                                          | 6.70                                      | 75      | R2                         | 1.64                                          | 4.50                                             |
| 19                      | R <sub>3</sub>             | 7.006                                         | 10.18                                     | 76      | R2                         | 4.73                                          | 5.40                                             |
| 20                      | R <sub>3</sub>             | 9.99                                          | 13.98                                     | $77 \,$ | R2                         | 2.04                                          | 4.04                                             |
| 21                      | R <sub>4</sub>             | 14.13                                         | 14.85                                     | 78      | R2                         | 3.05                                          | 2.58                                             |
| 22                      | R4                         | 15.75                                         | 14.78                                     | 79      | R2                         | 1.83                                          | 3.79                                             |
| 23                      | R4                         | 15.79                                         | 19.96                                     | 80      | R2                         | 4.60                                          | 2.65                                             |
| 24                      | R4                         | 21.32                                         | 14.30                                     | 81      | R2                         | 2.78                                          | 1.66                                             |
| 25                      | R <sub>4</sub>             | 15.71                                         | 12.43                                     | 82      | R2                         | 1.60                                          | 3.67                                             |
| 26                      | R4                         | 12.80                                         | 11.59                                     | 83      | R2                         | 3.08                                          | 3.01                                             |
| 27                      | R <sub>4</sub>             | 11.58                                         | 8.17                                      | 84      | R <sub>2</sub>             | 3.73                                          | 2.41                                             |
| 28                      | R <sub>4</sub>             | 8.007                                         | 4.48                                      | 85      | R <sub>2</sub>             | 2.85                                          | 7.43                                             |

Tabela 15 – % de *overbreak* simulada e real, seção a seção e classe do maciço do túnel 3.

|       |                            |                                               |                                                  |       |                     |                                               | (Continuação)                             |
|-------|----------------------------|-----------------------------------------------|--------------------------------------------------|-------|---------------------|-----------------------------------------------|-------------------------------------------|
| Seção | <b>Classe do</b><br>Maciço | $\frac{0}{0}$<br><b>Overbreak</b><br>Simulada | $\frac{0}{0}$<br><b>Overbreak</b><br><b>Real</b> | Seção | Classe do<br>Maciço | $\frac{0}{0}$<br><b>Overbreak</b><br>Simulada | $\frac{0}{0}$<br><b>Overbreak</b><br>Real |
| 29    | R <sub>3</sub>             | 4.35                                          | 4.23                                             | 86    | R <sub>2</sub>      | 8.07                                          | 7.63                                      |
| 30    | R3                         | 3.71                                          | 3.56                                             | 87    | R2                  | 11.48                                         | 8.09                                      |
| 31    | R2                         | 3.23                                          | 2.96                                             | 88    | R2                  | 14.63                                         | 7.48                                      |
| 32    | R2                         | 2.62                                          | 3.62                                             | 89    | R2                  | 9.19                                          | 9.71                                      |
| 33    | R2                         | 3.13                                          | 2.59                                             | 90    | R2                  | 13.42                                         | 5.87                                      |
| 34    | R2                         | 2.36                                          | 1.49                                             | 91    | R2                  | 7.61                                          | 1.35                                      |
| 35    | R2                         | 1.41                                          | 2.53                                             | 92    | R2                  | 1.35                                          | 1.07                                      |
| 36    | R2                         | 2.10                                          | 3.99                                             | 93    | R <sub>2</sub>      | 0.91                                          | 3.65                                      |
| 37    | R2                         | 4.41                                          | 4.55                                             | 94    | R2                  | 2.57                                          | 1.09                                      |
| 38    | R2                         | 6.17                                          | 26.16                                            | 95    | R <sub>2</sub>      | 0.00                                          | 1.04                                      |
| 39    | R2                         | 29.89                                         | 0.93                                             | 96    | R2                  | 0.00                                          | 3.31                                      |
| 40    | R2                         | 1.42                                          | 2.86                                             | 97    | R2                  | 0.12                                          | 3.14                                      |
| 41    | R2                         | 4.47                                          | 3.13                                             | 98    | R <sub>2</sub>      | 0.00                                          | 1.74                                      |
| 42    | R2                         | 0.00                                          | 5.08                                             | 99    | R2                  | 0.00                                          | 2.01                                      |
| 43    | R2                         | 0.00                                          | 1.81                                             | 100   | R <sub>2</sub>      | 0.00                                          | 2.72                                      |
| 44    | R2                         | 0.00                                          | 1.58                                             | 101   | R <sub>2</sub>      | 0.00                                          | 1.55                                      |
| 45    | R2                         | 0.00                                          | 2.05                                             | 102   | R <sub>3</sub>      | 0.00                                          | 0.31                                      |
| 46    | R2                         | 0.00                                          | 0.22                                             | 103   | R <sub>3</sub>      | 0.30                                          | 5.34                                      |
| 47    | R2                         | 0.25                                          | 1.62                                             | 104   | R <sub>3</sub>      | 2.35                                          | 10.23                                     |
| 48    | R2                         | 0.98                                          | 3.55                                             | 105   | R <sub>3</sub>      | 2.49                                          | 10.86                                     |
| 49    | R2                         | 1.32                                          | 1.53                                             | 106   | R <sub>3</sub>      | 2.73                                          | 6.73                                      |
| 50    | R2                         | 0.86                                          | 0.99                                             | 107   | R <sub>3</sub>      | 1.51                                          | 5.52                                      |
| 51    | R2                         | 0.47                                          | 0.37                                             | 108   | R <sub>3</sub>      | 2.15                                          | 3.29                                      |
| 52    | R2                         | 0.16                                          | 2.11                                             | 109   | R <sub>4</sub>      | 1.92                                          | 10.61                                     |
| 53    | R2                         | 0.00                                          | 2.92                                             | 110   | R4                  | 10.56                                         | 9.01                                      |
| 54    | R2                         | 0.00                                          | 3.68                                             | 111   | R <sub>5</sub>      | 9.86                                          | 12.91                                     |
| 55    | R2                         | 0.00                                          | 0.03                                             | 112   | R <sub>5</sub>      | 14.25                                         | 7.71                                      |
| 56    | R2                         | 0.00                                          | 1.91                                             | 113   | R <sub>5</sub>      | 9.08                                          | 7.51                                      |
| 57    | R2                         | 0.00                                          | 1.79                                             | 114   | R <sub>5</sub>      | 8.48                                          | 8.06                                      |
|       |                            |                                               |                                                  |       | Média               | 5.27                                          | 5.46                                      |

Tabela 16 – % de *overbreak* simulada e real, seção a seção e classe do maciço do túnel 3.

Para o túnel 3, a média da % de *overbreak* real foi 5,46%, enquanto a média da % de *overbreak* simulada foi 5,27 %. As Tabelas 13, 14 e 15 estão detalhadas no ANEXO C, contendo o erro quadrático médio (EQM), erro absoluto, erro relativo e o erro médio absoluto (EMA).

A seguir, a Figura 67 representa graficamente os valores simulados e reais da % de *overbreak* ao longo das 114 seções contínuas, analisadas no túnel 3. É possível comparar as variações para cada zona de classe de maciço: R2 - amarelo, R3- verde, R4- azul e R5 marrom.

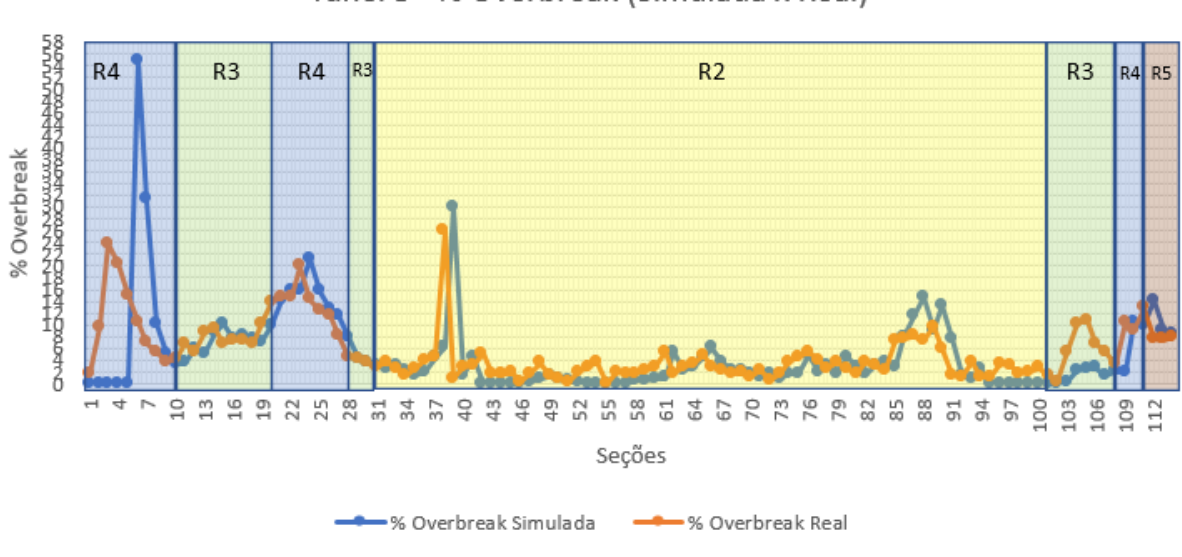

Figura 67 – % de *overbreak* simulada e real ao longo das seções do túnel 3. Túnel 3 - % Overbreak (Simulada x Real)

Fonte: Elaborada pelo autor.

Não foi comparado com outros métodos do estado da arte, pois grande parte dos modelos necessitam de variáveis explicativas. Ressalta-se que, neste trabalho, não foram cedidas outras informações que não fossem a classe do maciço qualitativa e a % de *overbreak* a cada seção de avanço, por isso, foram abordadas as séries temporais.

### **5 CONCLUSÕES E SUGESTÕES PARA TRABALHOS FUTUROS**

### 5.1 CONCLUSÕES

Nesta tese, foram propostas novas metodologias para previsão de ocorrência de *overbreaks* em túneis escavados em maciços rochosos. Embora sejam metodologias amplamente difundidas em outras áreas das ciências, como economia, logística e hidrologia, o emprego das séries temporais em geomecânica é inovador. Como foi tratado na seção "Estado da arte", muitas formas para previsão vêm sendo estudadas ao longo dos anos, em que as regressões lineares ou não lineares, bem como as técnicas de *Machine Learning* vêm-se sobressaindo.

O maior desafio nesta pesquisa foi realizar previsões a partir das variáveis de saída e não por meio das variáveis de entrada ou explicativas. A busca por modelos de previsão requer dados para ajuste, denotados por dados de treino. Para verificar se o modelo se ajustou, faz-se o teste com o restante dos dados ou amostras. No caso específico dos métodos desta pesquisa, os três modelos apresentados poderão ser ajustados em tempo real a partir das amostras coletadas. Lembrando que os métodos de Suavização Exponencial Simples (SES) e MBG com Simulação de Monte Carlo são os que requerem menos amostras para previsão; o ARIMA necessita de mais amostras. Contudo, o objetivo foi propor modelos que não dependam de outras variáveis explicativas, apenas da variável resposta.

A partir dessa perspectiva, implementaram-se a SES, a metodologia ARIMA e Movimento Browniano Geométrico com Simulação de Monte Carlo (MBG & SMC). Em cada um dos três túneis estudados, com 184 seções de escavação no total, apesar de apresentarem algumas variações nas estimativas, buscou-se mostrar ferramentas que possam ser empregadas. Outros túneis com mais dados de medições de *overbreak* podem contribuir para ajustar melhor os modelos. O foco inicial e desafio também foi de buscar prever a partir das próprias variáveis resposta.

A SES possui a particularidade de ajustar o "peso" do  $\alpha$  aos dados mais do passado ou do presente para prever o próximo passo à frente. Por ser o modelo mais simples, utilizou-se uma planilha de cálculo, facilitando a operacionalização no campo.

O modelo ARIMA, um pouco mais complexo, porém robusto, foi programado numa plataforma livre em que, por vezes, o modelo AR se ajustava melhor aos dados, ora o modelo MA, ora o modelo AR integrado à MA. Contudo, separando parte das amostras para

modelagem e teste, as previsões se aproximaram dos valores reais, sobretudo quando "fugiam" da média, que estavam dentro dos intervalos de confiança do modelo. Há *softwares* comerciais e mais intuitivos para modelagem e análise das séries temporais, no entanto, o foco foi mostrar que um modelo ARIMA explica o fenômeno.

Quanto à terceira metodologia, MBG & SMC, o modelo também se comportou bem para modelagem, embora o MBG considere o valor atual, uma média e desvio padrão passado para prever o próximo valor. É um modelo markoviano, ou seja, de memória curta. A utilização da SMC foi para gerar valores aleatórios de média e variabilidade, baseados em valores passados.

De todos os três modelos, o ARIMA se mostrou o mais robusto, ajustando-se bem às previsões, contudo, o resíduo seguiu uma distribuição gaussiana. Em segundo, a SES, por sua simplicidade matemática, que explicou muitos valores de previsão – com erros, embora esse possa ser minimizado se for possível otimizar o  $\alpha$  do modelo. O terceiro modelo foi o MBG em conjunto com a SMC. Nesse, o modelo aproximou ao modelo de SES, ainda que, se houver alta variabilidade nas amostras, essa será "carregada" para as próximas previsões.

Por mais que se tente encontrar o melhor modelo, é importante ressaltar que picos de valores ou "*outliers*" podem ocorrer nas escavações subterrâneas, em razão de a seção de escavação interceptar algumas faces de blocos pré-existentes e zonas de fraqueza, como zonas de falha, que podem condicionar o *overbreak* geológico. As famílias de juntas e o contorno da seção de escavação podem gerar poliedros que se desprendem; também pode ocorrer concentração de tensões e ao serem aliviados alguns blocos por algumas faces livres, as tensões armazenadas os expulsam, ocasionando aberturas, denotadas por *overbreak*. Tal fenômeno é conhecido por *rockburst*.

Em síntese, com todas as suas particularidades, os modelos propostos podem ser empregados em previsões de *overbreaks*, considerando séries univariadas. Valores reais foram confrontados com os valores estimados. Os erros e intervalos de confiança, também foram estimados. Alcançou-se, assim, o objetivo de propor uma nova metodologia para previsão de *overbreaks* em túneis situados em maciços rochosos, sejam para diversos fins. E ao atingi-lo, todos os objetivos específicos foram contemplados.

### 5.2 SUGESTÕES PARA TRABALHOS FUTUROS

Para trabalhos futuros,

- por serem séries com grande volatilidade nas amostras, sugere-se testar outros modelos de séries temporais univariadas, como os modelos ARCH, GARCH e outros;
- considerando que em desmonte subterrâneo há muitas outras variáveis, como a classe do maciço, a resistência da rocha, a geologia estrutural, a carga de explosivos e outras inerentes ao processo, poder-se-ia analisar como o comportamento das previsões com séries temporais multivariadas.

# **REFERÊNCIAS**

AGUIAR, C. C. de. **Contribuição ao diagnóstico de dano causado por detonações em maciços rochosos**. 2003. Tese (Doutorado em Engenharia Metalúrgica e de Minas) – Escola de Engenharia Metalúrgica e de Minas, Universidade Federal de Minas Gerais, Belo Horizonte, 2003.

AGUILAR, S. M. S. *et al.* Avaliação dos benefícios da aplicação da simulação, através do *Software* Arena 10.0, em uma empresa de transporte ferroviário. *In*: ENCONTRO NACIONAL DE ENGENHARIA DE PRODUÇÃO, 29., 2009, Salvador. **Anais [...].** Salvador: ENEGEP, 2009.

ANFO. [S. l.: s. n.], 2020. 1 vídeo (1,19 min). Publicado pelo canal Wiki4All. Disponível em: https://www.youtube.com/watch?v=dxFUrqkJZIQ. Acesso em: 2 set. 2020.

ARAÚJO, M. V. dos S. **Aplicação do movimento browniano geométrico para simulação de preços de ações do índice brasileiro de small caps**. 2020. Trabalho de Conclusão de Curso (Graduação em Física) - Instituto Federal do Ceará, Acaraú, 2020.

BARCELOS JUNIOR, A. E. de. **Análise direta de vestígios de explosivos empregando espectroscopia vibracional**: uma proposta de auxílio à perícia. 2017. Dissertação (Mestrado em Química) – Instituto de Ciências Exatas, Universidade Federal de Minas Gerais, Belo Horizonte, 2017.

BARTON, N.; LIEN, R.; LUNDE, J. Engineering Classification of Rock Masses for the Design of Tunnel Support. **Rock Mechanics and Engineering Geology**, Fukuoka, Japan, v. 6, n. 4, p. 189-236, 1974.

BIENIAWSKI, Z.T. **Engineering rock mass classifications**: a complete manual for engineers and geologists in mining, civil, and petroleum engineering. New York: John Wiley & Sons, 1989. 251 p.

BOX, G.E.P.; Jenkins, G. **Time Series Analysis**: Forecasting and Control. Holden-Day, San Francisco, 1970.

BOX, G. E. P.; JENKINS, G. M.; REINSEL, G. C. **Time series analysis:** forecasting and control. New York: John Wiley & Sons, 2016.

BRASIL. Ministério do Trabalho e Previdência. **Portaria n.º 424, de 07 de outubro de 2021**. Aprova a nova redação da Norma Regulamentadora nº 19 - Explosivos. Brasília: Ministério do Trabalho e Previdência, 2021. Disponível em: https://www.gov.br/trabalho-eprevidencia/pt-br/composicao/orgaos-especificos/secretaria-de-trabalho/inspecao/segurancae-saude-no-trabalho/normas-regulamentadoras/nr-19-atualizada-2022.pdf. Acesso em: 22 dez. 2022.

BRIGO, D.; DALESSANDRO, A.; NEUGEBAUER, M.; TRIKI, F. A Stochastic Processes Toolkit for Risk Management. **arXivLabs**. [S.l.], 2008. DOI: https://doi.org/10.48550/arXiv.0812.4210 BURKEL, A. Ouvrir les yeux sur la piscine de Siloé. **interBible.org.** Québec, Canada, 1er

juin 2020.Disponível em: http://www.interbible.org/interBible/caravane/voyage/2020/caravane\_20200601.html. Acesso em: 29 jan. 2023.

CARVALHO, N. F. de; JARROUGE NETO, H. G.; KOCHEN, R. Escavações em Túneis – Detonações e Interferências. **Revista OBRAS CIVIS**, Rio de Janeiro, ed. 4., p. 21-27, dez. 2012.

CELESTINO, T. B; KOSHIMA, A.; TELLES, R. D'A.; ASSIS, A. (ed). **Túneis do Brasil.**  Tradução Ana Cláudia Ferreira Pastore, Andrew MacDonnell, Goytá Vilela, Thomas Nerney. São Paulo: DBA Dórea Books and Art., 2006. Título original: Tunnelling in Brazil.

CINTRA, J.P.; GONÇALVES, R. Topografia de túneis com laser scanner terrestre: estudo de caso. **Bol. Ciênc. Geod.**, Curitiba, v. 23, n. 1, p.115-133, jan-mar, 2017.

CORDOVA, D. P. **Análise da diluição no método câmaras transversais utilizando modelagem numérica** – Estudo de caso Mina Arenal Deeps. 2016. Dissertação (Mestrado em Engenharia de Minas) – Escola de Engenharia, Universidade Federal do Rio Grande do Sul, Porto Alegre, 2016.

COWPERTWAIT, P. S. P.; METCALFE, A. V. **Introductory Time Series With R**. New York: Springer, 2009.

CRUZ, C. C. dos S. **Análise de séries temporais para previsão mensal de ICMS**: o caso do Piauí. 2007. Dissertação (Mestrado em Economia) – Centro de Aperfeiçoamento de Economistas do Nordeste, Universidade Federal do Ceará, Fortaleza, 2007.

DEERE, D. U. Technical Description of Rock Cores for Engineering Purpose. **Rock Mechanics and Engineering Geology**, Fukuoka, Japan, v. 1, n. 1, p. 16-22, 1963.

DIAS, R. A. **UHE Monjolinho (Central Hidrelétrica Alzir dos Santos Antunes**): *Overbreak* e *Underbreak*. Toniolo, Busnello S.A. Túneis, Terraplenagens e Pavimentações, Porto Alegre, 2011. (Relatório Interno).

DINADRILL. **Emulsão Oxidante**.[2020?]. Disponível em: https://dinadrill.com.br/produtos/explosivo-bombeado/emulsao-oxidante-a-base-de-nitratos-eoleo. Acesso em: 02 set. 2020.

EHLERS, R.S. **Análise de Séries Temporais**. 5 ed. 2009. Disponível em: http://www.icmc.usp.br/~ehlers/stemp/stemp.pdf. Acesso em: 5 set. 2020.

GERALDI, J. L. P. **O ABC das Escavações de Rocha**. Rio de Janeiro: InterCiência, 2011.

GOEL, R. K.; JETHWA, J. L.; DHAR, B.B. Effect of Tunnel Size on Suport Pressure. **Int. J. Rock. Mech**. **Sci. & Geomech. Elsevier**, [S.l.], v. 33, n. 7, p. 749-755, out. 1996.

GWA COMUNICAÇÃO INTEGRADA. Trecho Leste do Rodoanel Mario Covas, mostra que construção sustentável já é uma realidade em obras públicas no Brasil. **Portal Brasil Engenharia,** São Paulo, 2015. Disponível em:

http://brasilengenharia.com/portal/noticias/destaque/13271-trecho-leste-do-rodoanel-mario-

covas-mostra-que-construcao-sustentavel-ja-e-uma-realidade-em-obras-publicas-no-brasil. Acesso em: 27 out. 19.

HOEK, Evert. **Rock Engineering** – Course Notes. São Paulo: ABGE, 1998. 313 p.

IBARRA, J.A.; MAERZ, N.H.; FRANKLIN, J.A. Overbreak and underbreak in underground openings. Part 2: Causes and implications. **Geotechnical and Geological Engineering**, Switzerland AG, n. 14, p. 325-340, 1996.

JAEGER, J. C. **Rock Mechanics and Engineering**. 2nd ed. Cambrige: Cambrige University Press, 1979. 538 p.

JAEGER, J. C.; COOK, N. G. W.; ZIMMERMAN, R.W. **Fundamentals of Rock Mechanics**. 4. ed. Hoboken- EUA: Blackwell Publishing, 2007. 475 p.

JANG, H.; TOPAL, E. Optimizing *overbreak* prediction based on geological parameters comparing multiple regression analysis and artificial neural network. **Tunneling and Underground Space Technology**, [S.l.], v. 38, p. 161-169, 2013. DOI 10.1016/j.tust.2013.06.003

KJELLIN, M. **Modelagem e identificação de séries temporais aplicados ao mercado financeiro.** 2020. Trabalho de Conclusão de Curso (Graduação em Engenharia de Controle e Automação) - Centro Tecnológico, Universidade Federal de Santa Catarina, Florianópolis, 2020.

KRAJNOVICH, A. AEG Tunneling Workgroup Technical Resources. **Association of Environmental & Engineering Geologists**. [S.l.] [2018]. Disponível em: https://www.aegweb.org/tunneling. Acesso em: 07 set. 2020.

LOPES, R. J. Israelense confirma data bíblia de túnel. **Folha de São Paulo** - Ciência, São Paulo, 11 set. 2003. Disponível em: [https://www1.folha.uol.com.br/fsp/ciencia/fe1109200301.htm.](https://www1.folha.uol.com.br/fsp/ciencia/fe1109200301.htm) Acesso em: 04 set. 2020.

LUIZ, J. L. P.; SILVA; B. F. C. da; SOUZA, F. S. de. Teoremas de Kolmogorov e o Movimento Browniano. *In*: CONGRESSO DE MATEMÁTICA APLICADA E COMPUTACIONAL – SUDESTE, 2., 2013, Bauru. **Anais [...]** Bauru: UNESP, 2013.

MACETI, H.; FAVARO, G. M.; LEVADA, C. L.; LAUTENSCHLEGUER, I. J.; LEVADA, M. de M. O. Considerations on Econophysics. **American Journal of Engineering Research (AJER),** [S.l.], v. 6, Issue-2, p. 193-198, 2017. e-ISSN: 2320-0847. Disponível em: [http://www.ajer.org/papers/v6\(02\)/Y0602193198.pdf.](http://www.ajer.org/papers/v6(02)/Y0602193198.pdf) Acesso em: 06 set. 2020.

MACHADO, M. A. L. **Modelos de previsão aplicados à optimização da gestão das actividades de um Call Center**. 2012. Relatório de Estágio (Mestrado em Estatística) - Faculdade de Ciências, Universidade de Lisboa, [S. l.], 2012. MACHADO JÚNIOR, C. R. da S. **Monitoramento de Condição de Pré-colapso em Túneis através de Modelo Físico**. 2007. Trabalho de Conclusão de Curso (Graduação em Engenharia Civil) – Instituto Tecnológico de Aeronáutica, São José dos Campos, SP, 2007.

MALINOWSKI, Mateus Z. Jak zrobić w domu ładunek wybuchowy. **Zapytaj.** [S.l.], 2012. Disponível em: https://zapytaj.onet.pl/Category/006,005/2,22849479, Jak\_zrobic\_w\_domu\_ladunek\_wybuchowy.html. Acesso em: 02 set. 2020.

MARTINHO, J. F. C. **O uso de explosivos na escavação de túneis:** Implementação do dimensionamento de diagramas de fogo em folhas de cálculo. 2012. Dissertação (Mestrado em Engenharia Civil) – Faculdade de Engenharia, Universidade do Porto, Porto, Portugal. 2012.

MCKEVITT, J. The Science Behind Tunnel Boring Machines. **Construction Equipment Guide**, Northeast Edition #8. [S.l.], Apr. 15, 2019. Disponível em: [https://www.constructionequipmentguide.com/the-science-behind-tunnel-boring](https://www.constructionequipmentguide.com/the-science-behind-tunnel-boring-machines/44606.)[machines/44606. A](https://www.constructionequipmentguide.com/the-science-behind-tunnel-boring-machines/44606.)cesso em: 31 ago. 2020.

MIYAGI, P. E. **Introdução à simulação discreta**. Escola Politécnica da Universidade de São Paulo. São Paulo: USP, 2004.

MORAES, R.; SALES, P.; COSTA, J.F.S. Utilização do *Software* estatístico R na previsão de séries temporais: série prêmio de resseguro. **Cadernos do IME - Série Estatística**, Rio de Janeiro, v. 30, p. 01 - 17, 2011. ISSN 1413-9022 DOI: 10.12957/cadest.2011.15727.

MORETTIN, P. A. **Econometria financeira**: um curso em séries temporais financeiras. 2. ed. rev. e ampl. São Paulo: Blucher, 2011.

MORETTIN, P. A.; BUSSAB, W. O. **Estatística básica**. 9. ed. São Paulo: Saraiva, 2017.

MORETTIN, P. A.; TOLOI, C.M. de C. **Análise de séries temporais**. São Paulo: Blucher, 2006.

MOTTAHEDI, A.; SERESHKI, F.; ATAEI, M. *Overbreak* prediction in underground excavations using hybrid ANFIS-PSO model. **Tunnelling and Underground Space Technology,** [S.l.], v. 80, n.1, p. 1-9, 2018. DOI 10.1016/j.tust.2018.05.023.

NEVES, C. D. Geração de preços de ativos financeiros e sua utilização pelo modelo de black and scholes. *In*: ENCONTRO NACIONAL DE ENGENHARIA DE PRODUÇÃO, 30., 2010, São Carlos. **Anais [**..**.]** São Carlos: ENEGEP, 2010.

NIEBLE, C. M. **Desmontes Cuidadosos com Explosivos** – aspectos de engenharia e ambientais. São Paulo: Oficina de Textos, 2017.

NUNES, L. E. **Valoração de projetos de Energia Alternativa Renovável (EAR) sob a ótica de opções reais.** 2017. Tese (Doutorado em Administração) - Universidade Federal de Santa Catarina, Florianópolis, 2017.

PALMA FILHO, E.A. **Caracterização da distribuição de tensões e deslocamentos em túneis duplos rasos**. 2006. Dissertação (Mestrado em Engenharia de Minas, Metalúrgica e de Materiais) – Escola de Engenharia, Universidade Federal do Rio Grande do Sul, Porto Alegre, 2006.

PANITZ, C. E. P. **Organização e Gerenciamento de Frota e Terminais em Empresas de Transporte de Carga através de Modelos de Pesquisa Operacional.** 2016. Dissertação (Mestrado em Engenharia de Produção) – Universidade Federal do Rio Grande do Sul, Porto Alegre, 1996.

PELLEGRINI, F. R.; FOGLIATTO, F.S. Passos para implantação de sistemas de previsão de demanda técnicas e estudo de caso. **Rev**. **Produção**, [S.l.], v. 11, n. 1, p. 43-64, jun. 2001. DOI<https://doi.org/10.1590/S0103-65132001000100004>

PESSOA, P. F. P. **Opções de conversão com movimento de reversão à média com saltos de Poisson**: o caso do setor sucroalcooleiro. 2011. Dissertação (Mestrado em Engenharia de Produção) - Pontifícia Universidade Católica do Rio de Janeiro, Rio de Janeiro, 2011.

SANDVIK. **Jumbo para abertura de túneis DT820**. Sandviken, Suécia, (2019). Disponível em: https://www.rocktechnology.sandvik/pt-br/produtos/equipamentos-deperfura%C3%A7%C3%A3o-subterr%C3%A2nea-e-de-atirantamento/jumbos-de-abertura-det%C3%BAneis/jumbo-para-abertura-de-t%C3%BAneis-dt820/. Acesso em: 31 ago. 2020.

SAUER, G.; MERGELSBERG, W. A. Túneis … e mais! Tradução Roberto Kochen. **GeoCompany Tecnologia, Engenharia & Meio Ambiente**. São Paulo, 2016. Disponível em: http://geocompany.com.br/public/img/materias/10 - tuneis.pdf. Acesso em: 31 ago. 2020.

SHEEBY, P.; MARTZ, E. Fazer simulação de Monte Carlo no Minitab Statistical *Software*. **Minitab**. [S.l.], 2020. Disponível em: https://www.minitab.com/pt-br/Published-Articles/ Fazer-simula%C3%A7%C3%A3o-de-Monte-Carlo-no-Minitab-Statistical-*Software*-/ . Acesso: 14 ago. 2020.

SILVA, V.C. **Curso DE MIN 2010** - Operações mineiras. Departamento de Engenharia de Minas, Escola de Minas, Universidade Federal de Ouro Preto. Ouro Preto: UFOP, 2009. 190 p.

SILVA, J. M. da; LIMA, J. A. S. Quatro abordagens para o movimento browniano. **Revista Brasileira de Ensino de Física**, [S.l.], v. 29, p. 25-35, 2007. Disponível em: http://www.sbfisica.org.br/rbef/pdf/060808.pdf. Acesso em: 28 out. 2019.

SINGH, B.; GOEL, R. K. **Engineering rock mass classification:** tunneling, foundations, and landslides. Waltham, MA: Butterworth-Heinemann, 2011.

SINGH, S. P.; XAVIER, P. Causes, impact and control of *overbreak* in underground excavations. **Tunnelling and Underground Space Technology**, [S.l.], v. 20, n. 1, p. 63-71, 2005.

SOARES, L. D. *et al.* Aplicação do método de Box–Jenkins na previsão de demanda do bagaço de cana-de-açúcar. **Revista Brasileira de Energias Renováveis**, Curitiba, v. 8, n. 4, 2019.

SOBOL, I. M. **A Primer for the Monte Carlo Method**. Boca Raton: CRC Press, 1994.

SOUSA NETO, J. A. de. Confira curiosidades sobre o Eurotúnel e o Túnel de Gotthard. Engenharia: ensaios de engenharia, ciência e sustentabilidade. **DomTotal**. Belo Horizonte, 27 jun. 2017. Disponível em: https://domtotal.com/noticia/1165427/2017/06/confiracuriosidades-sobre-o-eurotunel-e-o-tunel-de-gotthard. Acesso em: 27 out. 19.

UNIVERSITAT POLITÈCNICA DE CATALUNYA. Virtual Innovation in Modeling the Architecture and the City lab (VIMAC). **Faro foco 120.jpg**. Catalunya, 2017. Disponível em: https://vimac.upc.edu/en/shared/technology\_photos/faro-focus-120.jpg/view. Acesso em: 03 set. 2020.

XAVIER, J. M. N. **Análise e previsão de séries temporais com modelos ARIMA e análise espectral singular**. 2016. Dissertação (Mestrado em Bioestatística e Biometria) - Universidade Aberta, Lisboa, Portugal, 2016.

ZHU, Qiankun; ZHAO, Xingdong; WESTMAN, Erik. Review of the Evolution of Mining-Induced Stress and the Failure Characteristics of Surrounding Rock Based on Microseismic Tomography. **Shock and Vibration**, v. 2021, p. 1-19, 2021. DOI: https://doi.org/10.1155/2021/2154857

### **ANEXOS**

### **ANEXO A**

### Anexo A1: Histograma e teste de normalidade para o túnel 1.

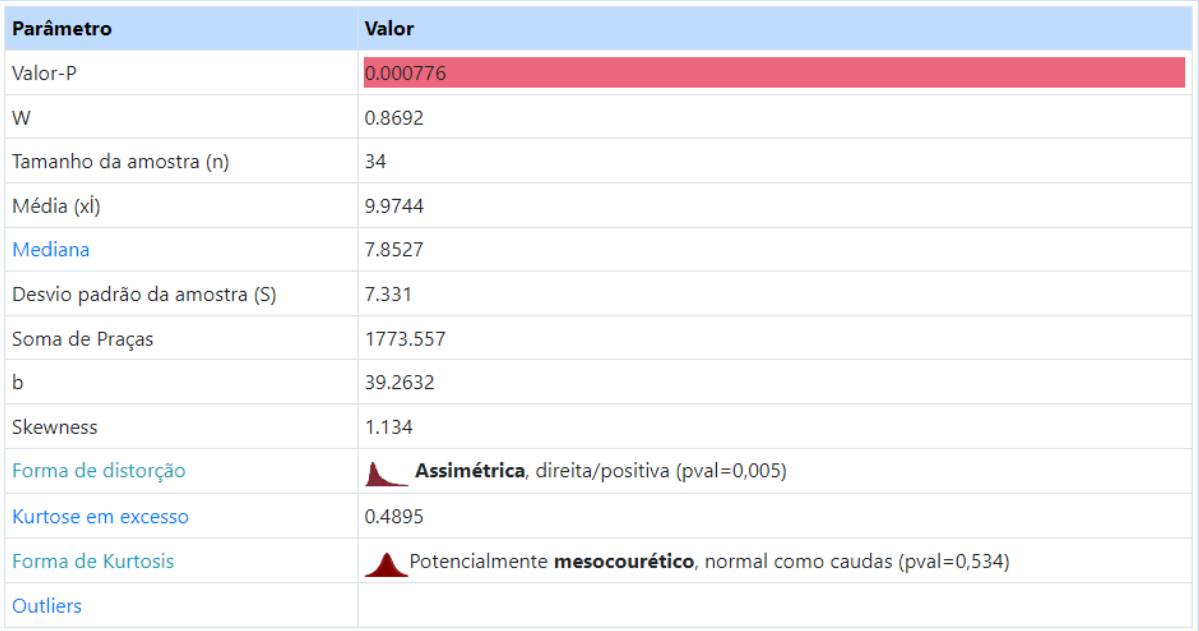

### Teste shapiro-wilk, usando tabelas como distribuição (cauda direita)

Desde n≤50 usamos as tabelas Shapiro-Wilk para calcular o valor p. O gráfico de distribuição normal é apenas para visualização.

#### 1. H<sub>0</sub> hipótese

#### Desde p-valor < α, nós rejeitamos o H<sub>0</sub>.

Presume-se que os dados não são normalmente distribuídos. Em outras palavras, a diferença entre a amostra de dados e a distribuição normal é grande o suficiente para ser estatisticamente significante.

#### 2. Valor P

O valor p é igual **a 0,000776**, ( P(x≤3,1648) = 0,9992 ). Significa que a chance de erro tipo I (rejeitar um H correto<sub>c</sub>) é pequeno: 0,000776 (0,078%). Quanto menor o valor p, mais ele suporta  $H_1$ .

#### 3. Estatística de teste

A estatística de teste W é igual a 0,8692, que não está na região de aceitação de 95%: [0,9369 : 1].

#### 4. Tamanho do efeito

O tamanho do efeito observado KS - D é grande, 0,2025. Isso indica que a magnitude da diferença entre a distribuição da amostra e a distribuição normal é grande.

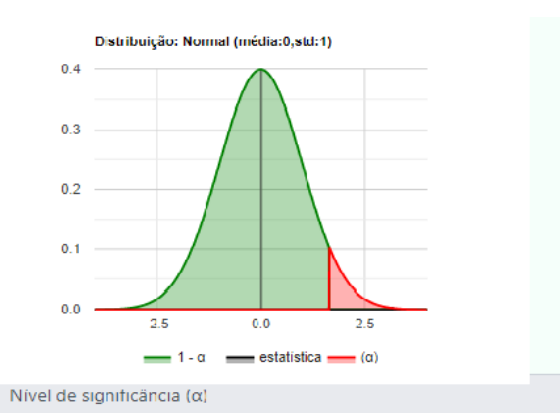

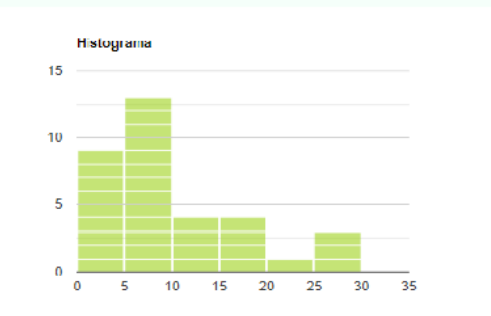

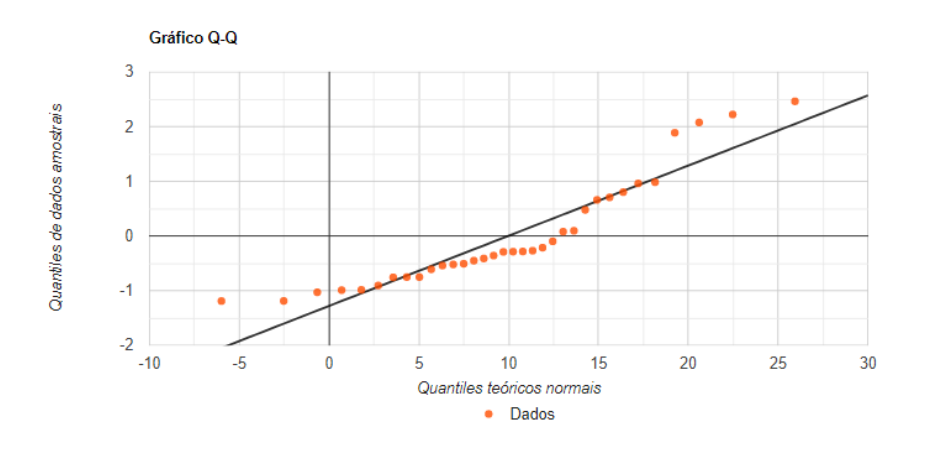

Anexo A2: Histograma e teste de normalidade para o túnel 2.

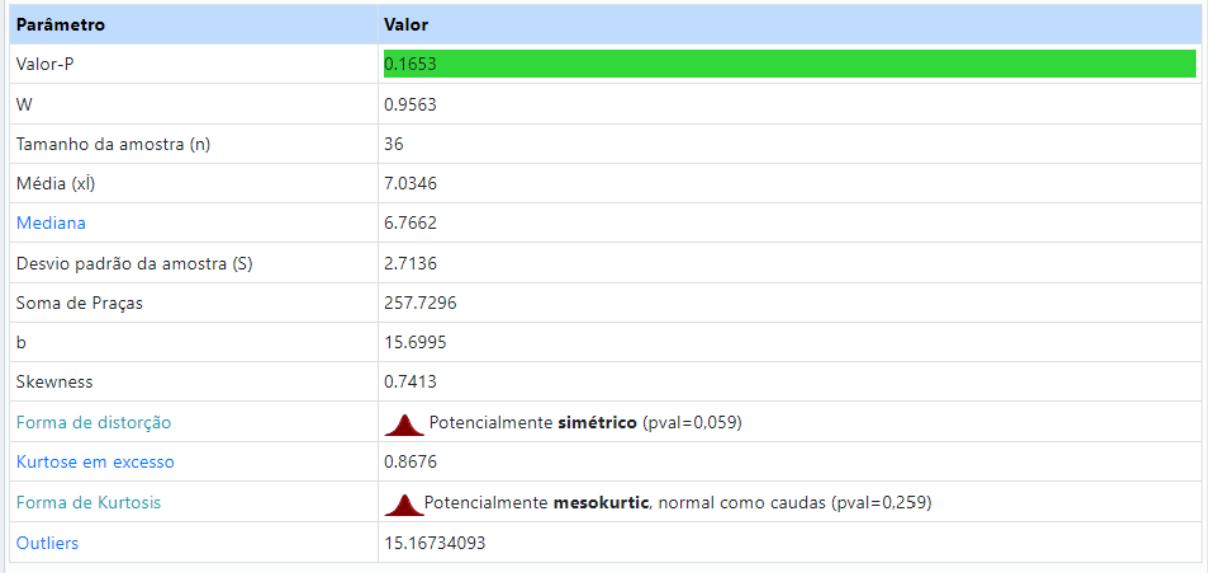

#### Teste shapiro-wilk, usando tabelas como distribuição (cauda direita)

Desde n≤50 usamos as tabelas Shapiro-Wilk para calcular o valor p. O gráfico de distribuição normal é apenas para visualização. Uma vez que a suposição nula não pode ser rejeitada, você pode ignorar o tamanho do efeito.

#### 1.  $H_0$  hipótese

Uma vez que >  $\alpha$  de valor p, nós aceitamos o H<sub>0</sub>.

Presume-se que os dados são normalmente distribuídos.

Em outras palavras, a diferença entre a amostra de dados e a distribuição normal não é grande o suficiente para ser estatisticamente significante. Um resultado não significativo não pode provar que  $H_0$  é correto, apenas que a presunção nula não pode ser rejeitada.

#### 2. Valor P

O valor p é igual **a 0,1653**, (P(x≤0,9728) = 0,8347 ). Significa que a chance de erro tipo I, rejeitando um H correto<sub>0</sub>, é muito alto: 0,1653 (16,53%). Quanto maior o valor p, mais ele suporta H<sub>0</sub>.

#### 3. Estatística de teste

A estatística de teste W é igual a 0,9563, que está na região de 95% de aceitação: [0,9398 : 1].

#### 4. Tamanho do efeito

O tamanho do efeito observado KS - D é muito pequeno, 0,09101. Isso indica que a magnitude da diferença entre a distribuição amostral e a distribuição normal é muito pequena.

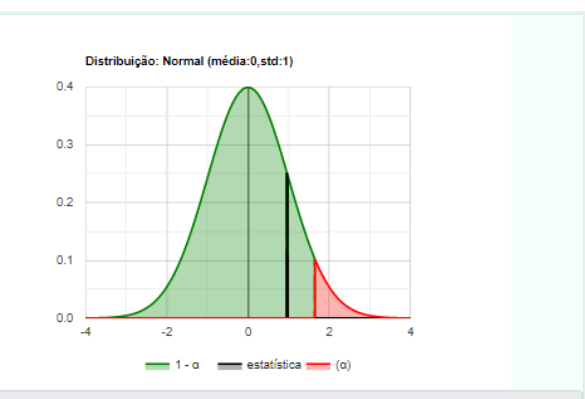

Nível de significância ( $\alpha$ )

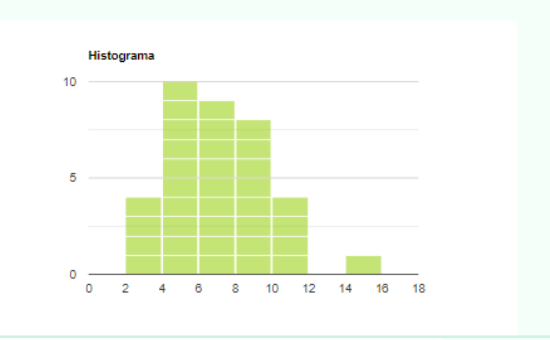

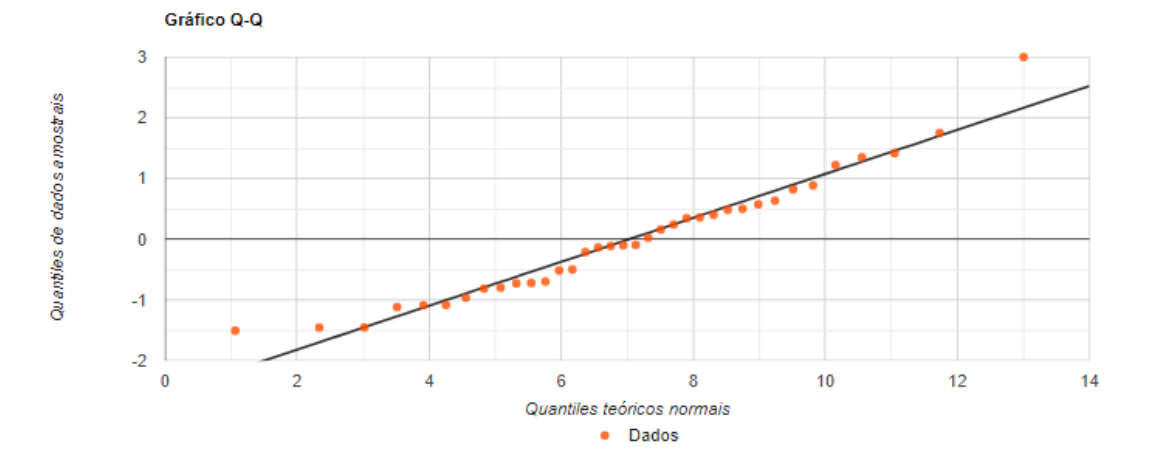

### Anexo A3: Histograma e teste de normalidade para o túnel 3.

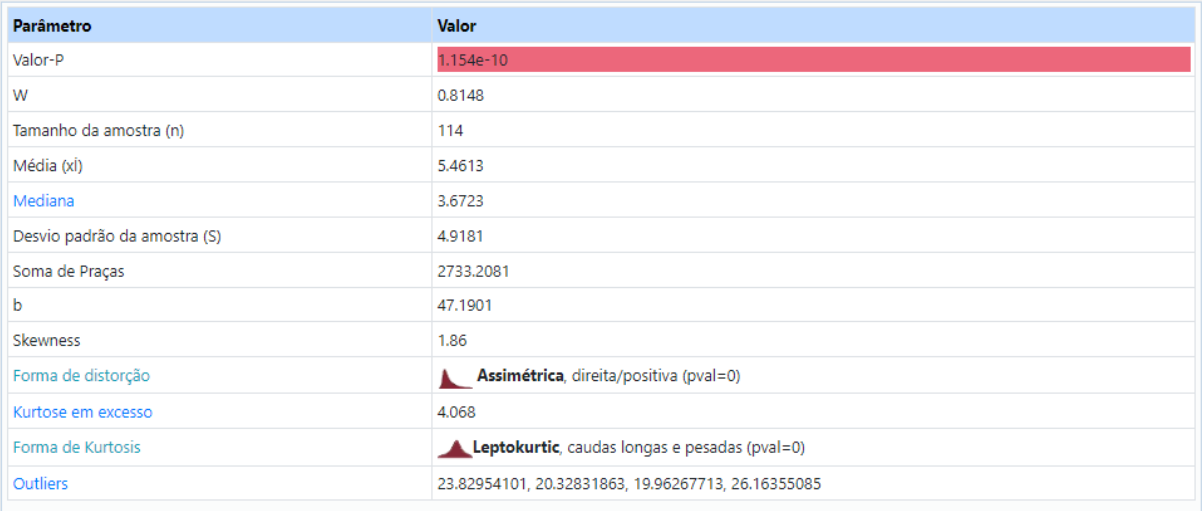

#### Teste shapiro-wilk, usando distribuição normal (cauda direita)

Desde n>50 usamos a aproximação normal para calcular o valor p.

#### 1. H<sub>0</sub> hipótese

Desde p-valor<α, nós rejeitamos o H<sub>0</sub>. Presume-se que os dados não são normalmente distribuídos. Em outras palavras, a diferença entre a amostra de dados e a distribuição normal é grande o suficiente para ser estatisticamente significante.

#### 2. Valor P

O valor p é igual **a 1.154e-10**, (P(x≤6,3393) = 1). Significa que a chance de erro tipo I (rejeitar um H correto<sub>o</sub>) é pequeno: 1.154e-10 (1,2e-8%). Quanto menor o valor p, mais ele suporta H<sub>1</sub>.

#### 3. Estatística de teste

A estatística de teste W é igual a 0,8148, que não está na região de aceitação de 95%: [0,9773 : 1].

#### 4. Tamanho do efeito

O tamanho do efeito observado KS - D é grande, 0,1703. Isso indica que a magnitude da diferença entre a distribuição da amostra e a distribuição normal é grande.

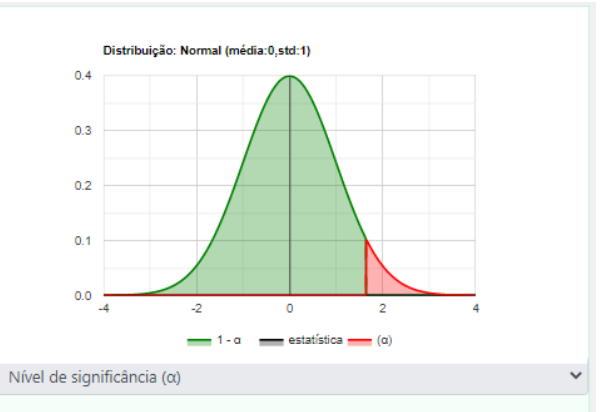

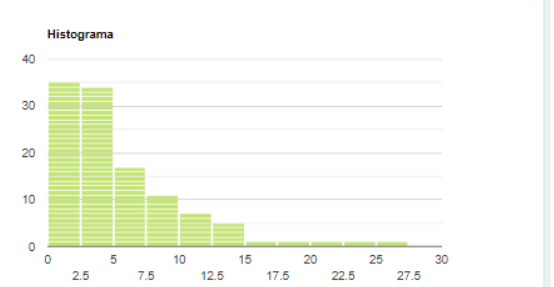

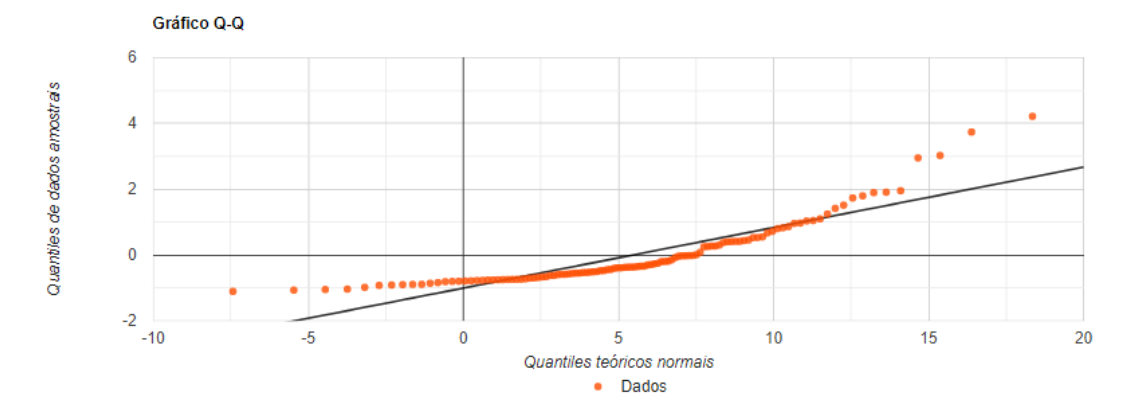

# **ANEXO B**

Anexo B1– Valores da % de *overbreak* real, os estimados com alfa=0,2; 0,5 e 0,9; e as médias real e estimada para alfa=0,9 (Túnel 1).

| Dados Túnel 1           |                | Alfa             |          | 0.2<br>Alfa |                 |  | 0.5      |          | Alfa               |  |          | 0.9      |                            |
|-------------------------|----------------|------------------|----------|-------------|-----------------|--|----------|----------|--------------------|--|----------|----------|----------------------------|
| Maciço                  | Seção          | % Overbreak Real | Estimado | Erro        | $\text{Erro}^2$ |  | Estimado | Erro     | $\text{Erro}^2$    |  | Estimado | Erro     | $\overline{\text{Erro}^2}$ |
| IV                      | $\mathbf{1}$   | 1.25             | 1.25     | 0.00        | 0.00            |  | 1.25     | 0.00     | 0.00               |  | 1.25     | 0.00     | $0.00\,$                   |
| IV                      | $\overline{2}$ | 25.19            | 1.25     | 23.94       | 573.02          |  | 1.25     | 23.94    | 573.02             |  | 1.25     | 23.94    | 573.02                     |
| IV                      | $\mathfrak{Z}$ | 28.02            | 6.04     | 21.98       | 483.31          |  | 13.22    | 14.80    | 219.13             |  | 22.79    | 5.23     | 27.33                      |
| $\overline{\text{IV}}$  | $\overline{4}$ | 26.25            | 10.43    | 15.82       | 250.22          |  | 20.62    | 5.63     | 31.73              |  | 27.50    | $-1.25$  | 1.55                       |
| IV                      | $\overline{5}$ | 7.89             | 13.60    | $-5.70$     | 32.54           |  | 23.44    | $-15.54$ | 241.58             |  | 26.38    | $-18.48$ | 341.64                     |
| $\overline{IV}$         | 6              | 6.16             | 12.46    | $-6.30$     | 39.69           |  | 15.66    | $-9.51$  | $\overline{90.40}$ |  | 9.74     | $-3.58$  | 12.85                      |
| IV                      | $\overline{7}$ | 2.75             | 11.20    | $-8.45$     | 71.37           |  | 10.91    | $-8.16$  | 66.62              |  | 6.51     | $-3.77$  | 14.19                      |
| IV                      | 8              | 1.26             | 9.51     | $-8.24$     | 67.97           |  | 6.83     | $-5.57$  | 30.99              |  | 3.12     | $-1.86$  | 3.47                       |
| IV                      | 9              | 4.46             | 7.86     | $-3.40$     | 11.53           |  | 4.05     | 0.42     | 0.17               |  | 1.45     | 3.01     | 9.08                       |
| IV                      | 10             | 4.42             | 7.18     | $-2.75$     | 7.58            |  | 4.25     | 0.17     | 0.03               |  | 4.16     | 0.26     | 0.07                       |
| $\overline{IV}$         | 11             | 7.34             | 6.63     | 0.71        | 0.51            |  | 4.34     | 3.00     | 9.02               |  | 4.40     | 2.94     | 8.67                       |
| $\overline{IV}$         | 12             | 10.55            | 6.77     | 3.78        | 14.28           |  | 5.84     | 4.71     | 22.18              |  | 7.05     | 3.50     | 12.26                      |
| IV                      | 13             | 8.40             | 7.53     | 0.88        | 0.77            |  | 8.20     | 0.21     | 0.04               |  | 10.20    | $-1.80$  | 3.23                       |
| $\rm III$               | 14             | 4.46             | 7.70     | $-3.24$     | 10.49           |  | 8.30     | $-3.84$  | 14.71              |  | 8.58     | $-4.12$  | 16.97                      |
| $\rm III$               | 15             | 10.67            | 7.05     | 3.62        | 13.08           |  | 6.38     | 4.29     | 18.40              |  | 4.88     | 5.80     | 33.59                      |
| $\rm III$               | 16             | 7.84             | 7.78     | 0.06        | 0.00            |  | 8.53     | $-0.69$  | 0.47               |  | 10.09    | $-2.25$  | 5.08                       |
| $\overline{m}$          | 17             | 23.80            | 7.79     | 16.01       | 256.47          |  | 8.18     | 15.62    | 244.05             |  | 8.06     | 15.74    | 247.77                     |
| $\rm III$               | 18             | 15.85            | 10.99    | 4.86        | 23.58           |  | 15.99    | $-0.15$  | 0.02               |  | 22.23    | $-6.38$  | 40.73                      |
| $\overline{\mathbf{u}}$ | 19             | 7.87             | 11.96    | $-4.10$     | 16.78           |  | 15.92    | $-8.05$  | 64.86              |  | 16.49    | $-8.62$  | 74.29                      |
| $\rm II$                | 20             | 5.50             | 11.14    | $-5.64$     | 31.84           |  | 11.89    | $-6.39$  | 40.86              |  | 8.73     | $-3.23$  | 10.42                      |
| $\rm II$                | 21             | 6.95             | 10.02    | $-3.06$     | 9.38            |  | 8.70     | $-1.75$  | 3.05               |  | 5.82     | 1.13     | 1.27                       |

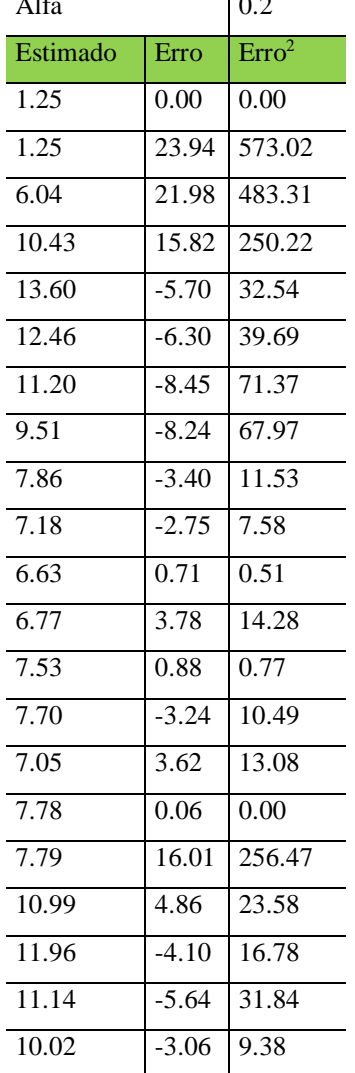

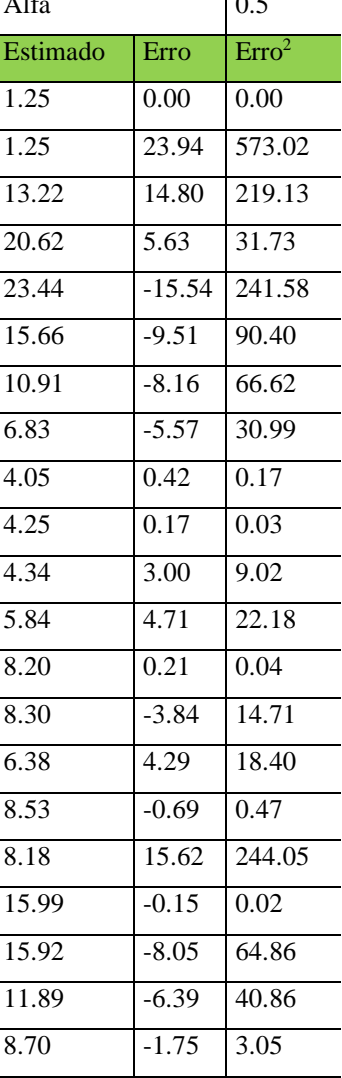

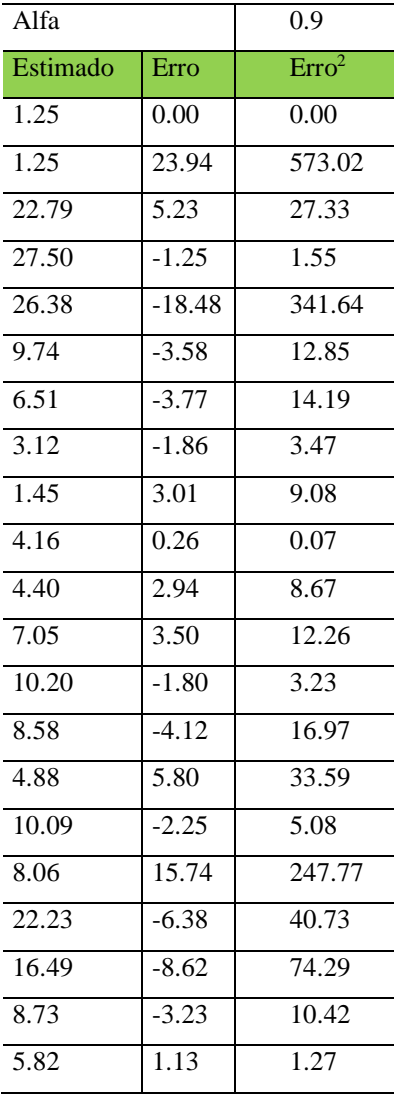

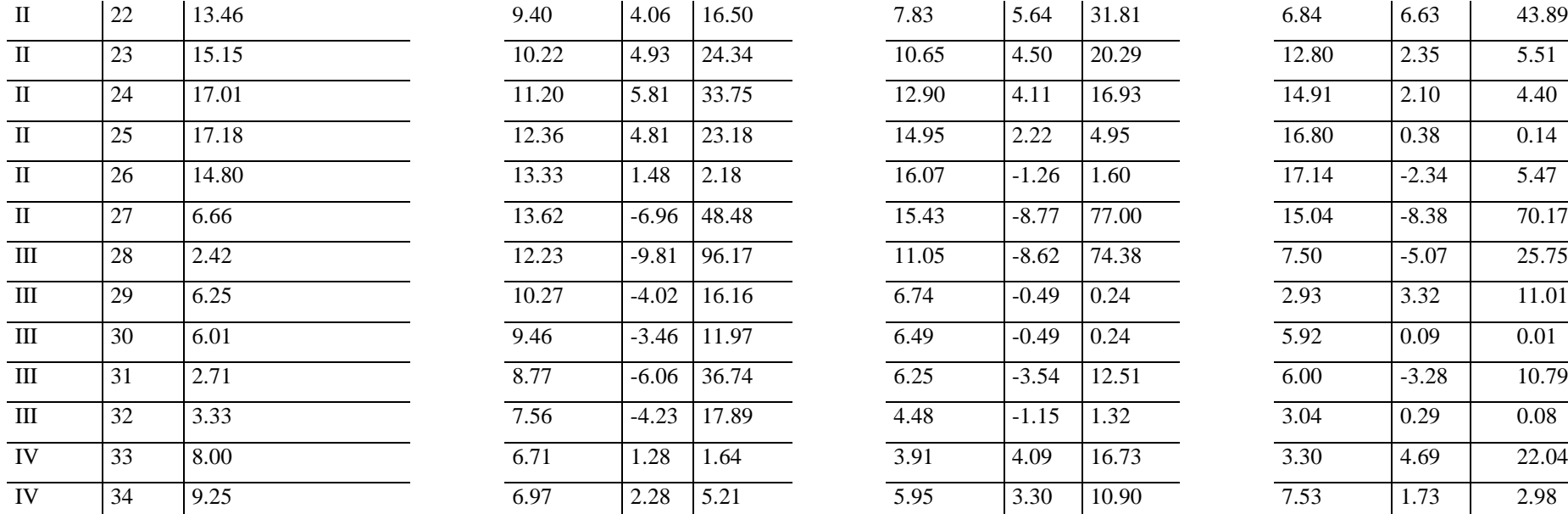

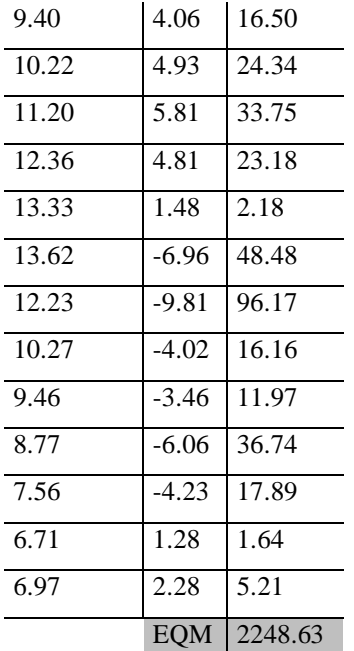

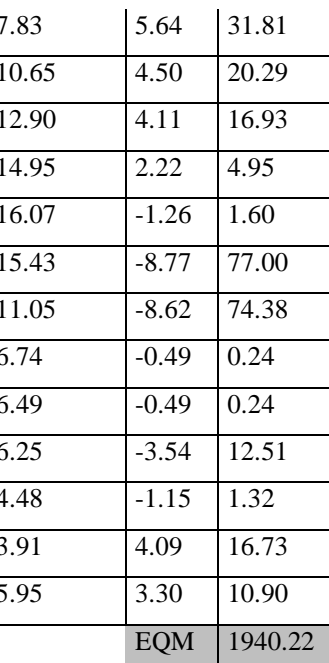

 $\overline{a}$ 

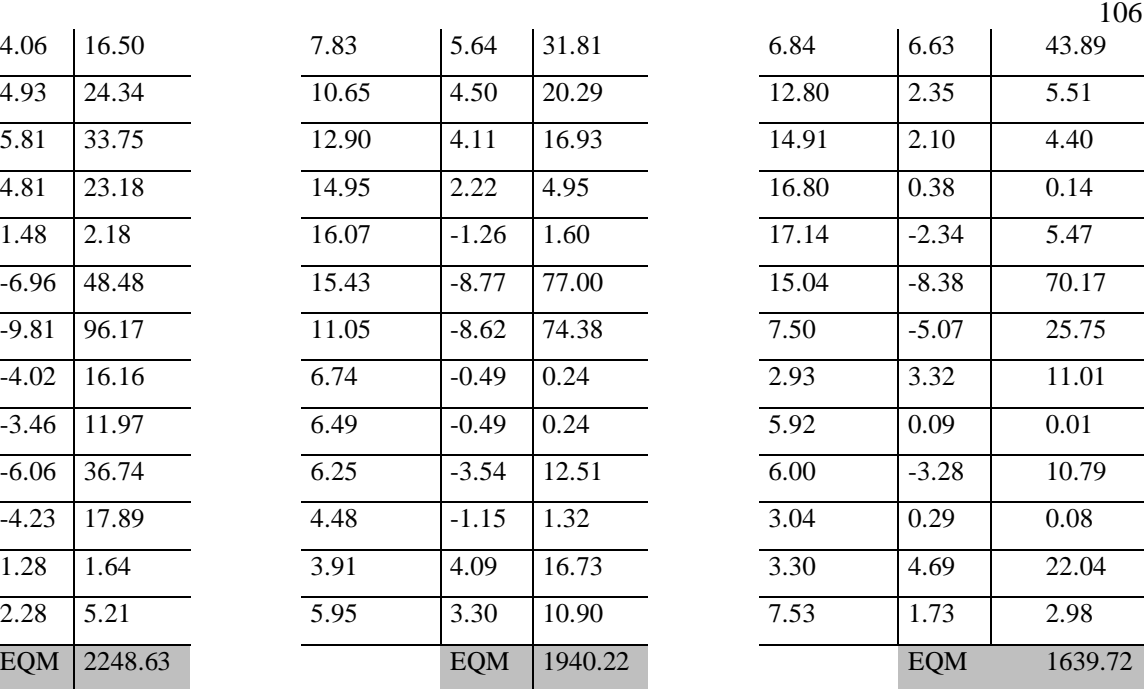

Média 9.97 Média 9.72

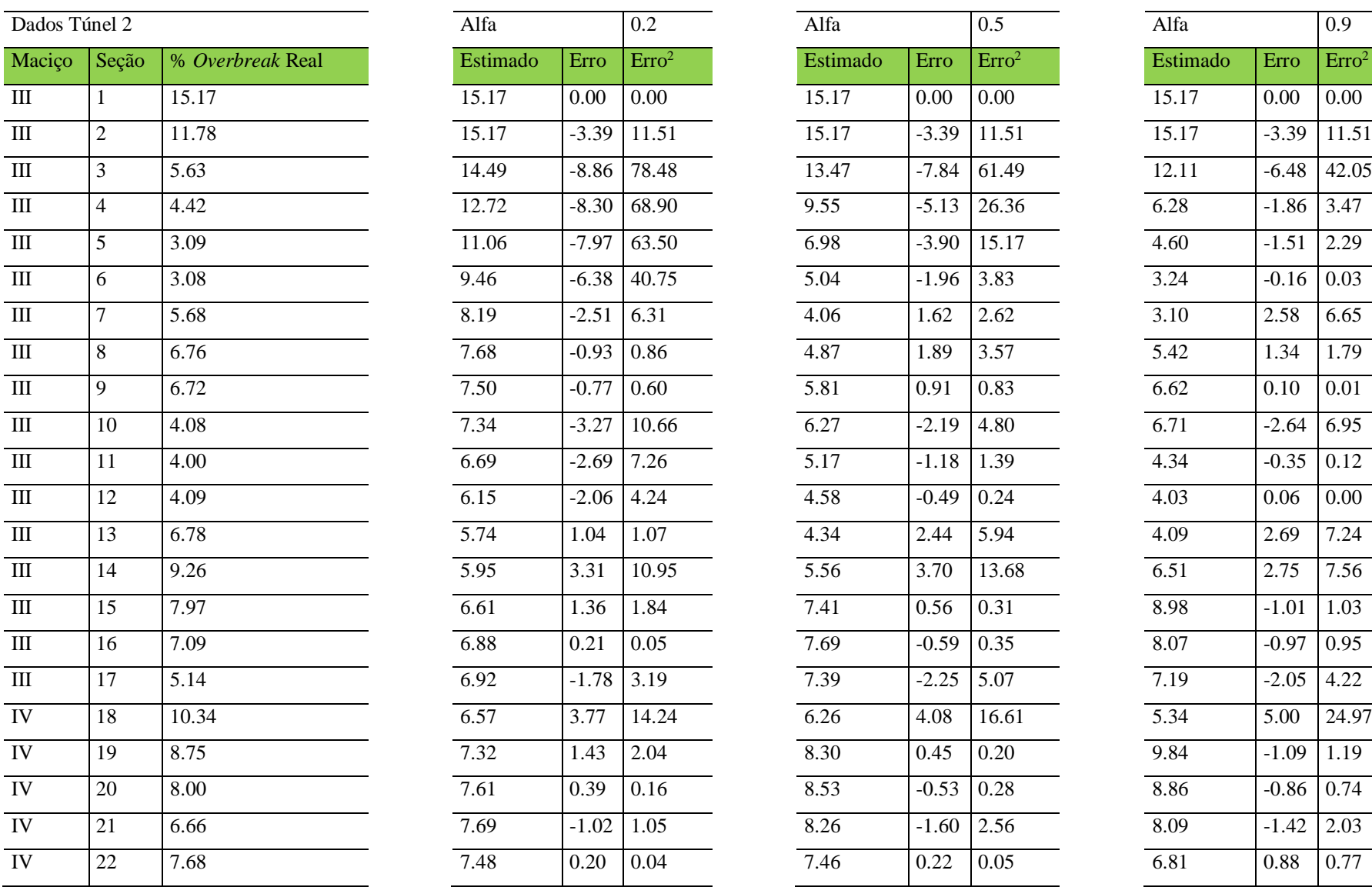

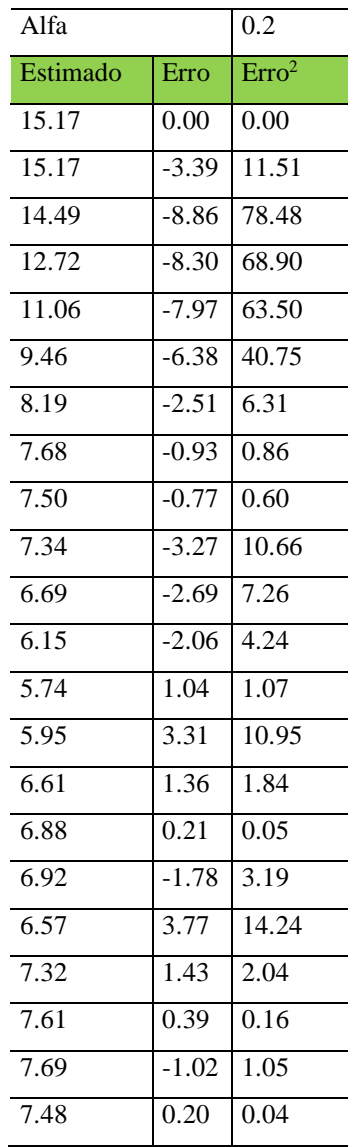

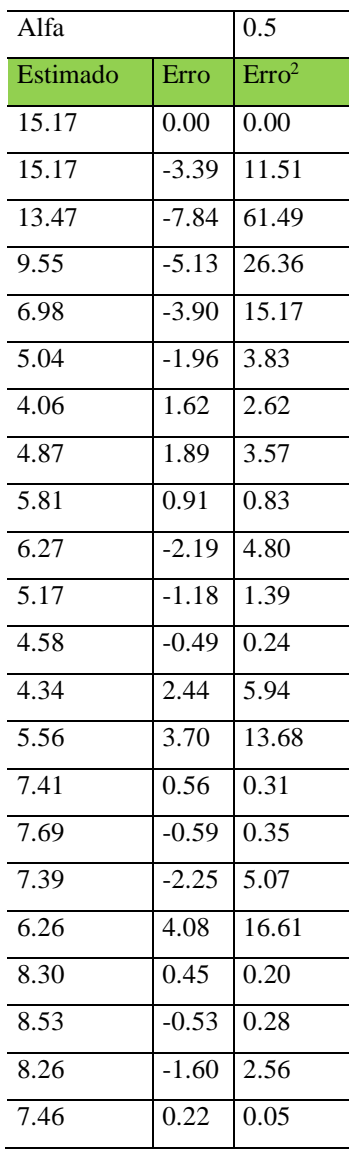

| Alfa              |         | 0.9                |
|-------------------|---------|--------------------|
| Estimado          | Erro    | Erro <sup>2</sup>  |
| 15.17             | 0.00    | $\overline{0.00}$  |
| 15.17             | $-3.39$ | $\overline{11.51}$ |
| 12.11             | $-6.48$ | 42.05              |
| 6.28              | $-1.86$ | 3.47               |
| 4.60              | $-1.51$ | 2.29               |
| 3.24              | $-0.16$ | 0.03               |
| 3.10              | 2.58    | 6.65               |
| $\sqrt{5.42}$     | 1.34    | 1.79               |
| 6.62              | 0.10    | 0.01               |
| 6.71              | $-2.64$ | 6.95               |
| 4.34              | $-0.35$ | 0.12               |
| 4.03              | 0.06    | 0.00               |
| 4.09              | 2.69    | 7.24               |
| 6.51              | 2.75    | 7.56               |
| 8.98              | $-1.01$ | 1.03               |
| 8.07              | $-0.97$ | 0.95               |
| $7.\overline{19}$ | $-2.05$ | 4.22               |
| 5.34              | 5.00    | 24.97              |
| 9.84              | $-1.09$ | 1.19               |
| 8.86              | $-0.86$ | 0.74               |
| 8.09              | $-1.42$ | 2.03               |
| 6.81              | 0.88    | $\overline{0.77}$  |

Anexo B2 – Valores da % de *overbreak* real, os estimados com alfa=0,2; 0,5 e 0,9; e as médias real e estimada para alfa=0,9 (Túnel 2).
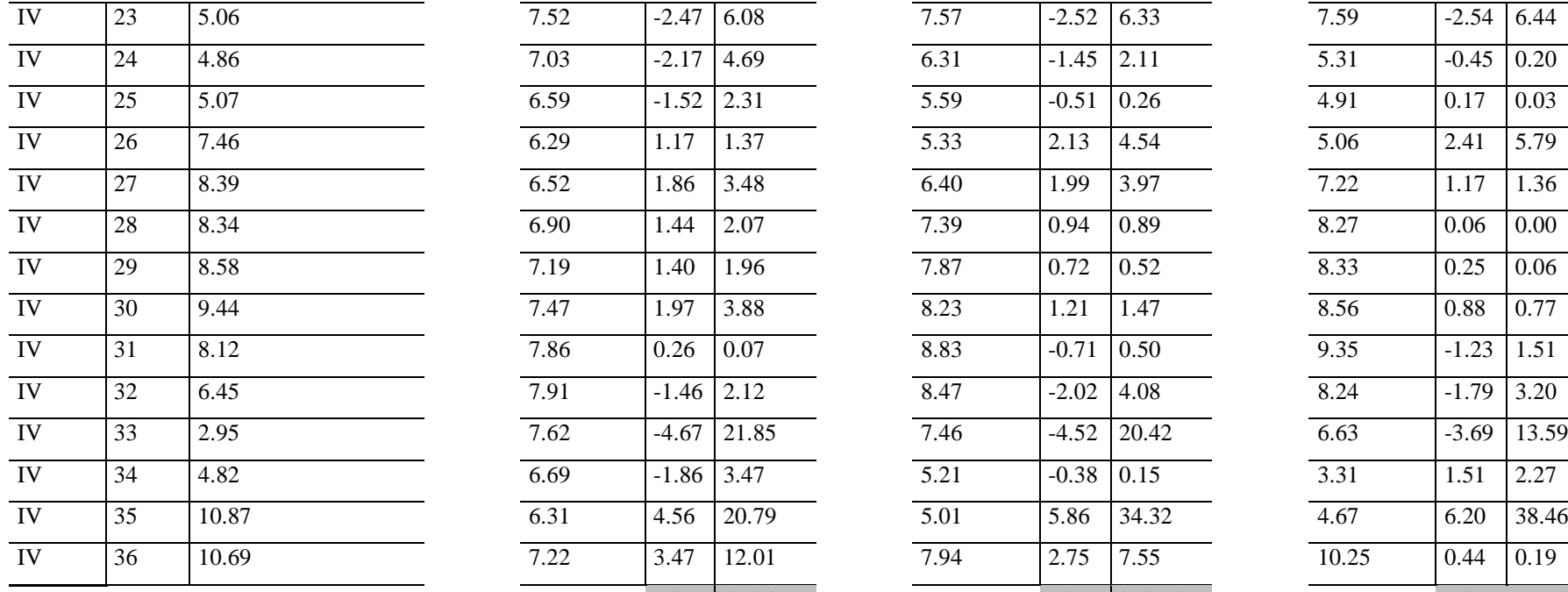

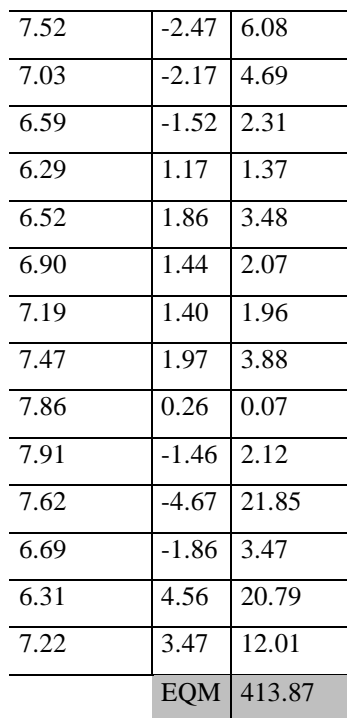

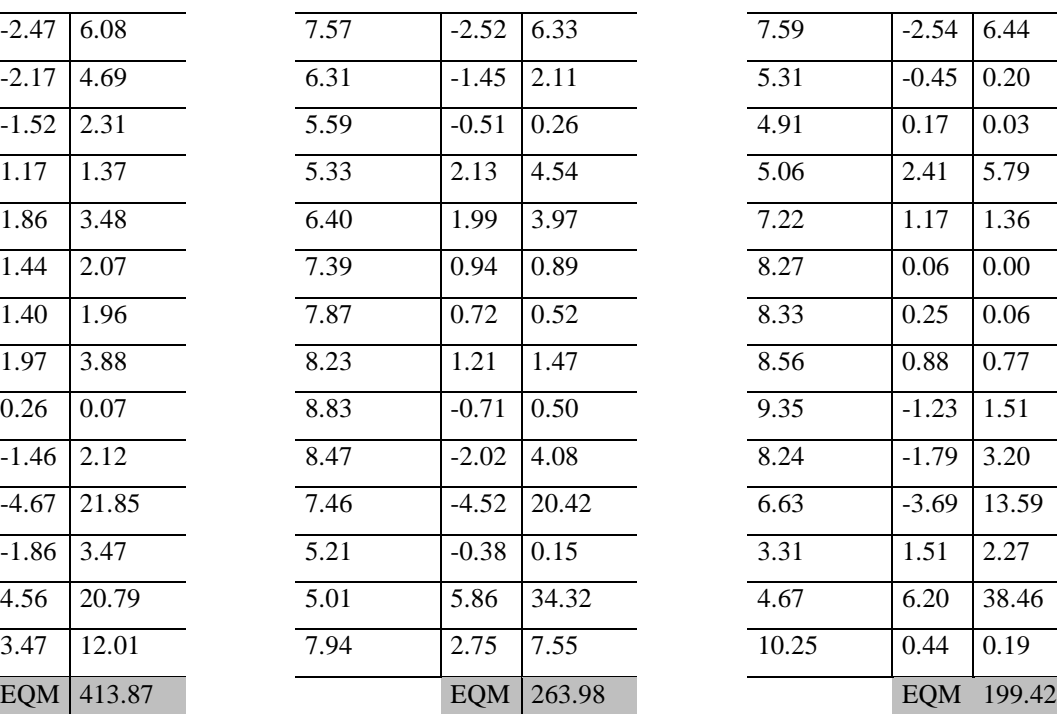

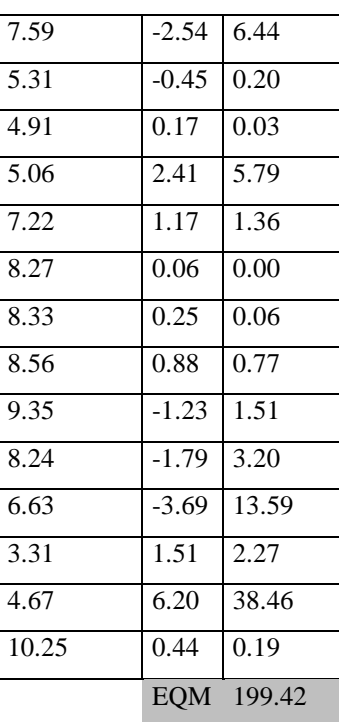

Média 7.03 Média 7.17

.

108

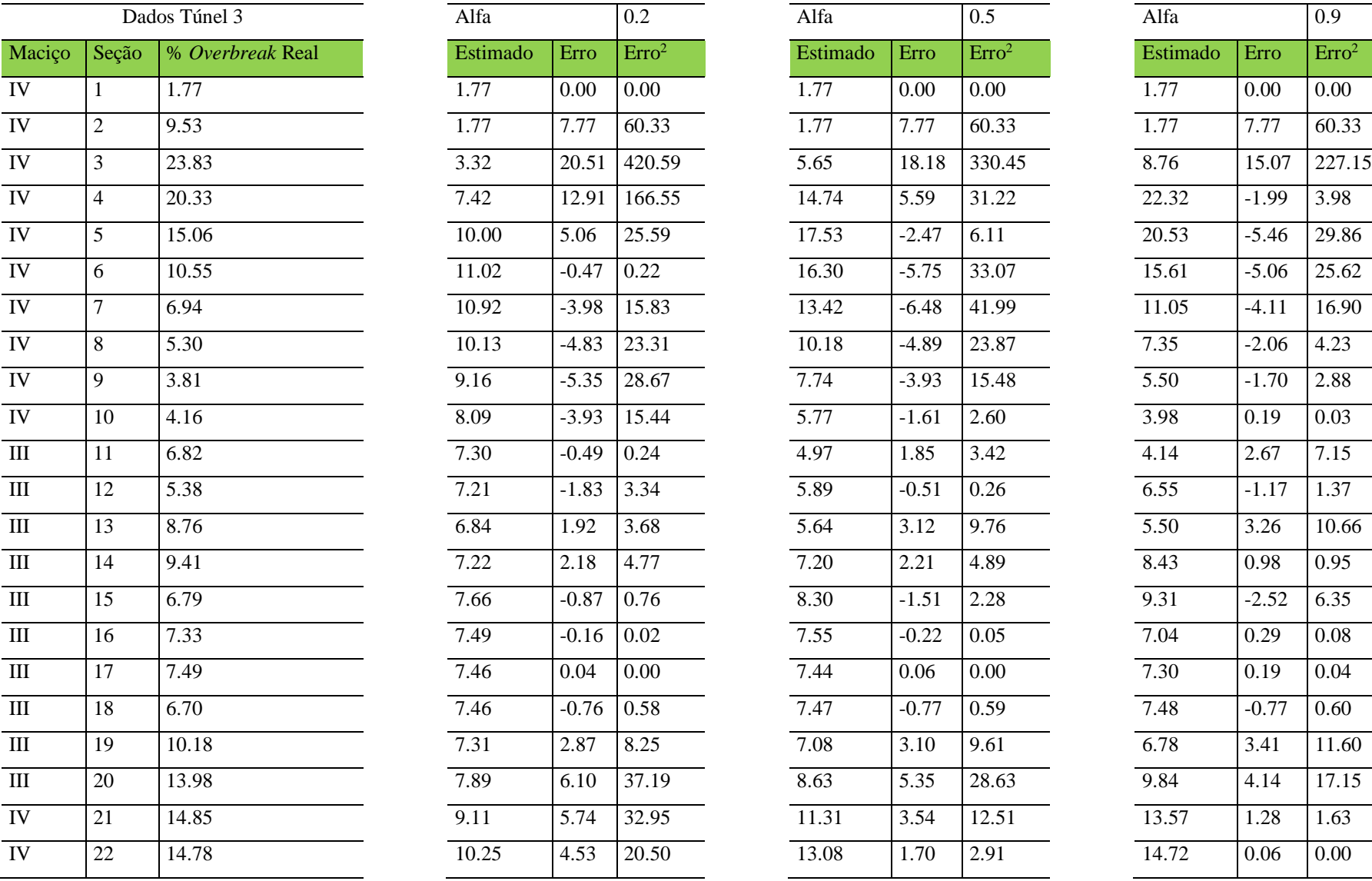

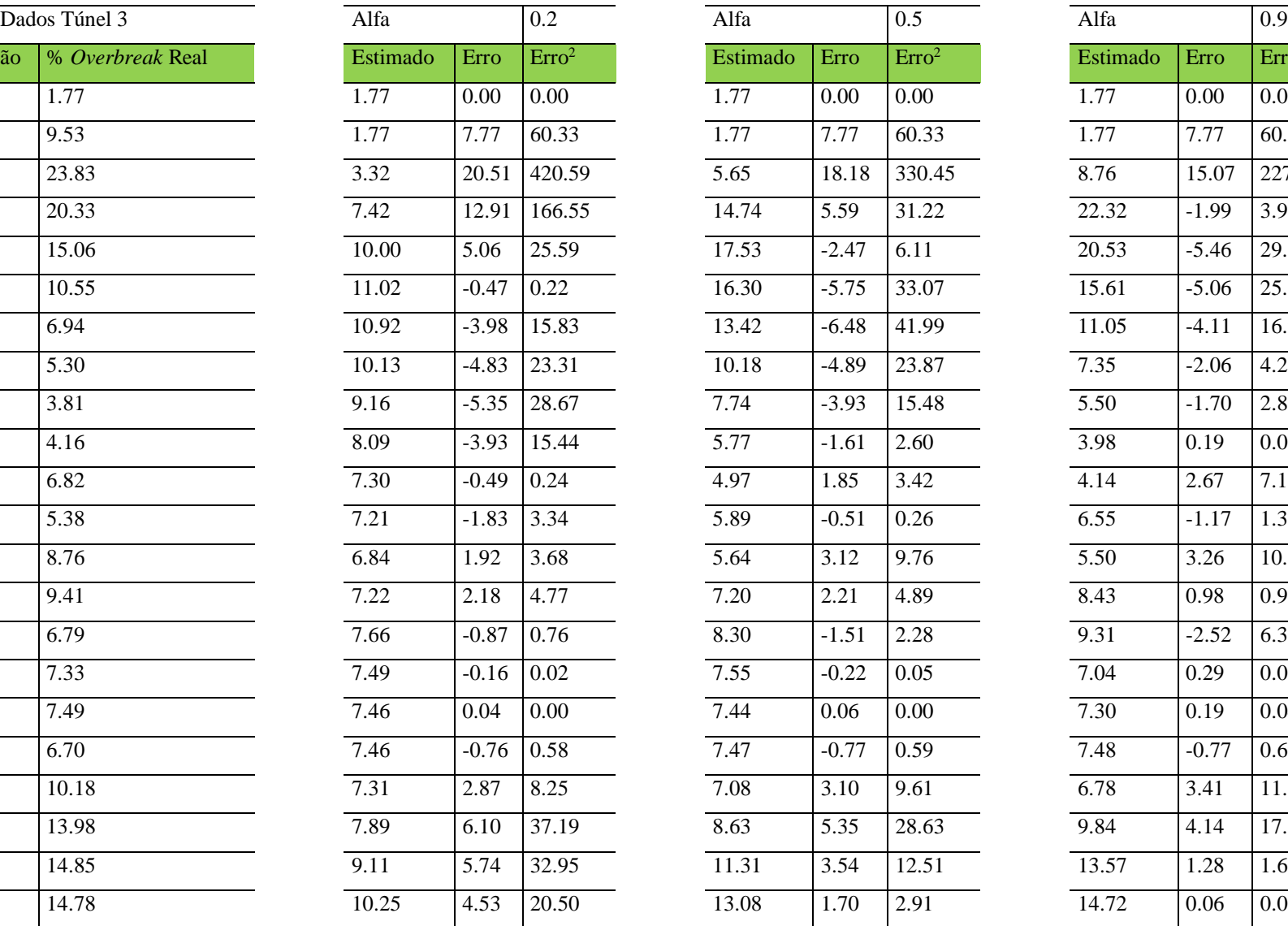

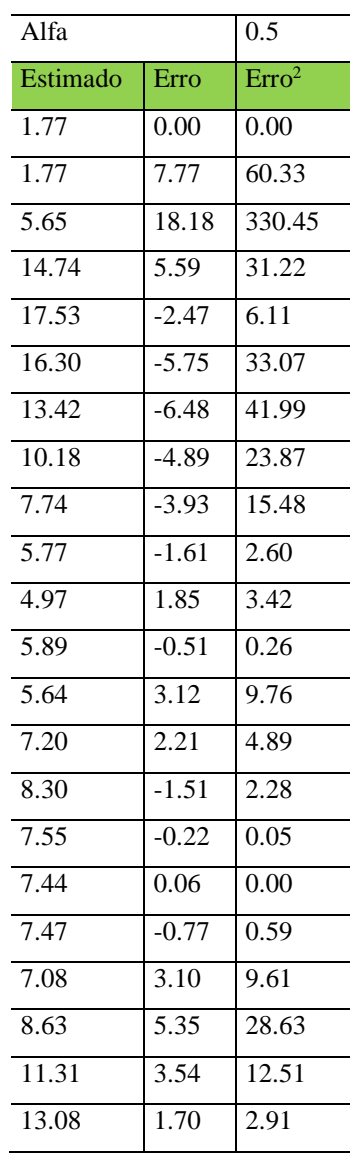

| Alfa               |                   | $\overline{0.9}$           |
|--------------------|-------------------|----------------------------|
| Estimado           | Erro              | $\overline{\text{Err}o^2}$ |
| 1.77               | 0.00              | 0.00                       |
| 1.77               | 7.77              | 60.33                      |
| 8.76               | 15.07             | 227.15                     |
| 22.32              | $-1.99$           | 3.98                       |
| $\overline{20.53}$ | $-5.46$           | 29.86                      |
| 15.61              | $-5.06$           | 25.62                      |
| 11.05              | $-4.11$           | 16.90                      |
| 7.35               | $-2.06$           | $\overline{4.23}$          |
| 5.50               | $-1.70$           | 2.88                       |
| 3.98               | $\overline{0.19}$ | $\overline{0.03}$          |
| 4.14               | 2.67              | 7.15                       |
| $\overline{6.55}$  | $-1.17$           | 1.37                       |
| 5.50               | 3.26              | 10.66                      |
| 8.43               | 0.98              | 0.95                       |
| 9.31               | $-2.52$           | 6.35                       |
| 7.04               | 0.29              | $\frac{0.08}{0.08}$        |
| 7.30               | 0.19              | 0.04                       |
| 7.48               | $-0.77$           | 0.60                       |
| $\overline{6.78}$  | 3.41              | 11.60                      |
| 9.84               | 4.14              | 17.15                      |
| 13.57              | 1.28              | 1.63                       |
| 14.72              | 0.06              | $\overline{0.00}$          |

Anexo B3 – Valores da % de *overbreak* real, os estimados com alfa=0,2; 0,5 e 0,9; e as médias real e estimada para alfa=0,9 (Túnel 3).

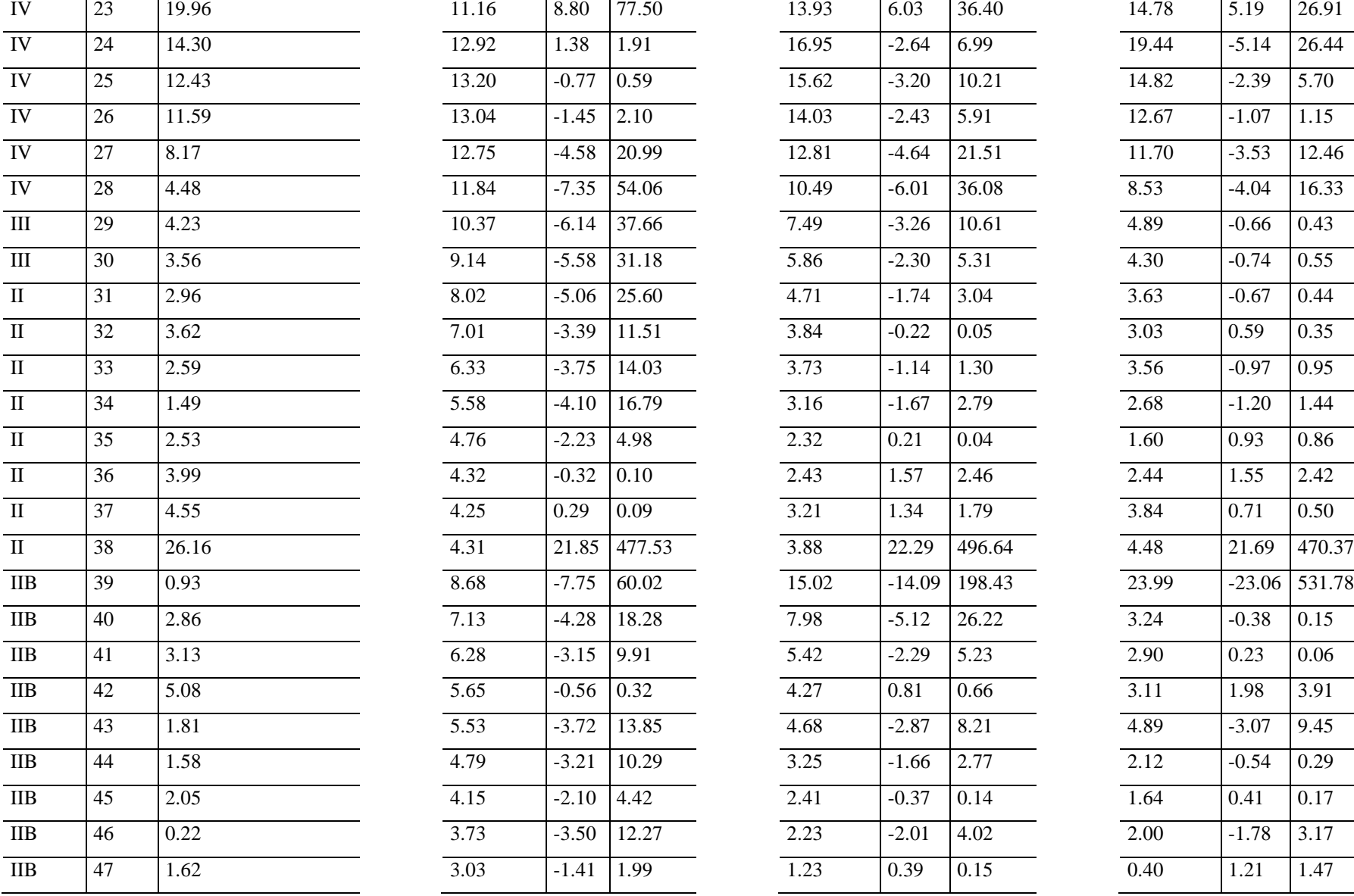

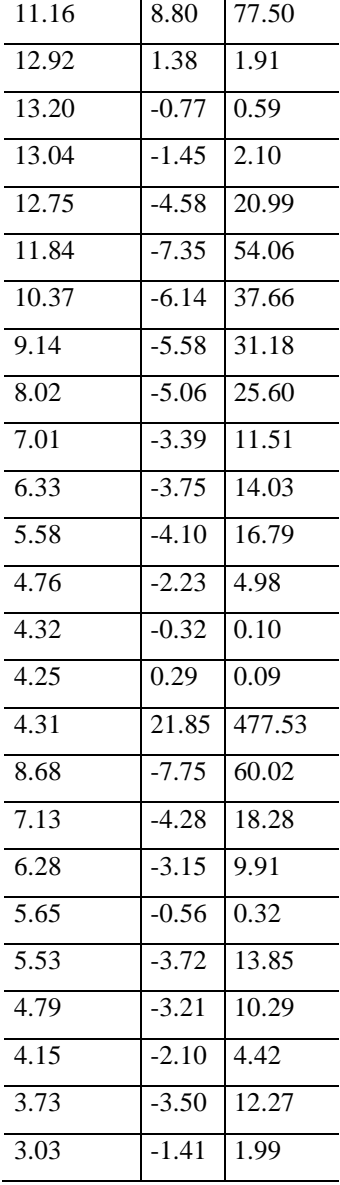

 $\sim$ 

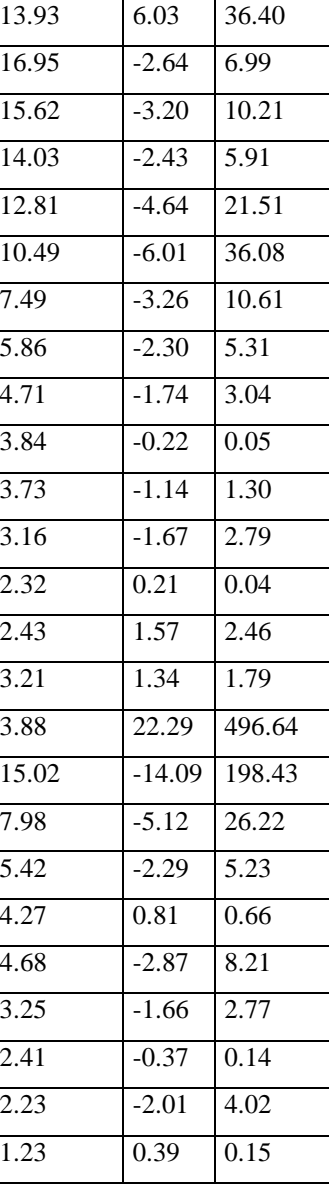

 $\overline{a}$ 

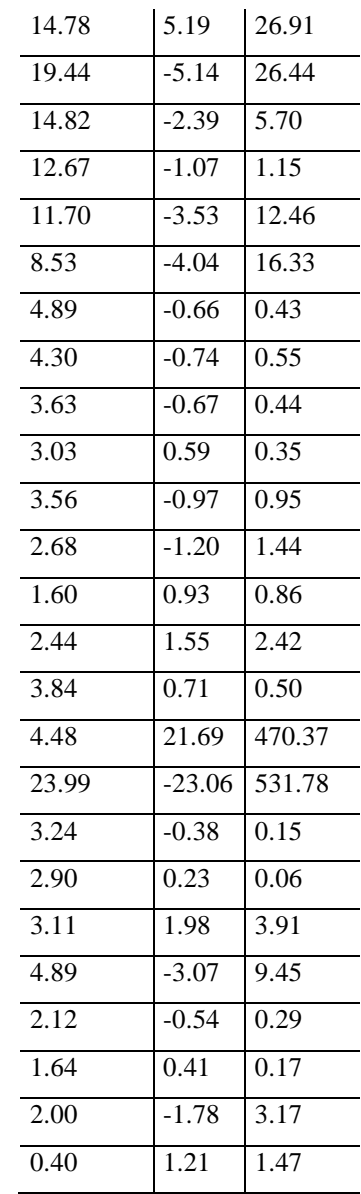

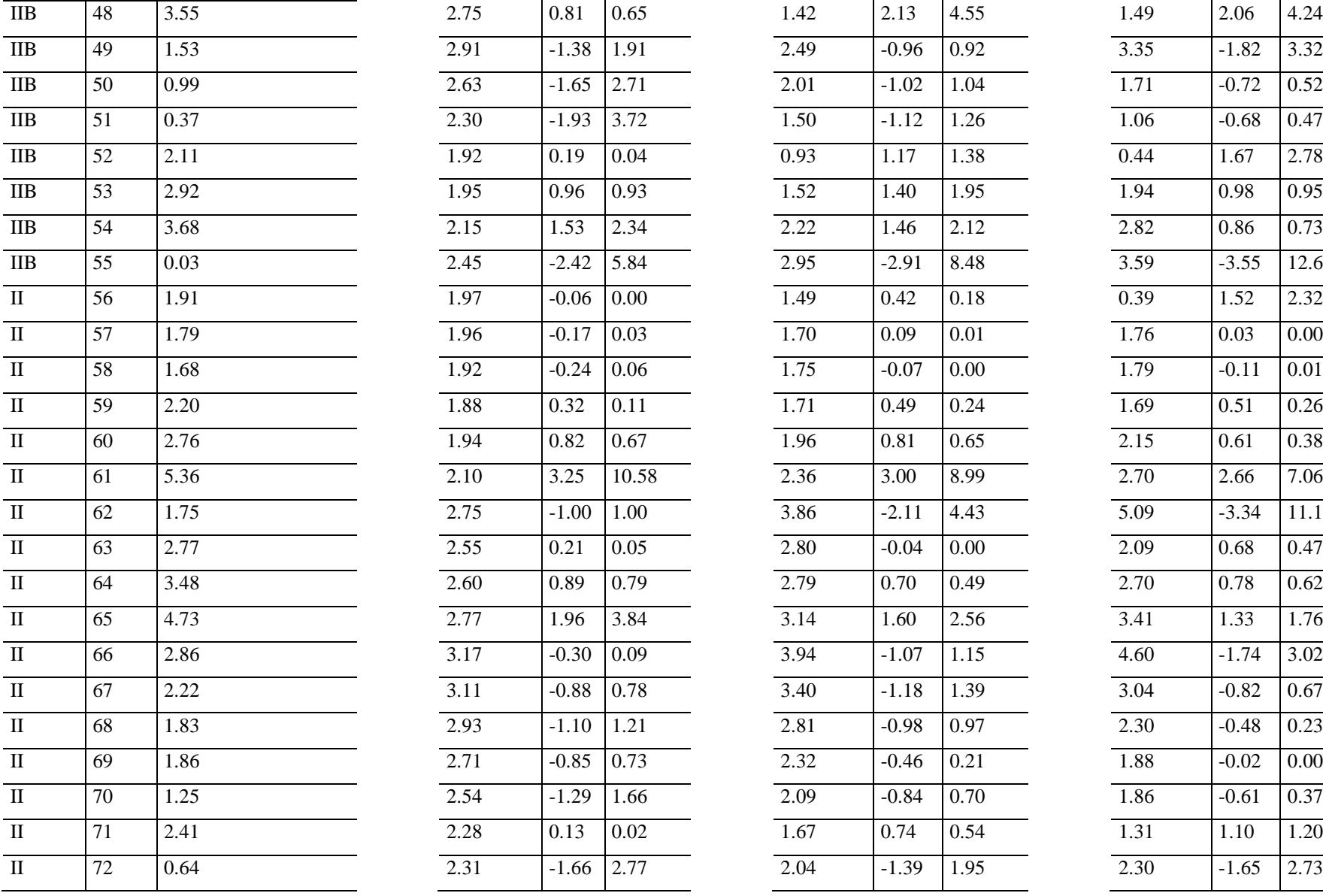

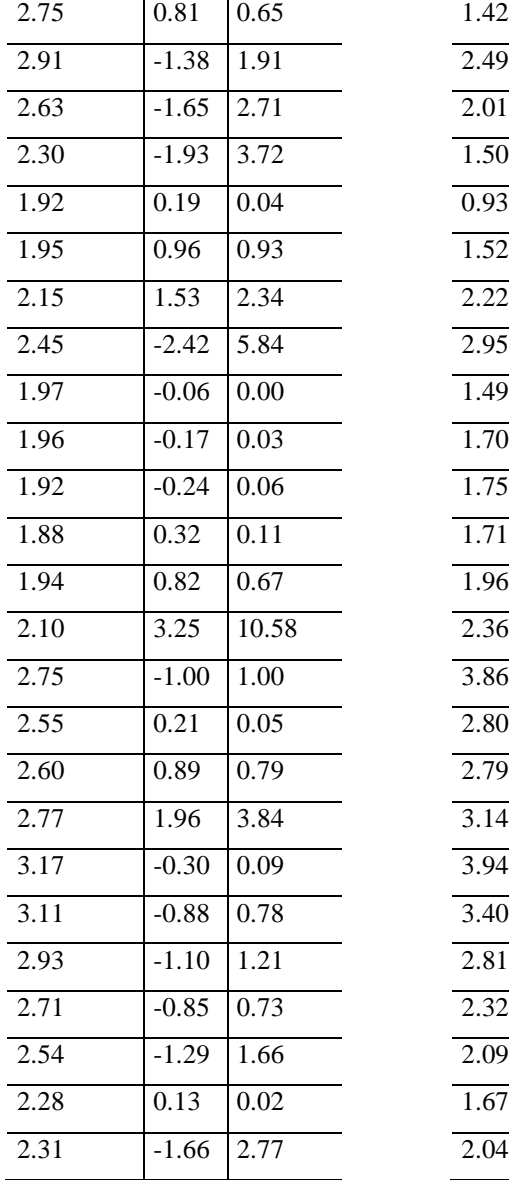

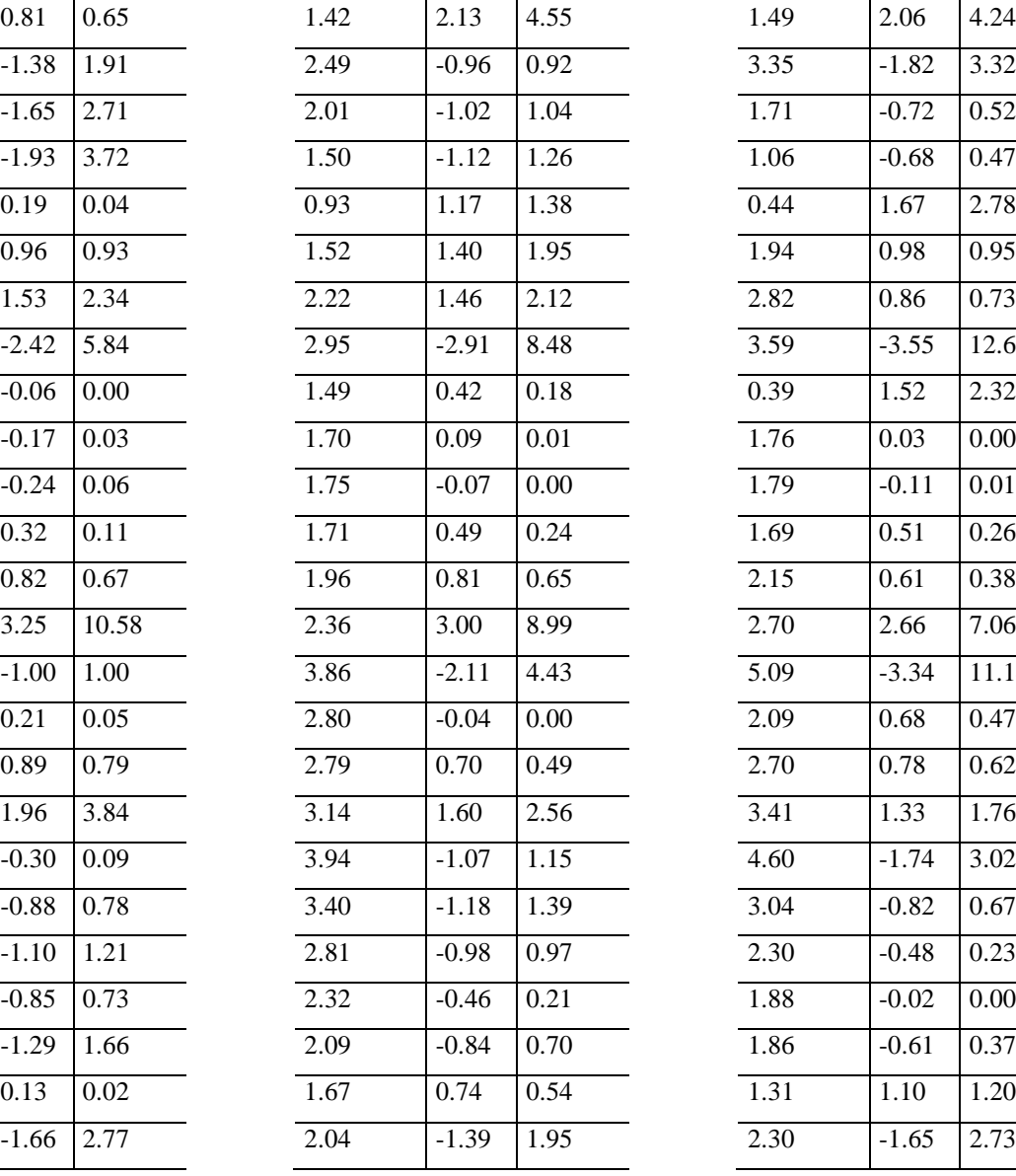

 $\overline{a}$  $\overline{\phantom{a}}$ 

 $\overline{a}$ 

 $\overline{a}$ J.

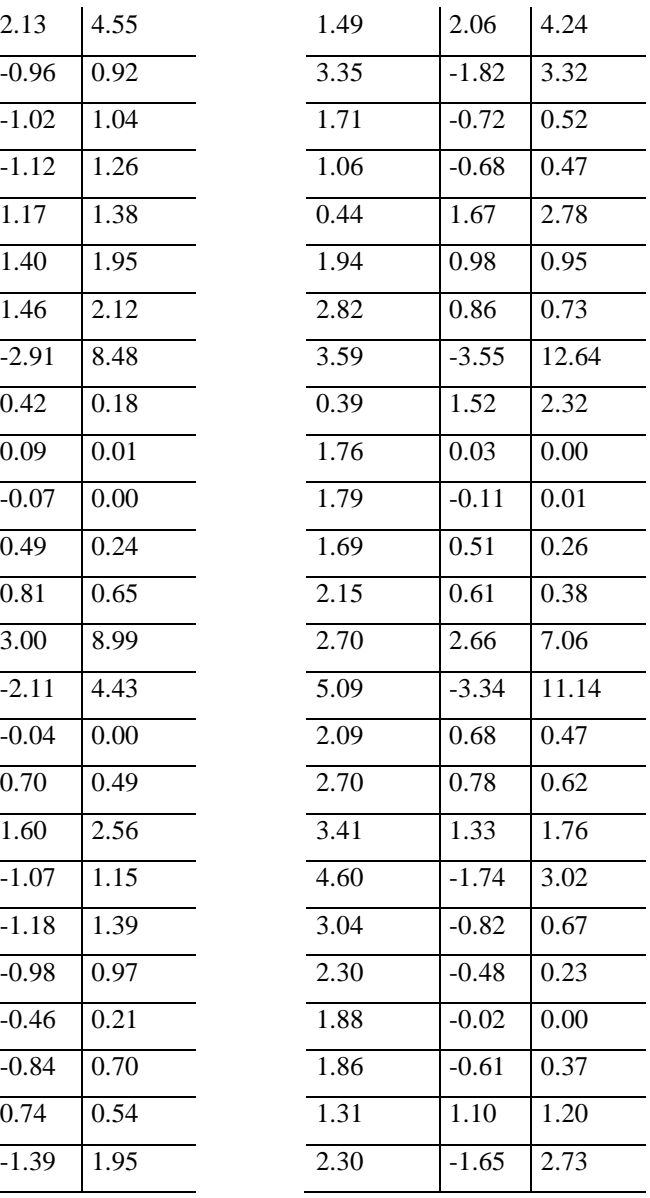

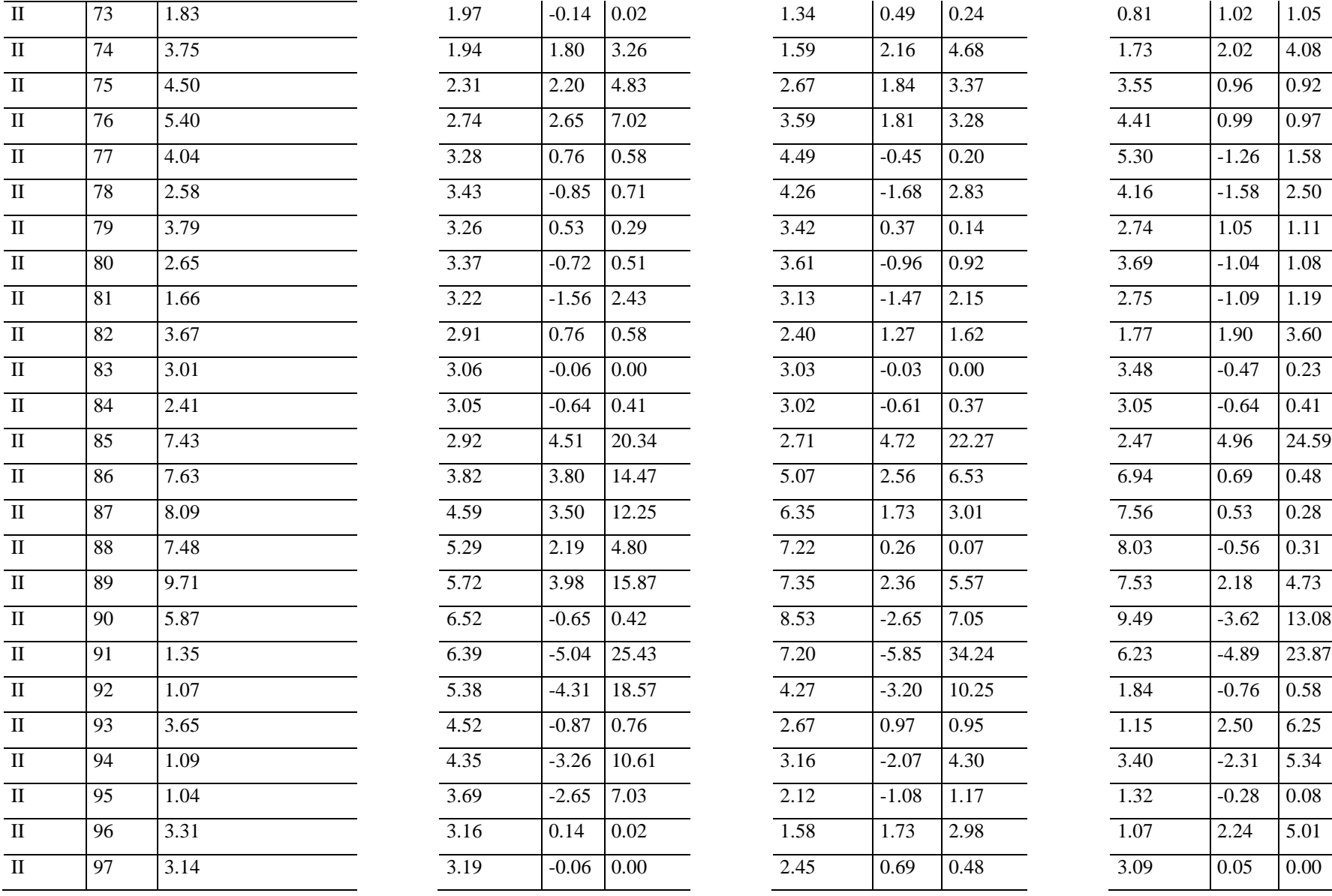

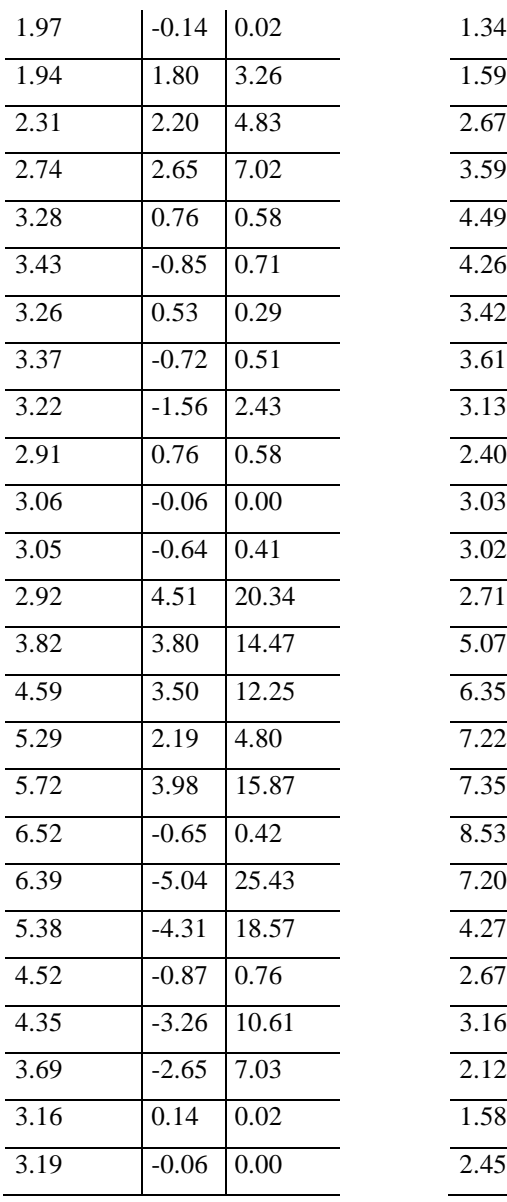

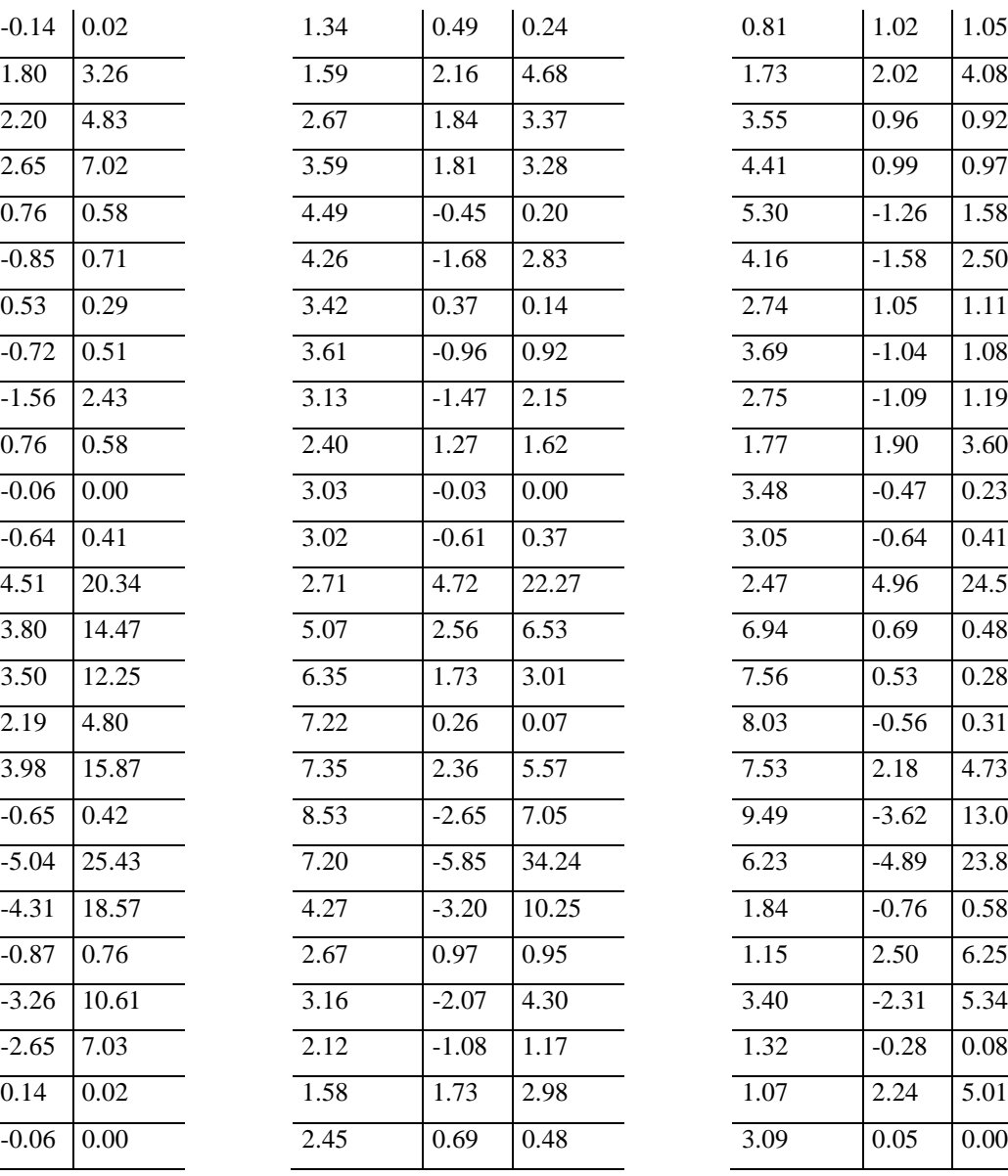

 $\overline{a}$  $\overline{a}$ 

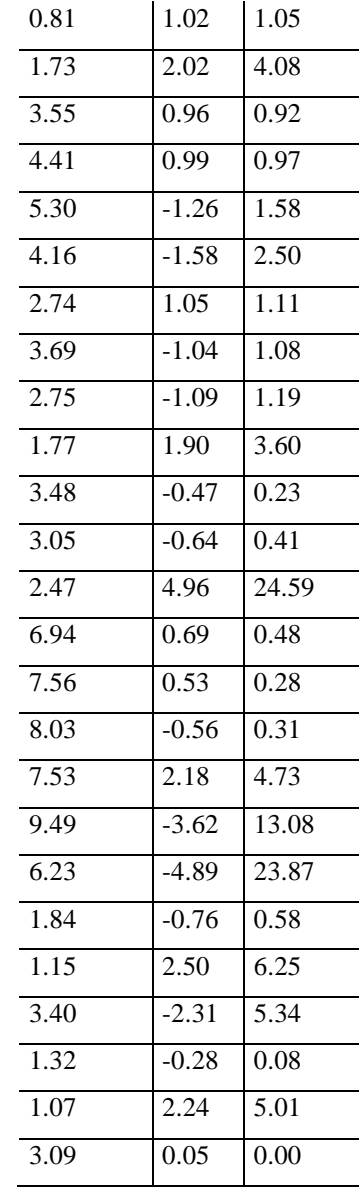

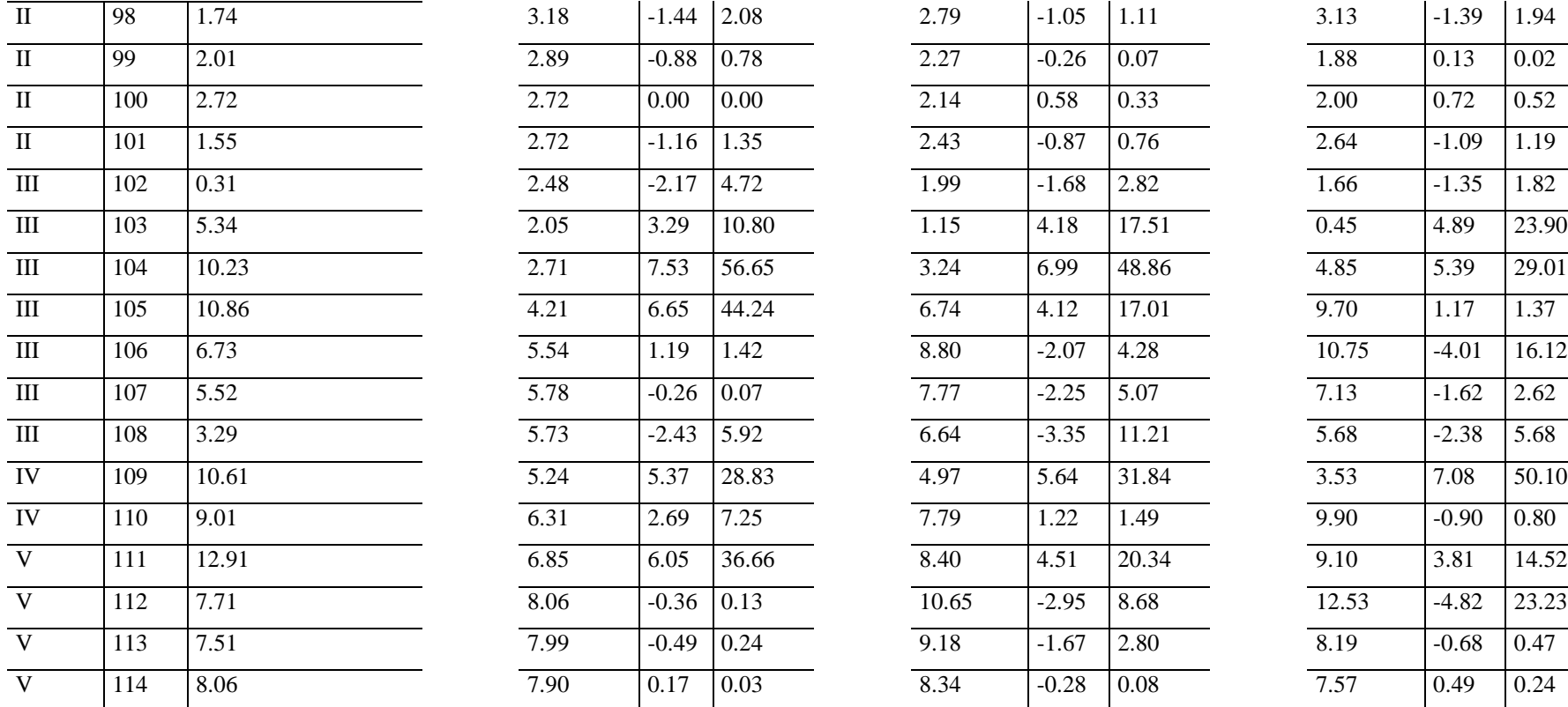

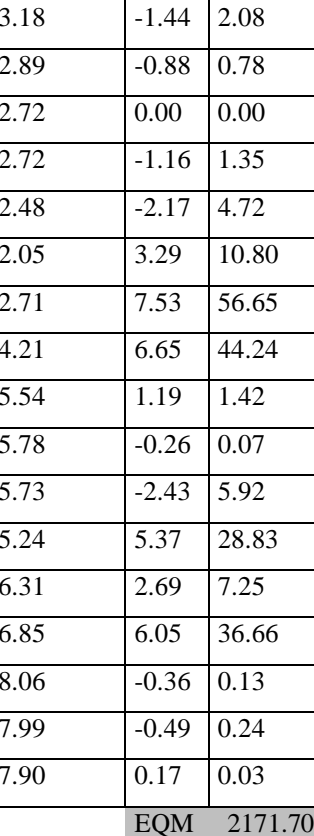

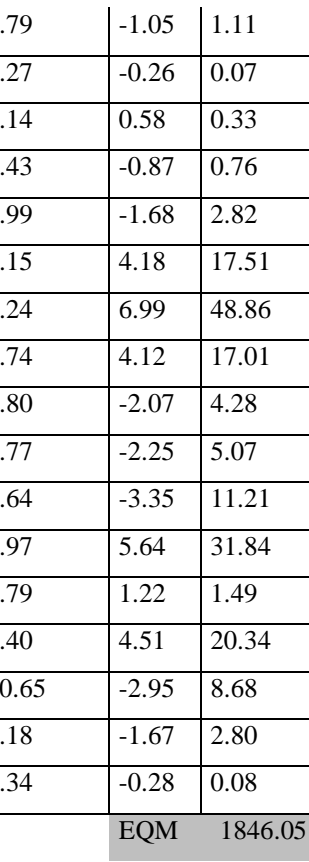

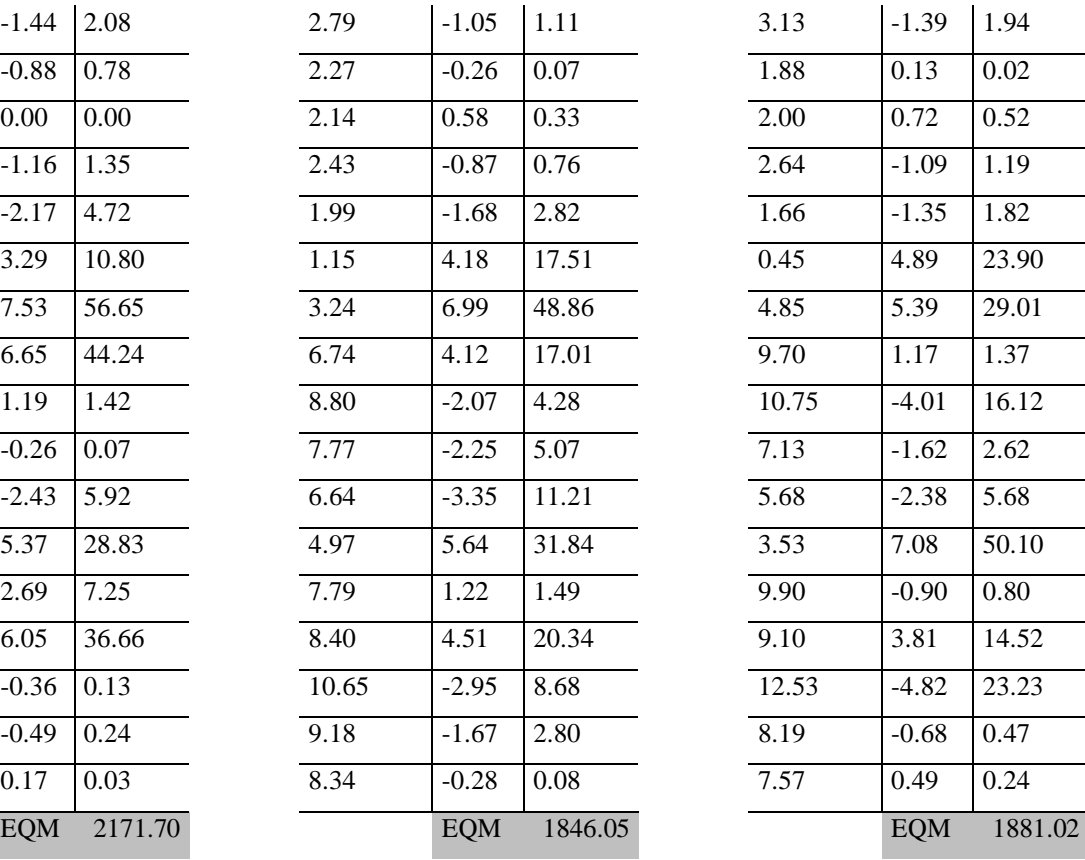

Média 5.461 Média 5.40

## **Anexo C1 – Tabela 13 detalhada**

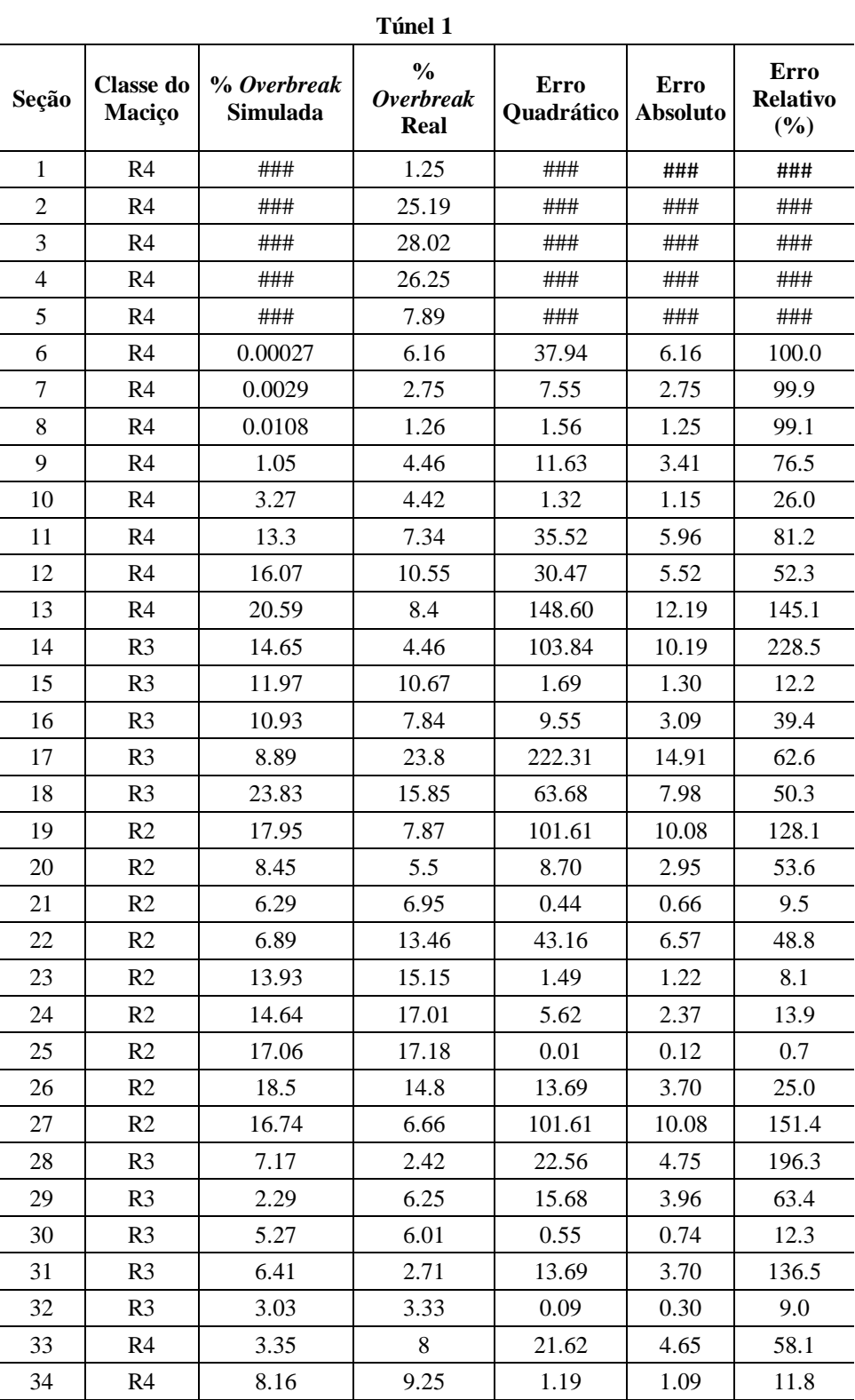

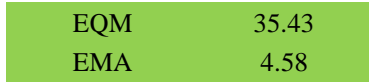

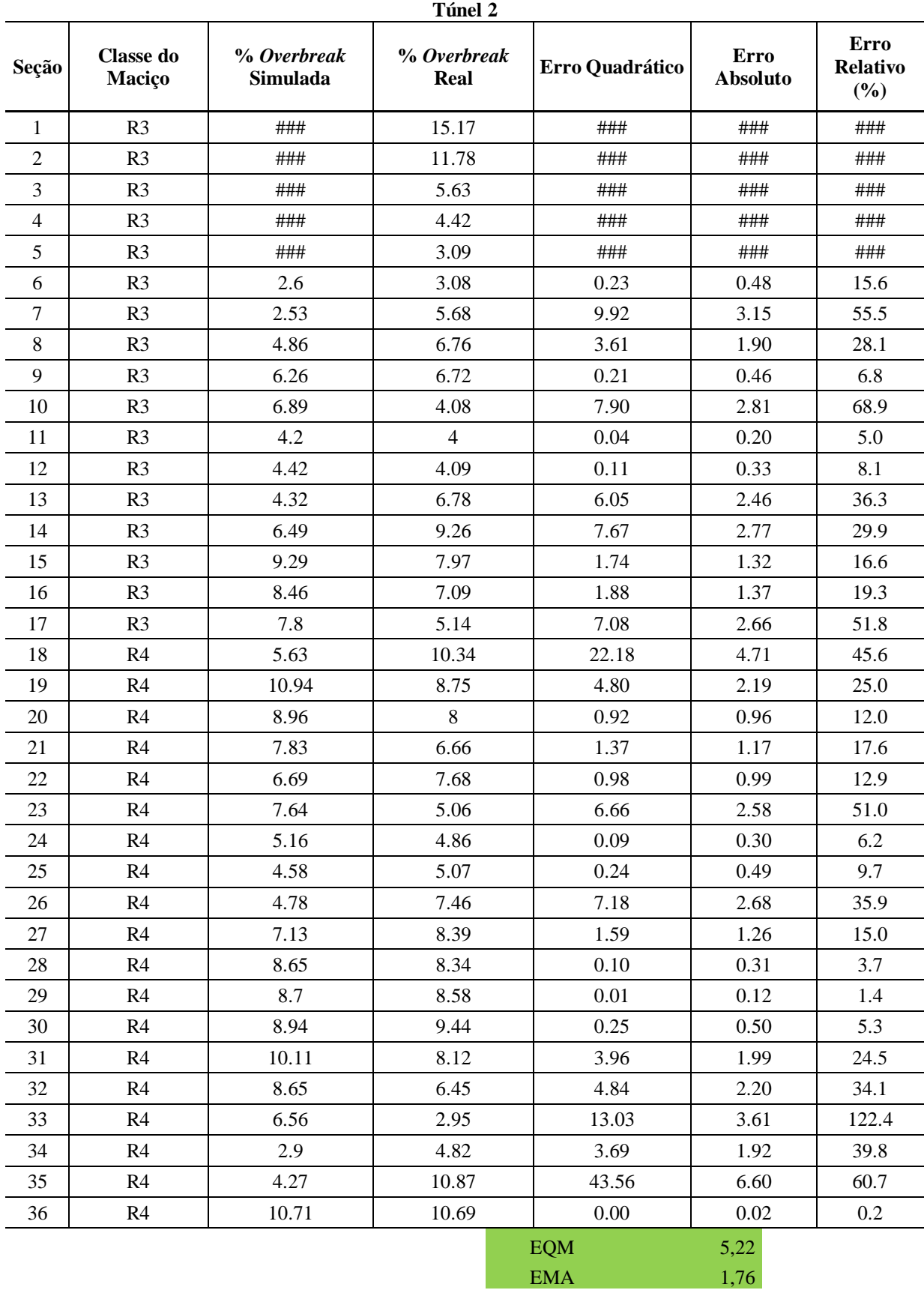

## **Anexo C2 – Tabela 14 detalhada**

## **Anexo C3 – Tabela 15 detalhada**

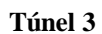

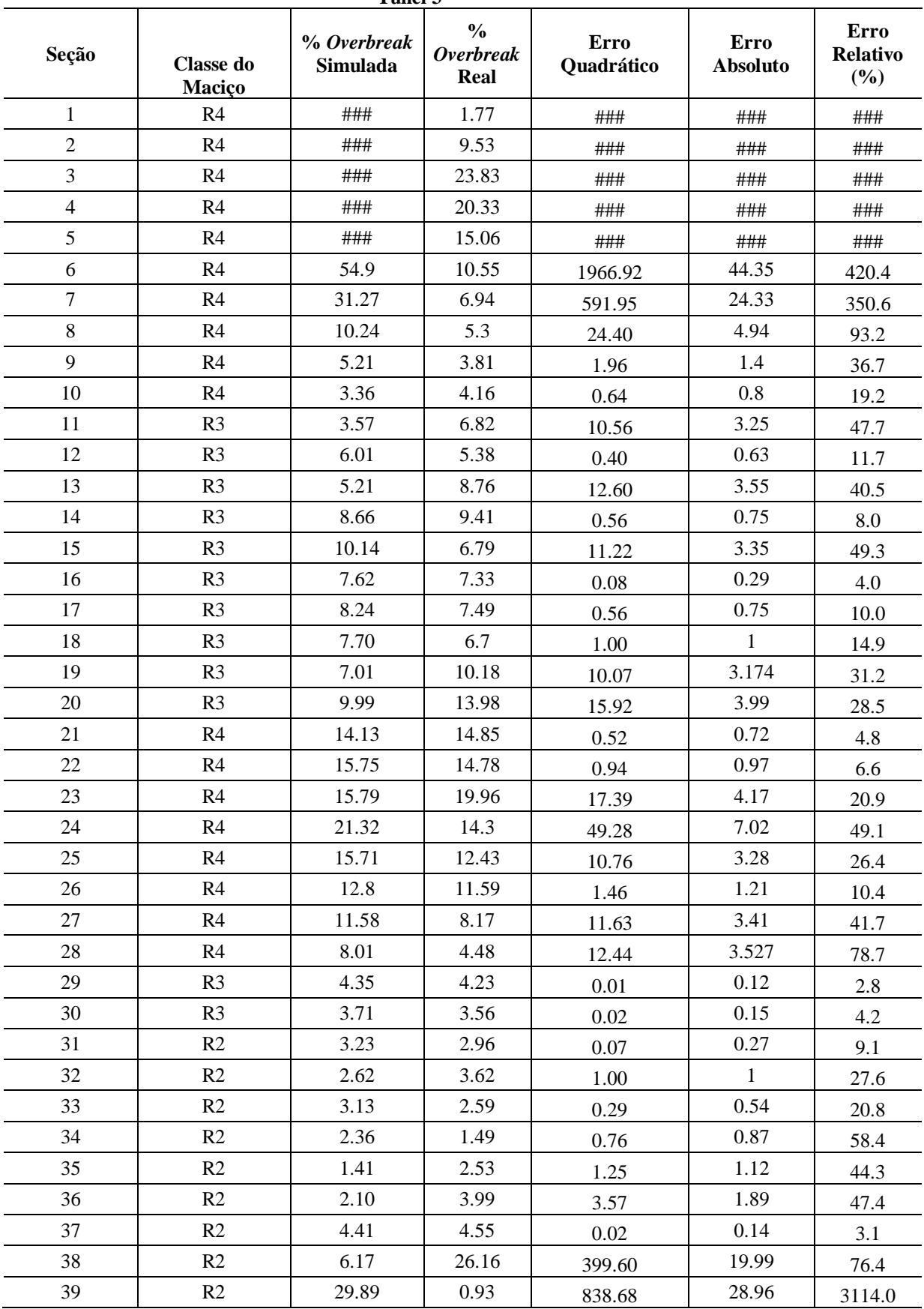

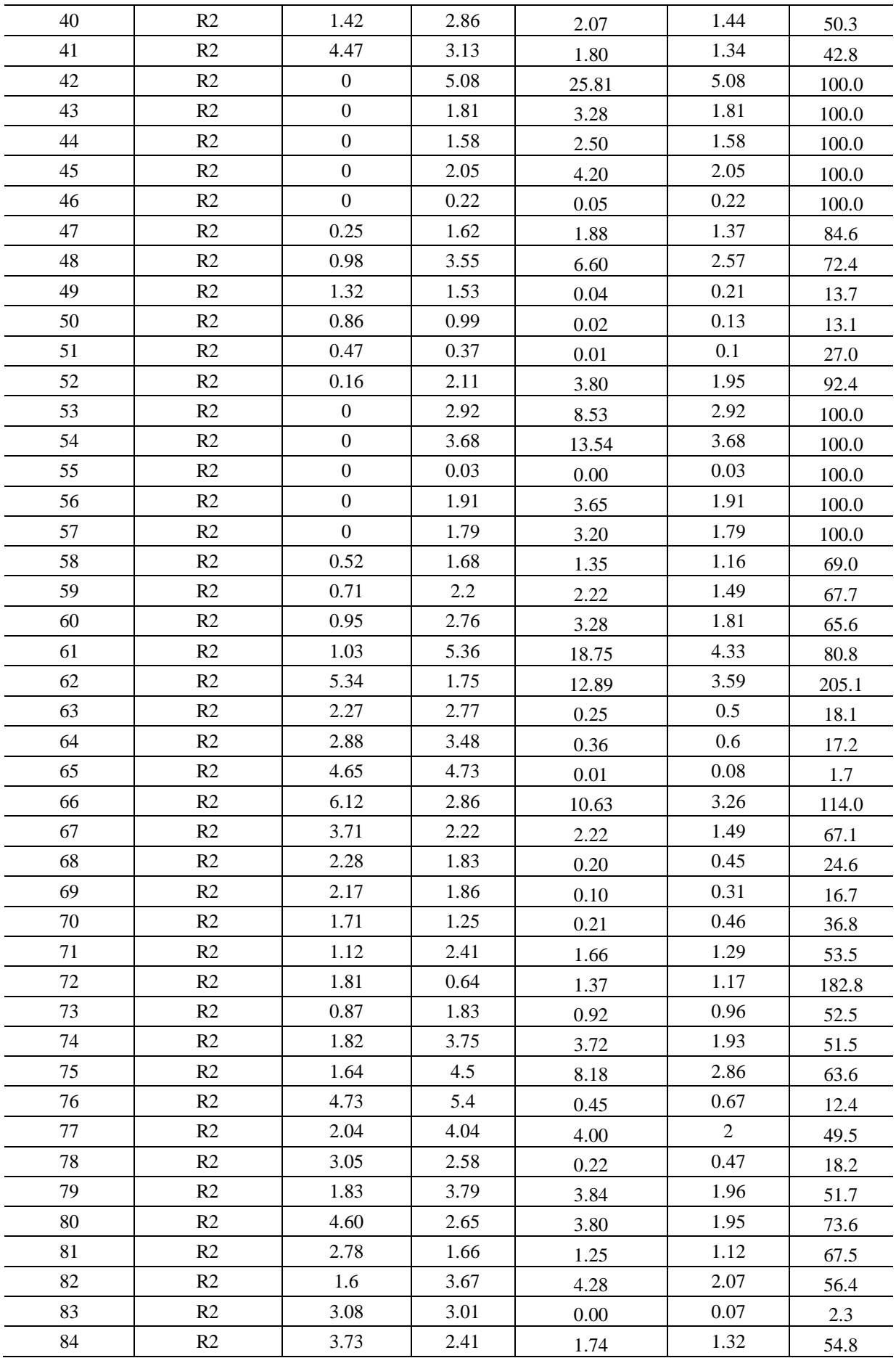

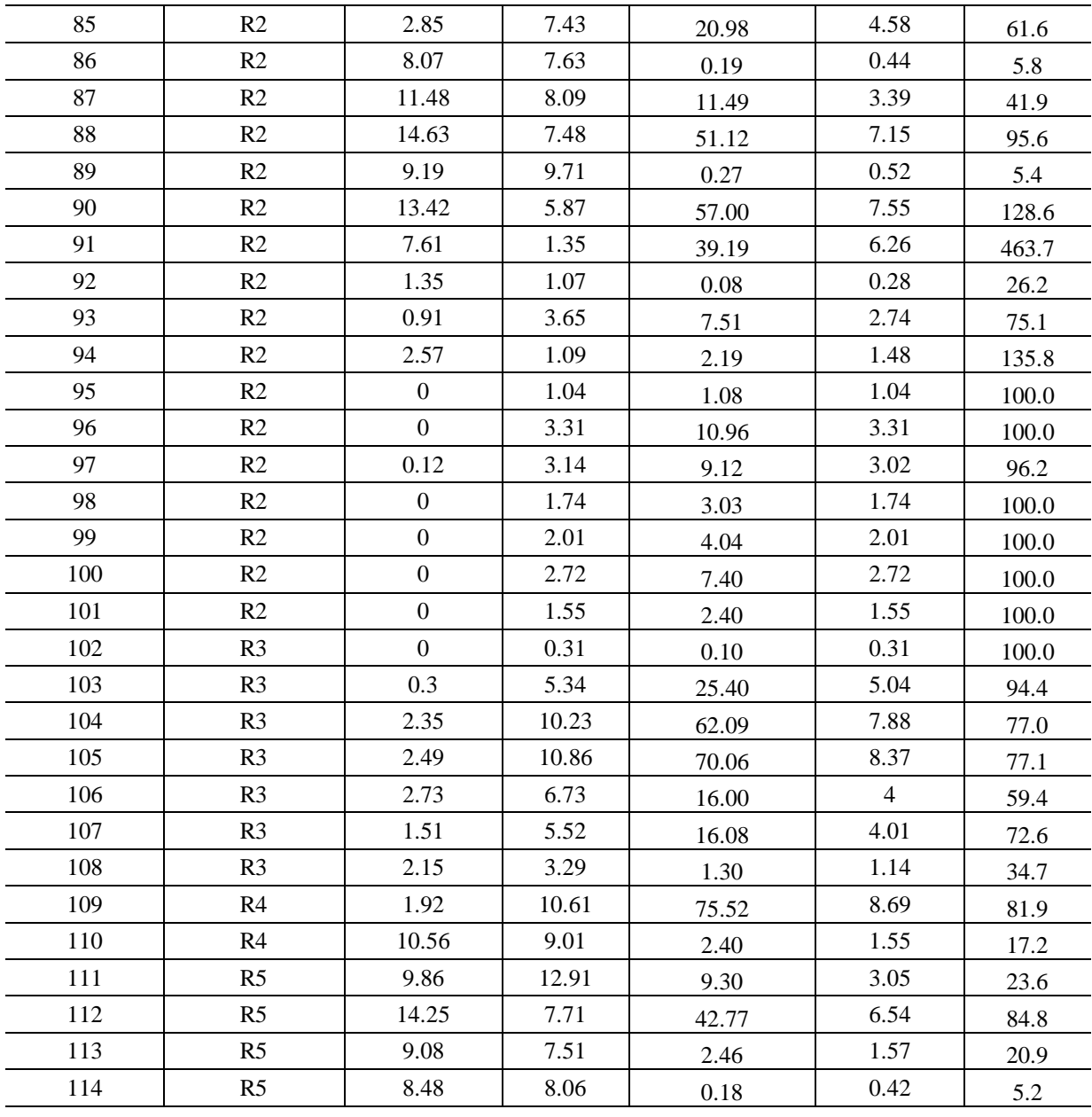

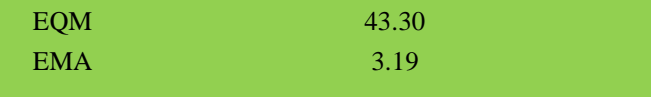